# ARULMIGU PALANIANDAVAR ARTS COLLEGE FOR WOMEN (AUTONOMOUS)

Re- Accredited with B<sup>++</sup> by NAAC in 3<sup>rd</sup> Cycle
(Run by Hindu Religious and Charitable Board under the Aegis of Arulmigu Dhandayuthapani Swami Thirukovil, Palani)
(Affiliated to Mother Teresa Women's University, Kodaikanal)
Chinnakalyamputhur, Palani -624 615.

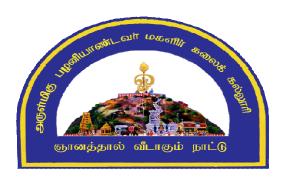

# B.Com(CA)

# SYLLABUS (TAMILNADU STATE COUNCIL FOR HIGHER EDUCATION)

FROM THE ACADEMIC YEAR 2023-2024

### **Contents**

- i. College Vision
- ii. PO and PSO Description
- iii. UG Template
- iv. Methods of Evaluation & Methods of Assessment
- v. Semester Index.
- vi. List of Members in Board of studies(BOS)
- vii. Credit distribution as per TANSCHE Syllabus.
- viii. Subjects Core, Elective, Non major, Skill Enhanced, Extension Activity, Environment, Professional Competency
  - 1) Course Lesson Box
  - 2) Course Objectives
  - 3) Units
  - 4) Learning Outcome
  - 5) Reference and Text Books
  - 6) Web Sources
  - 7) PO & PSO Mapping Tables

### **COLLEGE VISION**

CV1 Women Education

CV2 Women Empowerment

CV3 Self-Reliance

CV4 Model Citizen

### **PROGRAMME OBJECTIVE:**

B.Com., Computer Applications is a 3-year undergraduate course. It is designed to have an understanding in the field of commerce, especially in the discipline that involves the use of software technology application. Under this program, the students would be taught the basics of Commerce like accountancy, law, banking and taxation along with the basics of computer language, computer applications in business, etc.

A student who has completed a B.Com Computer Applications has career opportunities in both the Public and Private sectors where they can work as Business Consultants, Auditors, Business Analysts, App Developers, Computer Programmers.

| TANSCHE REGULATIONS ON LEARNING OUTCOMES-BASED CURRICULUM FRAMEWORK GUIDELINES BASED REGULATIONS |                                                                                                    |  |  |  |  |  |
|--------------------------------------------------------------------------------------------------|----------------------------------------------------------------------------------------------------|--|--|--|--|--|
| CORRICOLO                                                                                        | FOR UNDER GRADUATE PROGRAMME                                                                                                    |  |  |  |  |  |
| Programme:                                                                                       | B.COM., COMPUTER APPLICATION                                                                                                    |  |  |  |  |  |
| Programme<br>Code:                                                                               |                                                                                                    |  |  |  |  |  |
| Duration:                                                                                        | UG - 3 years                                                                                                    |  |  |  |  |  |
| Programme Outcomes:                                                                              | PO1: Disciplinary knowledge: Capable of demonstrating comprehensive knowledge and understanding of one or more disciplines that form a part of an undergraduate Programme of study  PO2: Communication Skills: Ability to express thoughts and ideas effectively in writing and orally; Communicate with others using appropriate media; confidently share one's views and express herself/himself; demonstrate the ability to listen carefully, read and write analytically, and present complex information in a clear and concise manner to different groups.  PO3: Problem solving: Capacity to extrapolate from what one has learned and apply their competencies to solve different kinds |  |  |  |  |  |
|                                                                                                  | of non-familiar problems, rather than replicate curriculum content knowledge; and apply one's learning to real life situations.                                                                                                    |  |  |  |  |  |

**PO4: Analytical reasoning**: Ability to evaluate the reliability and relevance of evidence; identify logical flaws and holes in the arguments of others; analyze and synthesize data from a variety of sources; draw valid conclusions and support them with evidence and examples, and addressing opposing viewpoints.

**PO5:** Research-related skills: A sense of inquiry and capability for asking relevant/appropriate questions, problem arising, synthesising and articulating; Ability to recognize cause-and-effect relationships, define problems, formulate hypotheses, test hypotheses, analyse, interpret and draw conclusions from data, establish hypotheses, predict cause-and-effect relationships; ability to plan, execute and report the results of an experiment or investigation

**PO6:** Cooperation/Team work: Ability to work effectively and respectfully with diverse teams; facilitate cooperative or coordinated effort on the part of a group, and act together as a group or a team in the interests of a common cause and work efficiently as a member of a team

**PO7 Information/digital literacy:** Capability to use ICT in a variety of learning situations, demonstrate ability to access, evaluate, and use a variety of relevant information sources; and use appropriate software for analysis of data.

**PO8:** Leadership readiness/qualities: Capability for mapping out the tasks of a team or an organization, and setting direction, formulating an inspiring vision, building a team who can help achieve the vision, motivating and inspiring team members to engage with that vision, and using management skills to guide people to the right destination, in a smooth and efficient way.

### **Programme Specific Outcomes:**

### Programme Specific Outcomes:

### **PSO1 – Placement:**

To prepare the students who will demonstrate respectful engagement with others' ideas, behaviors, beliefs and apply diverse frames of reference to decisions and actions.

### **PSO 2 - Entrepreneur:**

To create effective entrepreneurs by enhancing their critical thinking, problem solving, decision making and leadership skill that will facilitate startups and high potential organizations

### **PSO3 – Research and Development:**

Design and implement HR systems and practices grounded in research that comply with employment laws, leading the organization towards growth and development.

### **PSO4 – Contribution to Business World:**

To produce employable, ethical and innovative professionals to sustain in the dynamic business world.

### **PSO 5 – Contribution to the Society:**

To contribute to the development of the society by collaborating with stakeholders for mutual benefit

### **ELIGIBILITY FOR ADMISSION**

➤ Candidate should have passed the Higher Secondary Examination conducted by the Board of Higher Secondary Examination, Government of TamilNadu or any other Examination accepted by the Syndicate as equivalent there to with Accountancy and Commerce as their main subjects.

### **DURATION OF THE COURSE**

The students will undergo the prescribed course of study for a period of not less than three academic years (Six Semesters).

### MEDIUM OF INSTRUCTION :English

### **ELIGIBILITY FOR U.G DEGREE**

- ➤ Candidates will be eligible for B.Com (CA) Degree, if they secure the passing minimum of 40 Per cent.(Internal & External)
- ➤ To complete the course the students should gain the prescribed credits i.e., 140 Credits.
- ➤ Candidates require 75 per cent of attendance to write the semester exam.
- > Two internal examinations will be conducted and the average of this two will be considered for consolidation of Internal Marks.
- Individual Project work is compulsory which carries 100 Marks. Individual should select a topic for the project work in the beginning of the V semester and submit the report at the end of that semester. Project report shall be valued and viva-voce examination will be conducted by an External Examiner.

### **EVALUATION**

Evaluation of the candidates shall be made through internal and external assessment.

|                | INT              | ERNAL                              | EXT              | TERNAL                             | Overall Passing<br>Minimum for          |  |
|----------------|------------------|------------------------------------|------------------|------------------------------------|-----------------------------------------|--|
| Total<br>Marks | Maximum<br>Marks | Passing<br>Minimum for<br>Internal | Maximum<br>Marks | Passing<br>Minimum for<br>External | Total Marks<br>(Internal +<br>External) |  |
| 100            | 25               | 10                                 | 75               | 30                                 | 40                                      |  |

### **THEORY PAPERS**

The break-up of Internal assessment shall be as follows.

Test -15 Seminar - 5 Assignment -5

### **PRACTICAL PAPERS**

The break-up of Internal assessment shall be as follows.

Internal Exam (Theory) -15 Model Practical -10

The break-up of External assessment shall be as follows.

Record -15
Algorithm -10
Program Output -40
Viva-voce -10

### **PROJECT**

| Internal - 25 Marks : | Topic Selection        | - 10 Marks |
|-----------------------|------------------------|------------|
|                       | <b>Data Processing</b> | - 10 Marks |
|                       | B 1 1                  |            |

Regularity - 5 Marks

External – 75 Marks:

Report - 50 Marks
Presentation - 10 Marks
Viva-Voce - 15 Marks

# **INTERNSHIP**

| Internal - 25 Marks: | <b>Industry Selection</b> | -10 Marks  |
|----------------------|---------------------------|------------|
|                      | Regularity/Attendance     | - 10 Marks |
|                      | Interaction with Guide    | - 5 Marks  |

External – 75 Marks:

Report - 50 Marks
Presentation - 10 Marks
Viva-Voce - 15 Marks

# **PRODUCT LAUNCHING**

| Internal $= 25$       |    | Practical = 75          |      |  |  |
|-----------------------|----|-------------------------|------|--|--|
| Product Description - | 10 | Market Potential        | - 15 |  |  |
| Advertisement Copy -  | 10 | Innovation & Creativity | - 15 |  |  |
| Interaction -         | 5  | Marketing Skill         | - 15 |  |  |
|                       |    | Presentation            | - 15 |  |  |
|                       |    | Product Finishing       | - 15 |  |  |

### SKILLS FOR CAREER DEVELOPMENT - EVALUATION PATTERN

| Internal =          | 25 | Practical = 7           | <i>'</i> 5 |
|---------------------|----|-------------------------|------------|
| Reading -           | 10 | Self-Introduction       | - 10       |
| Translation -       | 10 | Listening               | - 10       |
| Class Participation | -5 | Public Speaking         | - 10       |
|                     |    | Conversation            | - 15       |
|                     |    | <b>Group Discussion</b> | - 15       |
|                     |    | Role Play               | - 15       |

### **QUESTION PAPER PATTERN**

# BLOOM'S TAXONOMY BASED ASSESSMENT PATTERN CIA: BOTH THEORY & PROBLEM PAPERS

# **Internal Examination Pattern for Theory Papers & Problem papers:**

Duration: 2 hours Total Marks:30

| Bloom's Category                  | Section             | Marks | Description    | Total |
|-----------------------------------|---------------------|-------|----------------|-------|
| Remember, Understand $(K_1, K_2)$ | <b>A-</b> 6 x 1     | 6     | Objective type |       |
| Understand, Apply                 | <b>B-</b> 2 x 5     | 10    | 250 words      |       |
| $(\mathbf{K}_2,\mathbf{K}_3)$     | (Either or Pattern) | 10    | 250 words      | 30    |
| Apply, Analyse                    | <b>C-</b> 2 x 7     | 14    | 500 words      |       |
| $(K_3, K_4)$                      | (2 out of 3)        | 14    | 300 words      |       |

# **End Semester Examination Pattern for Theory Papers & Problem papers:**

Duration: 3 hours Total Marks:75

| Bloom's Category                                 | Section                              | Marks |                | Total |
|--------------------------------------------------|--------------------------------------|-------|----------------|-------|
| Remember, Understand $(K_1, K_2)$                | A - 15 x1                            | 15    | Objective Type |       |
| Understand ,Apply $(K_2,K_3)$                    | $B - 5 \times 6$ (Either or Pattern) | 30    | 250 words      | 75    |
| Apply, Analyse (K <sub>3</sub> ,K <sub>4</sub> ) | C - 3 out of 5<br>3 x 10 marks       | 30    | 500 words      |       |

# **SEC and NME Papers**

# **Internal Question Paper Pattern**

**Duration:** 1 Hr Total Marks: 15 Marks

| Section | Туре                       | Type No. of questions to be            |                  |
|---------|----------------------------|----------------------------------------|------------------|
|         |                            | answered                               |                  |
| A       | Objective                  | 4 questions to be answered (no choice) | 4 x 1 = 4        |
| В       | Paragraph about 1 page     | (1 out of 2) questions                 | $1 \times 4 = 4$ |
| С       | Essay Type – about 3 pages | (1 out of 2 )questions                 | 1 x 7 = 7        |
|         | 15                         |                                        |                  |

### **End Semester Examination**

Duration: 3 Hrs Total Marks: 75 Marks

| Section | Туре                     | No. of questions to be answered         | Marks       |  |  |  |
|---------|--------------------------|-----------------------------------------|-------------|--|--|--|
| A       | Objective                | 15 questions to be answered (no choice) | 15 x 1= 15  |  |  |  |
| В       | Paragraph about 1 ½ page | 5 out of 7 questions                    | 5 x 6 = 30  |  |  |  |
| С       | Paragraph about 3 pages  | 3out of 5 questions                     | 3 x 10 = 30 |  |  |  |
|         | Total                    |                                         |             |  |  |  |

### **EXTRA CREDIT COURSE**

1. I Year Human Rights and Duties

2. II Year Disaster Management

3. III Year Online Course in Commerce Discipline /

**Human Resources Development** 

- The Massive Open Online Courses (MOOCs), which are relevant and available on SWAYAM, NPTEL and other such portals will be considered and chosen for study.
- The Credit Courses, available in the MOOCs portal alone will be considered.
- On successful completion of the MOOCs course, the credit will be transferred and added with the credits, scored by the student already.

**Question Pattern:** Essay Type

### VALUE ADDED COURSE

I Year Retail Marketing
 II Year Aptitude Skills

3. III Year Business Analytics using Ms-Excel & Digital Fluency for Business

**Question Pattern:** Objective type questions - 100 Marks

Examination will be conducted through Online and E-Certificate will be provided

**Credit Distribution for UG Programmes** 

| Sem I                                                | Credit | Н  | Sem II                                                | Credit | Н  | Sem III                                                                      | Credit | Н  | Sem IV                                                    | Credit | Н  | Sem V                                                           | Credi<br>t | Н  | Sem VI                                                   | Credit | Н  |
|------------------------------------------------------|--------|----|-------------------------------------------------------|--------|----|------------------------------------------------------------------------------|--------|----|-----------------------------------------------------------|--------|----|-----------------------------------------------------------------|------------|----|----------------------------------------------------------|--------|----|
| Part 1.<br>Language –<br>Tamil                       | 3      | 6  | Part1.<br>Language –<br>Tamil                         | 3      | 6  | Part1.<br>Language –<br>Tamil                                                | 3      | 6  | Part1.<br>Language –<br>Tamil                             | 3      | 6  | 5.1 Core<br>Course –\CC<br>IX                                   | 4          | 5  | 6.1 Core<br>Course –<br>CC XIII                          | 4      | 6  |
| Part.2<br>English                                    | 3      | 6  | Part2<br>English                                      | 3      | 6  | Part2<br>English                                                             | 3      | 6  | Part2<br>English                                          | 3      | 6  | 5.2 Core<br>Course – CC<br>X                                    | 4          | 5  | 6.2 Core<br>Course –<br>CC XIV                           | 4      | 6  |
| 1.3 Core<br>Course – CC I                            | 5      | 5  | 23 Core<br>Course –<br>CC III                         | 5      | 5  | 3.3 Core<br>Course –<br>CC V                                                 | 5      | 5  | 4.3 Core<br>Course – CC<br>VII<br>Core Industry<br>Module | 5      | 5  | 5. 3.Core<br>Course CC -<br>XI                                  | 4          | 5  | 6.3 Core<br>Course –<br>CC XV                            | 4      | 6  |
| 1.4 Core<br>Course – CC<br>II                        | 5      | 5  | 2.4 Core<br>Course –<br>CC IV                         | 5      | 5  | 3.4 Core<br>Course –<br>CC VI                                                | 5      | 5  | 4.4 Core<br>Course –<br>CC VIII                           | 5      | 5  | 5. 4.Core<br>Course –/<br>Project with<br>viva- voce<br>CC -XII | 4          | 5  | 6.4 Elective -<br>VII Generic/<br>Discipline<br>Specific | 3      | 5  |
| 1.5 Elective I<br>Generic/<br>Discipline<br>Specific | 3      | 4  | 2.5 Elective<br>II Generic/<br>Discipline<br>Specific | 3      | 4  | 3.5 Elective<br>III Generic/<br>Discipline<br>Specific                       | 3      | 4  | 4.5 Elective IV Generic/ Discipline Specific              | 3      | 3  | 5.5 Elective<br>V Generic/<br>Discipline<br>Specific            | 3          | 4  | 6.5 Elective VIII Generic/ Discipline Specific           | 3      | 5  |
| 1.6 Skill<br>Enhancement<br>Course<br>SEC-1          | 2      | 2  | 2.6 Skill<br>Enhanceme<br>nt Course<br>SEC-2          | 2      | 2  | 3.6 Skill<br>Enhanceme<br>nt Course<br>SEC-4,<br>(Entreprene<br>urial Skill) | 1      | 1  | 4.6 Skill<br>Enhancement<br>Course<br>SEC-6               | 2      | 2  | 5.6 Elective<br>VI Generic/<br>Discipline<br>Specific           | 3          | 4  | 6.6 Extension<br>Activity                                | 1      | -  |
| 1.7 Skill<br>Enhancement<br>-(Foundation<br>Course)  | 2      | 2  | 2.7 Skill<br>Enhanceme<br>nt Course –<br>SEC-3        | 2      | 2  | 3.7 Skill<br>Enhanceme<br>nt Course<br>SEC-5                                 | 2      | 2  | 4.7 Skill<br>Enhancement<br>Course SEC-7                  | 2      | 2  | 5.7 Value<br>Education                                          | 2          | 2  | 6.7<br>Professional<br>Competency<br>Skill               | 2      | 2  |
|                                                      |        |    |                                                       |        |    | 3.8 E.V.S.                                                                   | -      | 1  | 4.8 E.V.S                                                 | 2      | 1  | 5.8 Summer<br>Internship<br>/Industrial<br>Training             | 2          |    |                                                          |        |    |
|                                                      | 23     | 30 |                                                       | 23     | 30 |                                                                              | 22     | 30 |                                                           | 25     | 30 |                                                                 | 26         | 30 |                                                          | 21     | 30 |

Total – 140 Credits

# Choice Based Credit System (CBCS), Learning Outcomes Based Curriculum Framework (LOCF) Guideline Based Credit and Hours Distribution System for all UG courses including Lab Hours

### First Year – Semester-I

| Part   | List of Courses                            | Credit | No. of |
|--------|--------------------------------------------|--------|--------|
|        |                                            |        | Hours  |
| Part-1 | Language – Tamil                           | 3      | 6      |
| Part-2 | English                                    | 3      | 6      |
| Part-3 | Core Courses & Elective Courses [in Total] | 13     | 14     |
|        | Skill Enhancement Course SEC-1             | 2      | 2      |
| Part-4 | Foundation Course                          | 2      | 2      |
|        |                                            | 23     | 30     |

# **Semester-II**

| Part   | List of Courses                                          | Credit | No. of |
|--------|----------------------------------------------------------|--------|--------|
|        |                                                          |        | Hours  |
| Part-1 | Language – Tamil                                         | 3      | 6      |
| Part-2 | English                                                  | 3      | 6      |
| Part-3 | Core Courses & Elective Courses including laboratory [in | 13     | 14     |
|        | Total]                                                   |        |        |
| Part-4 | Skill Enhancement Course -SEC-2                          | 2      | 2      |
|        | Skill Enhancement Course -SEC-3 (Discipline / Subject    | 2      | 2      |
|        | Specific)                                                |        |        |
|        |                                                          | 23     | 30     |

# Second Year - Semester-III

| Part   | List of Courses                                          | Credit | No. of |
|--------|----------------------------------------------------------|--------|--------|
|        |                                                          |        | Hours  |
| Part-1 | Language - Tamil                                         | 3      | 6      |
| Part-2 | English                                                  | 3      | 6      |
| Part-3 | Core Courses & Elective Courses including laboratory [in | 13     | 14     |
|        | Total]                                                   |        |        |
| Part-4 | Skill Enhancement Course -SEC-4 (Entrepreneurial Based)  | 1      | 1      |
|        | Skill Enhancement Course -SEC-5 (Discipline / Subject    | 2      | 2      |
|        | Specific)                                                |        |        |
|        | E.V.S                                                    | -      | 1      |
|        |                                                          | 22     | 30     |

# **Semester-IV**

| Part   | List of Courses                                          | Credit | No. of |
|--------|----------------------------------------------------------|--------|--------|
|        |                                                          |        | Hours  |
| Part-1 | Language - Tamil                                         | 3      | 6      |
| Part-2 | English                                                  | 3      | 6      |
| Part-3 | Core Courses & Elective Courses including laboratory [in | 13     | 13     |
|        | Total]                                                   |        |        |
| Part-4 | Skill Enhancement Course -SEC-6 (Discipline / Subject    | 2      | 2      |
|        | Specific)                                                |        |        |
|        | Skill Enhancement Course -SEC-7 (Discipline / Subject    | 2      | 2      |
|        | Specific)                                                |        |        |
|        | E.V.S                                                    | 2      | 1      |
|        |                                                          | 25     | 30     |

# Third Year Semester-V

| Part   | List of Courses                                 | Credit | No. of |
|--------|-------------------------------------------------|--------|--------|
|        |                                                 |        | Hours  |
| Part-3 | Core Courses including Project / Elective Based | 22     | 26     |
| Part-4 | Value Education                                 |        | 2      |
|        | Internship / Industrial Visit / Field Visit     |        | 2      |
|        |                                                 | 26     | 30     |

# **Semester-VI**

| Part   | List of Courses                                       | Credit | No. of<br>Hours |
|--------|-------------------------------------------------------|--------|-----------------|
| Part-3 | Core Courses including Project / Elective Based & LAB | 18     | 28              |
| Part-4 | Extension Activity                                    |        | -               |
|        | Professional Competency Skill                         | 2      | 2               |
|        |                                                       | 21     | 30              |

Consolidated Semester wise and Component wise Credit distribution

| Parts    | Sem I | Sem II | Sem III | Sem IV | Sem V | Sem VI | Total   |
|----------|-------|--------|---------|--------|-------|--------|---------|
|          |       |        |         |        |       |        | Credits |
| Part I   | 3     | 3      | 3       | 3      | -     | -      | 12      |
| Part II  | 3     | 3      | 3       | 3      | -     | -      | 12      |
| Part III | 13    | 13     | 13      | 13     | 22    | 18     | 92      |
| Part IV  | 4     | 4      | 3       | 6      | 4     | 1      | 22      |
| Part V   | -     | -      | -       | -      | -     | 2      | 2       |
| Total    | 23    | 23     | 22      | 25     | 26    | 21     | 140     |

<sup>\*</sup>Part I. II, and Part III components will be separately taken into account for CGPA calculation and classification for the under graduate programme and the other components. IV, V have to be completed during the duration of the programme as per the norms, to be eligible for obtaining the UG degree.

|                                                                                                    | METHODS OF ASSESSMENT                                                                                                   |
|----------------------------------------------------------------------------------------------------|----------------------------------------------------------------------------------------------------|
| Remembering                                                                                                    | Thelowestlevelofquestionsrequirestudentstorecallinformationfromth                                                       |
| (K1)                                                                                                    | ecoursecontent                                                                                                    |
|                                                                                                    | <ul> <li>Knowledgequestionsusuallyrequirestudentstoidentifyinformationinth etextbook.</li> </ul>                        |
| <ul> <li>Understanding</li> <li>(K2)</li> <li>Understanding off acts and ideas by comprehend in o comparing, translating, interpolating and interpreting in words.</li> </ul> |                                                                                                    |
|                                                                                                    | <ul> <li>Thequestionsgobeyondsimplerecallandrequirestudentstocombinedata together</li> </ul>                            |
| Application (K3)                                                                                                    | <ul> <li>Studentshavetosolveproblemsbyusing/applyingaconceptlearnedinthe classroom.</li> </ul>                          |
|                                                                                                    | • Students must use their knowledge to determine a exact response.                                                      |
| Analyze (K4)                                                                                                    | <ul> <li>Analyzingthequestionisonethatasksthestudentstobreakdownsomethin gintoitscomponentparts.</li> </ul>             |
|                                                                                                    | <ul> <li>Analyzingrequiresstudentstoidentifyreasonscausesormotivesandreac<br/>hconclusionsorgeneralizations.</li> </ul> |
| Evaluate (K5)                                                                                                    | Evaluation requires an individual to make judgment on something.                                                        |
|                                                                                                    | <ul> <li>Questionstobeaskedtojudgethevalueofanidea,acharacter,aworkofart,or<br/>asolution to a problem.</li> </ul>      |
|                                                                                                    | <ul> <li>Students are engaged in decision-making and problem–solving.</li> </ul>                                        |
|                                                                                                    | <ul> <li>Evaluation questions do not have single right answers.</li> </ul>                                              |
| Create (K6)                                                                                                    | Thequestionsofthiscategorychallengestudentstogetengagedincreative andoriginalthinking.                                  |
|                                                                                                    | <ul> <li>Developing original ideas and problem solving skills</li> </ul>                                                |

### **Highlights of the Revamped Curriculum:**

- > Student-centric, meeting the demands of industry & society, incorporating industrial components, hands-on training, skill enhancement modules, industrial project, project with viva-voce, exposure to entrepreneurial skills, training for competitive examinations, sustaining the quality of the core components and incorporating application oriented content wherever required.
- The Core subjects include latest developments in the education and scientific front, advanced programming packages allied with the discipline topics, practical training, devising statistical models and algorithms for providing solutions to industry / real life situations. The curriculum also facilitates peer learning with advanced statistical topics in the final semester, catering to the needs of stakeholders with research aptitude.
- The General Studies and Statistics based problem solving skills are included as mandatory components in the 'Training for Competitive Examinations' course at the final semester, a first of its kind.
- ➤ The curriculum is designed so as to strengthen the Industry-Academia interface and provide more job opportunities for the students.
- ➤ The Statistical Quality Control course is included to expose the students to real life problems and train the students on designing a mathematical model to provide solutions to the industrial problems.
- The Internship during the second year vacation will help the students gain valuable work experience, that connects classroom knowledge to real world experience and to narrow down and focus on the career path.
- ➤ Project with viva-voce component in the fifth semester enables the student, application of conceptual knowledge to practical situations. The state of art technologies in conducting a Explain in a scientific and systematic way and arriving at a precise solution is ensured. Such innovative provisions of the industrial training, project and internships will give students an edge over the counterparts in the job market.
- State-of Art techniques from the streams of multi-disciplinary, cross disciplinary and inter disciplinary nature are incorporated as Elective courses, covering conventional topics to the latest DBMS and Computer software for Analytics.

# Value additions in the Revamped Curriculum:

| Semester           | Newly Introduced Components                                                                                                    | Outcome / Benefits                                                                                                    |
|--------------------|----------------------------------------------------------------------------------------------------|----------------------------------------------------------------------------------------------------|
| I                  | Foundation Course To ease the transition of learning from higher secondary to higher education, providing an overview of the pedagogy of learning abstract Statistics and simulating mathematical concepts to real world. | <ul> <li>Instil confidence among students</li> <li>Create interest for the subject</li> </ul>                                                                                                    |
| I, II, III, IV     | Skill Enhancement papers (Discipline centric / Generic / Entrepreneurial)                                                                                                    | <ul> <li>Industry ready graduates</li> <li>Skilled human resource</li> <li>Students are equipped with essential skills to make them employable.</li> <li>Training on Computing / Computational skills enable the students gain knowledge and exposure on latest computational aspects</li> <li>Data analytical skills will enable students gain internships, apprenticeships, field work involving data collection, compilation, analysis etc.</li> <li>Entrepreneurial skill training will provide an opportunity for independent livelihood</li> <li>Generates self – employment</li> <li>Create small scale entrepreneurs</li> <li>Training to girls leads to women empowerment</li> <li>Discipline centric skill will improve the Technical knowhow of solving real life problems using ICT tools</li> </ul> |
| III, IV, V<br>& VI | Elective papers- An open choice of topics categorized under Generic and Discipline Centric                                                                                                    | <ul> <li>Strengthening the domain knowledge</li> <li>Introducing the stakeholders to the State-of Art techniques from the streams of multi-disciplinary, cross disciplinary and inter disciplinary nature</li> <li>Students are exposed to Latest topics on Computer Science / IT, that require strong statistical background</li> <li>Emerging topics in higher education / industry / communication network / health sector etc. are introduced with hands-on-training, facilitates designing of statistical models in the respective sectors</li> </ul>                                                                                                    |

| IV                               | DBMS and Programming skill, Bio statistics, Statistical Quality Control, Official Statistics, Operations Research | <ul> <li>Exposure to industry mould students into solution providers</li> <li>Generates Industry ready graduates</li> <li>Employment opportunities enhanced</li> </ul>                                                                                                    |
|----------------------------------|----------------------------------------------------------------------------------------------------|----------------------------------------------------------------------------------------------------|
| II year<br>Vacation<br>activity  | Internship / Industrial<br>Training                                                                               | <ul> <li>Practical training at the Industry/ Banking Sector         / Private/ Public sector organizations /         Educational institutions, enable the students gain         professional experience and also become         responsible citizens.</li> </ul>                                                                                                    |
| V<br>Semester                    | Project with Viva – voce                                                                                          | <ul> <li>Self-learning is enhanced</li> <li>Application of the concept to real situation is conceived resulting in tangible outcome</li> </ul>                                                                                                    |
| VI<br>Semester                   | Introduction of Professional Competency component                                                                 | <ul> <li>Curriculum design accommodates all category of learners; 'Statistics for Advanced Explain' component will comprise of advanced topics in Statistics and allied fields, for those in the peer group / aspiring researchers;</li> <li>'Training for Competitive Examinations' –caters to the needs of the aspirants towards most sought - after services of the nation viz, UPSC, ISS, CDS, NDA, Banking Services, CAT, TNPSC group services, etc.</li> </ul> |
| Extra Cree<br>For Adva<br>degree | dits:<br>nced Learners / Honors                                                                                   | To cater to the needs of peer learners / research aspirants                                                                                                    |

| Skills acquired from                                                 | Knowledge, Problem Solving, Analytical ability, Professional |  |  |  |  |
|----------------------------------------------------------------------|--------------------------------------------------------------|--|--|--|--|
| the Courses Competency, Professional Communication and Transferrable |                                                              |  |  |  |  |
|                                                                      | Skill                                                        |  |  |  |  |
|                                                                      |                                                              |  |  |  |  |

HOD DEAN PRINCIPAL

# ARULMIGU PALANIANDAVAR ARTS COLLEGE FOR WOMEN, PALANI (AUTONOMOUS)

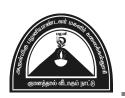

Nationally Reaccredited with B<sup>++</sup> by NAAC in 3rd Cycle (Affiliated to Mother Teresa Women's University, Kodaikanal) Chinnakalyamputhur, Palani -624 615.

Phone: 04545 - 255128/255711,

website: www.apacwomen.ac.inE-mail: apacwprincipal@gmail.com

13.07.2023

### PG & RESEARCH DEPARTMENT OF COMMERCE B.COM (CA) DEGREE PROGRAMME TANSCHE PRESCRIBED SYLLABUS 2023 – 2024 ONWARDS BOARD OF STUDIES MEETING / VIRTUAL MODE / 13.07.2023

| 1 | Chair Person            | Dr.N.Sumithra Devi,                                    |
|---|-------------------------|--------------------------------------------------------|
| _ |                         | Head, PG & Research Dept. of Commerce,                 |
|   |                         | APACW, Palani.                                         |
|   |                         | Dr.A.Prakalathan,                                      |
| 2 | Subject Expert          | Assistant Professor,                                   |
|   | •                       | Department of UG & PG Commerce(CA), NGM College,       |
|   |                         | Pollachi                                               |
|   |                         | Dr.G.Indhumathi,                                       |
| 3 | University Nominee      | Assistant Professor of Commerce,                       |
|   |                         | Mother Teresa Women's University,                      |
|   |                         | Kodaikanal – 624101                                    |
|   |                         | D.Kaviya                                               |
| 4 | Alumnae                 | Assistant Professor of Commerce                        |
|   |                         | A.G.Arts and Science college                           |
|   |                         | Avinashipalayam,Tirupur.                               |
| 5 | Industry Representative | S.Gugapriya,                                           |
|   |                         | Proprietor, Guga Dream Boutique, Pethanaickenpatti,    |
|   |                         | Palani                                                 |
| 6 | Students                | R.Bhuvana - II M.Com (Reg.No:22PPCOS01)                |
|   | Representatives         | K.Anusha - III B.Com (CA)(Reg.No:21PUCAS07)            |
|   |                         | 1. Dr.N.Mahalakshmi, Assistant Professor of Commerce   |
|   |                         | 2. Dr .D.Jayakkodi, Assistant Professor of Commerce    |
|   |                         | 3. Mrs.P.Jayaselvi, Assistant Professor of Commerce    |
| 7 | Members of the Faculty  | 4. Mrs.M.Manimekalai, Assistant Professor of Commerce  |
|   |                         | 5.Ms.K.UmaMaheswari, Assistant Professor of Commerce   |
|   |                         | 6. Mrs.R.Deepa, Assistant Professor of Commerce        |
|   |                         | 7. Mrs.S.Babitha, Assistant Professor of Commerce      |
|   |                         | 8. Dr.B.Sharmila, Assistant Professor of Commerce      |
|   |                         | 9. Dr.K. Umamaheswari, Assistant Professor of Commerce |
|   |                         | 10. Dr.M.Radha, Assistant Professor of Commerce        |

# **B.COM with COMPUTER APPLICATION CREDIT DISTRIBUTION**

| D (       | Course | its                                                | ırs      | MARKS/GRADE |          |    |          |
|-----------|--------|----------------------------------------------------|----------|-------------|----------|----|----------|
| Part      | Code   | Title of the Course                                | Credits  | Hours       | CIA      | CE | TOTAL    |
|           |        | FIRST YEAR                                         | <b>.</b> | •           | <u> </u> |    | <u> </u> |
|           |        | FIRST SEMESTER                                     |          |             |          |    |          |
| Part I    |        | Language – Tamil                                   | 3        | 6           | 25       | 75 | 100      |
| Part II   |        | English                                            | 3        | 6           | 25       | 75 | 100      |
| Part III  |        | Core Paper I – Financial Accounting I              | 5        | 5           | 25       | 75 | 100      |
| Part III  |        | Core Paper II - Principles of Management           | 5        | 5           | 25       | 75 | 100      |
| D / III   |        | Elective I - Python Programming and Lab            | 2        | 4           | 25       | 75 | 100      |
| Part III  |        | Elective I - Programming in C and Lab              | 3        | 4           | 25       |    |          |
| Part IV   |        | SEC – 1: Practical Banking –NME-1                  | 2        | 2           | 25       | 75 | 100      |
| 1 art 1 v |        | FC: Fundamentals of Commerce                       | 2        | 2           | 25       | 75 | 100      |
|           |        | TOTAL                                              | 23       | 30          |          |    | 700      |
|           |        | SECOND SEMES                                       | ΓER      | •           |          |    |          |
| Part I    |        | Language – Tamil                                   | 3        | 6           | 25       | 75 | 100      |
| Part II   |        | English                                            | 3        | 6           | 25       | 75 | 100      |
| Part III  |        | Core Paper III -Financial Accounting II            | 5        | 5           | 25       | 75 | 100      |
| Part III  |        | Core Paper IV-Business Law                         | 5        | 5           | 25       | 75 | 100      |
|           |        | Elective II - Office Automation and Lab            |          | 4           | 25       |    | 100      |
| Part III  |        | Elective II - Programming in C++ and Lab           | 3        |             |          | 75 |          |
| D4 IV     |        | SEC – 2: Stock Market Practices-NME-2              | 2        | 2           | 25       | 75 | 100      |
| Part IV   |        | SEC - 3: Skills for Career Development : Practical | 2        | 2           | 25       | 75 | 100      |
|           |        | TOTAL                                              | 23       | 30          |          |    | 700      |

|          | SECOND YEAR                                                                                  |    |    |      |     |             |
|----------|----------------------------------------------------------------------------------------------|----|----|------|-----|-------------|
|          | THIRD SEMESTER                                                                               |    |    |      |     |             |
| Part I   | Language – Tamil                                                                             | 3  | 6  | 25   | 75  | 100         |
| Part II  | English                                                                                      | 3  | 6  | 25   | 75  | 100         |
| Part III | Core Paper V- Corporate Accounting I                                                         | 5  | 5  | 25   | 75  | 100         |
| Part III | Core Paper VI – Business Mathematics and Statistics                                          | 5  | 5  | 25   | 75  | 100         |
| Part IV  | Elective III – Web Technology(PHP) and Lab                                                   | 3  | 4  | 25   | 75  | 100         |
|          | Elective III – Programming in JAVA and Lab                                                   | _  |    |      |     | 100         |
|          | SEC - 4:Product Launching-Practical                                                          | 1  | 1  | 25   | 75  | 100         |
| Part IV  | SEC - 5:Computerized Accounting Package-1                                                    | 2  | 2  | 25   | 75  | 100         |
|          | Environmental Studies                                                                        |    | 1  |      |     | <b>=</b> 00 |
|          | TOTAL                                                                                        | 22 | 30 | OT A | GE. | 700         |
|          | FOURTH SEMESTER                                                                              |    |    | CIA  | CE  | TOTAL       |
| Part I   | Language – Tamil                                                                             | 3  | 6  | 25   | 75  | 100         |
| Part II  | English                                                                                      | 3  | 6  | 25   | 75  | 100         |
| Part III | Core Paper VII–Corporate Accounting II                                                       | 5  | 5  | 25   | 75  | 100         |
| Part III | Core Paper VIII-Company Law                                                                  | 5  | 5  | 25   | 75  | 100         |
| Part III | Elective IV– Relational Database Management System Elective IV– Introduction to Data Science | 3  | 3  | 25   | 75  | 100         |
|          | SEC - 6: Auditing                                                                            | 2  | 2  | 25   | 75  | 100         |
| Part IV  | SEC - 7 : Computerized Accounting Package-2                                                  | 2  | 2  | 25   | 75  | 100         |
|          | Environmental Studies                                                                        | 2  | 1  | 25   | 75  | 100         |
|          | TOTAL                                                                                        | 25 | 30 |      |     | 800         |
|          |                                                                                              |    |    |      |     |             |

|          | THIRD YEAR                                                                                 |     |     |    |    |      |
|----------|--------------------------------------------------------------------------------------------|-----|-----|----|----|------|
|          | FIFTH SEMESTER                                                                             |     | T   |    |    |      |
| Part III | Core Paper IX –Cost Accounting I                                                           | 4   | 5   | 25 | 75 | 100  |
| Part III | Core Paper X - Banking Law and Practice                                                    | 4   | 5   | 25 | 75 | 100  |
| Part III | Core Paper XI – Income Tax Law and Practice I                                              | 4   | 5   | 25 | 75 | 100  |
| Part III | Core Paper XII – <b>Project</b> ( <b>Individual</b> )                                      | 4   | 5   | 25 | 75 | 100  |
| Part III | Elective V - Indirect Taxation/ Financial Management                                       | 3   | 4   | 25 | 75 | 100  |
|          | Elective VI – Software Engineering+(UML Lab)Object oriented Analysis and Design+(UML Lab)/ | 3   | 4   | 25 | 75 | 100  |
| Part IV  | Value Education                                                                            | 2   | 2   | 25 | 75 | 100  |
|          | Summer Internship / Industrial Training                                                    | 2   | -   | 25 | 75 | 100  |
|          | TOTAL                                                                                      | 26  | 30  |    |    | 800  |
|          | SIXTH SEMESTER                                                                             |     |     |    |    |      |
| Part III | Core Paper XIII –Cost Accounting - II                                                      | 4   | 6   | 25 | 75 | 100  |
| Part III | Core Paper XIV-Management Accounting                                                       | 4   | 6   | 25 | 75 | 100  |
| Part III | Core Paper XV- Income Tax Law and Practice II                                              | 4   | 6   | 25 | 75 | 100  |
|          | Elective VII - Entrepreneurial Development /-Human Resource Management                     | 3   | 5   | 25 | 75 | 100  |
| Part III | Elective VIII – R Language/ –Practical Tally                                               | 3   | 5   | 25 | 75 | 100  |
| Part IV  | Extension Activity                                                                         | 1   | -   | 25 | 75 | 100  |
| Part V   | Professional Competency Skill: General awareness for Competitive Examination               | 2   | 2   | 25 | 75 | 100  |
|          | TOTAL                                                                                      | 21  | 30  |    |    | 700  |
|          | GRAND TOTAL                                                                                | 140 | 180 |    |    | 4400 |

# <u>FIRST YEAR – SEMESTER – I</u>

# CORE - I: FINANCIAL ACCOUNTING I

| Subjec  | ·t                                                                                                    |                                                                    |              |        |              | Inst.        |                                                 | Mark       | rks             |       |  |  |  |  |
|---------|----------------------------------------------------------------------------------------------------|--------------------------------------------------------------------|--------------|--------|--------------|--------------|-------------------------------------------------|------------|-----------------|-------|--|--|--|--|
| Code    |                                                                                                    | Т                                                                  | P            | S      | Credits      | Hours        | CIA                                             | Exte<br>al |                 | Total |  |  |  |  |
|         | 5                                                                                                    |                                                                    |              |        | 5            | 5            | 25                                              | 75         |                 | 100   |  |  |  |  |
|         | I                                                                                                    | ı                                                                  |              | Le     | arning Obj   | ectives      |                                                 |            |                 |       |  |  |  |  |
| LO1     | To un                                                                                                    | dersta                                                             | nd the       | basic  | accounting   | concepts a   | and standa                                      | rds.       |                 |       |  |  |  |  |
| LO2     | To kn                                                                                                    | ow the                                                             | basis        | for ca | lculating bu | isiness pro  | fits.                                           |            |                 |       |  |  |  |  |
| LO3     | To far                                                                                                    | Γο familiarize with the accounting treatment of depreciation.      |              |        |              |              |                                                 |            |                 |       |  |  |  |  |
| LO4     | To lea                                                                                                    | ırn the                                                            | metho        | ods of | calculating  | profit for s | single entr                                     | y syste    | m.              |       |  |  |  |  |
| LO5     | To ga                                                                                                    | To gain knowledge on the accounting treatment of insurance claims. |              |        |              |              |                                                 |            |                 |       |  |  |  |  |
| Prerequ | uisites:                                                                                                    | Shoul                                                              | d hav        | e stud | ied Accour   | ntancy in 2  | XII Std                                         |            |                 |       |  |  |  |  |
| Unit    |                                                                                                    |                                                                    |              |        | Contents     |              |                                                 |            | No. of<br>Hours |       |  |  |  |  |
| I       | Fundamentals of Financial Accounting  Financial Accounting – Meaning, Definition, Objectives, Basic Accounting Concepts and Conventions - Journal, Ledger Accounts– Subsidiary Books — Trial Balance - Classification of Errors – Rectification of Errors – Preparation of Suspense Account – Bank Reconciliation Statement - Need and Preparation |                                                                    |              |        |              |              |                                                 |            | 15              |       |  |  |  |  |
| П       | Final<br>Rever<br>Profit                                                                                                    | nue Ex                                                             | unts opendit | ure an | C            | – Preparat   | n- Capital and ation of Trading, the Sheet with |            |                 |       |  |  |  |  |

|      | Depreciation and Bills of Exchange                                                                                                    |            |
|------|----------------------------------------------------------------------------------------------------|------------|
| III  | Depreciation - Meaning - Objectives - Accounting<br>Treatments - Types - Straight Line Method - Diminishing<br>Balance method .                                                                                                    | 15         |
|      | Bills of Exchange – Definition – Specimens – Discounting of Bills – Endorsement of Bill – Collection – Noting – Renewal – Retirement of Bill under rebate (Trade bill only).                                                                    |            |
|      | Accounting from Incomplete Records - Single Entry<br>System                                                                                                    |            |
| IV   | Incomplete Records -Meaning and Features - Limitations - Difference between Incomplete Records and Double Entry System - Methods of Calculation of Profit - Statement of Affairs Method - Preparation of final statements by Conversion method. | 15         |
|      | Royalty and Insurance Claims                                                                                                    |            |
| V    | Meaning – Minimum Rent – Short Working – Recoupment of Short Working – Lessor and Lessee – Accounting Treatment.  Insurance Claims – Calculation of Claim Amount-Average                                                                        | 15         |
|      | clause (Loss of Stock only)                                                                                                    |            |
|      | TOTAL                                                                                                    | 75         |
| THEO | RY 20% & PROBLEM 80%                                                                                                    |            |
| CO   | Course Outcomes                                                                                                    |            |
| CO1  | Remember the concept of rectification of errors and Bank reco<br>statements                                                                                                    | nciliation |
| CO2  | Apply the knowledge in preparing detailed accounts of sole tra-<br>concerns                                                                                                    | ding       |
| CO3  | Analyse the various methods of providing depreciation                                                                                                    |            |
| CO4  | Evaluate the methods of calculation of profit                                                                                                    |            |
| CO5  | Determine the royalty accounting treatment and claims from in companies in case of loss of stock.                                                                                                    | surance    |
|      | Textbooks                                                                                                    |            |
|      |                                                                                                    |            |

| 1.    | S. P. Jain and K. L. Narang Financial Accounting- I, Kalyani Publishers, New Delhi.                             |
|-------|----------------------------------------------------------------------------------------------------|
| 2.    | S.N. Maheshwari, Financial Accounting, Vikas Publications, Noida.                                               |
| 3.    | Shukla Grewal and Gupta, "Advanced Accounts", volume 1, S.Chand and Sons, New Delhi.                            |
| 4.    | Radhaswamy and R.L. Gupta: Advanced Accounting, Sultan Chand, New Delhi.                                        |
| 5.    | R.L. Gupta and V.K. Gupta, "Financial Accounting", Sultan Chand, New Delhi.                                     |
|       | Reference Books                                                                                                 |
| 1.    | Dr. Arulanandan and Raman: Advanced Accountancy, Himalaya Publications, Mumbai.                                 |
| 2.    | Tulsian, Advanced Accounting, Tata McGraw Hills, Noida.                                                         |
| 3.    | Charumathi and Vinayagam, Financial Accounting, S.Chand and Sons, New Delhi.                                    |
| 4.    | Goyal and Tiwari, Financial Accounting, Taxmann Publications, New Delhi.                                        |
| 5.    | Robert N Anthony, David Hawkins, Kenneth A. Merchant, Accounting: Text and Cases. McGraw-Hill Education, Noida. |
| NOTE: | Latest Edition of Textbooks May be Used                                                                         |
|       | Web Resources                                                                                                   |
| 1.    | https://www.slideshare.net/mcsharma1/accounting-for-depreciation-1                                              |
| 2.    | https://www.slideshare.net/ramusakha/basics-of-financial-accounting                                             |
| 3.    | https://www.accountingtools.com/articles/what-is-a-single-entry-system.html                                     |

# MAPPING WITH PROGRAMME OUTCOMES AND PROGRAMME SPECIFIC OUTCOMES

|         | PO1 | PO2 | PO3 | PO4 | PO5 | PO6 | PO7 | PO8 | PSO1 | PSO2 | PSO3 | PSO4 | PSO5 |
|---------|-----|-----|-----|-----|-----|-----|-----|-----|------|------|------|------|------|
| CO1     | 3   | 2   | 3   | 3   | 2   | 3   | 2   | 2   | 3    | 2    | 2    | 3    | 3    |
| CO2     | 3   | 2   | 3   | 3   | 3   | 2   | 2   | 2   | 3    | 2    | 2    | 3    | 3    |
| CO3     | 3   | 2   | 3   | 3   | 3   | 2   | 2   | 2   | 3    | 2    | 2    | 3    | 3    |
| CO4     | 3   | 2   | 3   | 3   | 2   | 2   | 2   | 2   | 3    | 2    | 2    | 3    | 3    |
| CO5     | 3   | 2   | 3   | 3   | 3   | 2   | 2   | 2   | 3    | 2    | 2    | 3    | 3    |
| TOTAL   | 15  | 10  | 15  | 15  | 13  | 11  | 10  | 10  | 15   | 10   | 10   | 15   | 15   |
| AVERAGE | 3   | 2   | 3   | 3   | 2.6 | 2.2 | 2   | 2   | 3    | 2    | 2    | 3    | 3    |

3 – Strong, 2- Medium, 1- Low

# FIRST YEAR – SEMESTER – I

# **CORE – II: PRINCIPLES OF MANAGEMENT**

| Subjec   | Subject T T                                                                                                    |                                                            |                                  |                  |                                                                     | Inst.                       |                                   | Mark                   | S               |       |  |  |
|----------|----------------------------------------------------------------------------------------------------|------------------------------------------------------------|----------------------------------|------------------|---------------------------------------------------------------------|-----------------------------|-----------------------------------|------------------------|-----------------|-------|--|--|
| Code     | L                                                                                                    | Т                                                          | P                                | S                | Credits                                                             | Hours                       | CIA                               | Exter<br>1             | na              | Total |  |  |
|          | 5                                                                                                    |                                                            |                                  |                  | 4                                                                   | 5                           | 25                                | 75                     |                 | 100   |  |  |
|          |                                                                                                    |                                                            |                                  | Le               | arning Obj                                                          | ectives                     |                                   |                        |                 |       |  |  |
| LO1      | To un                                                                                                    | derstai                                                    | nd the                           | basic            | managemen                                                           | t concepts                  | and func                          | tions                  |                 |       |  |  |
| LO2      | To kn                                                                                                    | ow the                                                     | vario                            | us tecl          | hniques of p                                                        | lanning a                   | nd decisio                        | n makir                | ng              |       |  |  |
| LO3      | To far                                                                                                    | To familiarize with the concepts of organization structure |                                  |                  |                                                                     |                             |                                   |                        |                 |       |  |  |
| LO4      | To gai                                                                                                    | To gain knowledge about the various components of staffing |                                  |                  |                                                                     |                             |                                   |                        |                 |       |  |  |
| LO5      | To enable the students in understanding the control techniques of                                                                                                    |                                                            |                                  |                  |                                                                     |                             |                                   |                        |                 |       |  |  |
| <b>D</b> | manag                                                                                                    |                                                            |                                  |                  | . 10                                                                | • \$71                      | TOLL                              |                        |                 |       |  |  |
|          | iisites:                                                                                                    | Shoul                                                      | d hav                            | e stud           | ied Commo                                                           | erce in XI                  | 1 Std                             |                        |                 |       |  |  |
| Unit     |                                                                                                    |                                                            |                                  |                  | Contents                                                            |                             |                                   |                        | No. of<br>Hours |       |  |  |
|          | Intro                                                                                                    | ductio                                                     | n to N                           |                  | ement                                                               |                             |                                   |                        |                 |       |  |  |
| I        | Introduction to Management  Meaning- Definitions – Nature and Scope - Levels of Management – Importance - Management Vs. Administration – Management: Science or Art –Evolution of Management Thoughts – F. W. Taylor, Henry Fayol, |                                                            |                                  |                  |                                                                     |                             |                                   |                        |                 |       |  |  |
|          | Trend                                                                                                    | s and                                                      | l Cha                            | llenge           | Mayo - Fur<br>es of Mar<br>Responsib                                | nagement.                   | _                                 |                        |                 |       |  |  |
|          | Plann                                                                                                    | ing                                                        |                                  |                  |                                                                     |                             |                                   |                        |                 |       |  |  |
| II       | Functi<br>Planni<br>Manag                                                                                                    | ions –<br>ing Pr<br>gemen<br>ing –                         | Impor<br>focess<br>t by<br>Chara | tance - Too Obje | Definitions<br>and Elemen<br>ols and Te-<br>ctive (MB<br>tics – Typ | ts of Planchniques O). Deci | ning – Ty<br>of Planni<br>sion Ma | pes –<br>ng –<br>king: |                 | 15    |  |  |

|     | Organizing                                                                                                    |    |
|-----|----------------------------------------------------------------------------------------------------|----|
| III | Meaning - Definitions - Nature and Scope - Characteristics - Importance - Types - Formal and Informal Organization - Organization Chart - Organization Structure: Meaning and Types - Departmentalization - Authority and Responsibility - Centralization and Decentralization - Span of Management.                                                     | 15 |
|     | Staffing                                                                                                    |    |
| IV  | Introduction - Concept of Staffing- Staffing Process - Recruitment - Sources of Recruitment - Modern Recruitment Methods - Selection Procedure - Test-Interview- Training: Need - Types- Promotion - Management Games - Performance Appraisal - Meaning and Methods - 360 degree Performance Appraisal - Work from Home - Managing Work from Home [WFH]. | 15 |
|     | Directing                                                                                                    |    |
| V   | Motivation – Meaning - Theories – Communication – Types - Barriers to Communications – Measures to Overcome the Barriers. Leadership – Nature - Types and Theories of Leadership – Styles of Leadership - Qualities of a Good Leader – Successful Women Leaders – Challenges faced by women in workforce - Supervision.  Co-ordination and Control       | 15 |
|     | Co-ordination – Meaning - Techniques of Co-ordination.                                                                                                    |    |
|     | Control - Characteristics - Importance - Stages in the Control Process - Requisites of Effective Control and Controlling Techniques - Management by Exception [MBE].                                                                                                    |    |
|     | Total                                                                                                    | 75 |
|     | Course Outcomes                                                                                                    |    |
| CO1 | Demonstrate the importance of principles of management.                                                                                                    |    |
| CO2 | Paraphrase the importance of planning and decision making in organization.                                                                                                    | an |

| CO3   | Comprehend the concept of various authorizes and responsibilities of an organization.                                                 |
|-------|----------------------------------------------------------------------------------------------------|
| CO4   | Enumerate the various methods of Performance appraisal                                                                                |
| CO5   | Demonstrate the notion of directing, co-coordination and control in the management.                                                   |
|       | Textbooks                                                                                                    |
| 1     | Gupta.C.B, -Principles of Management-L.M. Prasad, S.Chand& Sons Co. Ltd, New Delhi.                                                   |
| 2     | DinkarPagare, Principles of Management, Sultan Chand & Sons Publications, New Delhi.                                                  |
| 3     | P.C.Tripathi& P.N Reddy, Principles of Management. Tata McGraw, Hill, Noida.                                                          |
| 4     | L.M. Prasad, Principles of Management, S.Chand&Sons Co. Ltd, New Delhi.                                                               |
| 5     | R.K. Sharma, Shashi K. Gupta, Rahul Sharma, Business Management, Kalyani Publications, New Delhi.                                     |
|       | Reference Books                                                                                                    |
| 1     | K Sundhar, Principles Of Management, Vijay Nichole Imprints Limited,<br>Chennai                                                       |
| 2     | Harold Koontz, Heinz Weirich, Essentials of Management, McGraw Hill, Sultan Chand and Sons, New Delhi.                                |
| 3     | Grifffin, Management principles and applications, Cengage learning, India.                                                            |
| 4     | H.Mintzberg - The Nature of Managerial Work, Harper & Row, New York.                                                                  |
| 5     | Eccles, R. G. & Nohria, N. Beyond the Hype: Rediscovering the Essence of Management. Boston The Harvard Business School Press, India. |
| NOTE: | Latest Edition of Textbooks May be Used                                                                                               |
|       | Web Resources                                                                                                    |
| 1     | http://www.universityofcalicut.info/sy1/management                                                                                    |

| 2 | https://www.managementstudyguide.com/manpower-planning.htm                                         |
|---|----------------------------------------------------------------------------------------------------|
| 3 | https://www.businessmanagementideas.com/notes/management-<br>notes/coordination/coordination/21392 |

# MAPPING WITH PROGRAMME OUTCOMES AND PROGRAMME SPECIFIC OUTCOMES

|         | PO1 | PO2 | PO3 | PO4 | PO5 | PO6 | PO7 | PO8 | PSO1 | PSO2 | PSO3 | PSO4 | PSO5 |
|---------|-----|-----|-----|-----|-----|-----|-----|-----|------|------|------|------|------|
| CO1     | 3   | 2   | 2   | 3   | 3   | 2   | 2   | 2   | 3    | 2    | 3    | 3    | 3    |
| CO2     | 3   | 2   | 3   | 3   | 2   | 2   | 2   | 2   | 3    | 2    | 2    | 3    | 3    |
| CO3     | 3   | 2   | 2   | 3   | 2   | 2   | 2   | 1   | 3    | 2    | 2    | 3    | 3    |
| CO4     | 3   | 2   | 2   | 3   | 2   | 2   | 2   | 2   | 3    | 2    | 2    | 3    | 3    |
| CO5     | 3   | 2   | 3   | 3   | 2   | 2   | 2   | 1   | 3    | 2    | 2    | 3    | 3    |
| TOTAL   | 15  | 10  | 12  | 15  | 11  | 10  | 10  | 8   | 15   | 10   | 11   | 15   | 15   |
| AVERAGE | 3   | 2   | 2.4 | 3   | 2.2 | 2   | 2   | 1.6 | 3    | 2    | 2.2  | 3    | 3    |

3 – Strong, 2- Medium, 1- Low

# FIRST YEAR – SEMESTER - I

# **ELECTIVE - I: PYTHON PROGRAMMING AND LAB**

| Subjec  |                                   |                                                                                                    |                   |                   |                   |                                                      | Inst.        |              | Mar     | ks              |        |
|---------|-----------------------------------|----------------------------------------------------------------------------------------------------|-------------------|-------------------|-------------------|------------------------------------------------------|--------------|--------------|---------|-----------------|--------|
| Code    |                                   | L                                                                                                    | T                 | P                 | S                 | Credits                                              | Hours        | CIA          | Exte    | erna            | Total  |
|         |                                   | 2                                                                                                    |                   | 2                 |                   | 3                                                    | 4            | 25           | 7:      | 5               | 100    |
|         |                                   |                                                                                                    |                   |                   | Lea               | Larning Obj                                          | jectives     |              |         |                 |        |
| LO1     |                                   | scri                                                                                                    |                   | core              | syntax            | and seman                                            | tics of Pytl | hon progra   | ammin   | ng              |        |
| LO2     | Dis                               | Discover the need for working with the strings and functions.                                                                                                    |                   |                   |                   |                                                      |              |              |         |                 |        |
| LO3     |                                   | ustra<br>d se                                                                                                    |                   | proce             | ess of s          | structuring t                                        | he data us   | ing lists, d | liction | aries,          | tuples |
| LO4     | Un                                | der                                                                                                    | stand             | the usa           | age of            | packages a                                           | nd Diction   | aries        |         |                 |        |
| Prerequ | ıisit                             | es:                                                                                                    | Shoul             | d hav             | e stud            | ied Comm                                             | erce in XI   | I Std        |         |                 |        |
| Unit    | Contents                          |                                                                                                    |                   |                   |                   |                                                      |              |              |         | No. of<br>Hours |        |
| I       | Co                                | mpı<br>eral                                                                                                    | uter So<br>s - Va | oftwar<br>riable: | e-Pyth<br>s and I | algorithms-<br>ion program<br>Identifiers -<br>utput | nming lang   | guage -      |         |                 | 12     |
| п       | Cor<br>- If<br>- It<br>vs.<br>Dic | Control Structures: Boolean Expressions - Selection Control - If Statement- Indentation in Python- Multi-Way Selection Iterative Control- While Statement- Infinite loops- Definite vs. Indefinite Loops- Boolean Flag. String, List and Dictionary, Manipulations Building blocks of python                            |                   |                   |                   |                                                      |              |              |         |                 |        |
| III     | Fun<br>Fun<br>Van<br>Arg          | programs, Understanding and using ranges.  Functions: Program Routines- Defining Functions- More on Functions: Calling Value-Returning Functions- Calling Non- Value-Returning Functions- Parameter Passing - Keyword Arguments in Python - Default Arguments in Python- Variable Scope. Recursion: Recursive Functions |                   |                   |                   |                                                      |              |              |         |                 |        |
| IV      | Ob<br>Tui                         | ject<br>rtle                                                                                                    | s and attrib      | their outes-N     | use: S            | oftware Ob<br>ar Design:                             | jects - Tur  | rtle Graph   |         |                 | 12     |

| V                                             | Dictionaries and Sets: Dictionary type in Python - Set Data type. Text Files: Opening, reading and writing text files – Exception Handling                        | 12           |  |  |  |  |  |  |  |  |
|-----------------------------------------------|----------------------------------------------------------------------------------------------------|--------------|--|--|--|--|--|--|--|--|
|                                               | Total                                                                                                    | 60           |  |  |  |  |  |  |  |  |
|                                               | Course Outcomes                                                                                                    |              |  |  |  |  |  |  |  |  |
| CO1                                           | CO1 Develop and execute simple Python programs                                                                                                    |              |  |  |  |  |  |  |  |  |
| CO2                                           | Write simple Python programs using conditionals and looping for solving problems                                                                                  |              |  |  |  |  |  |  |  |  |
| CO3                                           | Decompose a Python program into functions                                                                                                    |              |  |  |  |  |  |  |  |  |
| CO4                                           | Represent compound data using Python lists, tuples,                                                                                                    |              |  |  |  |  |  |  |  |  |
| CO5                                           | Represent Dictionaries in Python and Developing set data type and Text files.                                                                                     |              |  |  |  |  |  |  |  |  |
|                                               | Textbooks                                                                                                    |              |  |  |  |  |  |  |  |  |
| 1                                             | Charles Dierbach, "Introduction to Computer Science using Python - A computational Problem-solving Focus", Wiley India Edition, 2015.                             |              |  |  |  |  |  |  |  |  |
| 2                                             | Wesley J. Chun, "Core Python Applications Programming", 3 Pearson Education, 2016                                                                                 | rd Edition , |  |  |  |  |  |  |  |  |
| 3                                             | Mark Lutz, "Learning Python Powerful Object Oriented Progr<br>O'reilly Media 2018, 5th Edition.                                                                   | ramming",    |  |  |  |  |  |  |  |  |
|                                               | Reference Books                                                                                                    |              |  |  |  |  |  |  |  |  |
| 1                                             | Timothy A. Budd, "Exploring Python", Tata MCGraw Hill Ed<br>Private Limited 2011, 1 st Edition.                                                                   | lucation     |  |  |  |  |  |  |  |  |
| 2                                             | John Zelle, "Python Programming: An Introduction to Computer Science", Second edition, Course Technology Cengage Learning Publications, 2013, ISBN 978-1590282410 |              |  |  |  |  |  |  |  |  |
| 3                                             | Michel Dawson, "Python Programming for Absolute Beginers", Third Edition, Course Technology Cengage Learning Publications, 2013, ISBN 978-1435455009              |              |  |  |  |  |  |  |  |  |
| NOTE: Latest Edition of Textbooks May be Used |                                                                                                    |              |  |  |  |  |  |  |  |  |
| Web Resources                                 |                                                                                                    |              |  |  |  |  |  |  |  |  |
| 1                                             | https://onlinecourses.swayam2.ac.in/cec22_cs20/preview                                                                                                    |              |  |  |  |  |  |  |  |  |

# MAPPING WITH PROGRAMME OUTCOMES AND PROGRAMME SPECIFIC OUTCOMES

|         | PO1 | PO2 | PO3 | PO4 | PO5 | PO6 | PO7 | PO8 | PSO1 | PSO2 | PSO3 | PSO4 | PSO5 |
|---------|-----|-----|-----|-----|-----|-----|-----|-----|------|------|------|------|------|
| CO1     | 3   | 2   | 2   | 2   | 3   | 2   | 2   | 2   | 3    | 2    | 3    | 3    | 3    |
| CO2     | 3   | 2   | 3   | 2   | 2   | 2   | 2   | 2   | 3    | 2    | 2    | 3    | 3    |
| CO3     | 3   | 2   | 2   | 2   | 2   | 2   | 2   | 1   | 3    | 2    | 2    | 3    | 3    |
| CO4     | 3   | 2   | 2   | 2   | 2   | 2   | 2   | 2   | 3    | 2    | 2    | 3    | 3    |
| CO5     | 3   | 2   | 3   | 2   | 2   | 2   | 2   | 1   | 3    | 2    | 2    | 3    | 3    |
| TOTAL   | 15  | 10  | 12  | 10  | 11  | 10  | 10  | 8   | 15   | 10   | 11   | 15   | 15   |
| AVERAGE | 3   | 2   | 2.4 | 2   | 2.2 | 2   | 2   | 1.6 | 3    | 2    | 2.2  | 3    | 3    |

3 – Strong, 2- Medium, 1- Low

### **Python Programming Lab**

**Learning Objectives:** (for teachers: what they have to do in the class/lab/field)

- Acquire programming skills in core Python.
- Acquire Object-oriented programming skills in Python.
- Develop the skill of designing graphical-user interfaces (GUI) in Python.
- Develop the ability to write database applications in Python.
- Acquire Python programming skills to move into specific branches

**Course Outcomes:** (for students: To know what they are going to learn)

**CO1:** To understand the problem solving approaches

**CO2:** To learn the basic programming constructs in Python

**CO3:** To practice various computing strategies for Python-based solutions to real world problems

**CO4:** To use Python data structures - lists, tuples, dictionaries.

### **List of Programs**

- 1. Program to convert the given temperature from Fahrenheit to Celsius and vice versa depending upon user's choice.
- 2. Write a Python program to construct the following pattern, using a nested loop

\*

\*\*

\*\*\*

\*\*\*

\*\*\*\*

\*\*\*

\*\*\*

\*\*

3. Program to calculate total marks, percentage and grade of a student. Marks obtained in each of the five subjects are to be input by user. Assign grades according to the following criteria:

Grade A: Percentage >=80

Grade B: Percentage >= 70 and 80

Grade C: Percentage >=60 and <70 Grade D: Percentage >=40 and <60

Grade E: Percentage < 40

- 4. Program, to find the area of rectangle, square, circle and triangle by accepting suitable input parameters from user.
- 5. Write a Python script that prints prime numbers less than 20.
- 6. Program to find factorial of the given number using recursive function.

- 7. Write a Python program to count the number of even and odd numbers from array of N numbers.
- 8. Write a Python class to reverse a string word by word.
- 9. Read a file content and copy only the contents at odd lines into a new file.
- 10. Create a Turtle graphics window with specific size.

| Extended     | Questions related to the above topics, from various competitive |
|--------------|-----------------------------------------------------------------|
| Professional | examinations UPSC / TRB / NET / UGC –CSIR / GATE / TNPSC /      |
| Component    | others to be solved (To be discussed during the Tutorial hour)  |
|              |                                                                 |
| Skills       | Knowledge, Problem Solving, Analytical ability, Professional    |
| acquired     | Competency, Professional Communication and Transferrable Skill  |
| from the     |                                                                 |
| Course       |                                                                 |

### Learning Resources:

### • Recommended Texts

- 1. Charles Dierbach, "Introduction to Computer Science using Python A computational Problem-solving Focus", Wiley India Edition, 2015.
- 2. Wesley J. Chun, "Core Python Applications Programming", 3rd Edition , Pearson Education, 2016

### • Reference Books

- 1. Mark Lutz, "Learning Python Powerful Object Oriented Programming", O'reilly Media 2018, 5th Edition.
- 2. Timothy A. Budd, "Exploring Python", Tata MCGraw Hill Education Private Limited 2011, 1 st Edition.
- 3. John Zelle, "Python Programming: An Introduction to Computer Science", Second edition, Course Technology Cengage Learning Publications, 2013, ISBN 978-1590282410
- 4. Michel Dawson, "Python Programming for Absolute Beginers", Third Edition, Course Technology Cengage Learning Publications, 2013, ISBN 978-1435455009

# FIRST YEAR – SEMESTER – I

# **ELECTIVE - I: PROGRAMMING IN C AND LAB**

| Subject                                                     | .4                                                                                                    | L T | P S |   | Credits       | Inst. |          |          |      |       |  |
|-------------------------------------------------------------|----------------------------------------------------------------------------------------------------|-----|-----|---|---------------|-------|----------|----------|------|-------|--|
| Subject<br>Code                                             |                                                                                                    |     |     | S |               | Hours | CIA      |          | tern | Tota  |  |
|                                                             |                                                                                                    |     | _   |   | _             |       |          | <u> </u> | al   | 1     |  |
|                                                             | 2                                                                                                    |     | 2   |   | 3             | 4     | 25       | 7        | 5    | 100   |  |
| Learning Objectives                                         |                                                                                                    |     |     |   |               |       |          |          |      |       |  |
| LO1                                                         | Describe the core syntax and semantics of C programming language.                                       |     |     |   |               |       |          |          |      |       |  |
| LO2                                                         | Discover the need for working with the strings and functions.                                           |     |     |   |               |       |          |          |      |       |  |
| LO3                                                         |                                                                                                    |     |     |   |               |       |          |          |      |       |  |
| Prerequisites: Should have studied Commerce in XII Std      |                                                                                                    |     |     |   |               |       |          |          |      |       |  |
| Unit                                                        |                                                                                                    |     |     |   | Contents      |       |          |          | No.  |       |  |
|                                                             |                                                                                                    |     |     |   |               |       |          |          | Hou  | Hours |  |
|                                                             |                                                                                                    |     |     |   | guage: C      |       |          |          |      |       |  |
| I                                                           |                                                                                                    |     |     | _ | uage-Benef    |       |          |          |      | 12    |  |
|                                                             | languages-Compilation of C Program-First Program in C                                                   |     |     |   |               |       |          |          |      |       |  |
|                                                             |                                                                                                    |     |     |   | processor di  |       |          |          |      |       |  |
| **                                                          | Variables, Data Types & Operators: Variables and Keywords in C-Scope rules in C-Data Types in C-        |     |     |   |               |       |          |          |      | 10    |  |
| II                                                          | _                                                                                                    |     |     | - |               |       | Types in | C-       |      | 12    |  |
|                                                             | -                                                                                                    |     | `   | - | Typecasting   |       | <u> </u> |          |      |       |  |
|                                                             |                                                                                                    |     |     |   | nts: Decision |       | _        |          |      |       |  |
| III                                                         | Switch Statement in C-C Loops & Control Structure Practice problems-Continue Statement, Break Statement |     |     |   |               |       |          |          |      | 12    |  |
|                                                             |                                                                                                    | -   |     |   | g in C:Arra   |       |          |          |      |       |  |
|                                                             |                                                                                                    |     |     |   |               |       |          |          |      |       |  |
|                                                             | Multidimensional Arrays in C-String functions in C-Practice problems                                    |     |     |   |               |       |          |          |      | 12    |  |
| IV                                                          | Functions in C:Function Prototype-Parameter Passing                                                     |     |     |   |               |       |          |          |      |       |  |
| 1,                                                          | Techniques in C-Storage Classes in C-Recursion Concept -                                                |     |     |   |               |       |          |          |      |       |  |
|                                                             | Functions in C Practice problems                                                                        |     |     |   |               |       |          |          |      |       |  |
| Pointers, Structures, and Unions: Pointers in C-Structures- |                                                                                                    |     |     |   |               |       |          |          |      |       |  |
|                                                             | Union - Enumeration (or enum) in C- Pointer vs Array in C                                               |     |     |   |               |       |          |          |      |       |  |
| V                                                           | - C application programs (Sorting, Matrix manipulations,                                                |     |     |   |               |       |          |          |      | 12    |  |
|                                                             | student's mark list preparation)                                                                        |     |     |   |               |       |          |          |      |       |  |
|                                                             | Total                                                                                                   |     |     |   |               |       |          |          |      | 60    |  |
| Course Outcomes                                             |                                                                                                    |     |     |   |               |       |          |          |      |       |  |
| 001                                                         |                                                                                                    |     |     |   |               |       |          |          |      |       |  |
| CO1                                                         | Apply the concept of Control Structures to solve any given problem.                                     |     |     |   |               |       |          |          |      |       |  |
| CO2                                                         | Apply the concept of single and multi-dimensional arrays to solve                                       |     |     |   |               |       |          |          |      |       |  |
|                                                             | problems related to searching, sorting and matrix operations.                                           |     |     |   |               |       |          |          |      |       |  |

| CO3       | Apply the concept of Strings for writing programs related to character array.                                                           |  |  |  |  |  |  |  |  |  |
|-----------|----------------------------------------------------------------------------------------------------|--|--|--|--|--|--|--|--|--|
| CO4       | Write programs using concept of user defined and recursive functions.                                                                   |  |  |  |  |  |  |  |  |  |
| CO5       | Apply concept of structures to write programs.                                                                                          |  |  |  |  |  |  |  |  |  |
| Textbooks |                                                                                                    |  |  |  |  |  |  |  |  |  |
| 1         | E. Balaguruswamy, "Programming in ANSI C", 8th Edition, 2019, McGraw Hill Education, ISBN:978-93-5316-513-0.                            |  |  |  |  |  |  |  |  |  |
| 2         | Pradip Dey, Manas Ghosh, "Programming in C", 2nd Edition, 2018, Oxford University Press, ISBN: 978-01-9949-147-6.                       |  |  |  |  |  |  |  |  |  |
| 3         | Kernighan B.W and Dennis M. Ritchie, "The C Programming Language", 2nd Edition, 2015, Pearson Education India, ISBN: 978-93-3254-944-9. |  |  |  |  |  |  |  |  |  |
|           | Reference Books                                                                                                    |  |  |  |  |  |  |  |  |  |
| 1         | Yashavant P. Kanetkar, "Let Us C", 16th Edition, 2019, BPB Publications, ISBN: 978- 93-8728-449-4.                                      |  |  |  |  |  |  |  |  |  |
| 2         | Jacqueline A Jones and Keith Harrow, "Problem Solving with C", Pearson Education. ISBN: 978-93-325-3800-9.                              |  |  |  |  |  |  |  |  |  |
| 3         | Dr. Guruprasad Nagraj, "C Programming for Problem Solving",<br>Himalaya Publishing<br>House. ISBN-978-93-5299-361-1.                    |  |  |  |  |  |  |  |  |  |
| NOTE:     | Latest Edition of Textbooks May be Used                                                                                                 |  |  |  |  |  |  |  |  |  |

| Web R | Web Resources                                                     |  |  |  |  |  |  |  |  |  |
|-------|-------------------------------------------------------------------|--|--|--|--|--|--|--|--|--|
| 1     | http://elearning.vtu.ac.in/econtent/courses/video/BS/14CPL16.html |  |  |  |  |  |  |  |  |  |
| 2     | https://nptel.ac.in/courses/106/105/106105171/                    |  |  |  |  |  |  |  |  |  |

|         | PO1 | PO2 | PO3 | PO4 | PO5 | PO6 | PO7 | PO8 | PSO1 | PSO2 | PSO3 | PSO4 | PSO5 |
|---------|-----|-----|-----|-----|-----|-----|-----|-----|------|------|------|------|------|
| CO1     | 3   | 2   | 2   | 2   | 3   | 2   | 2   | 2   | 3    | 2    | 3    | 3    | 3    |
| CO2     | 3   | 2   | 3   | 2   | 2   | 2   | 2   | 2   | 3    | 2    | 2    | 3    | 3    |
| СО3     | 3   | 2   | 2   | 2   | 2   | 2   | 2   | 1   | 3    | 2    | 2    | 3    | 3    |
| CO4     | 3   | 2   | 2   | 2   | 2   | 2   | 2   | 2   | 3    | 2    | 2    | 3    | 3    |
| CO5     | 3   | 2   | 3   | 2   | 2   | 2   | 2   | 1   | 3    | 2    | 2    | 3    | 3    |
| TOTAL   | 15  | 10  | 12  | 10  | 11  | 10  | 10  | 8   | 15   | 10   | 11   | 15   | 15   |
| AVERAGE | 3   | 2   | 2.4 | 2   | 2.2 | 2   | 2   | 1.6 | 3    | 2    | 2.2  | 3    | 3    |

3 – Strong, 2- Medium, 1- Low

### FIRST YEAR - SEMESTER - I

## C Programming Lab

**Learning Objectives:** (for teachers: what they have to do in the class/lab/field)

- Understand problem statements and identify appropriate solutions.
- Demonstrate the use of IDE and C Compiler.
- Develop programs using C Programming Language.

**Course Outcomes:** (for students: To know what they are going to learn)

**CO1:** Apply the concept of Control Structures to solve any given problem.

**CO2:** Apply the concept of single and multi-dimensional arrays to solve problems related to searching, sorting and matrix operations.

**CO3:** Apply the concept of Strings for writing programs related to character array.

**CO4:** Write programs using concept of user defined and recursive functions.

**CO5:** Apply concept of structures to write programs.

### **List of Programs**

- 1. Write a C program to find roots of a Quadratic equation.
- 2. Write a C program to find the total no. of digits and the sum of individual digits of a positive integer.
- 3. Write a C program to generate the Fibonacci sequence of first N numbers.
- 4. Write a C program to sum the series  $S=1 x + (x^2/2!) (x^3/3!) + \cdots (x^n/n!)$
- 5. Write a C program to arrange the elements of an integer array using Bubble Sort algorithm.
- 6. Write a C program to input two matrices and perform matrix multiplication on them
- 7. Write a C program to check whether the given string is palindrome or not without using Library functions.
- 8. Write a C program to count the number of lines, words and characters in a given text.
- 9. Write a C program to generate Prime numbers in a given range using user defined function.
- 10. Write a C program to find factorial of a given number using recursive function.
- 11. Write a C program to maintain a record of n student details using an array of structures with four fields Roll number, Name, Marks and Grade. Calculate the Grade according to the following conditions.

Marks Grade >=80 A

| >=60 B                                                                    |
|---------------------------------------------------------------------------|
| >=50 C                                                                    |
| >=40 D                                                                    |
| <40 E                                                                     |
| Print the details of the student, given the student Roll number as input. |
| -                                                                         |

| Extended<br>Professional | Questions related to the above topics, from various competitive examinations UPSC / TRB / NET / UGC –CSIR / GATE / TNPSC / |
|--------------------------|----------------------------------------------------------------------------------------------------|
| Component                | others to be solved (To be discussed during the Tutorial hour)                                                             |
|                          |                                                                                                    |
| Skills                   | Knowledge, Problem Solving, Analytical ability, Professional                                                               |
| acquired                 | Competency, Professional Communication and Transferrable Skill                                                             |
| from the                 |                                                                                                    |
| Course                   |                                                                                                    |

#### Text Books:

E. Balaguruswamy, "Programming in ANSI C", 8th Edition, 2019, McGraw Hill Education, ISBN:978-93-5316-513-0.

#### Reference Books:

1. Pradip Dey, Manas Ghosh, "Programming in C", 2nd Edition, 2018, Oxford University

Press, ISBN: 978-01-9949-147-6.

- 2. Kernighan B.W and Dennis M. Ritchie, "The C Programming Language", 2nd Edition,
- 2015, Pearson Education India, ISBN: 978-93-3254-944-9.
- 3. Yashavant P. Kanetkar, "Let Us C", 16th Edition, 2019, BPB Publications, ISBN: 978- 93-8728-449-4.
- 4. Jacqueline A Jones and Keith Harrow, "Problem Solving with C", Pearson Education.

ISBN: 978-93-325-3800-9.

5. Dr. Guruprasad Nagraj, "C Programming for Problem Solving", Himalaya Publishing

House. ISBN-978-93-5299-361-1.

### Weblinks and Video Lectures (e-Resources):

- 1. http://elearning.vtu.ac.in/econtent/courses/video/BS/14CPL16.html
- 2. https://nptel.ac.in/courses/106/105/106105171/

## FIRST YEAR – SEMESTER – I

# SEC - I: PRACTICAL BANKING NME - I

| Subjec |                                                                                                    |                          |         |                         |                           | Inst.        |             | Mar     | ks    |        |  |  |  |
|--------|----------------------------------------------------------------------------------------------------|--------------------------|---------|-------------------------|---------------------------|--------------|-------------|---------|-------|--------|--|--|--|
| Code   |                                                                                                    | T P S Credits            |         | Credits                 | Hours                     | CIA          | Exto        |         | Total |        |  |  |  |
|        | 1                                                                                                    |                          | 1       |                         | 2                         | 2            | 25          | 7:      | 5     | 100    |  |  |  |
|        | Learning Objectives                                                                                                    |                          |         |                         |                           |              |             |         |       |        |  |  |  |
| LO     | The co                                                                                                    | ourse 6                  | enlight | ens th                  | e students v              | vith the pra | actical asr | ects o  | n bar | nking. |  |  |  |
|        | The course enlightens the students with the practical aspects on banking.                                                                                                    |                          |         |                         |                           |              |             |         |       |        |  |  |  |
| Unit   | Contents No. of Hours                                                                                                    |                          |         |                         |                           |              |             |         |       |        |  |  |  |
| I      | Banking Introduction:  Banking – Meaning – Definition – Structure of banking system in India-Functions of Bank - Banker and Customer – Special types of customers – Minor, Married Women – Relationship between Banker and Customer. |                          |         |                         |                           |              |             |         |       |        |  |  |  |
| II     | Deposits: Deposit - Current Deposit Account - Fixed Deposit Account - Savings Deposit Account - Recurring Deposit Account - Loans and Advances - Types of Loans and Advances.  6                                                     |                          |         |                         |                           |              |             |         |       |        |  |  |  |
| III    |                                                                                                    | Payme                    | ent for | a C                     | heque – Di<br>t – Request |              |             |         |       | 6      |  |  |  |
| IV     | Procedup of                                                                                                    | dures<br>dures<br>applic | - For   | ms:<br>ening<br>for ope | a bank accou              | ount - KY    | C Form      | – Fill  |       | 6      |  |  |  |
| V      | Filling                                                                                                    | g up o                   | f Forn  | ns:                     | leaf - DD cl              | hallan – N   | FFT - RT    | GS.     |       | 6      |  |  |  |
|        |                                                                                                    |                          | -       |                         | OTAL                      |              |             |         |       | 30     |  |  |  |
|        |                                                                                                    |                          |         |                         |                           |              |             |         |       |        |  |  |  |
| CO     |                                                                                                    |                          |         |                         | Course                    | Outcomes     | }           |         |       |        |  |  |  |
| CO1    | Under                                                                                                    | standi                   | ng the  | relati                  | onship betw               | een banke    | r and cust  | tomer.  |       |        |  |  |  |
| CO2    | Distin<br>banks                                                                                                    |                          | ng the  | vario                   | ous types o               | of deposits  | and loa     | ns offe | ered  | by the |  |  |  |

| CO3   | Drafting letters to the bank relating to stop payment, dishonor of a cheque, requisition for an overdraft and agency services. |
|-------|----------------------------------------------------------------------------------------------------|
| CO4   | Fill up application for opening account, Pay in slip and withdrawal slip.                                                      |
| CO5   | Fill up of forms relating to fund transfer.                                                                                    |
|       | Textbooks                                                                                                    |
| 1.    | E.Gordon&K.Nataranjan, Banking Theory Law & Practice, Himalaya Publishing House, Mumbai, 2021, 29 <sup>th</sup> edition        |
|       | Reference Books                                                                                                    |
| 1.    | K.P.M.Sundharam&P.N.Varshney, Banking Theory Law & Practice, Sultan Chand & Sons, New Delhi 2014, 20th edition                 |
| 2.    | S.Gurusamy, Banking Theory Law & Practice, Vijaya Nicole Imprints, 2017, 4th edition                                           |
| 3.    | R.Parameswaran&S.Natarajan, Indian Bankingm, S.Chand, New Delhi, 2013                                                          |
| 4.    | A.Rama&A.Arunadevi, Banking Technology, New Century Book House (P) Ltd, Chennai, 2012, 3rd edition                             |
| NOTE: | Latest Edition of Textbooks May be Used                                                                                        |
|       | Web Resources                                                                                                    |
| 1.    | https://nptel.ac.in/courses/110105143                                                                                          |
| 2.    | https://www.youtube.com/watch?v=iXk3Z7iK9Fs                                                                                    |
| 3.    | https://www.youtube.com/watch?v=hotkHSggsng                                                                                    |
| 4.    | https://www.youtube.com/watch?v=kizw_qKlcgE                                                                                    |
| 5.    | https://www.youtube.com/watch?v=59PC3B7HpDI                                                                                    |

|         | PO1 | PO2 | PO3 | PO4 | PO5 | PO6 | PO7 | PO8 | PSO1 | PSO2 | PSO3 | PSO4 | PSO5 |
|---------|-----|-----|-----|-----|-----|-----|-----|-----|------|------|------|------|------|
| CO1     | 3   | 3   | 2   | 2   | 2   | 2   | 2   | 2   | 3    | 3    | 3    | 3    | 3    |
| CO2     | 3   | 3   | 3   | 3   | 3   | 3   | 3   | 3   | 3    | 3    | 3    | 3    | 3    |
| CO3     | 3   | 3   | 3   | 3   | 3   | 2   | 3   | 2   | 3    | 3    | 3    | 3    | 3    |
| CO4     | 3   | 3   | 3   | 3   | 3   | 2   | 3   | 2   | 3    | 3    | 3    | 3    | 3    |
| CO5     | 3   | 3   | 3   | 3   | 3   | 2   | 3   | 2   | 3    | 3    | 3    | 3    | 3    |
| TOTAL   | 15  | 15  | 14  | 14  | 14  | 11  | 14  | 11  | 15   | 15   | 15   | 15   | 15   |
| AVERAGE | 3   | 3   | 2.8 | 2.8 | 2.8 | 2.2 | 2.8 | 2.2 | 3    | 3    | 3    | 3    | 3    |

3 – Strong, 2- Medium, 1- Low

## FIRST YEAR – SEMESTER – I

## SEC - II: FUNDAMENTALS OF COMMERCE

| Cubica                                                 | 4                                                                                               |                                                                                                   |      |        |                            | T a4           |                       | Mar      | ks        |       |  |  |  |
|--------------------------------------------------------|-------------------------------------------------------------------------------------------------|---------------------------------------------------------------------------------------------------|------|--------|----------------------------|----------------|-----------------------|----------|-----------|-------|--|--|--|
| Subjec<br>Code                                         | L                                                                                               | T                                                                                                 | P    | S      | Credits                    | Inst.<br>Hours | CIA                   | Exte     | erna<br>I | Total |  |  |  |
|                                                        | 2                                                                                               |                                                                                                   |      |        | 2                          | 2              | 25                    | 7        | 5         | 100   |  |  |  |
|                                                        |                                                                                                 |                                                                                                   |      | Le     | arning Obj                 | ectives        |                       |          |           |       |  |  |  |
| LO                                                     | This                                                                                            | Course                                                                                            | aims | s to e | enriching th               | e knowle       | dge of th             | e stu    | dents     | about |  |  |  |
|                                                        |                                                                                                 |                                                                                                   |      |        | de, E-Comn                 |                | _                     |          |           |       |  |  |  |
|                                                        |                                                                                                 | -                                                                                                 |      |        | nt in Market               |                |                       |          |           |       |  |  |  |
| Prerequisites: Should have studied Commerce in XII Std |                                                                                                 |                                                                                                   |      |        |                            |                |                       |          |           |       |  |  |  |
| Unit                                                   |                                                                                                 |                                                                                                   |      |        | Contents                   |                |                       |          | No.       |       |  |  |  |
|                                                        |                                                                                                 | ~                                                                                                 |      |        | • ~                        |                |                       |          | Hou       | irs   |  |  |  |
|                                                        | Natur                                                                                           | Nature, Scope and Purpose of Commerce  Commerce - Nature - Scope - Need for Commerce -            |      |        |                            |                |                       |          |           |       |  |  |  |
|                                                        | Duono                                                                                           |                                                                                                   |      |        | -                          |                |                       |          |           |       |  |  |  |
| I                                                      | Branc                                                                                           |                                                                                                   |      | Comm   | erce – I                   | Business       | Concepts<br>of Busine |          |           | 6     |  |  |  |
|                                                        |                                                                                                 |                                                                                                   |      | •      |                            |                |                       |          |           |       |  |  |  |
|                                                        |                                                                                                 | Industry: Primary, Secondary, Territory – Business Risks – Corporate Social Responsibility (CSR). |      |        |                            |                |                       |          |           |       |  |  |  |
|                                                        | -                                                                                               |                                                                                                   |      |        | larketing S                |                |                       |          |           |       |  |  |  |
| 11                                                     |                                                                                                 | etail                                                                                             |      | 6      |                            |                |                       |          |           |       |  |  |  |
| II                                                     | and A                                                                                           |                                                                                                   | 6    |        |                            |                |                       |          |           |       |  |  |  |
|                                                        |                                                                                                 |                                                                                                   |      |        | rtising.                   |                |                       |          |           |       |  |  |  |
|                                                        | Form                                                                                            |                                                                                                   |      |        | anization                  |                |                       |          |           |       |  |  |  |
| 111                                                    | F 11                                                                                            |                                                                                                   |      |        | ip – Partner               |                |                       |          |           |       |  |  |  |
| III                                                    |                                                                                                 | -                                                                                                 |      |        | Operative  <br> pany – Mea |                | _                     | -        |           | 6     |  |  |  |
|                                                        |                                                                                                 |                                                                                                   |      |        | of Business                |                | eatures, ivi          | CIIIS    |           |       |  |  |  |
|                                                        |                                                                                                 |                                                                                                   |      |        | merce                      | 3 I mance.     |                       |          |           |       |  |  |  |
|                                                        | 11101 0                                                                                         |                                                                                                   |      |        |                            |                |                       |          |           |       |  |  |  |
| IV                                                     | Definition of E-Commerce – Objects of E-Commerce – Advantages and Disadvantages of E-Commerce – |                                                                                                   |      |        |                            |                |                       |          |           | 6     |  |  |  |
|                                                        | Application of E-Commerce Technologies – Classification                                         |                                                                                                   |      |        |                            |                |                       |          |           |       |  |  |  |
|                                                        | of E-C                                                                                          |                                                                                                   |      |        |                            |                |                       |          |           |       |  |  |  |
|                                                        | Recer                                                                                           |                                                                                                   | _    |        | Marketing                  | •              |                       |          |           |       |  |  |  |
|                                                        | D1                                                                                              |                                                                                                   |      | _      | : Importanc                |                | -                     |          |           |       |  |  |  |
| V                                                      |                                                                                                 |                                                                                                   |      |        | blems of R                 |                |                       |          |           | 6     |  |  |  |
|                                                        |                                                                                                 |                                                                                                   |      |        | nce – Kin<br>arketing – I  |                |                       |          |           |       |  |  |  |
|                                                        |                                                                                                 | een Ma                                                                                            |      |        | arketing 1                 | vicaining a    | ina import            | ance     |           |       |  |  |  |
|                                                        |                                                                                                 |                                                                                                   |      | 0      | Total                      |                |                       |          |           | 30    |  |  |  |
|                                                        |                                                                                                 |                                                                                                   |      | C      | Course Outo                | comes          |                       |          | 1         |       |  |  |  |
| CO1                                                    |                                                                                                 |                                                                                                   |      | dge ab | out nature, ing the conc   | objectives     |                       | fication | on of     |       |  |  |  |

| ~~    | Knowing about various kinds of Trade and the Role of Communication       |
|-------|--------------------------------------------------------------------------|
| CO2   | and Advertising.                                                         |
| CO3   | Acquiring knowledge about different forms of business organisation and   |
| COS   | their sources of finance.                                                |
| CO4   | Understanding the concept, objectives, classification of E- Commerce and |
| CO4   | application of E- Commerce technologies.                                 |
| CO5   | Gaining knowledge on the framework of Marketing Management and its       |
| CO3   | services. Textbooks                                                      |
|       | Textbooks                                                                |
|       | Fundamentals of Commerce: V.K.Puri and Vijay Kapur, Applied              |
| 1     | Publisher Pvt Limited Mumbai.                                            |
|       |                                                                          |
| 2     | Business Organisation and Management: C.B Gupta., Sultan Chand           |
|       | Publisheis, New Delhi                                                    |
| 3     | Marketing Management:Dr.N.Rajan Nair and C.B Gupta, Sultan Chand         |
| 3     | and Sons,New Delhi.                                                      |
|       | Reference Books                                                          |
| 1     | Business Organsation :S.Kathiresan and Dr.V.Radha, Prasenna              |
| 1     | Publication and Distributers, Chennai.                                   |
| 2     | Marketing Management R.S.N Pillai and Bhagavathy, Sultan Chand &         |
|       | Sons, New Delhi.                                                         |
| 3     | E-Commerce – Vijayalakshmi – Sri MeenakshiPublication,Karaikudi.         |
| NOTE: | Latest Edition of Textbooks May be Used                                  |

| Web R | Resources                    |
|-------|------------------------------|
| 1     | https://youtu.be/7MYPCIgoRO4 |
| 2     | https:/youutu.be/OkATjAtImk0 |
| 3     | https:/youutu.be/rUCIasx21.E |
| 4     | https:/youutu.be/kn85gnKI7Lk |
| 5     | https:/youutu.be/2oHJAewS-Ok |

|         | PO1 | PO2 | PO3 | PO4 | PO5 | PO6 | PO7 | PO8 | PSO1 | PSO2 | PSO3 | PSO4 | PSO5 |
|---------|-----|-----|-----|-----|-----|-----|-----|-----|------|------|------|------|------|
| CO1     | 3   | 2   | 2   | 2   | 2   | 3   | 2   | 3   | 3    | 3    | 3    | 3    | 3    |
| CO2     | 3   | 3   | 3   | 3   | 3   | 3   | 2   | 2   | 3    | 3    | 2    | 3    | 3    |
| CO3     | 3   | 2   | 2   | 2   | 2   | 3   | 3   | 2   | 3    | 3    | 2    | 3    | 3    |
| CO4     | 3   | 2   | 3   | 3   | 3   | 2   | 3   | 2   | 3    | 3    | 2    | 3    | 3    |
| CO5     | 3   | 2   | 2   | 2   | 3   | 3   | 2   | 2   | 3    | 3    | 3    | 3    | 3    |
| TOTAL   | 15  | 11  | 12  | 12  | 13  | 14  | 12  | 11  | 15   | 15   | 12   | 15   | 15   |
| AVERAGE | 3   | 2.2 | 2.4 | 2.4 | 2.6 | 2.8 | 2.4 | 2.2 | 3    | 3    | 2.4  | 3    | 3    |

3 – Strong, 2- Medium, 1- Low

## FIRST YEAR – SEMESTER - II

# CORE - III: FINANCIAL ACCOUNTING-II

| Subjec | ct                                                                                                    |                           |                 |                         |                                                       | Inst.                              |                                                                | Ma         | rks        |       |
|--------|----------------------------------------------------------------------------------------------------|---------------------------|-----------------|-------------------------|-------------------------------------------------------|------------------------------------|----------------------------------------------------------------|------------|------------|-------|
| Code   |                                                                                                    | T                         | P               | S                       | Credits                                               | Hours                              | CIA                                                            |            | tern<br>al | Total |
|        | 5                                                                                                    |                           |                 |                         | 4                                                     | 5                                  | 25                                                             | ,          | 75         | 100   |
|        | <u> </u>                                                                                                    |                           |                 | Le                      | arning Obj                                            | ectives                            |                                                                |            |            | 1     |
| LO1    | LO1 The students are able to prepare different kinds of accounts such Higher purchase and Instalments System. |                           |                 |                         |                                                       |                                    |                                                                |            |            |       |
| LO2    | To und                                                                                                    | lerstan                   | d the a         | allocat                 | ion of expe                                           | nses under                         | departme                                                       | ental      | accoui     | nts   |
| LO3    | LO3 To gain an understanding about partnership accounts relating to Admission and retirement                  |                           |                 |                         |                                                       |                                    |                                                                |            |            |       |
| LO4    | Provides knowledge to the learners regarding Partnership Accounts relating to dissolution of firm             |                           |                 |                         |                                                       |                                    |                                                                |            |            |       |
| LO5    | To kno                                                                                                    | w the                     | requir          | ement                   | s of interna                                          | tional acco                        | ounting sta                                                    | andar      | ds         |       |
| Prereq | uisites:                                                                                                    | Shoul                     | d hav           | e stud                  | ied Accour                                            | tancy in 2                         | XII Std                                                        |            |            |       |
| Unit   |                                                                                                    |                           |                 |                         | Contents                                              |                                    |                                                                |            | No. o      |       |
| I      | Hire                                                                                                    | Purch<br>ation            | ase S           | System<br>terest        | alment Syst<br>n – Acco<br>- Default                  | ounting '                          | Treatment<br>possessio                                         |            |            | 15    |
|        |                                                                                                    |                           | •               |                         | tal Accoun                                            |                                    |                                                                |            |            |       |
| II     | Debtor<br>betwee<br>Depart                                                                                    | rs syst<br>en d<br>ementa | em -S<br>epende | tock a<br>ent<br>ounts: | Branches: and Debtor and inde Basis of A sfer at Cost | s system<br>pendent<br>llocation o | <ul><li>Distinct</li><li>branches</li><li>of Expense</li></ul> | etion<br>- |            | 15    |

|           | Partnership Accounts – I                                                                                                    |            |  |  |  |  |  |
|-----------|----------------------------------------------------------------------------------------------------|------------|--|--|--|--|--|
| III       | Partnership Accounts: –Admission of a Partner – Treatment of Goodwill - Calculation of Hidden Goodwill –Retirement of a Partner .                                                                                                    | 15         |  |  |  |  |  |
|           | Partnership Accounts – II                                                                                                    |            |  |  |  |  |  |
| IV        | Death of a Partner- Dissolution of Partnership - Methods – Settlement of Accounts Regarding Losses and Assets – Realization account – Treatment of Goodwill – Preparation of Balance Sheet                                                                                                    | 15         |  |  |  |  |  |
|           | Accounting Standards for financial reporting (Theory                                                                                                    |            |  |  |  |  |  |
| V         | One or more Partners insolvent – All Partners insolvent – Application of Garner Vs Murray Theory – Accounting Treatment - Piecemeal Distribution – Surplus Capital Method – Maximum Loss Method - Objectives and Uses of Financial Statements for Users-Role of Accounting Standards - Development of Accounting Standards in India. | 15         |  |  |  |  |  |
|           | TOTAL                                                                                                    | 75         |  |  |  |  |  |
| THEO      | RY 20% & PROBLEMS 80%                                                                                                    |            |  |  |  |  |  |
|           | Course Outcomes                                                                                                    |            |  |  |  |  |  |
| CO1       | To evaluate the Hire purchase accounts and Instalment system                                                                                                    | ns         |  |  |  |  |  |
| CO2       | To prepare Branch accounts and Departmental Accounts                                                                                                    |            |  |  |  |  |  |
| CO3       | To understand the accounting treatment for admission and ret partnership                                                                                                    | irement in |  |  |  |  |  |
| CO4       | To know Settlement of accounts at the time of dissolution of a                                                                                                    | a firm.    |  |  |  |  |  |
| CO5       | To elaborate the role of IFRS                                                                                                    |            |  |  |  |  |  |
| Textbooks |                                                                                                    |            |  |  |  |  |  |
| 1         | Radhaswamy and R.L. Gupta: Advanced Accounting, Sultan Delhi.                                                                                                    | Chand, New |  |  |  |  |  |
| 2         | M.C. Shukla T.S. Grewal & S.C. Gupta, Advance Accounts, S. Publishing, New Delhi.                                                                                                    | S Chand    |  |  |  |  |  |

| 3    | R.L. Gupta and V.K. Gupta, "Financial Accounting", Sultan Chand, New Delhi.        |  |  |  |  |  |  |  |  |
|------|------------------------------------------------------------------------------------|--|--|--|--|--|--|--|--|
| 4    | S P Jain and K. L. Narang: Financial Accounting- I, Kalyani Publishers, New Delhi. |  |  |  |  |  |  |  |  |
| 5    | T.S. Reddy& A. Murthy, Financial Accounting, Margam Publishers, Chennai.           |  |  |  |  |  |  |  |  |
|      | Reference Books                                                                    |  |  |  |  |  |  |  |  |
| 1    | Dr. S.N. Maheswari: Financial Accounting, Vikas Publications, Noida.               |  |  |  |  |  |  |  |  |
| 2    | Dr. Venkataraman& others (7 lecturers): Financial Accounting, VBH, Chennai.        |  |  |  |  |  |  |  |  |
| 3    | Dr.Arulanandan and Raman: Advanced Accountancy, Himalaya publications, Mumbai.     |  |  |  |  |  |  |  |  |
| 4    | Tulsian, Advanced Accounting, Tata MC. Graw hills, India.                          |  |  |  |  |  |  |  |  |
| 5    | Charumathi and Vinayagam, Financial Accounting, S.Chand and sons, New Delhi.       |  |  |  |  |  |  |  |  |
| NOTE | E: Latest Edition of Textbooks May be Used                                         |  |  |  |  |  |  |  |  |
|      | Web Resources                                                                      |  |  |  |  |  |  |  |  |
| 1    | https://www.slideshare.net/mcsharma1/accounting-for-depreciation-1                 |  |  |  |  |  |  |  |  |
| 2    | https://www.slideshare.net/ramusakha/basics-of-financial-accounting                |  |  |  |  |  |  |  |  |
| 3    | https://www.accountingtools.com/articles/what-is-a-single-entry-system.html        |  |  |  |  |  |  |  |  |

|         | PO1 | PO2 | PO3 | PO4 | PO5 | PO6 | PO7 | PO8 | PSO1 | PSO2 | PSO3 | PSO4 | PSO5 |
|---------|-----|-----|-----|-----|-----|-----|-----|-----|------|------|------|------|------|
| CO1     | 3   | 2   | 3   | 3   | 2   | 3   | 2   | 2   | 3    | 2    | 2    | 3    | 3    |
| CO2     | 3   | 2   | 3   | 3   | 3   | 2   | 2   | 2   | 3    | 2    | 2    | 3    | 3    |
| CO3     | 3   | 2   | 2   | 3   | 3   | 2   | 2   | 2   | 3    | 2    | 2    | 3    | 3    |
| CO4     | 3   | 2   | 3   | 3   | 2   | 2   | 2   | 2   | 3    | 2    | 2    | 3    | 3    |
| CO5     | 3   | 3   | 3   | 3   | 3   | 3   | 3   | 3   | 3    | 3    | 3    | 3    | 3    |
| TOTAL   | 16  | 11  | 14  | 15  | 14  | 12  | 11  | 11  | 15   | 11   | 11   | 15   | 15   |
| AVERAGE | 3.2 | 2.2 | 2.8 | 3   | 2.8 | 2.4 | 2.2 | 2.2 | 3    | 2.2  | 2.2  | 3    | 3    |

3 – Strong, 2- Medium, 1- Low

## FIRST YEAR – SEMESTER – II

## **CORE - IV: BUSINESS LAW**

| Subject |                                                                                                    |                                                                                                    |       |         |            | Inst.     | Marks       |               |        |  |  |  |
|---------|----------------------------------------------------------------------------------------------------|----------------------------------------------------------------------------------------------------|-------|---------|------------|-----------|-------------|---------------|--------|--|--|--|
| Code    | L                                                                                                    | Т                                                                                                    | P     | S       | Credits    | Hours     | CIA         | Extern<br>al  | Total  |  |  |  |
|         | 5                                                                                                    |                                                                                                    |       |         | 4          | 5         | 25          | 75            | 100    |  |  |  |
|         |                                                                                                    |                                                                                                    |       | Le      | arning Obj | ectives   |             | <u> </u>      |        |  |  |  |
| LO1     |                                                                                                    | now th                                                                                                    |       | re and  | objectives | of Mercan | tile lawand | the esser     | ntials |  |  |  |
| LO2     | To ga                                                                                                    | in kno                                                                                                    | wledg | ge on p | erformance | contracts |             |               |        |  |  |  |
| LO3     | To be                                                                                                    | To be acquainted with the rules of Indemnity and Guarantee                                                                                                    |       |         |            |           |             |               |        |  |  |  |
| LO4     | To make aware of the essentials of Bailment and pledge                                                                                                    |                                                                                                    |       |         |            |           |             |               |        |  |  |  |
| LO5     | To understand the provisions relating to sale of goods                                                                                                    |                                                                                                    |       |         |            |           |             |               |        |  |  |  |
| Prerequ | Prerequisites: Should have studied Commerce in XII Std                                                                                                    |                                                                                                    |       |         |            |           |             |               |        |  |  |  |
| Unit    |                                                                                                    |                                                                                                    |       |         | Contents   |           |             | No. o<br>Hour |        |  |  |  |
| I       | Elements of Contract  Indian Contract Act 1872: Definition of Contract, Essentials of Valid Contract, Classification of Contract, Offer and Acceptance – Consideration – Capacity to Contract – Free Consent - Legality of Object – Contingent Contracts – Void Contract |                                                                                                    |       |         |            |           |             |               |        |  |  |  |
| п       | Mean<br>Joint<br>Recip                                                                                                    | Performance of Contract  Meaning of Performance, Offer to Perform, Devolution of Joint liabilities & Rights, Time and Place of Performance, Reciprocal Promises, Assignment of Contracts - Remedies for Breach of contract - Termination and Discharge of Contract - Quasi Contract |       |         |            |           |             |               |        |  |  |  |

|     | Contract of Indemnity and Guarantee                                                                                                    |              |  |  |  |  |
|-----|----------------------------------------------------------------------------------------------------|--------------|--|--|--|--|
| Ш   | Contract of Indemnity and Contract of Guarantee - Extent of Surety's Liability, Kinds of Guarantee, Rights of Surety, Discharge of Surety –                                                                                       | 15           |  |  |  |  |
|     | Bailment and Pledge                                                                                                    |              |  |  |  |  |
| IV  | Bailment and Pledge – Bailment – Concept – Essentials - Classification of Bailments, Duties and Rights of Bailor and Bailee – Law of Pledge – Meaning – Essentials of Valid Pledge, Pledge and Lien, Rights of Pawner and Pawnee. | 15           |  |  |  |  |
|     | Sale of Goods Act 1930:                                                                                                    |              |  |  |  |  |
| V   | Property – Contracts involving Sea Routes - Sale by Non-<br>owners - Rights and duties of buyer - Rights of an Unpaid<br>Seller                                                                                                   |              |  |  |  |  |
|     | TOTAL                                                                                                    | 75           |  |  |  |  |
|     | Course Outcome                                                                                                    |              |  |  |  |  |
| CO1 | Explain the Objectives and significance of Mercantile law                                                                                                    |              |  |  |  |  |
| CO2 | Understand the clauses and exceptions of Indian Contract A                                                                                                    | ct.          |  |  |  |  |
| CO3 | Outline the contract of indemnity and guarantee                                                                                                    |              |  |  |  |  |
| CO4 | Familiar with the provision relating to Bailment and Pledge                                                                                                    |              |  |  |  |  |
| CO5 | Explain the various provisions of Sale of Goods Act 1930                                                                                                    |              |  |  |  |  |
|     | Textbooks                                                                                                    |              |  |  |  |  |
| 1   | N.D. Kapoor, Business Laws- Sultan Chand and Sons, New                                                                                                    | Delhi.       |  |  |  |  |
| 2   | R.S.N. Pillai – Business Law, S.Chand, New Delhi.                                                                                                    |              |  |  |  |  |
| 3   | M C Kuchhal& Vivek Kuchhal, Business law, S Chand Pub<br>Delhi                                                                                                    | lishing, New |  |  |  |  |
| 4   | M.V. Dhandapani, Business Laws, Sultan Chand and Sons,                                                                                                    | New Delhi.   |  |  |  |  |
| 5   | Shusma Aurora, Business Law, Taxmann, New Delhi.                                                                                                    |              |  |  |  |  |

|       | Reference Books                                                           |  |  |  |  |  |  |  |  |
|-------|---------------------------------------------------------------------------|--|--|--|--|--|--|--|--|
| 1     | Preethi Agarwal, Business Law, CA foundation study material, Chennai.     |  |  |  |  |  |  |  |  |
| 2     | Business Law by Saravanavel, Sumathi, Anu, Himalaya Publications, Mumbai. |  |  |  |  |  |  |  |  |
| 3     | Kavya and Vidhyasagar, Business Law, Nithya Publication, New Delhi.       |  |  |  |  |  |  |  |  |
| 4     | D.Geet, Business Law Nirali Prakashan Publication, Pune.                  |  |  |  |  |  |  |  |  |
| 5     | M.R. Sreenivasan, Business Laws, Margham Publications, Chennai.           |  |  |  |  |  |  |  |  |
| NOTE: | Latest Edition of Textbooks May be Used                                   |  |  |  |  |  |  |  |  |
|       | Web Resources                                                             |  |  |  |  |  |  |  |  |
| 1     | www.cramerz.comwww.digitalbusinesslawgroup.com                            |  |  |  |  |  |  |  |  |
| 2     | http://swcu.libguides.com/buslaw                                          |  |  |  |  |  |  |  |  |
| 3     | http://libguides.slu.edu/businesslaw                                      |  |  |  |  |  |  |  |  |

|         | PO1 | PO2 | PO3 | PO4 | PO5 | PO6 | PO7 | PO8 | PSO1 | PSO2 | PSO3 | PSO4 | PSO5 |
|---------|-----|-----|-----|-----|-----|-----|-----|-----|------|------|------|------|------|
| CO1     | 3   | 2   | 2   | 3   | 2   | 2   | 2   | 2   | 2    | 2    | 2    | 3    | 3    |
| CO2     | 3   | 2   | 3   | 3   | 2   | 2   | 2   | 2   | 2    | 2    | 2    | 3    | 3    |
| CO3     | 3   | 2   | 2   | 3   | 2   | 2   | 2   | 2   | 2    | 2    | 2    | 3    | 3    |
| CO4     | 3   | 2   | 3   | 3   | 2   | 2   | 2   | 2   | 2    | 2    | 2    | 3    | 3    |
| CO5     | 3   | 2   | 3   | 3   | 2   | 2   | 2   | 2   | 2    | 2    | 2    | 3    | 3    |
| TOTAL   | 15  | 10  | 13  | 15  | 10  | 10  | 10  | 10  | 10   | 10   | 10   | 15   | 15   |
| AVERAGE | 3   | 2   | 2.6 | 3   | 2   | 2   | 2   | 2   | 2    | 2    | 2    | 3    | 3    |

3 – Strong, 2- Medium, 1- Low

## FIRST YEAR – SEMESTER – II

## **ELECTIVE-II: OFFICE AUTOMATION AND LAB**

| Subjec  | t                                                                                                    |                   |         |         |                                | Inst.       |             | Marks      | S            |       |  |  |  |  |  |
|---------|----------------------------------------------------------------------------------------------------|-------------------|---------|---------|--------------------------------|-------------|-------------|------------|--------------|-------|--|--|--|--|--|
| Code    | L                                                                                                    | T                 | P       | S       | Credits                        | Hours       | CIA         | Exter      | na           | Total |  |  |  |  |  |
|         | 2                                                                                                    |                   | 2       |         | 3                              | 4           | 25          | 75         |              | 100   |  |  |  |  |  |
|         | <u> </u>                                                                                                    |                   |         | Le      | arning Obj                     | ectives     |             |            |              |       |  |  |  |  |  |
| LO1     | The m                                                                                                    | najor o           | bjectiv | e in ii | ntroducing t                   | he Compu    | ter Skills  | course i   | is to        |       |  |  |  |  |  |
|         |                                                                                                    | •                 | •       |         | nts in Micro                   | -           |             |            |              |       |  |  |  |  |  |
|         | compo                                                                                                    | onents            | like M  | 1S Wo   | ord, MS Exc                    | el and Pov  | wer point.  |            |              |       |  |  |  |  |  |
| LO2     | The co                                                                                                    | ourse i           | s high  | ly prac | ctice oriente                  | d rather th | nan regular | class r    | oom          | 1     |  |  |  |  |  |
|         | teachi                                                                                                    | eaching.          |         |         |                                |             |             |            |              |       |  |  |  |  |  |
| LO3     | To acc                                                                                                    | quire k           | nowle   | dge o   | n editor, spr                  | ead sheet   | and preser  | itation s  | softv        | vare. |  |  |  |  |  |
| Preregi | ıisites•                                                                                                    | Shoul             | d hav   | e stud  | ied Comm                       | erce in XI  | I Std       |            |              |       |  |  |  |  |  |
|         |                                                                                                    | Siloui            | u nav   | - Stud  |                                |             |             |            |              | _     |  |  |  |  |  |
| Unit    |                                                                                                    |                   |         |         | Contents                       |             |             |            | No. (<br>Hou |       |  |  |  |  |  |
|         |                                                                                                    |                   |         |         |                                |             |             |            | nou          | 15    |  |  |  |  |  |
|         |                                                                                                    |                   | •       | -       | Hardware                       |             |             | •          |              |       |  |  |  |  |  |
| I       |                                                                                                    |                   | -       |         | es: Key boar,<br>r, Printer. I |             |             |            | 12           |       |  |  |  |  |  |
|         |                                                                                                    |                   |         |         | Programm                       |             | •           | atting     |              |       |  |  |  |  |  |
|         |                                                                                                    |                   |         |         | menu ope                       |             |             |            |              |       |  |  |  |  |  |
| II      |                                                                                                    |                   | _       |         | s and numb                     | _           | -           |            | 1            | 12    |  |  |  |  |  |
|         |                                                                                                    |                   |         |         | Paragraph<br>ting – Previ      |             |             | tion,      |              |       |  |  |  |  |  |
|         |                                                                                                    |                   |         |         | opening,                       |             |             | data,      |              |       |  |  |  |  |  |
| III     |                                                                                                    |                   |         |         | Formulas -                     |             |             |            | 1            | 12    |  |  |  |  |  |
|         | copyii                                                                                                    |                   |         |         |                                |             |             |            |              |       |  |  |  |  |  |
| IV      | <b>Charts</b> – creating, formatting and printing, analysis tables, preparation of financial statements, introduction to data |                   |         |         |                                |             |             |            | 1            | 12    |  |  |  |  |  |
|         | analyt                                                                                                    |                   | 01 111  | папста  | i statemen                     | is, introdu | iction to   | data       | 12           |       |  |  |  |  |  |
|         | •                                                                                                    |                   | nt: Int | roduc   | tion to Po                     | wer point   | - Featur    | Features – |              |       |  |  |  |  |  |
| V       |                                                                                                    |                   | _       |         | ecasting &                     | _           |             | -          | 1            | 12    |  |  |  |  |  |
| V       |                                                                                                    |                   |         |         | pecial obje                    |             |             |            |              | 12    |  |  |  |  |  |
|         | -                                                                                                    |                   |         | ırans   | ition – A                      | nimation    | effects, a  | luaio      |              |       |  |  |  |  |  |
|         | 1110100                                                                                                    | nclusion, timers. |         |         |                                |             |             |            |              |       |  |  |  |  |  |

|       | Total                                                                                | 60        |  |  |  |  |  |  |
|-------|--------------------------------------------------------------------------------------|-----------|--|--|--|--|--|--|
|       | Course Outcomes                                                                      |           |  |  |  |  |  |  |
| CO1   | Understand the basics of computer systems and its component                          | S.        |  |  |  |  |  |  |
| CO2   | Understand and apply the basic concepts of a word processing package.                |           |  |  |  |  |  |  |
| CO3   | CO3 Understand and apply the basic concepts of electronic spreadsheet software.      |           |  |  |  |  |  |  |
| CO4   | CO4 Understand and apply the basic concepts of database management system.           |           |  |  |  |  |  |  |
| CO5   | O5 Understand and create a presentation using PowerPoint tool.                       |           |  |  |  |  |  |  |
|       | Textbooks                                                                            |           |  |  |  |  |  |  |
| 1     | Peter Norton, "Introduction to Computers" –Tata McGraw-Hi                            | 11.       |  |  |  |  |  |  |
|       | Reference Books                                                                      |           |  |  |  |  |  |  |
| 1     | Jennifer Ackerman Kettel, Guy Hat-Davis, Curt Simmons, "Mac 2003", Tata McGraw-Hill. | licrosoft |  |  |  |  |  |  |
| NOTE: | NOTE: Latest Edition of Textbooks May be Used                                        |           |  |  |  |  |  |  |
|       | Web Resources                                                                        |           |  |  |  |  |  |  |
| 1     | Web content from NDL / SWAYAM or opensource web resor                                | ırces     |  |  |  |  |  |  |

|         | PO1 | PO2 | PO3 | PO4 | PO5 | PO6 | PO7 | PO8 | PSO1 | PSO2 | PSO3 | PSO4 | PSO5 |
|---------|-----|-----|-----|-----|-----|-----|-----|-----|------|------|------|------|------|
| CO1     | 3   | 2   | 2   | 2   | 3   | 2   | 2   | 2   | 3    | 2    | 2    | 3    | 3    |
| CO2     | 3   | 2   | 3   | 2   | 2   | 2   | 2   | 2   | 3    | 2    | 2    | 3    | 3    |
| СО3     | 3   | 2   | 2   | 2   | 2   | 2   | 2   | 1   | 3    | 2    | 2    | 3    | 3    |
| CO4     | 3   | 2   | 2   | 2   | 2   | 2   | 2   | 2   | 3    | 2    | 2    | 3    | 3    |
| CO5     | 3   | 2   | 3   | 2   | 2   | 2   | 2   | 1   | 3    | 2    | 2    | 3    | 3    |
| TOTAL   | 15  | 10  | 12  | 10  | 11  | 10  | 10  | 8   | 15   | 10   | 10   | 15   | 15   |
| AVERAGE | 3   | 2   | 2.4 | 2   | 2.2 | 2   | 2   | 1.6 | 3    | 2    | 2    | 3    | 3    |

3 – Strong, 2- Medium, 1- Low

### **Office Automation Lab**

**Learning Objectives:** (for teachers: what they have to do in the class/lab/field) Office tools course would enable the students in crafting professional word documents, excel spread sheets, power point presentations using the Microsoft suite of office tools.

To familiarize the students in preparation of documents and presentations with office automation tools.

**Course Outcomes:** (for students: To know what they are going to learn)

**CO1:** to perform documentation

CO2: to perform accounting operations CO3: to perform presentation skills

## **List of Programs**

#### Word

**Word Orientation**: The instructor needs to give an overview of Microsoft word & Importance of MS Word as word Processor, Details of the four tasks and

features that would be covered Using word – Accessing, overview of toolbars, saving files, Using help and resources, rulers, format painter.

- **Task 1: Using word** to create project certificate. Features to be covered:-Formatting Fonts in word, Drop Cap in word, Applying Text effects, Using Character Spacing, Borders and Colours, Inserting Header and Footer, Using Date and Time option in Word.
- **Task 2 : Creating project** abstract Features to be covered:-Formatting Styles, Inserting table, Bullets and Numbering, Changing Text Direction, Cell alignment, Footnote, Hyperlink, Symbols, Spell Check, Track Changes.
- **Task 3 : Creating a Newsletter** : Features to be covered:- Table of Content, Newspaper columns, Images from files and clipart, Drawing toolbar and Word Art, Formatting Images, Textboxes and Paragraphs

#### **Excel**

**Excel Orientation :** The instructor needs to tell the importance of MS Excel as a Spreadsheet tool, give the details of the four tasks and features that would be covered Excel – Accessing, overview of toolbars, saving excel files, Using help and resources {Comdex Information Technology course tool kit Vikas }

**Task1: Creating a Scheduler -** Features to be covered: Gridlines, Format Cells, Summation, auto fill, Formatting Text

- **Task 2 : Calculations** Features to be covered:- Cell Referencing, Formulae in excel average, standard deviation, Charts, Renaming and Inserting worksheets, Hyper linking, Count function, LOOKUP/VLOOKUP
- **Task 3 : Performance Analysis** Features to be covered:- Split cells, freeze panes, group and outline, Sorting, Boolean and logical operators, Conditional formatting

#### **MS Power Point**

**Task1**: Students will be working on basic power point utilities and tools which help them create basic power point presentation. Topic covered includes: PPT Orientation, Slide Layouts, Inserting Text, Word Art, Formatting Text, Bullets and Numbering, Auto Shapes, Lines and Arrows

- **Task 2**: This session helps students in making their presentations interactive. Topics covered includes: Hyperlinks, Inserting –Images, Clip Art, Audio, Video, Objects, Tables and Charts
- **Task 3**: Concentrating on the in and out of Microsoft power point. Helps them learn best practices in designing and preparing power point presentation. Topics covered includes: Master Layouts (slide, template, and notes), Types of views

(basic, presentation, slide slotter, notes etc), Inserting – Background, textures, Design Templates, Hidden slides. Auto content wizard, Slide Transition, Custom Animation, Auto Rehearsing

| Extended     | Questions related to the above topics, from various competitive |
|--------------|-----------------------------------------------------------------|
| Professional | examinations UPSC / TRB / NET / UGC -CSIR / GATE / TNPSC /      |
| Component    | others to be solved (To be discussed during the Tutorial hour)  |
|              |                                                                 |
| Skills       | Knowledge, Problem Solving, Analytical ability, Professional    |
| acquired     | Competency, Professional Communication and Transferrable Skill  |
| from the     |                                                                 |
| course       |                                                                 |

- 1. Comdex Information Technology course tool kit Vikas Gupta, WILEY Dreamtech, 2005 2. The Complete Computer upgrade and repair book, 3rd edition Cheryl A Schmidt, WILEY Dreamtech
- . Introduction to Information Technology, ITL Education Solutions limited, Pearson Education.
- 4. PC Hardware and A + Handbook Kate J. Chas PHI (Microsoft)

## FIRST YEAR – SEMESTER - II

## **ELECTIVE - II: PROGRAMMING IN C++ AND LAB**

|         |                                                                                                    |                                                  |                                                  |                                          |                                                                                                    | Inst.                                           |                                     | Marks          |             |  |
|---------|----------------------------------------------------------------------------------------------------|--------------------------------------------------|--------------------------------------------------|------------------------------------------|----------------------------------------------------------------------------------------------------|-------------------------------------------------|-------------------------------------|----------------|-------------|--|
|         | L                                                                                                    | Т                                                | P                                                | S                                        | Credits                                                                                                    | Hours                                           | CIA                                 | Externa<br>l   | Total       |  |
|         | 2                                                                                                    |                                                  | 2                                                |                                          | 3                                                                                                    | 4                                               | 25                                  | 75             | 100         |  |
|         | I                                                                                                    |                                                  |                                                  | Le                                       | arning Ob                                                                                                    | jectives                                        |                                     |                |             |  |
| LO1     | To eng                                                                                                    | _                                                | an ap                                            | precia                                   | tion for the                                                                                                    | need and                                        | characteri                          | stics of Ob    | oject-      |  |
| LO2     |                                                                                                    | npleme                                           | ent pro                                          | gramı                                    | the C++ land the C++ land the C++ land the characteristics.                                                                                                    |                                                 |                                     |                | _           |  |
| Prerequ | uisites:                                                                                                    | Shoul                                            | ld hav                                           | e stud                                   | ied Comm                                                                                                    | erce in XI                                      | I Std                               |                |             |  |
| Unit    |                                                                                                    |                                                  |                                                  |                                          | Contents                                                                                                    |                                                 |                                     |                | . of<br>urs |  |
| I       | softwa<br>Encap<br>Basic<br>and m                                                                                                    | are - 7<br>sulation<br>Elemente<br>demberation m | The ne on – M ents of funct                      | eed for lodular C++:                     | amming Corrections of the correction of the correction of the corr | entation –<br>rchy.<br>Objects –<br>l public ac | Abstracti Data men                  | nbers          | 12          |  |
| II      | Friend<br>Pointe<br>memo<br>Functi<br>argum<br>Opera                                                                                                    | l Func<br>ory allo<br>ion O<br>ents –<br>tor Ov  | objects<br>ocation<br>verloa<br>Overl<br>verload | - thing - thing:  ding:  oading: ling: C | riend Class<br>s pointer –<br>nespaces.<br>Overloading<br>Construct<br>Overloading                                                                                                    | Reference ag a functors.                        | es – Dyn<br>tion - De<br>or as a me | amic<br>efault | 12          |  |
| III     | function – Overloading an operator as a friend function  Overloading the operators [], (), -> and comma operators – Conversion Functions. Inheritance: Types of inheritance – protected access specifier –Virtual Base Class – Base class and derived class constructors. Run-time Polymorphism: Virtual Functions |                                                  |                                                  |                                          |                                                                                                    |                                                 |                                     |                |             |  |
| IV      | Functi                                                                                                    | ion ov<br>lates:                                 | erridir<br>Funct                                 | ion te                                   | mplates –                                                                                                    |                                                 |                                     |                | 12          |  |

| V     | Exception Handling: Exceptions – try, catch, throw – Rethrowing an exception – Restricting exceptions – Handling exceptions in derived classes - terminate(), abort(), unexpected(), set_terminate().  I/O Streams: Formatted I/O with ios class functions – Manipulators – Creating own manipulator – Overloading << and >> operators. | 12          |
|-------|----------------------------------------------------------------------------------------------------|-------------|
|       | Total                                                                                                    | 60          |
|       | Course Outcomes                                                                                                    |             |
| CO1   | Explain the various basic concepts of Object-orientation.                                                                                                    |             |
| CO2   | Write programs to implement static binding                                                                                                    |             |
| CO3   | Write programs to implement inheritance and dynamic binding                                                                                                    | 5           |
| CO4   | Write programs to implement templates and exception handlin how to use STL class library.                                                                                                    | g and learn |
| CO5   | Write programs implementing File and Stream I/O.                                                                                                    |             |
|       | Textbooks                                                                                                    |             |
| 1     | Herbert Schildt, <i>C</i> ++ - <i>The Complete Reference</i> , Third Edition 1999.                                                                                                    | ı, TMH,     |
| 2     | Grady Booch, <i>Object Oriented Analysis and Design</i> , Pearson E 2008. (For Unit I)                                                                                                    | Education,  |
|       | Reference Books                                                                                                    |             |
| 1     | Bjarne Strousstrup, <i>The C++ Programming Language</i> , Addiso 2000.                                                                                                    | on Wesley,  |
| 2     | J. P. Cohoon and J. W. Davidson, <i>C++ Program Design – An Introduction to Programming and Object-Oriented Design</i> , Se Edition, McGraw Hill, 1999.                                                                                                    | cond        |
| 3     | C. J. Lippman, <i>C++ Primer</i> , Third Edition, Addison Wesley, 2                                                                                                    | 2000.       |
| NOTE: | Latest Edition of Textbooks May be Used                                                                                                    |             |

|         | PO1 | PO2 | PO3 | PO4 | PO5 | PO6 | PO7 | PO8 | PSO1 | PSO2 | PSO3 | PSO4 | PSO5 |
|---------|-----|-----|-----|-----|-----|-----|-----|-----|------|------|------|------|------|
| CO1     | 3   | 2   | 2   | 2   | 2   | 2   | 2   | 2   | 3    | 2    | 3    | 3    | 3    |
| CO2     | 3   | 2   | 3   | 2   | 2   | 2   | 2   | 2   | 3    | 2    | 2    | 3    | 3    |
| CO3     | 3   | 2   | 2   | 2   | 2   | 2   | 2   | 1   | 3    | 2    | 2    | 3    | 3    |
| CO4     | 3   | 2   | 2   | 2   | 2   | 2   | 2   | 2   | 3    | 2    | 2    | 3    | 3    |
| CO5     | 3   | 2   | 3   | 2   | 2   | 2   | 2   | 1   | 3    | 2    | 2    | 3    | 3    |
| TOTAL   | 15  | 10  | 12  | 10  | 10  | 10  | 10  | 8   | 15   | 10   | 11   | 15   | 15   |
| AVERAGE | 3   | 2   | 2.4 | 2   | 2   | 2   | 2   | 1.6 | 3    | 2    | 2.2  | 3    | 3    |

3 – Strong, 2- Medium, 1- Low

### FIRST YEAR – SEMESTER - II

## **Object Oriented Programming with C++**

Learning Objectives: (for teachers: what they have to do in the class/lab/field)

- Design classes for the given problems.
- Write programs in C++.
- Code, debug and execute a C++ program to solve the given problems using an IDE.

Course Outcomes: (for students: To know what they are going to learn)

CO1: Design and create classes.Implement Stream I/O as appropriate.

CO2: Design appropriate data members and member functions.

CO3: Implement functions, friend functions, static members, constructors and compile-time polymorphism.

CO4: Implement inheritance, run-time polymorphism and destructors.

CO5: Implement templates and exceptions. Use STL class library. Implement File I/O.

## **List of Programs**

- 1. Write a class to represent a complex number which has member functions to do the following
  - a. Set and show the value of the complex number
  - b. Add, subtract and multiply two complex numbers
  - c. Multiplying the complex number with a scalar value
- 2. Write a Point class that represents a 2-d point in a plane. Write member functions to
  - a. Set and show the value of a point
  - b. Find the distance between two points
  - c. Check whether two points are equal or not
- 4. Design and implement a class to represent a Solid object.
  - a. Apart from data members to represent dimensions, use a data member to specify the type of solid.
  - b. Use functions to calculate volume and surface area for different solids.
- 5. Design a class representing time in hh:mm:ss. Write functions to
  - a. Set and show the time
  - b. Find the difference between two time objects
  - c. Adding a given duration to a time
  - d. Conversion of the time object to seconds
- 6. Design a 3x3 matrix class and demonstrate the following:
  - a. Addition and multiplication of two matrices using operator overloading
  - b. Maintaining a count of the number of matrix object created
- 7. Design a class called cString to represent a string data type. Create a data member in the class to represent a string using an array of size 100. Write the following functionality as member functions:
  - a. Copy Constructor
  - b. Concatenate two strings
  - c. Find the length of the string

- d. Reversing a string
- e. Comparing two strings
- 8. Design a class called cString to represent a string data type. Create a data member in the class to represent a string whose size is dynamically allocated. Write the following as member functions:
  - a. Copy Constructor
  - b. Destructor
  - c. Concatenate two strings
  - d. Find the length of the string
  - e. Reversing a string
  - f. Comparing two strings

| Extended<br>Professional<br>Component | Questions related to the above topics, from various competitive examinations UPSC / TRB / NET / UGC –CSIR / GATE / TNPSC / others to be solved (To be discussed during the Tutorial hour) |
|---------------------------------------|----------------------------------------------------------------------------------------------------|
|                                       |                                                                                                    |
| Skills                                | Knowledge, Problem Solving, Analytical ability, Professional                                                                                                    |
| acquired                              | Competency, Professional Communication and Transferrable Skill                                                                                                    |
| from the                              |                                                                                                    |
| Course                                |                                                                                                    |

## Learning Resources:

## **Learning Resources:**

### **Recommended Texts**

- 1. Herbert Schildt, *C++ The Complete Reference*, Third Edition, TMH, 1999.
- 2. Grady Booch, *Object Oriented Analysis and Design*, Pearson Education, 2008. (For Unit I)

#### Reference Books

- 1. Bjarne Strousstrup, *The C++ Programming Language*, Addison Wesley, 2000.
- 2. J. P. Cohoon and J. W. Davidson, *C++ Program Design An Introduction to Programming and Object-Oriented Design*, Second Edition, McGraw Hill, 1999.
- C. J. Lippman, C++ Primer, Third Edition, Addison Wesley, 2000.

# SEC – I: FIRST YEAR – SEMESTER – II STOCK MARKET PRACTICES NME - II

| Subjec |                     |          |         |                  |                           | Inst.         |             | Mar    | ks        |         |
|--------|---------------------|----------|---------|------------------|---------------------------|---------------|-------------|--------|-----------|---------|
| Code   | L                   | T        | P       | S                | Credits                   | Hours         | CIA         | Exte   |           | Total   |
|        | 2                   |          |         |                  | 2                         | 2             | 25          | 7:     | 5         | 100     |
|        |                     |          |         | Le               | arning Obj                | jectives      |             |        |           |         |
| LO     | To end of ind       |          |         |                  | know abou<br>arket.       | it the finan  | cial syster | n and  | func      | tioning |
| Unit   |                     |          |         |                  | Contents                  |               |             |        | No.<br>Ho |         |
| I      | <b>Finan</b> Finan  | Finan    | icial S | Systen           | n in India                | a – Fina      | ncial asse  | ets -  |           | 6       |
| II     | <b>Finan</b> Capita | Finan    | icial N |                  | s – Classit               | fication –    | Importan    | ce of  |           | 6       |
| III    | New I               | Issue N  | Marke   |                  | – Function                | s –Method     | ls of Issue |        |           | 6       |
| IV     | Secon               | -        |         |                  | unctions of               | Stock Exc     | hanges.     |        |           | 6       |
| V      |                     | OTC      | EI – B  | SE – N<br>ntages | NSE – Listii<br>– Demat A |               |             | s of   |           | 6       |
|        |                     | <u> </u> |         |                  | )TAL                      |               |             |        |           | 30      |
|        |                     |          |         |                  |                           |               |             |        |           |         |
| CO     |                     |          |         |                  | Course                    | Outcomes      | }           |        |           |         |
| CO1    | Under<br>marke      |          | ng the  | finar            | ncial conce               | pt, system    | and struc   | cture  | of fi     | nancial |
| CO2    | Gainiı              | ng kno   | wledg   | e abou           | it the classif            | fication of   | financial 1 | marke  | ts        |         |
| CO3    |                     |          |         |                  | layed by r                |               | market a    | nd an  | alyzi     | ng the  |
| CO4    | Exam                | ining t  | he fun  | ctions           | of stock ex               | change        |             |        |           |         |
| CO5    | Acqui in stoo       | _        |         | _                | out listing               | of securition | es and med  | chanic | s of      | trading |
|        |                     |          |         |                  | Textbool                  | ks            |             |        |           |         |

| 1.    | E.Gordon & K.Natarajan, Financial Markets and Services, Himalaya Publishing House, Mumbai, 1st January 2018     |
|-------|----------------------------------------------------------------------------------------------------|
|       | Reference Books                                                                                                 |
| 1.    | Bhole,L, Financial Institutions and Markets, Tata McGraw Hill Publishing Company Ltd, New Delhi, 25th June 2017 |
| 2.    | M.Y Khan, Financial Services, Tata McGraw Hill Publishing Company Ltd, New Delhi, 15th July 2019.               |
| 3.    | S.Gurusamy, Essentials of Financial Services, Vijay Nicole Imprints Pvt Ltd, 2018                               |
| NOTE: | Latest Edition of Textbooks May be Used                                                                         |
|       | Web Resources                                                                                                   |
| 1.    | https://www.youtu.be/mvqOhBINWjc                                                                                |
| 2.    | https://www.youtu.be/SxH-g7Htiho                                                                                |
| 3.    | https://www.youtu.be/PssSd8cj11w                                                                                |
| 4.    | https://www.youtu.be/XID75ZoBEus                                                                                |

|         | PO | PO | PO  | PO | PO  | PO  | PO  | PO  | PSO | PSO | PSO | PSO | PSO |
|---------|----|----|-----|----|-----|-----|-----|-----|-----|-----|-----|-----|-----|
|         | 1  | 2  | 3   | 4  | 5   | 6   | 7   | 8   | 1   | 2   | 3   | 4   | 5   |
| CO1     | 3  | 3  | 3   | 3  | 2   | 2   | 3   | 2   | 3   | 2   | 3   | 3   | 3   |
| CO2     | 3  | 3  | 2   | 3  | 3   | 2   | 2   | 2   | 3   | 2   | 3   | 3   | 3   |
| CO3     | 3  | 3  | 2   | 3  | 3   | 2   | 3   | 2   | 3   | 2   | 3   | 3   | 3   |
| CO4     | 3  | 3  | 3   | 3  | 3   | 2   | 3   | 3   | 3   | 2   | 3   | 3   | 3   |
| CO5     | 3  | 3  | 3   | 3  | 3   | 3   | 3   | 2   | 3   | 2   | 3   | 3   | 3   |
| TOTAL   | 15 | 15 | 13  | 15 | 14  | 11  | 14  | 11  | 15  | 10  | 15  | 15  | 15  |
| AVERAGE | 3  | 3  | 2.6 | 3  | 2.8 | 2.2 | 2.8 | 2.2 | 3   | 2   | 3   | 3   | 3   |

3 – Strong, 2- Medium, 1- Low

# FIRST YEAR – SEMESTER - II

## SEC II: ENGLISH FOR CAREER DEVELOPMENT

|       |                |             |                |            |                                             | Inst.       |            | Marl    | KS       |          |
|-------|----------------|-------------|----------------|------------|---------------------------------------------|-------------|------------|---------|----------|----------|
|       | L              | T           | P              | S          | Credits                                     | Hours       | CIA        | Exto    |          | Total    |
|       |                |             | 2              |            | 2                                           | 2           | 25         | 75      | 5        | 100      |
|       |                |             |                | Le         | arning Obj                                  | ectives     |            |         |          | 1        |
| LO1   |                |             | _              |            | arners to im                                | _           |            | ary, re | adin     | g skill, |
| Unit  |                |             |                |            | Contents                                    |             |            |         | No.      |          |
| I     | Readi<br>Areas | ng of S     | Given<br>Study | Texts – Re | f Reading  - Reading  ading New  aragraphs. | Passages    | from Diff  | erent   |          | 6        |
| II    |                | ing S       | kill: l        | Listeni    | ing to Spe                                  | eches –     | Dialogues  | and     |          | 6        |
| III   | Descr          | ibing I     | Family         | Mem        | oing a Persolbers – Teac<br>Ceremony P      | chers – Fa  | vourite A  |         |          | 6        |
| IV    | verbal         | Cues        | - Ge           | estures    | tures: Use of that Convative Overto         | ey Positiv  | -          |         |          | 6        |
| V     | Speak          | ing Sing Si | kills:         | Self-I     | ntroduction<br>ent of Pub                   | - Role      | =          |         |          | 6        |
|       | 1 -            |             |                | TO         | <b>OTAL</b>                                 |             |            |         |          | 30       |
| 100 % | Practic        | al          |                |            |                                             |             |            |         | <u>I</u> |          |
| CO    |                |             |                |            | Course                                      | Outcomes    | 3          |         |          |          |
| CO1   | Read           | the do      | cumen          | ts and     | newspapers                                  | s with proj | per pronun | ciatio  | n and    | d flow.  |
| CO2   | Conve          | erse wi     | th a gi        | iven si    | tuation and                                 | participato | e in panel | discus  | sion.    | ,        |

| CO3 | Able to write an essay / article about a person, situation and a given picture.              |
|-----|----------------------------------------------------------------------------------------------|
| CO4 | Learnt about various Gestures and body language need to be adopted for different situations. |
| CO5 | Deliver speech on various topics.                                                            |
|     | Reference books                                                                              |
| 1.  | Kathiresan, S., and Radha, V., Business Communication, Chennai,                              |
|     | Prasanna Publication and Distributors.                                                       |
| 2.  | Themozhi, G., and Selvi, P., Career Guidance, Chennai, New Century                           |
|     | Book House.                                                                                  |
| 3.  | Rajendra Pal and Korlahalli, J.S., Essentials of Business                                    |
|     | Communication, New Delhi, Sultan Chand & Sons.                                               |

|         | PO<br>1 | PO<br>2 | PO<br>3 | PO<br>4 | PO<br>5 | PO<br>6 | PO<br>7 | PO<br>8 | PSO<br>1 | PSO<br>2 | PSO<br>3 | PSO<br>4 | PSO<br>5 |
|---------|---------|---------|---------|---------|---------|---------|---------|---------|----------|----------|----------|----------|----------|
| CO1     | 3       | 2       | 2       | 2       | 3       | 2       | 2       | 2       | 3        | 2        | 3        | 3        | 3        |
| CO2     | 3       | 2       | 2       | 2       | 2       | 2       | 2       | 2       | 3        | 2        | 2        | 3        | 3        |
| CO3     | 3       | 2       | 2       | 2       | 2       | 2       | 2       | 2       | 3        | 2        | 2        | 3        | 3        |
| CO4     | 3       | 2       | 2       | 2       | 2       | 2       | 2       | 2       | 3        | 2        | 2        | 3        | 3        |
| CO5     | 3       | 2       | 2       | 2       | 2       | 2       | 2       | 2       | 3        | 2        | 2        | 3        | 3        |
| TOTAL   | 15      | 10      | 10      | 10      | 11      | 10      | 10      | 10      | 15       | 10       | 11       | 15       | 15       |
| AVERAGE | 3       | 2       | 2       | 2       | 2.2     | 2       | 2       | 2       | 3        | 2        | 2.2      | 3        | 3        |

3 – Strong, 2- Medium, 1- Low

## SECOND YEAR – SEMESTER - III CORE – V: CORPORATE ACCOUNTING I

| Code CIA External T                                                                                                    | Subject | L       | Т         | P        | S       | Credits          | Inst. Hours      |            | Mai      | rks     |        |  |
|----------------------------------------------------------------------------------------------------|---------|---------|-----------|----------|---------|------------------|------------------|------------|----------|---------|--------|--|
| Learning Objectives                                                                                                    | Code    | L       | 1         | Г        | 3       | Credits          | mst. Hours       | CIA        | Exte     | rnal    | Total  |  |
| LO1   To understand about the pro-rata allotment and Underwriting of Shares                                                                                                    |         | 5       |           |          |         | 4                | 5                | 25         | 7:       | 5       | 100    |  |
| To know the provisions of companies Act regarding Issue and Redemption of Preference shares and debentures   LO3                                                                                                    |         | •       |           |          |         | Learning O       | bjectives        |            |          |         |        |  |
| To learn the form and contents of financial statements as per Schedule I Companies Act 2013   LO4                                                                                                    | LO1     | To un   | derstan   | d abou   | t the p | oro-rata allotme | nt and Underw    | riting of  | Shares   |         |        |  |
| To learn the form and contents of financial statements as per Schedule I Companies Act 2013  LO4 To examine the various methods of valuation of Goodwill and shares  LO5 To identify the Significance of International financial reporting standard (IFRS)  Prerequisite: Should have studied Financial Accounting in I Year  Unit Contents No. of Hours  Issue of Shares  I Issue of Shares  I Issue of Shares – Premium - Discount - Forfeiture - Reissue – Prorata Allotment - Underwriting of Shares and Debentures – Underwriting Commission - Types of Underwriting.  Issue & Redemption of Preference Shares & Debentures  Redemption of Preference Shares & Debentures  Its Statements as Per Schedule III of Companies Act 2013 – Part I Form of Balance Sheet – Part II Form of Statement of Profit and Loss – Ascertaining Profit for Managerial Remuneration  Valuation of Goodwill & Shares  Valuation of Goodwill & Shares  Valuation of Goodwill & Shares  Valuation of Shares – Need for Valuation of Shares – Methods of Valuation of Shares – Need for Valuation of Shares – Methods of Valuation of S | 1.02    | To kn   | ow the    | provis   | ions o  | f companies Ac   | ct regarding Iss | ue and R   | edempti  | on of   |        |  |
| LO3   Companies Act 2013                                                                                                    | LOZ     | Prefer  | ence sl   | nares ai | nd deb  | entures          |                  |            |          |         |        |  |
| LO4   To examine the various methods of valuation of Goodwill and shares                                                                                                    | 1.03    | To le   | arn th    | e form   | and     | contents of f    | inancial stater  | nents as   | per So   | chedule | III of |  |
| LO5   To identify the Significance of International financial reporting standard (IFRS)                                                                                                    | LOS     | Comp    | anies A   | Act 201  | 3       |                  |                  |            |          |         |        |  |
| Description   Statements   Statements   Statements   Statements   Statements   Statements   Statements   Statements   Statements   Statements   Statements   Statements   Statements   Statement   Statement   S   | LO4     | To ex   | amine t   | the vari | ious m  | ethods of valua  | ation of Goodw   | ill and sl | nares    |         |        |  |
| Unit    Issue of Shares   Issue of Shares   Issue of Shares   Issue of Shares   Issue of Shares   Issue of Shares   Issue of Shares   Issue of Shares   Issue of Shares   Issue of Shares   Issue of Shares   Issue of Shares   Issue of Shares   Issue   Issue   Issue & Redemption   Issue & Redemption of Preference Shares & Debentures   Issue & Redemption   Issue & Redemption   Reserve   Shares   Issue   Redemption   Issue   Redemption   Issue   Redemption   Issue   Issue   Issu | LO5     | To ide  | entify tl | he Sign  | ifican  | ce of Internatio | nal financial re | eporting s | standard | (IFRS)  | )      |  |
| Issue of Shares Issue of Shares - Premium - Discount - Forfeiture - Reissue - Prorata Allotment - Underwriting of Shares and Debentures - Underwriting Commission - Types of Underwriting.  Issue & Redemption of Preference Shares & Debentures Redemption of Preference Shares & Debentures Redemption of Preference Shares Provisions of Companies Act-Capital Redemption Reserve - Minimum Fresh Issue - Redemption at Par, Premium and Discount. Debentures: Issue and Redemption - Meaning - Methods - Excluding Ex Interest and Cum Interest - Sinking Fund Investment Method.  Final Accounts Introduction - Final Accounts - Form and Contents of Financial Statements as Per Schedule III of Companies Act 2013 - Part I Form of Balance Sheet - Part II Form of Statement of Profit and Loss - Ascertaining Profit for Managerial Remuneration  Valuation of Goodwill & Shares Valuation of Goodwill - Meaning - Need for Valuation of Goodwill - Methods of Valuing Goodwill - Average Profit - Super Profit - IV Annuity and Capitalization Method.  Valuation of Shares - Need for Valuation of Shares - Methods of Valuation of Shares - Need for Valuation of Shares - Methods of Valuation of Shares - Net Assets Method - Yield and Fair Value                                                                                                    | Prerequ | iisite: | Should    | l have   | studie  | d Financial A    | ccounting in I   | Year       |          |         |        |  |
| Issue of Shares Issue of Shares – Premium - Discount - Forfeiture - Reissue – Prorata Allotment - Underwriting of Shares and Debentures – Underwriting Commission - Types of Underwriting.  Issue & Redemption of Preference Shares & Debentures Redemption of Preference Shares—Provisions of Companies Act—Capital Redemption Reserve – Minimum Fresh Issue – Redemption at Par, Premium and Discount. Debentures: Issue and Redemption – Meaning – Methods –Excluding Ex Interest and Cum Interest - Sinking Fund Investment Method.  Final Accounts Introduction – Final Accounts – Form and Contents of Financial Statements as Per Schedule III of Companies Act 2013 – Part I Form of Balance Sheet – Part II Form of Statement of Profit and Loss – Ascertaining Profit for Managerial Remuneration  Valuation of Goodwill & Shares Valuation of Goodwill – Meaning – Need for Valuation of Goodwill – Methods of Valuing Goodwill – Average Profit – Super Profit –  IV Annuity and Capitalization Method. Valuation of Shares – Need for Valuation of Shares – Methods of Valuation of Shares – Net Assets Method – Yield and Fair Value                                                                                                    | Unit    |         |           |          |         | Contents         |                  |            |          | No. of  | f      |  |
| Issue of Shares – Premium - Discount - Forfeiture - Reissue – Prorata Allotment - Underwriting of Shares and Debentures – Underwriting Commission - Types of Underwriting.  Issue & Redemption of Preference Shares & Debentures Redemption of Preference Shares & Debentures Redemption of Preference Shares – Provisions of Companies Act—Capital Redemption Reserve – Minimum Fresh Issue – Redemption at Par, Premium and Discount. Debentures: Issue and Redemption – Meaning – Methods – Excluding Ex Interest and Cum Interest - Sinking Fund Investment Method.  Final Accounts Introduction – Final Accounts – Form and Contents of Financial Statements as Per Schedule III of Companies Act 2013 – Part I Form of Balance Sheet – Part II Form of Statement of Profit and Loss – Ascertaining Profit for Managerial Remuneration  Valuation of Goodwill & Shares Valuation of Goodwill — Meaning – Need for Valuation of Goodwill – Methods of Valuing Goodwill – Average Profit – Super Profit – IV Annuity and Capitalization Method.  15  16  17  18  19  19  19  19  19  10  11  15  15  15  16  17  18  18  19  19  19  10  10  11  15  15  15  15  16  17  18  18  19  19  19  19  10  10  11  12  13  14  15  15  15  15  15  15  16  17  18  18  18  18  18  19  19  19  10  10  11  12  13  14  15  15  15  15  15  16  17  18  18  18  18  18  18  18  18  19  19                                                                                                    |         |         |           |          |         |                  |                  |            |          | Hour    | S      |  |
| rata Allotment - Underwriting of Shares and Debentures - Underwriting Commission - Types of Underwriting.  Issue & Redemption of Preference Shares & Debentures Redemption of Preference Shares & Debentures Redemption of Preference Shares-Provisions of Companies Act- Capital Redemption Reserve - Minimum Fresh Issue - Redemption at Par, Premium and Discount. Debentures: Issue and Redemption - Meaning - Methods - Excluding Ex Interest and Cum Interest - Sinking Fund Investment Method.  Final Accounts Introduction - Final Accounts - Form and Contents of Financial Statements as Per Schedule III of Companies Act 2013 - Part I Form of Balance Sheet - Part II Form of Statement of Profit and Loss - Ascertaining Profit for Managerial Remuneration  Valuation of Goodwill & Shares Valuation of Goodwill - Meaning - Need for Valuation of Goodwill - Methods of Valuing Goodwill - Average Profit - Super Profit - IV Annuity and Capitalization Method. Valuation of Shares - Need for Valuation of Shares - Methods of Valuation of Shares - Net Assets Method - Yield and Fair Value                                                                                                    |         |         |           |          |         |                  |                  |            |          |         |        |  |
| Issue & Redemption of Preference Shares & Debentures Redemption of Preference Shares & Debentures Redemption of Preference Shares & Debentures Redemption of Preference Shares & Debentures Redemption of Preference Shares—Provisions of Companies Act— Capital Redemption Reserve — Minimum Fresh Issue — Redemption at Par, Premium and Discount. Debentures: Issue and Redemption — Meaning — Methods —Excluding Ex Interest and Cum Interest - Sinking Fund Investment Method.  Final Accounts Introduction — Final Accounts — Form and Contents of Financial Statements as Per Schedule III of Companies Act 2013 — Part I Form of Balance Sheet — Part II Form of Statement of Profit and Loss — Ascertaining Profit for Managerial Remuneration  Valuation of Goodwill & Shares Valuation of Goodwill — Meaning — Need for Valuation of Goodwill — Methods of Valuing Goodwill — Average Profit — Super Profit — IV Annuity and Capitalization Method. Valuation of Shares — Need for Valuation of Shares — Methods of Valuation of Shares — Need for Valuation of Shares — Methods of Valuation of Shares — Need for Valuation of Shares — Methods of Valuation of Shares — Need for Valuation — Yield and Fair Value                                                                                                    | I       |         |           |          |         |                  |                  |            |          |         | 15     |  |
| Issue & Redemption of Preference Shares & Debentures Redemption of Preference Shares-Provisions of Companies Act— Capital Redemption Reserve — Minimum Fresh Issue — Redemption at Par, Premium and Discount. Debentures: Issue and Redemption — Meaning — Methods —Excluding Ex Interest and Cum Interest - Sinking Fund Investment Method.  Final Accounts Introduction — Final Accounts — Form and Contents of Financial Statements as Per Schedule III of Companies Act 2013 — Part I Form of Balance Sheet — Part II Form of Statement of Profit and Loss — Ascertaining Profit for Managerial Remuneration  Valuation of Goodwill & Shares Valuation of Goodwill — Meaning — Need for Valuation of Goodwill — Methods of Valuing Goodwill — Average Profit — Super Profit — IV Annuity and Capitalization Method.  Valuation of Shares — Need for Valuation of Shares — Methods of Valuation of Shares — Net Assets Method — Yield and Fair Value                                                                                                    | _       |         |           |          |         | •                |                  | Debentur   | res –    |         |        |  |
| Redemption of Preference Shares-Provisions of Companies Act— Capital Redemption Reserve – Minimum Fresh Issue – Redemption at Par, Premium and Discount.  Debentures: Issue and Redemption – Meaning – Methods –Excluding Ex Interest and Cum Interest - Sinking Fund Investment Method.  Final Accounts Introduction – Final Accounts – Form and Contents of Financial Statements as Per Schedule III of Companies Act 2013 – Part I Form of Balance Sheet – Part II Form of Statement of Profit and Loss – Ascertaining Profit for Managerial Remuneration  Valuation of Goodwill & Shares Valuation of Goodwill – Meaning – Need for Valuation of Goodwill – Methods of Valuing Goodwill – Average Profit – Super Profit – IV Annuity and Capitalization Method.  Valuation of Shares – Need for Valuation of Shares – Methods of Valuation of Shares – Net Assets Method – Yield and Fair Value                                                                                                    |         |         |           |          |         |                  |                  |            |          |         |        |  |
| II Capital Redemption Reserve – Minimum Fresh Issue – Redemption at Par, Premium and Discount.  Debentures: Issue and Redemption – Meaning – Methods –Excluding Ex Interest and Cum Interest - Sinking Fund Investment Method.  Final Accounts  Introduction – Final Accounts – Form and Contents of Financial  III Statements as Per Schedule III of Companies Act 2013 – Part I Form of Balance Sheet – Part II Form of Statement of Profit and Loss – Ascertaining Profit for Managerial Remuneration  Valuation of Goodwill & Shares  Valuation of Goodwill – Meaning – Need for Valuation of Goodwill – Methods of Valuing Goodwill – Average Profit – Super Profit – IV Annuity and Capitalization Method.  Valuation of Shares – Need for Valuation of Shares – Methods of Valuation of Shares – Net Assets Method – Yield and Fair Value                                                                                                    |         |         |           | -        |         |                  |                  |            |          |         |        |  |
| at Par, Premium and Discount.  Debentures: Issue and Redemption – Meaning – Methods –Excluding Ex Interest and Cum Interest - Sinking Fund Investment Method.  Final Accounts Introduction – Final Accounts – Form and Contents of Financial  III Statements as Per Schedule III of Companies Act 2013 – Part I Form of Balance Sheet – Part II Form of Statement of Profit and Loss – Ascertaining Profit for Managerial Remuneration  Valuation of Goodwill & Shares  Valuation of Goodwill – Meaning – Need for Valuation of Goodwill – Methods of Valuing Goodwill – Average Profit – Super Profit –  IV Annuity and Capitalization Method.  Valuation of Shares – Need for Valuation of Shares – Methods of Valuation of Shares – Net Assets Method – Yield and Fair Value                                                                                                    |         |         | _         |          |         |                  |                  | _          |          |         |        |  |
| Debentures: Issue and Redemption – Meaning – Methods –Excluding Ex Interest and Cum Interest - Sinking Fund Investment Method.  Final Accounts Introduction – Final Accounts – Form and Contents of Financial Statements as Per Schedule III of Companies Act 2013 – Part I Form of Balance Sheet – Part II Form of Statement of Profit and Loss – Ascertaining Profit for Managerial Remuneration  Valuation of Goodwill & Shares Valuation of Goodwill – Meaning – Need for Valuation of Goodwill – Methods of Valuing Goodwill – Average Profit – Super Profit – IV Annuity and Capitalization Method. Valuation of Shares – Need for Valuation of Shares – Methods of Valuation of Shares – Need for Valuation of Shares – Methods of Valuation of Shares – Net Assets Method – Yield and Fair Value                                                                                                    | II      | -       |           | -        |         |                  | m Fresh Issue    | – Redem    | ption    |         | 15     |  |
| Ex Interest and Cum Interest - Sinking Fund Investment Method.  Final Accounts Introduction – Final Accounts – Form and Contents of Financial Statements as Per Schedule III of Companies Act 2013 – Part I Form of Balance Sheet – Part II Form of Statement of Profit and Loss – Ascertaining Profit for Managerial Remuneration  Valuation of Goodwill & Shares Valuation of Goodwill – Meaning – Need for Valuation of Goodwill – Methods of Valuing Goodwill – Average Profit – Super Profit – IV Annuity and Capitalization Method.  Valuation of Shares – Need for Valuation of Shares – Methods of Valuation of Shares – Need for Valuation of Shares – Methods of Valuation of Shares – Net Assets Method – Yield and Fair Value                                                                                                    |         |         | •         |          |         |                  |                  | 1 5 1      | 1.       |         |        |  |
| Final Accounts Introduction – Final Accounts – Form and Contents of Financial Statements as Per Schedule III of Companies Act 2013 – Part I Form of Balance Sheet – Part II Form of Statement of Profit and Loss – Ascertaining Profit for Managerial Remuneration  Valuation of Goodwill & Shares Valuation of Goodwill – Meaning – Need for Valuation of Goodwill – Methods of Valuing Goodwill – Average Profit – Super Profit – IV Annuity and Capitalization Method. Valuation of Shares – Need for Valuation of Shares – Methods of Valuation of Shares – Need for Valuation of Shares – Methods of Valuation of Shares – Net Assets Method – Yield and Fair Value                                                                                                    |         |         |           |          |         | -                | •                |            | _        |         |        |  |
| Introduction – Final Accounts – Form and Contents of Financial  Statements as Per Schedule III of Companies Act 2013 – Part I Form of Balance Sheet – Part II Form of Statement of Profit and Loss – Ascertaining Profit for Managerial Remuneration  Valuation of Goodwill & Shares  Valuation of Goodwill – Meaning – Need for Valuation of Goodwill – Methods of Valuing Goodwill – Average Profit – Super Profit – IV Annuity and Capitalization Method.  Valuation of Shares – Need for Valuation of Shares – Methods of Valuation of Shares – Net Assets Method – Yield and Fair Value                                                                                                    |         |         |           |          | n mer   | est - Sinking F  | und investmen    | ı Method   | •        |         |        |  |
| III Statements as Per Schedule III of Companies Act 2013 – Part I Form of Balance Sheet – Part II Form of Statement of Profit and Loss – Ascertaining Profit for Managerial Remuneration  Valuation of Goodwill & Shares  Valuation of Goodwill – Meaning – Need for Valuation of Goodwill – Methods of Valuing Goodwill – Average Profit – Super Profit – IV Annuity and Capitalization Method.  Valuation of Shares – Need for Valuation of Shares – Methods of Valuation of Shares – Net Assets Method – Yield and Fair Value                                                                                                    |         |         |           |          | I A 220 | unte Form en     | d Contants of l  | Einonaiol  |          |         |        |  |
| of Balance Sheet – Part II Form of Statement of Profit and Loss – Ascertaining Profit for Managerial Remuneration  Valuation of Goodwill & Shares  Valuation of Goodwill – Meaning – Need for Valuation of Goodwill – Methods of Valuing Goodwill – Average Profit – Super Profit –  IV Annuity and Capitalization Method.  Valuation of Shares – Need for Valuation of Shares – Methods of Valuation of Shares – Net Assets Method – Yield and Fair Value                                                                                                    | 111     |         |           |          |         |                  |                  |            |          |         | 15     |  |
| Ascertaining Profit for Managerial Remuneration  Valuation of Goodwill & Shares  Valuation of Goodwill – Meaning – Need for Valuation of Goodwill –  Methods of Valuing Goodwill – Average Profit – Super Profit –  IV Annuity and Capitalization Method.  Valuation of Shares – Need for Valuation of Shares – Methods of Valuation of Shares – Net Assets Method – Yield and Fair Value                                                                                                    | 111     |         |           |          |         | -                |                  |            |          | -       | 13     |  |
| Valuation of Goodwill & Shares  Valuation of Goodwill – Meaning – Need for Valuation of Goodwill –  Methods of Valuing Goodwill – Average Profit – Super Profit –  IV Annuity and Capitalization Method.  Valuation of Shares – Need for Valuation of Shares – Methods of Valuation of Shares – Net Assets Method – Yield and Fair Value                                                                                                    |         |         |           |          |         |                  |                  | ina Loss   |          |         |        |  |
| Valuation of Goodwill – Meaning – Need for Valuation of Goodwill –  Methods of Valuing Goodwill – Average Profit – Super Profit –  IV Annuity and Capitalization Method.  Valuation of Shares – Need for Valuation of Shares – Methods of Valuation of Shares – Net Assets Method – Yield and Fair Value                                                                                                    |         |         |           |          |         |                  |                  |            |          |         |        |  |
| Methods of Valuing Goodwill – Average Profit – Super Profit –  IV Annuity and Capitalization Method.  Valuation of Shares – Need for Valuation of Shares – Methods of Valuation of Shares – Net Assets Method – Yield and Fair Value                                                                                                    |         |         |           |          |         |                  | ed for Valuation | n of Goo   | dwill –  |         |        |  |
| IV Annuity and Capitalization Method.  Valuation of Shares – Need for Valuation of Shares – Methods of Valuation of Shares – Net Assets Method – Yield and Fair Value                                                                                                    |         |         |           |          |         | _                |                  |            |          |         |        |  |
| Valuation of Shares – Need for Valuation of Shares – Methods of Valuation of Shares – Net Assets Method – Yield and Fair Value                                                                                                    | IV      |         |           |          | _       |                  |                  |            |          |         | 15     |  |
|                                                                                                    |         |         | •         | -        |         |                  | tion of Shares   | s – Meth   | ods of   |         |        |  |
| Methods.                                                                                                    |         | Valua   | tion of   | Share    | es – N  | let Assets Met   | thod – Yield     | and Fair   | Value    |         |        |  |
| <u> </u>                                                                                                    |         |         |           |          |         |                  |                  |            |          |         |        |  |
| Indian Accounting Standards                                                                                                    |         | India   | n Acco    | unting   | Stan    | dards            |                  |            |          |         |        |  |
| V International Financial Reporting Standard (IFRS)–Meaning and its 15                                                                                                    | V       |         |           | _        |         |                  | ard (IFRS)–M     | eaning a   | nd its   |         | 15     |  |
| Applicability in India - Indian Accounting Standards - Meaning -                                                                                                    |         | Appli   | cability  | in Ind   | dia - l | Indian Accoun    | ting Standards   | – Mean     | ing –    |         |        |  |

|                       | Objectives – Significance – Procedures for Formulation of Standards                                                                                                    |                              |
|-----------------------|----------------------------------------------------------------------------------------------------|------------------------------|
|                       | – Ind AS – 1 Presentation of Financial Statement, Ind AS – 2                                                                                                    |                              |
|                       | Valuation of Inventories. Ind AS 38 – Intangible Assets , Ind AS                                                                                                    |                              |
|                       | 110, Consolidated Financial Statement. (Theory Only)                                                                                                    |                              |
|                       | TOTAL                                                                                                    | 75                           |
| THEO                  | RY 20% & PROBLEMS 80%                                                                                                    |                              |
|                       | Course Outcomes                                                                                                    |                              |
| 001                   | Prepare and account for various entries to be passed in case of issue, for                                                                                                    | eiture and                   |
| CO1                   | reissue of shares and compute the liability of underwrites                                                                                                    |                              |
| COA                   | Asses the accounting treatment of issue and redemption of preference sh                                                                                                    | ares and                     |
| CO <sub>2</sub>       | debentures                                                                                                    |                              |
| CO3                   | Construct Financial Statements applying relevant accounting treatments                                                                                                    |                              |
| 004                   | Compute the value of goodwill and shares under different methods and a                                                                                                    | ssess its                    |
| CO4                   | applicability                                                                                                    |                              |
| CO5                   | Integrate theoretical knowledge on all accounting in par with IFRS and I                                                                                                    | ND AS                        |
|                       | Textbooks                                                                                                    |                              |
|                       | S.P. Jain and N.L. Narang, Advanced Accounting Vol I, Kalyani Publica                                                                                                    | tion, New                    |
| 1                     | Delhi.                                                                                                    |                              |
|                       | R.L. Gupta and M. Radha swamy, Advanced Accounts Vol I, Sultan Cha                                                                                                    | and, New                     |
| 2                     | Delhi.                                                                                                    |                              |
| 3                     | Broman, Corporate Accounting, Taxmann, New Delhi.                                                                                                    |                              |
| 4                     | Shukla, Grewal and Gupta- Advanced Accounts VolI,S.Chand, New Del                                                                                                    | hi.                          |
| 5                     | M.C.Shukla, Advanced accounting Vol I, S.Chand, New Delhi.                                                                                                    |                              |
|                       | Reference Books                                                                                                    |                              |
| 1                     | T.S. Reddy, A. Murthy – Corporate Accounting- Margham Publication,                                                                                                    | Channai                      |
| 1                     |                                                                                                    |                              |
| 2                     | D.S.Rawat&NozerShroff,Students Guide To Accounting Standards,Tax                                                                                                    | kmann, New                   |
|                       | Delhi                                                                                                    |                              |
|                       |                                                                                                    | 3.6.11                       |
| 3                     | Prof. Mukeshbramhbutt, Devi, Corporate Accounting I, Ahilya Publication                                                                                                    | on, Madhya                   |
| 3                     | Prof. Mukeshbramhbutt, Devi, Corporate Accounting I, Ahilya Publication Pradesh                                                                                                    | •                            |
| 3                     | Prof. Mukeshbramhbutt, Devi, Corporate Accounting I, Ahilya Publication<br>Pradesh<br>Anil Kumar, Rajesh kumar, Corporate accounting I, Himalaya Publishin                                                                                                    | •                            |
| 4                     | Prof. Mukeshbramhbutt, Devi, Corporate Accounting I, Ahilya Publication Pradesh Anil Kumar, Rajesh kumar, Corporate accounting I, Himalaya Publishin Mumbai.                                                                                                    | g house,                     |
|                       | Prof. Mukeshbramhbutt, Devi, Corporate Accounting I, Ahilya Publication<br>Pradesh<br>Anil Kumar, Rajesh kumar, Corporate accounting I, Himalaya Publishin                                                                                                    | g house,                     |
| 4 5                   | Prof. Mukeshbramhbutt, Devi, Corporate Accounting I, Ahilya Publication Pradesh Anil Kumar, Rajesh kumar, Corporate accounting I, Himalaya Publishin Mumbai.                                                                                                    | g house,                     |
| 4 5                   | Prof. Mukeshbramhbutt, Devi, Corporate Accounting I, Ahilya Publication Pradesh Anil Kumar, Rajesh kumar, Corporate accounting I, Himalaya Publishin Mumbai.  Prasanth Athma, Corporate Accounting I, Himalaya Publishing house, M                                                                                                    | g house,                     |
| 4 5                   | Prof. Mukeshbramhbutt, Devi, Corporate Accounting I, Ahilya Publication Pradesh  Anil Kumar, Rajesh kumar, Corporate accounting I, Himalaya Publishin Mumbai.  Prasanth Athma, Corporate Accounting I, Himalaya Publishing house, Market Edition of Textbooks May be Used                                                                                                    | g house,                     |
| 4<br>5<br><b>NOTE</b> | Prof. Mukeshbramhbutt, Devi, Corporate Accounting I, Ahilya Publication Pradesh  Anil Kumar, Rajesh kumar, Corporate accounting I, Himalaya Publishin Mumbai.  PrasanthAthma, Corporate Accounting I, Himalaya Publishing house, Market Edition of Textbooks May be Used  Web Resources  https://www.tickertape.in/blog/issue-of-shares/                                                                     | g house,<br>umbai.           |
| 4<br>5<br><b>NOTE</b> | Prof. Mukeshbramhbutt, Devi, Corporate Accounting I, Ahilya Publication Pradesh  Anil Kumar, Rajesh kumar, Corporate accounting I, Himalaya Publishin Mumbai.  PrasanthAthma, Corporate Accounting I, Himalaya Publishing house, Market Edition of Textbooks May be Used  Web Resources  https://www.tickertape.in/blog/issue-of-shares/ https://www.taxmann.com/bookstore/bookshop/bookfiles/chapter12value | g house,<br>umbai.           |
| 4<br>5<br><b>NOTE</b> | Prof. Mukeshbramhbutt, Devi, Corporate Accounting I, Ahilya Publication Pradesh  Anil Kumar, Rajesh kumar, Corporate accounting I, Himalaya Publishin Mumbai.  PrasanthAthma, Corporate Accounting I, Himalaya Publishing house, Market Edition of Textbooks May be Used  Web Resources  https://www.tickertape.in/blog/issue-of-shares/                                                                     | g house, umbai. ationofgoodw |

|         | PO1 | PO2 | PO3 | PO4 | PO5 | PO6 | PO7 | PO8 | PSO1 | PSO2 | PSO3 | PSO4 | PSO5 |
|---------|-----|-----|-----|-----|-----|-----|-----|-----|------|------|------|------|------|
| CO1     | 3   | 2   | 3   | 2   | 2   | 2   | 2   | 2   | 3    | 2    | 2    | 3    | 3    |
| CO2     | 3   | 2   | 3   | 2   | 2   | 2   | 2   | 2   | 3    | 2    | 2    | 3    | 3    |
| CO3     | 3   | 2   | 3   | 2   | 3   | 2   | 2   | 2   | 3    | 2    | 2    | 3    | 3    |
| CO4     | 3   | 1   | 3   | 2   | 3   | 2   | 2   | 2   | 3    | 2    | 2    | 3    | 3    |
| CO5     | 3   | 3   | 3   | 2   | 3   | 2   | 2   | 2   | 3    | 2    | 2    | 3    | 3    |
| TOTAL   | 15  | 11  | 15  | 10  | 13  | 10  | 10  | 10  | 15   | 10   | 10   | 15   | 15   |
| AVERAGE | 3   | 2.2 | 3   | 2   | 2.6 | 2   | 2   | 2   | 3    | 2    | 2    | 3    | 3    |

3 – Strong, 2- Medium, 1- Low

### SECOND YEAR - SEMESTER - III

## CORE – VI: BUSINESS MATHEMATICS & STATISTICS

| Subjec  | t                       |         |          |         |                                         | Inst.        |            | Mark     | KS              |       |  |
|---------|-------------------------|---------|----------|---------|-----------------------------------------|--------------|------------|----------|-----------------|-------|--|
| Code    | L                       | T       | P        | S       | Credits                                 | Hours        | CIA        | Exte     |                 | Total |  |
|         | 5                       |         |          |         | 4                                       | 5            | 25         | 75       | 5               | 100   |  |
|         |                         |         |          | Le      | arning Obj                              | ectives      |            |          |                 |       |  |
| LO1     | To im propo             | -       | nowled   | lge on  | the basics                              | of ratio, pr | roportion, | indices  | and             |       |  |
| LO2     |                         | arn abo |          | _       | d compoun                               | d interest   | and arithm | netic, g | eom             | etric |  |
| LO3     | To far                  |         |          |         |                                         |              |            |          |                 |       |  |
| LO4     | То со                   |         |          |         |                                         |              |            |          |                 |       |  |
| LO5     | To ga                   | in kno  | wledge   | e on ti | me series a                             | nalysis      |            |          |                 |       |  |
| Prerequ | l<br>iisite: S          | Should  | l have   | studi   | ed Comme                                | rce in XII   | Std        |          |                 |       |  |
| Unit    |                         |         |          |         | Contents                                |              |            |          | No. of<br>Hours |       |  |
| I       | Ratio,                  |         | ortion a | and Va  | ariations, In                           | dices and    | Logarithm  | 18.      | 15              |       |  |
|         | Inter                   | est and | d Ann    | uity    |                                         |              |            |          |                 | 15    |  |
| II      | Arith                   | netic,  | Geom     | etric a | nple and Co<br>nd Harmon<br>pes of Annu | c Progress   | sions.     |          |                 |       |  |
| III     | Arithi<br>Mode<br>Measi | ntiles. |          | 15      |                                         |              |            |          |                 |       |  |
|         | Mean<br>efficie         |         | ntion -  | Varia   | ance and St                             | andard De    | eviation & | c Co-    |                 |       |  |

|     | Correlation and Regression                                                                                                 | 15         |  |  |  |  |  |  |  |
|-----|----------------------------------------------------------------------------------------------------|------------|--|--|--|--|--|--|--|
| IV  | Correlation - Karl Pearson's Coefficient of Correlation - Spearman's Rank Correlation - Regression Lines and Coefficients. |            |  |  |  |  |  |  |  |
|     | Time Series Analysis and Index Numbers                                                                                     | 15         |  |  |  |  |  |  |  |
| V   | Relative Index – Chain and Fixed Index – Wholesale Index – Cost of Living Index.                                           |            |  |  |  |  |  |  |  |
|     | TOTAL                                                                                                    | 75         |  |  |  |  |  |  |  |
|     | Course Outcomes                                                                                                    |            |  |  |  |  |  |  |  |
| CO1 | Learn the basics of ratio, proportion, indices and logarithm                                                               |            |  |  |  |  |  |  |  |
| CO2 | Familiarise with calculations of simple and compound interest arithmetic, geometric and harmonic progressions.             | and        |  |  |  |  |  |  |  |
| CO3 | Determine the various measures of central tendency                                                                         |            |  |  |  |  |  |  |  |
| CO4 | Calculate the correlation and regression co-efficient.                                                                     |            |  |  |  |  |  |  |  |
| CO5 | Assess problems on time series analysis                                                                                    |            |  |  |  |  |  |  |  |
|     | Textbooks                                                                                                    |            |  |  |  |  |  |  |  |
| 1   | Dr. B.N. Gupta, Business Mathematics & Statistics, Shashibha publishing house, Chennai                                     | nwan       |  |  |  |  |  |  |  |
| 2   | Asim Kumar Manna, Business Mathematics & Statistics, McC education, Noida                                                  | raw hill   |  |  |  |  |  |  |  |
| 3   | A.V. Rayarikar and Dr. P.G. Dixit, Business Mathematics & S<br>Nirali Prakashan Publishing, Pune                           | tatistics, |  |  |  |  |  |  |  |
| 4   | Dr.S. Sachdeva, Business Mathematics & Statistics, Lakshmi<br>NarainAgarwal, Agra                                          |            |  |  |  |  |  |  |  |
| 5   | P.R. Vittal, Business Mathematics & Statistics, Margham Publi<br>Chennai                                                   | lications, |  |  |  |  |  |  |  |
|     | Reference Books                                                                                                    |            |  |  |  |  |  |  |  |
|     |                                                                                                    |            |  |  |  |  |  |  |  |

| 1     | J.K. Sharma, Fundamentals of business statistics, Vikas publishing,   |
|-------|-----------------------------------------------------------------------|
| 1     | Noida                                                                 |
|       | Peter Waxman, Business Mathematics & Statistics, Prentice Hall, New   |
| 2     | York                                                                  |
|       | Total                                                                 |
| 3     | Andre Francis, Business Mathematics & Statistics, Cengage Learning    |
|       | EMEA, Andover                                                         |
|       | Aggarwal B M, Business Mathematics & Statistics, Ane Book Pvt. Ltd.,  |
| 4     | New Delhi                                                             |
|       |                                                                       |
| 5     | R.S. Bhardwaj, Business Mathematics & Statistics, Excel Books         |
|       | Publisher, New Delhi                                                  |
| NOTE: | Latest Edition of Textbooks May be Used                               |
|       | WID                                                                   |
|       | Web Resources                                                         |
| 1     | https://www.britannica.com/biography/Henry-Briggs                     |
|       | https://seasonate.com/seasonation/                                    |
| 2     | https://corporatefinanceinstitute.com/resources/data-science/central- |
|       | tendency/                                                             |
| 3     | https://www.expressanalytics.com/blog/time-series-analysis/           |
|       |                                                                       |

|         | PO1 | PO2 | PO3 | PO4 | PO5 | PO6 | PO7 | PO8 | PSO1 | PSO2 | PSO3 | PSO4 | PSO5 |
|---------|-----|-----|-----|-----|-----|-----|-----|-----|------|------|------|------|------|
| CO1     | 3   | 2   | 3   | 2   | 2   | 2   | 3   | 2   | 3    | 2    | 2    | 3    | 3    |
| CO2     | 3   | 2   | 3   | 2   | 3   | 2   | 3   | 2   | 3    | 2    | 2    | 3    | 3    |
| CO3     | 3   | 2   | 3   | 2   | 3   | 2   | 3   | 2   | 3    | 2    | 2    | 3    | 3    |
| CO4     | 3   | 2   | 3   | 2   | 2   | 2   | 3   | 2   | 3    | 2    | 2    | 3    | 3    |
| CO5     | 3   | 2   | 3   | 2   | 2   | 2   | 3   | 2   | 3    | 2    | 2    | 3    | 3    |
| TOTAL   | 15  | 10  | 15  | 10  | 12  | 10  | 15  | 10  | 15   | 10   | 10   | 15   | 15   |
| AVERAGE | 3   | 2   | 3   | 2   | 2.4 | 2   | 3   | 2   | 3    | 2    | 2    | 3    | 3    |

### SECOND YEAR - SEMESTER - III

## **ELECTIVE III: WEB TECHNOLOGY(PHP) AND LAB**

| Cubio          | <b>.</b> 4                                                                                                    |                        |                         |                       |              |                                                        | Inst.                  |                    | Mark              | XS .            |    |  |  |  |  |
|----------------|----------------------------------------------------------------------------------------------------|------------------------|-------------------------|-----------------------|--------------|--------------------------------------------------------|------------------------|--------------------|-------------------|-----------------|----|--|--|--|--|
| Subjec<br>Code |                                                                                                    | L                      | Т                       | P                     | S            | Credits                                                | Hours                  | CIA                | Exter<br>al       | n Tota          | al |  |  |  |  |
|                |                                                                                                    | 2                      |                         | 2                     |              | 3                                                      | 4                      | 25                 | 75                | 100             | )  |  |  |  |  |
|                |                                                                                                    |                        |                         |                       | I            | earning Ob                                             | jectives               |                    |                   |                 |    |  |  |  |  |
| LO1            |                                                                                                    | use l                  |                         | and N                 | My S         | QL to develo                                           | p dynamic              | web site           | s for use         | er on the       |    |  |  |  |  |
| LO2            | LO2 To develop web sites ranging from simple online information complex e-commerce sites with My SQL database, building, connectivity, and maintenance                                                                                                    |                        |                         |                       |              |                                                        |                        |                    |                   |                 |    |  |  |  |  |
| Prerequ        | isite                                                                                                    | e: Sh                  | ould                    | have                  | e stud       | died Comme                                             | erce in XII            | Std                |                   |                 |    |  |  |  |  |
| Unit           | Contents                                                                                                    |                        |                         |                       |              |                                                        |                        |                    |                   | No. of<br>Hours |    |  |  |  |  |
| I              | Introducing PHP – Basic development Concepts – Creating first PHP Scripts – Using Variable and Operators – Storing Data in variable – Understanding Data types – Setting and Checking variables Data types – Using Constants – Manipulating Variables with Operators. |                        |                         |                       |              |                                                        |                        |                    | 12                |                 |    |  |  |  |  |
| II             | Cor<br>Star<br>– R                                                                                                    | ntrol<br>teme<br>Repea | ling<br>ents -<br>ating | Prog<br>Writ<br>Actio | ram<br>ing N | Flow: Write More Completith Loops –                    | ting Simp              | onal State         | ements            | 12              |    |  |  |  |  |
| III            | Numeric Functions.  Working with Arrays: Storing Data in Arrays – Processing Arrays with Loops and Iterations –Using Arrays with Forms - Working with Array Functions – Working with Dates and Times.                                                                 |                        |                         |                       |              |                                                        |                        |                    | 12                |                 |    |  |  |  |  |
| IV             | Using Functions and Classes: Creating User-Defined Functions - Creating Classes - Using Advanced OOP Concepts.                                                                                                    |                        |                         |                       |              |                                                        |                        |                    |                   | 10              |    |  |  |  |  |
| V              | SQ:<br>Erre                                                                                                    | L- U                   | Jsing<br>– U            | My S                  | SQL-<br>SQL  | e and SQL:<br>Adding and<br>ite Extension<br>mple XML: | modifying<br>on and Pl | Data-Ha<br>DO Exte | ndling<br>ension. | ng 12           |    |  |  |  |  |

|     |                                                                           | TOTAL                                                                                       | 60       |  |  |  |  |  |  |  |
|-----|---------------------------------------------------------------------------|---------------------------------------------------------------------------------------------|----------|--|--|--|--|--|--|--|
| CO  | )                                                                         | Course Outcomes                                                                             |          |  |  |  |  |  |  |  |
| СО  | 1                                                                         | Understand the general concepts of PHP scripting language development of Internet websites. | for the  |  |  |  |  |  |  |  |
| CO  | 2                                                                         | Creating controlling program flow and strings                                               |          |  |  |  |  |  |  |  |
| CO  | CO3 Understanding the Array concepts                                      |                                                                                             |          |  |  |  |  |  |  |  |
| CO  | CO4 Representing the functions and classes                                |                                                                                             |          |  |  |  |  |  |  |  |
| СО  | Understand the basic functions of MySQL database program and XML concepts |                                                                                             |          |  |  |  |  |  |  |  |
|     |                                                                           | Textbooks                                                                                   |          |  |  |  |  |  |  |  |
| 1   | Vik                                                                       | ramVaswani, "PHP A Beginner's Guide", Tata McGraw Hill                                      | 2008.    |  |  |  |  |  |  |  |
|     |                                                                           | Reference Books                                                                             |          |  |  |  |  |  |  |  |
| 1   |                                                                           | ven Holzner , "The PHP Complete Reference", Tata<br>Graw Hill, 2007.                        |          |  |  |  |  |  |  |  |
| 2   | Stev                                                                      | ven Holzer, "Spring into PHP", Tata McGraw Hill 2011, 5th                                   | Edition. |  |  |  |  |  |  |  |
| NOT | E: La                                                                     | atest Edition of Textbooks May be Used                                                      |          |  |  |  |  |  |  |  |
|     |                                                                           | Web Resources                                                                               |          |  |  |  |  |  |  |  |
| 1   | http                                                                      | s://www.w3schools.com/php/                                                                  |          |  |  |  |  |  |  |  |
| 2   | http                                                                      | s://www.phptpoint.com/php-tutorial-pdf/                                                     |          |  |  |  |  |  |  |  |
| 3   | http                                                                      | ://www.xmlsoftware.com/                                                                     |          |  |  |  |  |  |  |  |

|         | PO<br>1 | PO<br>2 | PO<br>3 | PO<br>4 | PO<br>5 | PO<br>6 | PO<br>7 | PO<br>8 | PSO<br>1 | PSO<br>2 | PSO<br>3 | PSO<br>4 | PSO<br>5 |
|---------|---------|---------|---------|---------|---------|---------|---------|---------|----------|----------|----------|----------|----------|
| CO1     | 3       | 2       | 3       | 2       | 2       | 2       | 2       | 2       | 3        | 2        | 3        | 3        | 3        |
| CO2     | 3       | 2       | 3       | 2       | 2       | 2       | 2       | 2       | 3        | 2        | 2        | 3        | 3        |
| CO3     | 3       | 2       | 3       | 2       | 2       | 2       | 2       | 2       | 3        | 2        | 2        | 3        | 3        |
| CO4     | 3       | 2       | 3       | 2       | 2       | 2       | 2       | 2       | 3        | 2        | 2        | 3        | 3        |
| CO5     | 3       | 2       | 3       | 2       | 2       | 2       | 2       | 2       | 3        | 2        | 2        | 3        | 3        |
| TOTAL   | 15      | 10      | 15      | 10      | 10      | 10      | 10      | 10      | 15       | 10       | 11       | 15       | 15       |
| AVERAGE | 3       | 2       | 3       | 2       | 2       | 2       | 2       | 2       | 3        | 2        | 2.2      | 3        | 3        |

3 – Strong, 2- Medium, 1- Low

#### SECOND YEAR – SEMESTER – III

#### WEB TECHNOLOGY LAB

**Learning Objectives:** (for teachers: what they have to do in the class/lab/field)

- The objectives of this course are to have a practical understanding about how to write PHP code to solve problems.
- Display and insert data using PHP and MySQL.
- Test, debug, and deploy web pages containing PHP and MySQL.
- It also aims to introduce practical session to develop simple applications using PHP and MySQL.

**Course Outcomes:** (for students: To know what they are going to learn)

- 1. On the completion of this laboratory course the students ought to
- 2. Obtain knowledge and develop application programs using Python.
- 3. Create dynamic Web applications such as content management, user registration, and ecommerce using PHP and to understand the ability to post and publish a PHP website.
- 4. Develop a MySQL database and establish connectivity using MySQL.

#### LIST OF PRACTICALS

- 1. Write a PHP program which adds up columns and rows of given table
- 2. Write a PHP program to compute the sum of first n given prime numbers
- 3. Write a PHP program to find valid an email address
- 4. Write a PHP program to convert a number written in words to digit.
- 5. Write a PHP script to delay the program execution for the given number of seconds.
- 6. Write a PHP script, which changes the colour of the first character of a word
- 7. Write a PHP program to find multiplication table of a number.
- 8. Write a PHP program to calculate Factorial of a number.
- 9. Write a PHP code to create a student mark sheet table. Insert, delete and modify records.
- 10. From a XML document (email.xml), write a program to retrieve and print all the e-mail addresses from the document using XML
- 11. From a XML document (tree.xml), suggest three different ways to retrieve the text value 'John' using the DOM:
- 12. Write a program that connects to a MySQL database and retrieves the contents of any one of its tables as an XML file. Use the DOM.

| Extended     | Questions related to the above topics, from various competitive |
|--------------|-----------------------------------------------------------------|
| Professional | examinations UPSC / TRB / NET / UGC –                           |
| Component    | CSIR / GATE / TNPSC / others to be solved (To be discussed      |
|              | during the Tutorial hour)                                       |

| Skills acquired |             |            | _        | •             | •         |              |
|-----------------|-------------|------------|----------|---------------|-----------|--------------|
| from the        | Competency, | Profession | nal Comm | unication and | d Transfe | rrable Skill |
| Course          |             |            |          |               |           |              |

## <u>SECOND YEAR – SEMESTER – III</u>

## **ELECTIVE - III: PROGRAMMING IN JAVA AND LAB**

| Subjec  | <b>.</b>                                                                                                    |         |        |        |           | Inst.      |            | Mark   | S   |                 |  |  |
|---------|----------------------------------------------------------------------------------------------------|---------|--------|--------|-----------|------------|------------|--------|-----|-----------------|--|--|
| Code    | 1                                                                                                    | T       | P      | S      | Credits   | Hours      | CIA        | Exte   |     | Total           |  |  |
|         | 2                                                                                                    |         | 2      |        | 3         | 4          | 25         | 75     |     | 100             |  |  |
|         |                                                                                                    |         |        | Le     | arning Ob | jectives   |            |        |     |                 |  |  |
| LO1     | To pro                                                                                                    | ovide 1 | fundan | nental | knowledge | of object- | oriented p | rogram | min | g.              |  |  |
| LO2     | To equip the student with programming knowledge in Core Java from th basics up.                                                                                                    |         |        |        |           |            |            |        |     |                 |  |  |
| LO3     | To enable the students to use AWT controls, Event Handling and Swing for GUI.                                                                                                    |         |        |        |           |            |            |        |     |                 |  |  |
| Prerequ | uisite: S                                                                                                    | Should  | d have | studi  | ed Comme  | rce in XII | Std        |        |     |                 |  |  |
| Unit    | Contents                                                                                                    |         |        |        |           |            |            |        |     | No. of<br>Hours |  |  |
| I       | Introduction: Review of Object-Oriented concepts - Java buzzwords (Platform independence, Portability, Threads)- JVM architecture –Java Program structure - –Java main method - Java Console output(System.out) - simple java program - Data types - Variables - type conversion and casting- Java Console input: Buffered input - operators - control statements - Static Data - Static Method - String and |         |        |        |           |            |            |        |     |                 |  |  |
| II      | String Buffer Classes  Java user defined Classes and Objects – Arrays – constructors - Inheritance: Basic concepts - Types of inheritance - Member access rules - Usage of this and Super key word - Method Overloading - Method overriding - Abstract classes - Dynamic method dispatch - Usage of final keyword                                                                                            |         |        |        |           |            |            |        |     |                 |  |  |
| III     | Abstract classes - Dynamic method dispatch - Usage of final keyword  Packages: Definition - Access Protection - Importing Packages - Interfaces: Definition - Implementation - Extending Interfaces Exception Handling: try - catch - throw - throws finally - Built-in exceptions - Creating own Exception classes - garbage collection, finalise                                                           |         |        |        |           |            |            |        |     |                 |  |  |

| IV  | Multithreaded Programming: Thread Class - Runnable interface - Synchronization - Using synchronized methods - Using synchronized statement - Inter thread Communication - Deadlock.  Adapter classes - Inner classes - Java Util Package / |            |  |  |  |  |  |  |  |
|-----|----------------------------------------------------------------------------------------------------|------------|--|--|--|--|--|--|--|
| V   | Collections Framework: Collection & Iterator Interface-<br>Enumeration- List and Array List- Vector- Comparator                                                                                                    |            |  |  |  |  |  |  |  |
|     | TOTAL                                                                                                    | 60         |  |  |  |  |  |  |  |
|     | Course Outcomes                                                                                                    |            |  |  |  |  |  |  |  |
| CO1 | Understand the basic Object-oriented concepts.Implement the constructs of Core Java                                                                                                    | basic      |  |  |  |  |  |  |  |
| CO2 | Implement of Array and Inheritance                                                                                                    |            |  |  |  |  |  |  |  |
| CO3 | CO3 Creating packages, interfaces and exception handling of Core Java.                                                                                                    |            |  |  |  |  |  |  |  |
| CO4 | Implement Multi-threaded programming and Deadlock of Cor                                                                                                    | e Java     |  |  |  |  |  |  |  |
| CO5 | Understand the Adapter classes and Framework                                                                                                    |            |  |  |  |  |  |  |  |
|     | Textbooks                                                                                                    |            |  |  |  |  |  |  |  |
| 1   | Herbert Schildt, The Complete Reference, Tata McGraw Hill, 7th Edition, 2010.                                                                                                    | New Delhi, |  |  |  |  |  |  |  |
| 2   | Gary Cornell, Core Java 2 Volume I – Fundamentals, Addison 1999.                                                                                                    | Wesley,    |  |  |  |  |  |  |  |
|     | Reference Books                                                                                                    |            |  |  |  |  |  |  |  |
| 1   | Head First Java, O'Rielly Publications, Y. Daniel Liang, Introd<br>Java Programming, 7th Edition, Pearson Education India, 2010                                                                                                    |            |  |  |  |  |  |  |  |

|         | PO | PO | PO | PO | PO | PO | РО | PO | PSO | PSO | PSO | PSO | PSO |
|---------|----|----|----|----|----|----|----|----|-----|-----|-----|-----|-----|
|         | 1  | 2  | 3  | 4  | 5  | 6  | 7  | 8  | 1   | 2   | 3   | 4   | 5   |
| CO1     | 3  | 2  | 3  | 2  | 2  | 2  | 2  | 2  | 3   | 2   | 3   | 3   | 3   |
| CO2     | 3  | 2  | 3  | 2  | 2  | 2  | 2  | 2  | 3   | 2   | 2   | 3   | 3   |
| CO3     | 3  | 2  | 3  | 2  | 2  | 2  | 2  | 2  | 3   | 2   | 2   | 3   | 3   |
| CO4     | 3  | 2  | 3  | 2  | 2  | 2  | 2  | 2  | 3   | 2   | 2   | 3   | 3   |
| CO5     | 3  | 2  | 3  | 2  | 2  | 2  | 2  | 2  | 3   | 2   | 2   | 3   | 3   |
| TOTAL   | 15 | 10 | 15 | 10 | 10 | 10 | 10 | 10 | 15  | 10  | 11  | 15  | 15  |
| AVERAGE | 3  | 2  | 3  | 2  | 2  | 2  | 2  | 2  | 3   | 2   | 2.2 | 3   | 3   |

3 – Strong, 2- Medium, 1- Low

#### Java Programming Lab

Core -S2EC1L

Learning Objectives: (for teachers: what they have to do in the class/lab/field)

- To gain practical expertise in coding Core Java programs
- To become proficient in the use of AWT, Event Handling and Swing.

Course Outcomes: (for students: To know what they are going to learn)

CO1: Code, debug and execute Java programs to solve the given problems

CO2: Implement multi-threading and exception-handling

CO3: Implement functionality using String and StringBuffer classes

#### **List of Programs**

- 1. Write a Java program that prompts the user for an integer and then prints out all the prime numbers up to that Integer?
- 2. Write a Java program to multiply two given matrices.
- 3. Write a Java program that displays the number of characters, lines and words in a text?
- 4. Generate random numbers between two given limits using Random class and print messages according to the range of the value generated.
- 5. Write a program to do String Manipulation using Character Array and perform

the following string operations:

- a) String length
- b) Finding a character at a particular position
- c) Concatenating two strings
- 6. Write a program to perform the following string operations using String class:
  - a) String Concatenation
  - b) Search a substring
  - c) To extract substring from given string
- 7. Write a program to perform string operations using StringBuffer class:
  - a) Length of a string
  - b) Reverse a string
  - c) Delete a substring from the given string
- 8. Write a java program that implements a multi-thread application that has three threads. First thread generates random integer every 1 second and if the value is even, second thread computes the square of the number and prints. If the value is odd, the third thread will print the value of cube of the number.
- 9. Write a threading program which uses the same method asynchronously to print the numbers 1 to 10 using Thread1 and to print 90 to 100 using Thread2.
- 10. Write a program to demonstrate the use of following exceptions.
  - a) Arithmetic Exception
  - b) Number Format Exception
  - c) Array Index Out of Bound Exception
  - d) Negative Array Size Exception

| Extended     | Questions related to the above topics, from various competitive |
|--------------|-----------------------------------------------------------------|
| Professional | examinations UPSC / TRB / NET / UGC -CSIR / GATE / TNPSC /      |
| Component    | others to be solved (To be discussed during the Tutorial hour)  |
|              |                                                                 |
| Skills       | Knowledge, Problem Solving, Analytical ability, Professional    |
| acquired     | Competency, Professional Communication and Transferrable Skill  |
| from the     |                                                                 |
| course       |                                                                 |

Learning Resources:

Recommended Texts

Herbert Schildt, The Complete Reference, Tata McGraw Hill, New Delhi, 7th Edition, 2010.

Gary Cornell, Core Java 2 Volume I – Fundamentals, Addison Wesley, 1999. Reference Books

Head First Java, O'Rielly Publications, Y. Daniel Liang, Introduction to Java Programming, 7th Edition, Pearson Education India, 2010.

Web resources: Web resources from NDL Library, E-content from open-source libraries

# SECOND YEAR – SEMESTER – III SEC –IV: PRODUCT LAUNCHING- PRACTICAL

| Cychica        | 4                                                      |         |                   |        |                             | Treat          | Marks        |            |           |          |  |  |  |
|----------------|--------------------------------------------------------|---------|-------------------|--------|-----------------------------|----------------|--------------|------------|-----------|----------|--|--|--|
| Subjec<br>Code | L                                                      | T       | P                 | S      | Credits                     | Inst.<br>Hours | CIA          | Exte<br>al |           | Total    |  |  |  |
|                |                                                        |         | 1                 |        | 1                           | 1              | 25           | 75         | 5         | 100      |  |  |  |
|                |                                                        |         |                   | Le     | arning Obj                  | jectives       |              |            |           |          |  |  |  |
| LO             |                                                        |         | enlight           | ens th | e students v                | with the pra   | actical asp  | ects or    | n pro     | duct     |  |  |  |
|                | Launc                                                  | hing.   |                   |        |                             |                |              |            |           |          |  |  |  |
| Unit           |                                                        |         |                   |        | Contents                    |                |              |            | No.<br>Ho |          |  |  |  |
| I              |                                                        |         |                   |        | neur-Meanir                 | ng-Definiti    | on-          |            |           | 3        |  |  |  |
|                | Characteristics- Functions- Types.                     |         |                   |        |                             |                |              |            |           |          |  |  |  |
| II             | II Product: Meaning- Definition- New Product Planning- |         |                   |        |                             |                |              |            |           |          |  |  |  |
|                | Product Lifecycle.                                     |         |                   |        |                             |                |              |            |           |          |  |  |  |
| III            |                                                        |         |                   |        |                             |                | troduction   | l          |           | 3        |  |  |  |
| IV             |                                                        |         |                   |        | ckaging[Pra                 |                |              |            |           | 3        |  |  |  |
| V              | Produ                                                  | ct Lau  | nching            |        | s [Practical]               |                |              |            |           | 3        |  |  |  |
|                |                                                        |         |                   | 10     | OTAL                        |                |              |            |           | 15       |  |  |  |
| CO             |                                                        |         |                   |        | Солисо                      | Outcomes       |              |            |           |          |  |  |  |
| CO<br>CO1      | Under                                                  | etondi  | na tha            | aanaa  |                             |                |              | opropo     | NII PO    |          |  |  |  |
| COI            |                                                        |         |                   |        | ept, importa<br>g and defir |                |              |            |           | ire and  |  |  |  |
| CO2            | differe                                                | entiate | it fron           | n mal  | e entreprene                | eurs           |              |            |           |          |  |  |  |
| CO3            |                                                        | _       | -                 |        | ms of wor<br>comen entre    |                | epreneurs    | and        | iden      | itifying |  |  |  |
| CO4            | Creati                                                 | ng ide  | as to b           | usine  | ss journey ii               | n a structu    | red way.     |            |           |          |  |  |  |
| CO5            | -                                                      | _       | warene<br>iching. | •      | garding the                 | systematic     | c process of | of dev     | elop      | ing the  |  |  |  |
|                | ı                                                      |         |                   |        | Textbool                    | ks             |              |            |           |          |  |  |  |
| 1.             |                                                        |         |                   | Mum    | n, Entreprobai, 2020, 6     | th edition     | Develop      | ment,      | Hi        | malaya   |  |  |  |
|                |                                                        |         |                   |        | Reference E                 |                |              |            |           |          |  |  |  |
| 1.             | S.S.K. 2007.                                           | hanka,  | Entre             | prene  | urial Devel                 | opment, S      | .Chand &     | Co ,       | New       | / Delhi  |  |  |  |
| 2.             |                                                        |         | _                 |        | Santha, Wo                  |                | -            | ip in      | India     | a, New   |  |  |  |
| 3.             |                                                        |         | •                 | -      | Shekhar Gu<br>Notion Press  | -              |              | Fema       | le        |          |  |  |  |
| 4.             | Dr.C.                                                  | B.Gup   | ta & D            | r.N.P  | .Srinivasan<br>New Delhi 2  | , Entreprei    |              | velopn     | nent      | ,        |  |  |  |
| NOTE:          |                                                        |         |                   |        | ooks May b                  |                |              |            |           |          |  |  |  |

|    | Web Resources                                                |  |  |  |  |  |  |  |  |  |  |  |
|----|--------------------------------------------------------------|--|--|--|--|--|--|--|--|--|--|--|
| 1. | https://www.youtube.com/watch?v=MdNNGfoxrqA                  |  |  |  |  |  |  |  |  |  |  |  |
| 2. | https://www.youtube.com/watch?v=7YTemWyngA0&feature=youtu.be |  |  |  |  |  |  |  |  |  |  |  |
| 3. | https://www.youtube.com/watch?v=ePmfH5_UCPU&feature=youtu.be |  |  |  |  |  |  |  |  |  |  |  |
| 4. | https://www.youtube.com/watch?v=K1TwNKAv0BM                  |  |  |  |  |  |  |  |  |  |  |  |
| 5. | https://www.youtube.com/watch?v=1C0en74UwTE                  |  |  |  |  |  |  |  |  |  |  |  |

|             | PO1 | PO2 | PO3 | PO4 | PO5 | PO6 | <b>PO7</b> | PO8 | PSO1 | PSO2 | PSO<br>3 | PSO<br>4 | PSO<br>5 |
|-------------|-----|-----|-----|-----|-----|-----|------------|-----|------|------|----------|----------|----------|
| CO1         | 3   | 2   | 2   | 2   | 2   | 2   | 2          | 2   | 2    | 2    | 2        | 3        | 3        |
| CO2         | 3   | 2   | 2   | 2   | 2   | 2   | 2          | 2   | 2    | 2    | 2        | 3        | 3        |
| CO3         | 3   | 3   | 3   | 3   | 3   | 2   | 2          | 2   | 2    | 2    | 2        | 3        | 3        |
| CO4         | 3   | 3   | 3   | 3   | 2   | 2   | 2          | 2   | 2    | 2    | 2        | 3        | 3        |
| CO5         | 3   | 2   | 3   | 2   | 2   | 2   | 2          | 2   | 2    | 2    | 2        | 3        | 3        |
| TOTA<br>L   | 15  | 12  | 13  | 12  | 11  | 10  | 10         | 10  | 10   | 10   | 10       | 15       | 15       |
| AVERA<br>GE | 3   | 2.4 | 2.6 | 2.4 | 2.2 | 2   | 2          | 2   | 2    | 2    | 2        | 3        | 3        |

3 – Strong, 2- Medium, 1- Low

## SECOND YEAR – SEMESTER – III

## SEC - V:COMPUTERIZED ACCOUNTING PACKAGE-I PRACTICAL

| Subjec                                                                                                    | 4                                                                                       |                  |        |               |                            | Inst.      |                   | Mar   | ks        |     |  |  |  |
|----------------------------------------------------------------------------------------------------|-----------------------------------------------------------------------------------------|------------------|--------|---------------|----------------------------|------------|-------------------|-------|-----------|-----|--|--|--|
| Code                                                                                                    | L                                                                                       | T                | T P S  |               | Credits                    | Hours      | CIA               |       | Extern al |     |  |  |  |
|                                                                                                    |                                                                                         |                  | 2      |               | 2                          | 2          | 25                | 7.    | 5         | 100 |  |  |  |
| Learning Objectives                                                                                                    |                                                                                         |                  |        |               |                            |            |                   |       |           |     |  |  |  |
| LO The course aims to enrich the student's practical knowledge in accounting tools, techniques and packages and to prepare them with required skill for employability.  Prerequisite: Should have studied Commerce in XII Std |                                                                                         |                  |        |               |                            |            |                   |       |           |     |  |  |  |
| Prerequ                                                                                                    | iisite: S                                                                               | Should           | i have | studi         | ed Comme                   | rce in XII | Std               |       |           |     |  |  |  |
| Unit                                                                                                    | Contents No. of Hours                                                                   |                  |        |               |                            |            |                   |       |           |     |  |  |  |
| I                                                                                                    | Introd                                                                                  | luction          | to a   | ccour         | nting Softwarting software | are - Sta  | arting Tal        | ly –  |           | 6   |  |  |  |
| II                                                                                                    | Creat<br>Vouch                                                                          | ion of<br>ner En | Vouc   | hers<br>ingle | Entry mode                 |            | e Entry mo        | ode - |           | 6   |  |  |  |
| III                                                                                                    | Preparation of Trail Balance and Ratio Analysis Trial Balance – Display Ratio analysis. |                  |        |               |                            |            |                   |       |           | 6   |  |  |  |
| IV                                                                                                    | Final                                                                                   |                  | ints w |               | al Statemer<br>adjustment  |            | n flow and Fund 6 |       |           |     |  |  |  |
| V                                                                                                    | Ledge                                                                                   | er               |        |               | evel and FO –LIFO          | Preparati  | ion of Stores 6   |       |           |     |  |  |  |
|                                                                                                    |                                                                                         |                  |        |               | TOTAL                      |            |                   |       |           | 30  |  |  |  |

| CO  | Course Outcomes                                              |
|-----|--------------------------------------------------------------|
| CO1 | Developing company creation and ledger.                      |
| CO2 | Preparing day book summary and able to do vouching entry.    |
| CO3 | Preparing trial balance and conduct ratio analysis.          |
| CO4 | Preparing final accounts, cash flow and fund flow statement. |
| CO5 | Finding the stock level and preparing store ledger           |

#### **PROGRAM LIST**

- 1. Company creation
- 2. Display ledgers
- 3. Creation of Vouchers
- 4. Day book preparation
- 5. Preparation of Trial Balance
- 6. Calculation of ratios.
- 7. Display the Final Accounts without Adjustments
- 8. Prepare Cash flow and Fund flow Statement
- 9. Display Reorder Level Status
- 10. Inventory control method FIFO and LIFO

|    | Reference Books                                                                         |
|----|-----------------------------------------------------------------------------------------|
| 1. | Official Guide to Financial Accounting using Tally.ERP 9 with GST, BPB, 1 <sup>st</sup> |
|    | January 2018.                                                                           |
| 2. | DT Editorial Services, Tally.ERP 9 with GST in simple steps, Dreamtech                  |
|    | Press, 1 <sup>st</sup> February 2020                                                    |
| 3. | SoumyaRajanBehera, Learn Tally.ERP 9 with GST, B.K.PublicationPvt Ltd,                  |
|    | 1 <sup>st</sup> January 2014.                                                           |
| 4. | Dr.NamrataAgrawal, Comdex Tally.ERP 9, Dream Tech Press, 1st January                    |
|    | 2019.                                                                                   |
|    | Web Resources                                                                           |
| 1  | https://youtu.be/_Ghu1JlnoZI                                                            |
| 2  | https://youtu.be/_0FqS3WYTeE                                                            |
| 3  | https://youtu.be/8JAE0JyhHtQ                                                            |
| 4  | https://youtu.be/tirOxKxkbPc                                                            |

|         | PO1 | PO2 | PO3 | PO4 | PO5 | PO6 | PO7 | PO8 | PSO1 | PSO2 | PSO3 | PSO4 | PSO5 |
|---------|-----|-----|-----|-----|-----|-----|-----|-----|------|------|------|------|------|
| CO1     | 3   | 2   | 3   | 2   | 2   | 2   | 3   | 2   | 3    | 2    | 2    | 3    | 3    |
| CO2     | 3   | 2   | 3   | 2   | 3   | 2   | 3   | 2   | 3    | 2    | 2    | 3    | 3    |
| CO3     | 3   | 2   | 3   | 2   | 3   | 2   | 3   | 2   | 3    | 2    | 2    | 3    | 3    |
| CO4     | 3   | 2   | 3   | 2   | 2   | 2   | 3   | 2   | 3    | 2    | 2    | 3    | 3    |
| CO5     | 3   | 2   | 3   | 2   | 2   | 2   | 3   | 2   | 3    | 2    | 2    | 3    | 3    |
| TOTAL   | 15  | 10  | 15  | 10  | 12  | 10  | 15  | 10  | 15   | 10   | 10   | 15   | 15   |
| AVERAGE | 3   | 2   | 3   | 2   | 2.4 | 2   | 3   | 2   | 3    | 2    | 2    | 3    | 3    |

3 – Strong, 2- Medium, 1- Low

#### <u>SECOND YEAR – SEMESTER – III</u>

#### PART-V: ENVIRONMENTAL STUDIES

|   | Subject<br>Code | L | Т | P | S | Credits | Inst.<br>Hours | CIA | Marks  External | Total |
|---|-----------------|---|---|---|---|---------|----------------|-----|-----------------|-------|
| _ |                 | 1 |   |   |   |         | 1              | -   | -               | -     |

The Earth is an incredibly precious enigma. Environmental Activities for Students are necessary to encourage sustainability. Environmental Activity means any study, assessment, evaluation, sampling, investigation, testing, monitoring, containment, removal, disposal, closure, corrective action, remediation (regardless of whether active or passive), natural attenuation, restoration, bioremediation, response, repair, corrective measure, cleanup or abatement that is required or necessary under any applicable Environmental Law, including institutional or engineering controls or participation in a governmental voluntary cleanup program to conduct voluntary investigatory and remedial actions for the clean-up, removal or remediation of Hazardous Substances that exceed actionable levels established pursuant to Environmental Laws, or participation in a supplemental environmental project in partial or whole mitigation of a fine or penalty.

The students are to be engaged in Environmental activities such as:

- Start a Garden Club
- \* Plant .. Anything
- \* Go on a Nature Scavenger Hunt
- \* Recycle Waste Materials
- \* Start a Green Team
- \* Do Mini Greenhouse Craft
- \* Create Worm Farm
- \* Take Plastic Pledge
- \* Access the Wisdom of Local Community
- \* Hold an Energy-free (or Energy-Light) Day etc.

## **Evaluation:**

The participation and performance of the students in Environmental activities will be assessed and best performers will be rewarded.

## SECOND YEAR – SEMESTER – IV CORE – VII: CORPORATE ACCOUNTING - II

| Ch:4            |                                                                                                    |                                                                                                    |                             |                                   |                                                               | T4                   |             | Marks        |           |  |  |  |  |  |
|-----------------|----------------------------------------------------------------------------------------------------|----------------------------------------------------------------------------------------------------|-----------------------------|-----------------------------------|---------------------------------------------------------------|----------------------|-------------|--------------|-----------|--|--|--|--|--|
| Subject<br>Code | L                                                                                                    | Т                                                                                                    | P                           | S                                 | Credits                                                       | Inst.<br>Hours       | CIA         | Extern<br>al | Tota<br>l |  |  |  |  |  |
|                 | 5                                                                                                    |                                                                                                    |                             |                                   | 5                                                             | 5                    | 25          | 75           | 100       |  |  |  |  |  |
|                 |                                                                                                    |                                                                                                    |                             | Lea                               | rning Obje                                                    | ectives              |             |              |           |  |  |  |  |  |
| LO1             | To kr                                                                                                    | now th                                                                                                    | e type                      | s of A                            | malgamatio                                                    | on, Interna          | al and exte | ernal        |           |  |  |  |  |  |
|                 |                                                                                                    | nstruc                                                                                                    |                             |                                   |                                                               |                      |             |              |           |  |  |  |  |  |
| LO2             |                                                                                                    |                                                                                                    |                             |                                   | nts of banki                                                  |                      |             |              |           |  |  |  |  |  |
| LO3             |                                                                                                    | To understand the accounting treatment of Insurance company accounts                                                                                                    |                             |                                   |                                                               |                      |             |              |           |  |  |  |  |  |
| 1.04            | accounts  To understand then recedure for preparation of consolidated Ral                                      |                                                                                                    |                             |                                   |                                                               |                      |             |              |           |  |  |  |  |  |
| LO4             | To understand the procedure for preparation of consolidated Bal sheet                                          |                                                                                                    |                             |                                   |                                                               |                      |             |              |           |  |  |  |  |  |
| LO5             | Sheet To have an insight on modes of winding up of a company                                                   |                                                                                                    |                             |                                   |                                                               |                      |             |              |           |  |  |  |  |  |
|                 | To have an insight on modes of winding up of a company ite: Should have studied Financial Accounting in I Year |                                                                                                    |                             |                                   |                                                               |                      |             |              |           |  |  |  |  |  |
| Unit            |                                                                                                    | te: Should have studied Financial Accounting in 1 Year  Contents                                                                                                    |                             |                                   |                                                               |                      |             |              |           |  |  |  |  |  |
|                 |                                                                                                    |                                                                                                    |                             |                                   |                                                               |                      |             |              |           |  |  |  |  |  |
| I               | Amal<br>sum<br>Intrin<br>for An<br>Purch<br>Exten<br>Exter<br>Inter                                            | Amalgamation, External& Internal Reconstruction  Amalgamation – Meaning - Purchase Consideration - Lump sum Method, Net Assets Method, Net Payment Method, Intrinsic Value Method - Types of Methods of Accounting forAmalgamation -The Pooling of Interest Method - The Purchase Method(Excluding Inter-Company Holdings)  External Reconstruction: Accounting Treatment of External Reconstruction.  Internal Reconstruction: Internal Reconstruction – Conversion of Stock – Increase and Decrease of Capital. |                             |                                   |                                                               |                      |             |              |           |  |  |  |  |  |
| II              | Final<br>Provi<br>Disco<br>Bank                                                                                | State sions) ounted ing Re                                                                                                    | ements - N - Prosegulati    | s of<br>on-Pe<br>fit and<br>on Ac | g Compani<br>Banking (<br>rforming A<br>d Loss a/o<br>t 1949. | Companie<br>Assets - | Rebate      | on Bills     | 15        |  |  |  |  |  |
| III             | Mean<br>Final<br>Insur                                                                                         | ning of<br>Acco<br>ance E                                                                                                    | f Insur<br>unts o<br>Busine | rance -<br>f Insu<br>ss – N       |                                                               | panies – A           | _           |              | 15        |  |  |  |  |  |
| IV              | Introd<br>Requ                                                                                                 | nsurance Business – New Format.  Consolidated Financial Statements  ntroduction-Holding & Subsidiary Company-Legal Requirements Relating to Preparation of Accounts - Preparation of Consolidated Balance Sheet (Excluding Inter-Company                                                                                                    |                             |                                   |                                                               |                      |             |              |           |  |  |  |  |  |
| V               | <b>Liqu</b><br>Mean<br>Affai                                                                                   | idatio<br>ning-M<br>rs and                                                                                                    | d State                     | of Win                            | nies<br>nding Up –<br>of Deficie<br>iquidators                | ency or S            | Surplus     | (List H)     | 15        |  |  |  |  |  |

|     | Final Statement of Accounts.                                                                                     |          |  |  |  |  |  |  |  |
|-----|----------------------------------------------------------------------------------------------------|----------|--|--|--|--|--|--|--|
|     |                                                                                                    |          |  |  |  |  |  |  |  |
|     | TOTAL                                                                                                    | 75       |  |  |  |  |  |  |  |
| THE | CORY 20% & PROBLEMS 80%  Course Outcomes                                                                         |          |  |  |  |  |  |  |  |
| CO  | Understand the accounting treatment of amalgamation, Internal an external reconstruction                         | d        |  |  |  |  |  |  |  |
| CO  | Construct Profit and Loss account and Balance Sheet of Banking Companies in accordance in the prescribed format. |          |  |  |  |  |  |  |  |
|     | Synthesize and prepare final accounts of Insurance companies in the prescribed format                            |          |  |  |  |  |  |  |  |
| CC  | 0-10 mm to make make make make make make make make                                                               |          |  |  |  |  |  |  |  |
| CC  | Preparation of liquidator's final statement of account                                                           |          |  |  |  |  |  |  |  |
|     | Textbooks                                                                                                    |          |  |  |  |  |  |  |  |
| 1   | S.P. Jain and K.L Narang. Advanced Accountancy, Kalyani Publis New Delhi.                                        | shers,   |  |  |  |  |  |  |  |
| 2   | Dr.K.S .Raman and Dr. M.A. Arulanandam , Advanced Accountancy, II, Himalaya Publishing House, Mumbai.            |          |  |  |  |  |  |  |  |
| 3   | R.L. Gupta and M. Radhaswamy, Advanced Accounts, Sultan Chand, New Delhi.                                        |          |  |  |  |  |  |  |  |
| 4   | M.C. Shukla and T.S. Grewal, Advanced Accounts Vol.II, S Chand & S New Delhi.                                    | Sons,    |  |  |  |  |  |  |  |
| 5   | T.S. Reddy and A.Murthy, Corporate Accounting II, Margham Publis Chennai                                         | shers,   |  |  |  |  |  |  |  |
|     | Reference Books                                                                                                  |          |  |  |  |  |  |  |  |
| 1   | B.Raman, Corporate Accounting, Taxmann, New Delhi                                                                |          |  |  |  |  |  |  |  |
| 2   | M.C.Shukla, Advanced Accounting, S.Chand, New Delhi                                                              |          |  |  |  |  |  |  |  |
| 3   | Prof. MukeshBramhbutt, Devi Ahilya publication, Madhya Pradesh                                                   |          |  |  |  |  |  |  |  |
| 4   | Anil kumar, Rajesh kumar, Advanced Corporate Accounting, Himalaya Publishing house, Mumbai.                      | 1        |  |  |  |  |  |  |  |
| 5   | PrasanthAthma, Corporate Accounting, Himalaya Publishing h<br>Mumbai.                                            | iouse,   |  |  |  |  |  |  |  |
| NOT | E: Latest Edition of Textbooks May be Used                                                                       |          |  |  |  |  |  |  |  |
|     | Web Resources                                                                                                    |          |  |  |  |  |  |  |  |
| 1   | https://www.accountingnotes.net/amalgamation/amalgamation-absorpti and-reconstruction-accounting/126             | on-      |  |  |  |  |  |  |  |
| 2   | https://www.slideshare.net/debchat123/accounts-of-banking-companies                                              | <u> </u> |  |  |  |  |  |  |  |
| 3   | https://www.accountingnotes.net/liquidation/liquidation-of-companies-accounting/12862                            |          |  |  |  |  |  |  |  |

|         | PO1 | PO2 | PO3 | PO4 | PO5 | PO6 | PO7 | PO8 | PSO1 | PSO2 | PSO3 | PSO4 | PSO5 |
|---------|-----|-----|-----|-----|-----|-----|-----|-----|------|------|------|------|------|
| CO1     | 3   | 2   | 3   | 2   | 2   | 2   | 3   | 2   | 3    | 2    | 2    | 3    | 3    |
| CO2     | 3   | 2   | 3   | 2   | 3   | 2   | 3   | 2   | 3    | 2    | 2    | 3    | 3    |
| CO3     | 3   | 2   | 3   | 2   | 3   | 2   | 3   | 2   | 3    | 2    | 2    | 3    | 3    |
| CO4     | 3   | 2   | 3   | 2   | 2   | 2   | 3   | 2   | 3    | 2    | 2    | 3    | 3    |
| CO5     | 3   | 2   | 3   | 2   | 2   | 2   | 3   | 2   | 3    | 2    | 2    | 3    | 3    |
| TOTAL   | 15  | 10  | 15  | 10  | 12  | 10  | 15  | 10  | 15   | 10   | 10   | 15   | 15   |
| AVERAGE | 3   | 2   | 3   | 2   | 2.4 | 2   | 3   | 2   | 3    | 2    | 2    | 3    | 3    |

3 – Strong, 2- Medium, 1- Low

## SECOND YEAR- SEMESTER- IV COREPAPERVIII - COMPANY LAW

| Subjec                                                | <b>,</b>                                                                                                    |                                                                                                    |        |         |            | Inst.     |          | Ma | rks        |       |  |  |
|-------------------------------------------------------|----------------------------------------------------------------------------------------------------|----------------------------------------------------------------------------------------------------|--------|---------|------------|-----------|----------|----|------------|-------|--|--|
| Code                                                  | L                                                                                                    | T                                                                                                    | P      | S       | Credits    | Hours     | CIA      |    | tern<br>al | Total |  |  |
|                                                       | 5                                                                                                    |                                                                                                    |        |         | 4          | 5         | 25       | ,  | 75         | 100   |  |  |
|                                                       |                                                                                                    |                                                                                                    | 1      | Le      | arning Obj | ectives   |          | 1  |            |       |  |  |
| LO1                                                   | To k                                                                                                    | now Co                                                                                                    | mpany  | Law Law | 1956 and C | Companies | Act 2013 |    |            |       |  |  |
| LO2                                                   | To have an understanding on the formation of a company                                                                                                    |                                                                                                    |        |         |            |           |          |    |            |       |  |  |
| LO3                                                   | To understand the requisites of meeting and resolution                                                                                                    |                                                                                                    |        |         |            |           |          |    |            |       |  |  |
| LO4                                                   | O4 To gain knowledge on the procedure to appoint and remove Directors                                                                                                    |                                                                                                    |        |         |            |           |          |    |            |       |  |  |
| LO5                                                   | To familiarize with the various modes of winding up                                                                                                    |                                                                                                    |        |         |            |           |          |    |            |       |  |  |
| Prerequisite: Should have studied Commerce in XII Std |                                                                                                    |                                                                                                    |        |         |            |           |          |    |            |       |  |  |
| Unit                                                  |                                                                                                    |                                                                                                    |        |         | Contents   |           |          |    | No. o      |       |  |  |
|                                                       | Intro                                                                                                    | ductio                                                                                                    | n to C | ompa    | ny law     |           |          |    | 15         |       |  |  |
| I                                                     | Companies Act 2013 – Definition of a Company, Characteristics of Company – Lifting or Piercing the Corporate Veil – Company Distinguished from Partnership and Limited Liabilities Partnerships – Classification of Companies – Based on Incorporation, Liability, Number of Members, Control. |                                                                                                    |        |         |            |           |          |    |            |       |  |  |
|                                                       | Forn                                                                                                    | nation                                                                                                    | of Cor | npany   | I          |           |          |    |            |       |  |  |
| II                                                    | Docu<br>Cont<br>Asso<br>Cont                                                                                                    | Formation of Company  Formation of a Company – Promoter –Incorporation  Documents e-filing – Memorandum of Association –  Contents – Alteration – Legal Effects – Articles of  Association - Certificate of Incorporation – Prospectus –  Contents - Kinds – Liabilities – Share Capital – Kinds –  Issue – Alteration – Dividend – Debentures. |        |         |            |           |          |    |            |       |  |  |

|     | Meeting                                                                                                    |             |
|-----|----------------------------------------------------------------------------------------------------|-------------|
| III | Meeting and Resolution – Types – Requisites – Voting & Poll – Quorum – Proxy - Resolution – Ordinary & Special - Audit & Auditors – Qualification, Disqualification, Appointment and Removal of an Auditor -                                                                                                    | 15          |
|     | Management & Administration                                                                                                    |             |
| IV  | Management & Administration – Directors – Legal Position – Board of Directors – Appointment/ Removal – Disqualification – Director Identification Number – Directorships – Powers – Duties – Board Committees – Related Party Transactions – Contract by One Person Company – Insider Trading- Managing Director – Manager – Secretarial Audit – Administrative Aspects and Winding Up – National Company Law Tribunal (NCLT) – National Company Law Appellate Tribunal (NCLAT) – Special Courts. | 15          |
|     | Winding up                                                                                                    |             |
| V   | Meaning – Modes – Compulsory Winding Up – Voluntary Winding Up – Consequences of Winding Up Order – Powers of Tribunal – Petition for Winding Up – Company Liquidator.                                                                                                    | 15          |
|     | TOTAL                                                                                                    | 75          |
|     | Course Outcomes                                                                                                    |             |
| CO1 | Understand the classification of companies under the act                                                                                                    |             |
| CO2 | Examine the contents of the Memorandum of Association & Association                                                                                                    | Articles of |
| CO3 | Know the qualification and disqualification of Auditors                                                                                                    |             |
| CO4 | Understand the workings of National Company Law Appella (NCLAT)                                                                                                    | te Tribunal |
| CO5 | Analyse the modes of winding up                                                                                                    |             |
|     | Textbooks                                                                                                    |             |
| 1   | N.D. Kapoor, Business Laws, Sultan Chand and Sons, Chenn                                                                                                    | ai          |
|     | <u>I</u>                                                                                                    |             |

| 2     | R.S.N. Pillai – Business Law, S.Chand, New Delhi.                                             |
|-------|-----------------------------------------------------------------------------------------------|
| 3     | M.V. Dhandapani, Business Laws Sultan Chand and Sons, Chennai                                 |
| 4     | Shusma Aurora, Business Law, Taxmann, New Delhi                                               |
| 5     | M.C.Kuchal, Business Law, VikasPublication, Noida                                             |
|       | Reference Books                                                                               |
| 1     | Gaffoor&Thothadri, Company Law, Vijay Nichole Imprints Limited,<br>Chennai                    |
| 2     | M.R. Sreenivasan, Business Laws, Margham Publications, Chennai                                |
| 3     | KavyaAndVidhyasagar, Business Law, Nithya Publication, Bhopal                                 |
| 4     | S.D.Geet, Business Law Nirali Prakashan Publication, Pune                                     |
| 5     | PreethiAgarwal, Business Law, CA foundation study material                                    |
| NOTE: | Latest Edition of Textbooks May be Used                                                       |
|       | Web Resources                                                                                 |
| 1     | https://www.mca.gov.in/content/mca/global/en/acts-rules/companies-act/companies-act-2013.html |
| 2     | https://vakilsearch.com/blog/explain-procedure-formation-company/                             |
| 3     | https://www.investopedia.com/terms/w/windingup.asp                                            |

|         | PO1 | PO2 | PO3 | PO4 | PO5 | PO6 | PO7 | PO8 | PSO1 | PSO2 | PSO3 | PSO4 | PSO5 |
|---------|-----|-----|-----|-----|-----|-----|-----|-----|------|------|------|------|------|
| CO1     | 3   | 2   | 3   | 2   | 3   | 3   | 2   | 3   | 3    | 2    | 2    | 3    | 3    |
| CO2     | 3   | 2   | 3   | 2   | 3   | 3   | 2   | 3   | 3    | 2    | 2    | 3    | 3    |
| CO3     | 3   | 2   | 3   | 2   | 3   | 3   | 2   | 3   | 3    | 2    | 2    | 3    | 3    |
| CO4     | 3   | 2   | 3   | 2   | 3   | 3   | 2   | 3   | 3    | 2    | 2    | 3    | 3    |
| CO5     | 3   | 2   | 3   | 2   | 3   | 3   | 2   | 3   | 3    | 2    | 2    | 3    | 3    |
| TOTAL   | 15  | 10  | 15  | 10  | 15  | 15  | 10  | 15  | 15   | 10   | 10   | 15   | 15   |
| AVERAGE | 3   | 2   | 3   | 2   | 3   | 3   | 2   | 3   | 3    | 2    | 2    | 3    | 3    |

3 – Strong, 2- Medium, 1- Low

### SECOND YEAR – SEMESTER – IV

### ELECTIVE IV -RELATIONAL DATABASE MANAGEMENT SYSTEM

| Subjec  | nt .                                                                   |                                                                                                    |            |       |         |                                           | Inst.       |          | Marks        |         |  |
|---------|------------------------------------------------------------------------|----------------------------------------------------------------------------------------------------|------------|-------|---------|-------------------------------------------|-------------|----------|--------------|---------|--|
| Code    |                                                                        | L                                                                                                    | T          | P     | S       | Credits                                   | Hours       | CIA      | Extern<br>al | Total   |  |
|         |                                                                        | 3                                                                                                    |            |       |         | 3                                         | 3           | 25       | 75           | 100     |  |
|         |                                                                        |                                                                                                    |            |       | I       | earning Ob                                | jectives    | I        |              |         |  |
| LO1     |                                                                        |                                                                                                    | -          |       |         | ding of the ar                            | rchitecture | and func | tioning of   | ,       |  |
| LO2     | Un                                                                     | derst                                                                                                    | and t      | he us | se of S | Structured Q                              | uery Langu  | age (SQ  | L) and its   | syntax. |  |
| LO3     | Ap                                                                     | Apply Normalization techniques to normalize a database.                                                                                                    |            |       |         |                                           |             |          |              |         |  |
| LO4     | Understand the need of transaction processing and learn techniques for |                                                                                                    |            |       |         |                                           |             |          |              |         |  |
| Prerequ | uisit                                                                  | e: Sh                                                                                                    | ould       | have  | e stuc  | lied Comme                                | erce in XII | Std      |              |         |  |
| Unit    |                                                                        | Contents No. of Hours                                                                                                    |            |       |         |                                           |             |          |              |         |  |
| I       | Da<br>Co                                                               | tabas<br>mpoi                                                                                                    | se Manents | anage | emen    | S– Data and<br>t System –<br>cture. ER Mo | Objectives  | - Advan  | tages –      | 9       |  |
| II      | Re<br>-<br>Co<br>Str                                                   | Diagram –  Relationship Degree – Classification – ER diagram to Tables  – ISA relationship – Constraints –Aggregation and Composition – Advantages  Structure of Relational Database. Introduction to Relational Database Design - Objectives – Tools –Redundancy and Data |            |       |         |                                           |             |          |              | 9       |  |
| III     |                                                                        | - Functional Dependency - Normalization - 1NF - 2NF - 3NF -BCNF. Transaction Processing - Database Security.                                                                                                    |            |       |         |                                           |             |          |              |         |  |
| IV      | Ma<br>Da<br>Ke<br>SQ                                                   | ntroduction to SQL: Data Definition Commands – Data Manipulation Commands – SELECT Queries – Additional Data Definition Commands – Additional SELECT Query Keywords – Joining Database Tables.Advanced SQL:Relational SET Operators: UNION – UNION ALL – NTERSECT - MINUS. |            |       |         |                                           |             |          |              |         |  |

| V     | SQL Join Operators: Cross Join – Natural Join – Join USING Clause – JOIN ON Clause – Outer Join.  Sub Queries and Correlated Queries: WHERE – IN – HAVING – ANY and ALL – FROM. SQL Functions: Date and Time Function – Numeric Function – String Function – Conversion Function  TOTAL | 9        |
|-------|----------------------------------------------------------------------------------------------------|----------|
|       | Course Outcomes                                                                                                    |          |
| 004   | T                                                                                                    |          |
| CO1   | Describe Basic concepts of database system                                                                                                    |          |
| CO2   | Design a Data model and Schemas in RDBMS                                                                                                    |          |
| CO3   | Understand Normalization and Database Security                                                                                                    |          |
| CO4   | Competent in use of SQL                                                                                                    |          |
| CO5   | Analyse functional dependencies for designing robust Database                                                                                                    |          |
|       | Textbooks                                                                                                    |          |
| 1     | S. Sumathi, S. Esakkirajan, "Fundamentals of Relational Databa                                                                                                    | se       |
|       | Management System", Springer International Edition 2007.                                                                                                    |          |
|       | Reference Books                                                                                                    |          |
| 1     | Abraham Silberchatz, Henry F. Korth, S. Sudarshan, "Database Concepts", McGrawHill2019, 7th Edition.                                                                                                    | System   |
| 2     | Alexis Leon & Mathews Leon, "Fundamentals of DBMS", Vijay                                                                                                    | y Nicole |
|       | Publications 2014, 2 <sup>nd</sup> Edition.                                                                                                    |          |
| NOTE: | Latest Edition of Textbooks May be Used                                                                                                    |          |
|       | Web Resources                                                                                                    |          |
| 1     | https://nptel.ac.in/courses/106106093/                                                                                                    |          |
| 2     | https://nptel.ac.in/courses/106106095/                                                                                                    |          |
| 3     | NPTEL & MOOC courses titled Relational Database Manageme<br>Systems                                                                                                    | ent      |

|         | PO<br>1 | PO<br>2 | PO<br>3 | PO<br>4 | PO<br>5 | PO<br>6 | PO<br>7 | PO<br>8 | PSO<br>1 | PSO<br>2 | PSO<br>3 | PSO<br>4 | PSO 5 |
|---------|---------|---------|---------|---------|---------|---------|---------|---------|----------|----------|----------|----------|-------|
|         | -       |         | 3       | 7       | 3       | U       | ,       | U       | 1        |          | 3        | •        |       |
| CO1     | 3       | 2       | 3       | 2       | 2       | 2       | 2       | 2       | 3        | 2        | 3        | 3        | 3     |
| CO2     | 3       | 2       | 3       | 2       | 2       | 2       | 2       | 2       | 3        | 2        | 2        | 3        | 3     |
| CO3     | 3       | 2       | 3       | 2       | 2       | 2       | 2       | 2       | 3        | 2        | 2        | 3        | 3     |
| CO4     | 3       | 2       | 3       | 2       | 2       | 2       | 2       | 2       | 3        | 2        | 2        | 3        | 3     |
| CO5     | 3       | 2       | 3       | 2       | 2       | 2       | 2       | 2       | 3        | 2        | 2        | 3        | 3     |
| TOTAL   | 15      | 10      | 15      | 10      | 10      | 10      | 10      | 10      | 15       | 10       | 11       | 15       | 15    |
| AVERAGE | 3       | 2       | 3       | 2       | 2       | 2       | 2       | 2       | 3        | 2        | 2.2      | 3        | 3     |

3 – Strong, 2- Medium, 1- Low

## <u>SECOND YEAR – SEMESTER - IV</u>

## **ELECTIVE - IV: INTRODUCTION TO DATA SCIENCE**

| Code    Code   Code   C | Subjec  | of                                                                                                    |                       |                |              |        |                | Inst.       |            | Marks    |           |
|----------------------------------------------------------------------------------------------------|---------|----------------------------------------------------------------------------------------------------|-----------------------|----------------|--------------|--------|----------------|-------------|------------|----------|-----------|
| Learning Objectives  LO1 To introduce the concepts, techniques and tools in Data Science  To understand the various facets of data science practice, including data collection and integration, exploratory data analysis, predictive modelling, descriptive modelling and effective communication.  Prerequisite: Should have studied Commerce in XII Std  Unit Contents No. of Hours  I Introduction: Benefits and uses – Facets of data – Data science process – Big data ecosystem and data science  The Data science process: Overview – research goals - retrieving data - transformation – Exploratory Data Analysis – Model building - Data Visualization  III Algorithms: Machine learning algorithms – Modeling process – Types – Supervised – Unsupervised - Semi-supervised  Introduction to Hadoop: IV Hadoop framework – Spark – replacing Map Reduce– NoSQL – ACID – CAP – BASE – types  Case Study: V Prediction of Disease - Setting research goals - Data retrieval – preparation - exploration - Disease profiling - presentation and automation                                                                                                    | •       |                                                                                                    | L                     | T              | P            | S      | Credits        |             | CIA        |          | Total     |
| LO1 To introduce the concepts, techniques and tools in Data Science  To understand the various facets of data science practice, including data collection and integration, exploratory data analysis, predictive modelling, descriptive modelling and effective communication.  Prerequisite: Should have studied Commerce in XII Std  Unit Contents No. of Hours  Introduction: Benefits and uses – Facets of data – Data science process – Big data ecosystem and data science  The Data science process: Overview – research goals - retrieving data - transformation – Exploratory Data Analysis – Model building - Data Visualization  III Algorithms: Machine learning algorithms – Modeling process – Types – Supervised – Unsupervised - Semi-supervised  Introduction to Hadoop: IV Hadoop framework – Spark – replacing Map Reduce– NoSQL – ACID – CAP – BASE – types  Case Study: V Prediction of Disease - Setting research goals - Data retrieval – preparation - exploration - Disease profiling - presentation and automation                                                                                                    |         |                                                                                                    | 3                     |                |              |        | 3              | 3           | 25         | 75       | 100       |
| To understand the various facets of data science practice, including data collection and integration, exploratory data analysis, predictive modelling, descriptive modelling and effective communication.  Prerequisite: Should have studied Commerce in XII Std  Unit  Contents  No. of Hours  Introduction: Benefits and uses – Facets of data – Data science process – Big data ecosystem and data science  The Data science process: Overview – research goals - retrieving data - transformation – Exploratory Data Analysis – Model building - Data Visualization  Algorithms: Machine learning algorithms – Modeling process – Types – Supervised – Unsupervised - Semi-supervised  Introduction to Hadoop: Hadoop framework – Spark – replacing Map Reduce– NoSQL – ACID – CAP – BASE – types  Case Study: V Prediction of Disease - Setting research goals - Data retrieval – preparation - exploration - Disease profiling - presentation and automation                                                                                                    |         | I.                                                                                                    |                       | I              |              | I      | earning Ob     | jectives    | 1          |          |           |
| LO2 collection and integration, exploratory data analysis, predictive modelling, descriptive modelling and effective communication.  Prerequisite: Should have studied Commerce in XII Std  Unit Contents No. of Hours  I Introduction: Benefits and uses – Facets of data – Data science process – Big data ecosystem and data science  The Data science process: Overview – research goals - retrieving data - transformation – Exploratory Data Analysis – Model building - Data Visualization  III Algorithms: Machine learning algorithms – Modeling process – Types – Supervised – Unsupervised - Semi-supervised  Introduction to Hadoop: Hadoop framework – Spark – replacing Map Reduce– NoSQL – ACID – CAP – BASE – types  Case Study: V Prediction of Disease - Setting research goals - Data retrieval – preparation - exploration - Disease profiling - presentation and automation                                                                                                    | LO1     | То                                                                                                    | intro                 | oduce          | the c        | conce  | pts, techniqu  | ies and too | ls in Data | Science  |           |
| Unit  Introduction: Benefits and uses – Facets of data – Data science process – Big data ecosystem and data science  The Data science process: Overview – research goals - retrieving data - transformation – Exploratory Data Analysis – Model building - Data Visualization  Algorithms: Machine learning algorithms – Modeling process – Types – Supervised – Unsupervised - Semi-supervised  Introduction to Hadoop: Hadoop framework – Spark – replacing Map Reduce– NoSQL – ACID – CAP – BASE – types  Case Study: V Prediction of Disease - Setting research goals - Data retrieval – preparation - exploration - Disease profiling - presentation and automation                                                                                                    | LO2     | col                                                                                                    | llecti                | on an          | d inte       | egrati | on, explorate  | ory data an | alysis, pr | edictive | ling data |
| Introduction: Benefits and uses – Facets of data – Data science process – Big data ecosystem and data science  The Data science process: Overview – research goals - retrieving data - transformation – Exploratory Data Analysis – Model building - Data Visualization  Algorithms: Machine learning algorithms – Modeling process – Types – Supervised – Unsupervised - Semi-supervised  Introduction to Hadoop: Hadoop framework – Spark – replacing Map Reduce– NoSQL – ACID – CAP – BASE – types  Case Study: V Prediction of Disease - Setting research goals - Data retrieval – preparation - exploration - Disease profiling - presentation and automation                                                                                                    | Prerequ | uisit                                                                                                    | e: Sh                 | ould           | have         | e stud | lied Comme     | erce in XII | Std        |          |           |
| I Benefits and uses – Facets of data – Data science process – Big data ecosystem and data science  The Data science process:  Overview – research goals - retrieving data - transformation – Exploratory Data Analysis – Model building - Data Visualization  Algorithms:  Machine learning algorithms – Modeling process – Types – Supervised – Unsupervised - Semi-supervised  Introduction to Hadoop: Hadoop framework – Spark – replacing Map Reduce– NoSQL – ACID – CAP – BASE – types  Case Study:  V Prediction of Disease - Setting research goals - Data retrieval – preparation - exploration - Disease profiling - presentation and automation                                                                                                    | Unit    | Contents No. of Hours                                                                                                    |                       |                |              |        |                |             |            |          |           |
| II Overview – research goals - retrieving data - transformation – Exploratory Data Analysis – Model building - Data Visualization  III Algorithms:  Machine learning algorithms – Modeling process – Types – Supervised – Unsupervised - Semi-supervised  Introduction to Hadoop:  Hadoop framework – Spark – replacing Map Reduce– NoSQL – ACID – CAP – BASE – types  Case Study:  V Prediction of Disease - Setting research goals - Data retrieval – preparation - exploration - Disease profiling - presentation and automation                                                                                                    | I       | Benefits and uses – Facets of data – Data science process –                                                                    |                       |                |              |        |                |             | 9          |          |           |
| Algorithms:  Machine learning algorithms – Modeling process – Types – Supervised – Unsupervised - Semi-supervised  Introduction to Hadoop: Hadoop framework – Spark – replacing Map Reduce– NoSQL – ACID – CAP – BASE – types  Case Study:  V Prediction of Disease - Setting research goals - Data retrieval – preparation - exploration - Disease profiling - presentation and automation                                                                                                    | II      | O<br>-                                                                                                    | vervi<br>Expl         | iew –<br>orato | researy Da   | arch g | goals - retrie | •           |            | nation   | 9         |
| IV  Introduction to Hadoop: Hadoop framework – Spark – replacing Map Reduce– NoSQL – ACID – CAP – BASE – types  Case Study: Prediction of Disease - Setting research goals - Data retrieval – preparation - exploration - Disease profiling - presentation and automation                                                                                                    | III     | A<br>M                                                                                                    | <b>lgori</b><br>Iachi | thms           | s:<br>arning |        |                | O I         | •          | pes –    | 9         |
| Prediction of Disease - Setting research goals - Data retrieval - preparation - exploration - Disease profiling - presentation and automation                                                                                                    | IV      | V Introduction to Hadoop: Hadoop framework – Spark – replacing Map Reduce–                                                     |                       |                |              |        |                | 9           |            |          |           |
| TOTAL 45                                                                                                    | V       | Prediction of Disease - Setting research goals - Data retrieval – preparation - exploration - Disease profiling - presentation |                       |                |              |        |                |             |            |          |           |
|                                                                                                    |         |                                                                                                    |                       |                |              |        | TOTAL          | 1           |            |          | 45        |
| Course Outcomes                                                                                                    |         | 1                                                                                                    |                       |                |              |        | Course Out     | comes       |            |          |           |

| CO1       | To describe what Data Science is, what Statistical Inference means, identify probability distributions, fit a model to data and use tools for basic analysis and communication |  |  |  |  |  |  |  |
|-----------|----------------------------------------------------------------------------------------------------|--|--|--|--|--|--|--|
| CO2       | To describe what Data Science is, what Statistical Inference means, identify probability distributions, fit a model to data and use tools for basic analysis and communication |  |  |  |  |  |  |  |
| CO3       | To describe what Data Science is, what Statistical Inference means, identify probability distributions, fit a model to data and use tools for basic analysis and communication |  |  |  |  |  |  |  |
| CO4       | To describe what Data Science is, what Statistical Inference means, identify probability distributions, fit a model to data and use tools for basic analysis and communication |  |  |  |  |  |  |  |
| CO5       | To describe what Data Science is, what Statistical Inference means, identify probability distributions, fit a model to data and use tools for basic analysis and communication |  |  |  |  |  |  |  |
| Textbooks |                                                                                                    |  |  |  |  |  |  |  |
| 1         | Davy Cielen, Arno D. B. Meysman, Mohamed Ali, "Introducing Data Science", manning publications 2016                                                                            |  |  |  |  |  |  |  |
|           | Roger Peng, "The Art of Data Science", lulu.com 2016.                                                                                                    |  |  |  |  |  |  |  |
|           | MurtazaHaider, "Getting Started with Data Science – Making Sense of Data with Analytics", IBM press, E-book.                                                                   |  |  |  |  |  |  |  |
|           | Reference Books                                                                                                    |  |  |  |  |  |  |  |
| 1         | Davy Cielen, Arno D.B. Meysman, Mohamed Ali, "Introducing Data Science: Big Data, Machine Learning, and More, Using Python Tools", Dreamtech Press 2016.                       |  |  |  |  |  |  |  |
| 2         | Annalyn Ng, Kenneth Soo, "Numsense! Data Science for the Layman: No Math Added", 2015,1st Edition.                                                                             |  |  |  |  |  |  |  |
| 3         | Cathy O'Neil, Rachel Schutt, "Doing Data Science Straight Talk from the Frontline", O'Reilly Media 2013.                                                                       |  |  |  |  |  |  |  |
| 4         | Lillian Pierson, "Data Science for Dummies", 2015 II Edition                                                                                                    |  |  |  |  |  |  |  |
| NOTE:     | : Latest Edition of Textbooks May be Used                                                                                                    |  |  |  |  |  |  |  |

|         | PO<br>1 | PO<br>2 | PO<br>3 | PO<br>4 | PO<br>5 | PO<br>6 | PO<br>7 | PO<br>8 | PSO<br>1 | PSO<br>2 | PSO<br>3 | PSO<br>4 | PSO 5 |
|---------|---------|---------|---------|---------|---------|---------|---------|---------|----------|----------|----------|----------|-------|
|         | -       |         | 3       | 7       | 3       | U       | ,       | U       | 1        |          | 3        | •        |       |
| CO1     | 3       | 2       | 3       | 2       | 2       | 2       | 2       | 2       | 3        | 2        | 3        | 3        | 3     |
| CO2     | 3       | 2       | 3       | 2       | 2       | 2       | 2       | 2       | 3        | 2        | 2        | 3        | 3     |
| CO3     | 3       | 2       | 3       | 2       | 2       | 2       | 2       | 2       | 3        | 2        | 2        | 3        | 3     |
| CO4     | 3       | 2       | 3       | 2       | 2       | 2       | 2       | 2       | 3        | 2        | 2        | 3        | 3     |
| CO5     | 3       | 2       | 3       | 2       | 2       | 2       | 2       | 2       | 3        | 2        | 2        | 3        | 3     |
| TOTAL   | 15      | 10      | 15      | 10      | 10      | 10      | 10      | 10      | 15       | 10       | 11       | 15       | 15    |
| AVERAGE | 3       | 2       | 3       | 2       | 2       | 2       | 2       | 2       | 3        | 2        | 2.2      | 3        | 3     |

3 – Strong, 2- Medium, 1- Low

## SECOND YEAR – SEMESTER – IV

**SEC-VI: AUDITING** 

| LO    Auditing: Definition – Objectives – Types – Advantages Auditing Vs Investigation – Qualities of an Auditor – Right                                                                                                    |                                                                           | Total              |  |  |  |  |  |  |  |  |  |
|----------------------------------------------------------------------------------------------------|---------------------------------------------------------------------------|--------------------|--|--|--|--|--|--|--|--|--|
| LO  Learning Objectives  Lo  The course aims to enrich the students' knowledge an auditor and to gain knowledge as to vouching of busines  Unit  Contents  Auditing: Definition – Objectives – Types – Advantages Auditing Vs Investigation – Qualities of an Auditor – Right | 75<br>about d                                                             |                    |  |  |  |  |  |  |  |  |  |
| Learning Objectives  LO  The course aims to enrich the students' knowledge an auditor and to gain knowledge as to vouching of busines  Unit  Contents  Auditing: Definition – Objectives – Types – Advantages Auditing Vs Investigation – Qualities of an Auditor – Right     | about d                                                                   | 100                |  |  |  |  |  |  |  |  |  |
| LO  The course aims to enrich the students' knowledge an auditor and to gain knowledge as to vouching of busines  Unit  Contents  Auditing: Definition – Objectives – Types – Advantages Auditing Vs Investigation – Qualities of an Auditor – Right                          |                                                                           |                    |  |  |  |  |  |  |  |  |  |
| Unit  an auditor and to gain knowledge as to vouching of busines  Contents  Auditing: Definition – Objectives – Types – Advantages Auditing Vs Investigation – Qualities of an Auditor – Right                                                                                |                                                                           | · ·                |  |  |  |  |  |  |  |  |  |
| Unit  Contents  Auditing: Definition – Objectives – Types – Advantages  I Auditing Vs Investigation – Qualities of an Auditor – Right                                                                                                    | e tranca                                                                  |                    |  |  |  |  |  |  |  |  |  |
| Auditing: Definition – Objectives – Types – Advantages I Auditing Vs Investigation – Qualities of an Auditor – Right                                                                                                    | an auditor and to gain knowledge as to vouching of business transactions. |                    |  |  |  |  |  |  |  |  |  |
| I Auditing Vs Investigation – Qualities of an Auditor – Rigi                                                                                                    | No                                                                        |                    |  |  |  |  |  |  |  |  |  |
| I Auditing Vs Investigation – Qualities of an Auditor – Rigi                                                                                                    | Auditing Definition Objectives Types Adventages                           |                    |  |  |  |  |  |  |  |  |  |
|                                                                                                    |                                                                           | 6                  |  |  |  |  |  |  |  |  |  |
| and Duties of an Auditor.                                                                                                    | 163                                                                       | U                  |  |  |  |  |  |  |  |  |  |
| Company Auditor - Qualification - Appointment - Power                                                                                                    | rs.                                                                       |                    |  |  |  |  |  |  |  |  |  |
| II Duties and Liabilities – Removal                                                                                                    | ,                                                                         | 6                  |  |  |  |  |  |  |  |  |  |
| Audit programme – Audit notes – Audit files – Worki                                                                                                    | ng                                                                        |                    |  |  |  |  |  |  |  |  |  |
| III papers - Procedures for Audit – Internal Control – Internal                                                                                                    | ıal                                                                       | 6                  |  |  |  |  |  |  |  |  |  |
|                                                                                                    | Check- Auditor's duty as Regards Internal Check.                          |                    |  |  |  |  |  |  |  |  |  |
| Vouching – Meaning – Internal Check as Regards Cash                                                                                                    |                                                                           |                    |  |  |  |  |  |  |  |  |  |
| IV Procedure to be followed in Vouching Debit and Credit si of Cash Book.                                                                                                    | ae                                                                        | 6                  |  |  |  |  |  |  |  |  |  |
| Audit Report – Elements – Specimen – Kinds of an Audit                                                                                                    |                                                                           |                    |  |  |  |  |  |  |  |  |  |
| V Report, Computer assisted Audit Techniques (CAAT) –                                                                                                    |                                                                           | 6                  |  |  |  |  |  |  |  |  |  |
| Meaning – Advantages.                                                                                                    |                                                                           | Ü                  |  |  |  |  |  |  |  |  |  |
| TOTAL                                                                                                    |                                                                           | 30                 |  |  |  |  |  |  |  |  |  |
|                                                                                                    |                                                                           |                    |  |  |  |  |  |  |  |  |  |
| CO Course Outcomes                                                                                                    |                                                                           |                    |  |  |  |  |  |  |  |  |  |
| CO1 Assessing the qualities of an auditor, his rights and dutie                                                                                                    | s, proce                                                                  | dure to            |  |  |  |  |  |  |  |  |  |
| be followed for appointment and removal of auditors.                                                                                                    |                                                                           |                    |  |  |  |  |  |  |  |  |  |
| CO2 Acquiring knowledge on various records to be maintained                                                                                                    | d for c                                                                   | arrying            |  |  |  |  |  |  |  |  |  |
| out audit work.                                                                                                    | - follo                                                                   | wad in             |  |  |  |  |  |  |  |  |  |
| CO3 Knowing the concepts of vouching and procedure to be vouching of cash book.                                                                                                    | e iono                                                                    | wed III            |  |  |  |  |  |  |  |  |  |
| Understanding the steps required in vouching of trade tra                                                                                                    | nsaction                                                                  | s in an            |  |  |  |  |  |  |  |  |  |
| cO4 organization.                                                                                                    | 154001011                                                                 | .5 III <b>u</b> II |  |  |  |  |  |  |  |  |  |
| Vnowing the stars involved in varification and valuation                                                                                                    | Knowing the steps involved in verification and valuation of assets and    |                    |  |  |  |  |  |  |  |  |  |
| CO5   Rilowing the steps involved in verification and valuation liabilities.                                                                                                    |                                                                           |                    |  |  |  |  |  |  |  |  |  |
| Textbooks                                                                                                    |                                                                           |                    |  |  |  |  |  |  |  |  |  |
| 1. Dr.B.N.Tandon, Dr.S.Susharsanam, S.Sundharabahu, Practi S.Chand Co Ltd, New Delhi.14 <sup>th</sup> Edition, 2006.                                                                                                    | cal Aud                                                                   | iting,             |  |  |  |  |  |  |  |  |  |

|      | Reference Books                                                                                                    |  |  |  |  |  |  |  |  |  |
|------|----------------------------------------------------------------------------------------------------|--|--|--|--|--|--|--|--|--|
| 1.   | M.S.Ramasamy, Auditing, S.Chand Co Ltd, New Delhi, 2005.                                                                                 |  |  |  |  |  |  |  |  |  |
| 2.   | DinkarPagare, Principles and Practice of Auditing, Sultan Chand & Sons, New Delhi, 13 <sup>th</sup> Edition, 2020.                       |  |  |  |  |  |  |  |  |  |
| 3.   | Ravinder Kumar & Virender Sharma, Principles and Practice of Auditing, PHI Learning Private Limited, New Delhi, 3 <sup>rd</sup> Edition. |  |  |  |  |  |  |  |  |  |
| 4.   | Pardeep KumarBaldevSachdeva, Auditing, Kalyani Publisher, New Delhi, 8 <sup>th</sup> Revised Edition, 2004.                              |  |  |  |  |  |  |  |  |  |
| NOTE | Latest Edition of Textbooks May be Used                                                                                                  |  |  |  |  |  |  |  |  |  |
|      | Web Resources                                                                                                    |  |  |  |  |  |  |  |  |  |
| 1.   | https://youtu.be/qGMO57weOW0                                                                                                    |  |  |  |  |  |  |  |  |  |
| 2.   | https://youtu.be/beKcJeynTqo                                                                                                    |  |  |  |  |  |  |  |  |  |
| 3.   | https://youtu.be/iyP4CoXMMUw                                                                                                    |  |  |  |  |  |  |  |  |  |
| 4.   | https://youtu.be/oYyZ8EPNppE                                                                                                    |  |  |  |  |  |  |  |  |  |

|         | PO1 | PO2 | PO3 | PO4 | PO5 | PO6 | PO7 | PO8 | PSO1 | PSO2 | PSO3 | PSO4 | PSO5 |
|---------|-----|-----|-----|-----|-----|-----|-----|-----|------|------|------|------|------|
| CO1     | 3   | 2   | 2   | 2   | 2   | 2   | 2   | 2   | 2    | 2    | 2    | 3    | 3    |
| CO2     | 3   | 3   | 3   | 2   | 2   | 2   | 2   | 2   | 2    | 2    | 2    | 3    | 3    |
| CO3     | 3   | 2   | 2   | 3   | 2   | 2   | 2   | 2   | 2    | 2    | 2    | 3    | 3    |
| CO4     | 3   | 2   | 3   | 2   | 2   | 2   | 2   | 2   | 2    | 2    | 2    | 3    | 3    |
| CO5     | 3   | 2   | 3   | 2   | 2   | 2   | 2   | 2   | 2    | 2    | 2    | 3    | 3    |
| TOTAL   | 15  | 11  | 13  | 11  | 10  | 10  | 10  | 10  | 10   | 10   | 10   | 15   | 15   |
| AVERAGE | 3   | 2.2 | 2.6 | 2.2 | 2   | 2   | 2   | 2   | 2    | 2    | 2    | 3    | 3    |

3 – Strong, 2- Medium, 1- Low

### SECOND YEAR – SEMESTER – IV

## SEC - VII: COMPUTERIZED ACCOUNTING PACKAGE-II PRACTICAL

| Subjec | 4                                                                                                    |                 |                    |                 |                               | Inst.    | Marks     |    |                 |       |  |
|--------|----------------------------------------------------------------------------------------------------|-----------------|--------------------|-----------------|-------------------------------|----------|-----------|----|-----------------|-------|--|
| Code   | L                                                                                                    | T               | P                  | S               | Credits                       | Hours    | CIA Ext   |    | -               | Total |  |
|        |                                                                                                    |                 | 2                  |                 | 2                             | 2        | 25        | 75 |                 | 100   |  |
|        |                                                                                                    |                 | 1                  | Le              | arning Obj                    | ectives  |           |    |                 |       |  |
| LO     | requii                                                                                                    | nting<br>ed ski | tools,<br>ll for e | techn<br>employ | to enrich iques and vability. | packages | and to pr |    |                 | _     |  |
| Unit   | Contents                                                                                                    |                 |                    |                 |                               |          |           |    | No. of<br>Hours |       |  |
| I      | Introduction to Inventory Voucher Final Account with adjustments - Introduction to Inventory                                                        |                 |                    |                 |                               |          |           |    | 6               |       |  |
| II     | Stock Group Creation Stock Group Creation – Item Creation – Godown – Unit of Measurement – Accounting Voucher with Inventory details                |                 |                    |                 |                               |          |           |    | 6               |       |  |
| III    | Creation of Cost center Cost Center – Cost Categories – with class and without class.  6                                                            |                 |                    |                 |                               |          |           | 6  |                 |       |  |
| IV     | Employee Payroll  Debit Note – Credit Note – Bills Registers – Sales, Purchase Summary- Employee payroll.                                           |                 |                    |                 |                               |          |           | 6  |                 |       |  |
| V      | Inventory Voucher Entry and GST calculation Inventory Voucher Entry – Receipt Note – Delivery Note – Rejection In, Rejection Out – GST calculation. |                 |                    |                 |                               |          |           |    | 6               |       |  |
|        | TOTAL                                                                                                    |                 |                    |                 |                               |          |           |    |                 | 30    |  |

| CO  | Course Outcomes                                                        |
|-----|------------------------------------------------------------------------|
| CO1 | Preparing the final account with adjustments and Inventory.            |
| CO2 | Preparing Accounting Voucher with Inventory and Creating stock summary |
| CO3 | Designing cost centre and cost categories.                             |
| CO4 | Creating employee pay roll and bill – wise statement.                  |
| CO5 | Computing purchase order and sales order status and Computing GST.     |

## **PROGRAM LIST**

- 1. Display the Final Accounts with final accounts.
- 2. Create stock groups and stock items
- 3. Prepare accounting voucher with inventory details
- 4. Design cost centers and cost categories
- 5. Show Cost centers and Cost Categories with class
- 6. Create Purchase order and Sales order
- 7. Prepare Employee Payroll
- 8. Display bill-wise statement
- 9. Calculation of Goods and Service Tax (GST)

|    | Reference Books                                                                         |
|----|-----------------------------------------------------------------------------------------|
| 1. | Official Guide to Financial Accounting using Tally.ERP 9 with GST, BPB, 1 <sup>st</sup> |
|    | January 2018.                                                                           |
| 2. | DT Editorial Services, Tally.ERP 9 with GST in simple steps, Dreamtech                  |
|    | Press, 1 <sup>st</sup> February 2020                                                    |
| 3. | SoumyaRajanBehera, Learn Tally.ERP 9 with GST, B.K.PublicationPvt Ltd,                  |
|    | 1 <sup>st</sup> January 2014.                                                           |
| 4. | Dr.NamrataAgrawal, Comdex Tally.ERP 9, Dream Tech Press, 1st January                    |
|    | 2019.                                                                                   |
|    | Web Resources                                                                           |
| 1. | https://youtu.be/_Ghu1JlnoZI                                                            |
| 2. | https://youtu.be/_0FqS3WYTeE                                                            |
| 3. | https://youtu.be/8JAE0JyhHtQ                                                            |
| 4. | https://youtu.be/tirOxKxkbPc                                                            |

|         | PO1 | PO2 | PO3 | PO4 | PO5 | PO6 | PO7 | PO8 | PSO1 | PSO2 | PSO3 | PSO4 | PSO5 |
|---------|-----|-----|-----|-----|-----|-----|-----|-----|------|------|------|------|------|
| CO1     | 3   | 2   | 3   | 2   | 2   | 2   | 3   | 2   | 3    | 2    | 2    | 2    | 2    |
| CO2     | 3   | 2   | 3   | 2   | 3   | 2   | 3   | 2   | 3    | 2    | 2    | 2    | 2    |
| CO3     | 3   | 2   | 3   | 2   | 3   | 2   | 3   | 2   | 3    | 2    | 2    | 2    | 2    |
| CO4     | 3   | 2   | 3   | 2   | 2   | 2   | 3   | 2   | 3    | 2    | 2    | 2    | 2    |
| CO5     | 3   | 2   | 3   | 2   | 2   | 2   | 3   | 2   | 3    | 2    | 2    | 2    | 2    |
| TOTAL   | 15  | 10  | 15  | 10  | 12  | 10  | 15  | 10  | 15   | 10   | 10   | 10   | 10   |
| AVERAGE | 3   | 2   | 3   | 2   | 2.4 | 2   | 3   | 2   | 3    | 2    | 2    | 2    | 2    |

3 – Strong, 2- Medium, 1- Low

### <u>SECOND YEAR – SEMESTER – IV</u>

### PART-V: ENVIRONMENTAL STUDIES

| Subject<br>Code | L | Т | P | S | Credits | Inst.<br>Hours |     | Marks    |       |
|-----------------|---|---|---|---|---------|----------------|-----|----------|-------|
| Code            |   |   |   |   |         |                | CIA | External | Total |
|                 |   |   |   |   | 2       | 2              | -   | -        | -     |

## **Learning Objectives:**

This course aims to

- LO1 build physical and mental strength of the learners
- LO2 strengthen the emotional and spiritual aspects of the learners.
- LO1 make the learners responsible and cooperative citizens
- LO3 develop democratic way of thinking and inculcate spirit of national integration
- LO4 develop the practice of paying respect for dignity of individual and diversity in society

#### COURSE CONTENT

#### **Unit – I: The Environment:**

The Atmosphere, Hydrosphere, Lithosphere, Biosphere, Ecology, Ecosystem, Biogeochemical Cycle (Carbon Cycle, Nitrogen Cycle),

#### Unit – II: Environment Pollution:

Air Pollution, Water Pollution, Soil Pollution, Radiation Pollution.

#### **Unit – III: Population Ecology:**

Individuals, Species, Pollution, Community, Control Methods of Population, Urbanization and its effects on Society, Communicable Diseases and its Transmission, Non-Communicable Diseases.

#### **Unit- IV: Environmental Movements in India:**

Grassroot Environmental movements in India, Role of women, Environmental Movements in Tamil Nadu, State Pollution Control Board, Central Pollution Control Board.

#### **Unit -V Natural Resources:**

Conservation of Natural Resources, Management and Conservation of Wildlife, Soil Erosion and Conservation, Environmental Laws: Water Act, 1974, Air

Act, 1981, The Wildlife (Protection) Act, 1972, Environment Protection, 1986, Natural Disasters and their Management.

#### **References:**

- 1. Dr Bharucha Erach, Text Book of Environmental Studies for UG Course, University Press (India) Pvt. Ltd.
- 2. Dr Bharucha Erach, The Biodiversity of India, Mapin Publishing Pvt. Ltd, Ahmedabad 380 013, India.
- 3. Katyal Timi & Satake M., Environmental Pollution, Anmol Publication Pvt. Ltd, New Delhi.
- 4. G. R. Chhatwal, M. C. Mehra, M. Satake, T. Katyal & Mohan V., Environmental Radiation and Thermal Pollution and their control, Anmol Publications, New Delhi.
- 5. R. C. Brunner, Hazardous Waste Incineration, Mc Graw Hill Inc.
- 6. K. C. Agarwal, Environmental Biology, Nidi Publishing Ltd, Bikaner.
  - R. N. Basu (Editor), Environment Calcutta University, Kolkata

# CORE - IX: COST ACCOUNTING - I

| C L.          | ect I I I I I I I I I I I I I I I I I I I                                                                                                    |                                                                 |                            |                |                                                         |                         |                       |                    |                 |  |  |  |  |  |
|---------------|----------------------------------------------------------------------------------------------------|-----------------------------------------------------------------|----------------------------|----------------|---------------------------------------------------------|-------------------------|-----------------------|--------------------|-----------------|--|--|--|--|--|
| Subje<br>Code |                                                                                                    | T                                                               | P                          | S              | Credits                                                 | Hours                   | CIA                   | Externa<br>l       | Total           |  |  |  |  |  |
|               | 5                                                                                                    |                                                                 |                            |                | 4                                                       | 5                       | 25                    | 75                 | 100             |  |  |  |  |  |
|               | <b>"</b>                                                                                                    | •                                                               | •                          | Le             | arning Obj                                              | ectives                 | 1                     | 1                  |                 |  |  |  |  |  |
| LO1           | To un                                                                                                    | derstai                                                         | nd the                     | variou         | is concepts                                             | of cost acc             | counting.             |                    |                 |  |  |  |  |  |
| LO2           | To pre                                                                                                    | epare a                                                         | nd rec                     | oncile         | Cost acco                                               | unts.                   |                       |                    |                 |  |  |  |  |  |
| LO3           | To gai                                                                                                    | To gain knowledge regarding valuation methods of material.      |                            |                |                                                         |                         |                       |                    |                 |  |  |  |  |  |
| LO4           | To far                                                                                                    | To familiarize with the different methods of calculating labour |                            |                |                                                         |                         |                       |                    |                 |  |  |  |  |  |
| LO5           | To kn                                                                                                    | ow the                                                          | appoi                      | rtionm         | ent of Over                                             | heads.                  |                       |                    |                 |  |  |  |  |  |
| Prerec        | uisite: S                                                                                                    | Should                                                          | l have                     | studi          | ed Comme                                                | rce in XII              | Std                   |                    |                 |  |  |  |  |  |
| Unit          |                                                                                                    |                                                                 |                            |                | Contents                                                |                         |                       |                    | No. of<br>Hours |  |  |  |  |  |
| I             | Introduction of Cost Accounting  Definition-Nature and Scope – Principles of Cost Accounting – Cost Accounting and Financial Accounting - Cost Accounting Vs Management Accounting –Installation of Costing System – Classification of Costs– Cost Centre– Profit Centre.            |                                                                 |                            |                |                                                         |                         |                       |                    |                 |  |  |  |  |  |
| II            | Prepara                                                                                                    | ntion<br>iliatio                                                | of C                       | Cost S         | s <b>of Costing</b> Sheet - T  nd Financia              | enders &                | _                     |                    | 15              |  |  |  |  |  |
| III           | Material Costing  Material Control – Meaning and Objectives – Purchase of  Materials – EOQ –Stores Records – Reorder Levels – ABC  Analysis - Issue of Materials –Methods of Issue – FIFO – LIFO  – Base Stock Method – Specific Price Method – Simple and  Weighted Average Method. |                                                                 |                            |                |                                                         |                         |                       |                    |                 |  |  |  |  |  |
| IV            | and Ca<br>Wages                                                                                                    | Labou<br>alculat<br>– Ince<br>ne–Ov                             | r and ion of ntives ertime | f Wag<br>– Dif | ct Labour -<br>ge Payment<br>ferent Meth-<br>bour Turno | s – Time<br>ods of Ince | Wages -<br>entive Pay | - Piece<br>ments - | 15              |  |  |  |  |  |

|      | Overheads Costing                                                                                                    |               |
|------|----------------------------------------------------------------------------------------------------|---------------|
| V    | Overheads – Definition – Classification – Allocation and Apportionment of Overheads – Basis of Apportionment – Primary and Secondary Distribution - Absorption of Overheads – Methods of absorption Preparation of Overheads Distribution Statement – Machine Hour Rate – Computation of Machine Hour Rate. | 15            |
|      | TOTAL                                                                                                    | 75            |
| THEC | DRY 20% & PROBLEMS 80%                                                                                                    | 70            |
|      | Course Outcomes                                                                                                    |               |
| CO1  | Remember and recall the various concepts of cost accounting                                                                                                    |               |
| CO2  | Demonstrate the preparation and reconciliation of cost sheet.                                                                                                    |               |
| CO3  | Analyse the various valuation methods of issue of materials.                                                                                                    |               |
| CO4  | Examine the different methods of calculating labour cost.                                                                                                    |               |
| CO5  | Critically evaluate the apportionment of Overheads.                                                                                                    |               |
|      | Textbooks                                                                                                    |               |
| 1    | Jain S.P. and Narang K.L, Cost Accounting. Kalyani Publishers, N<br>Delhi                                                                                                    | lew           |
| 2    | Khanna B.S., Pandey I.M., Ahuja G.K., and Arora M.N., Practical S. Chand & Co, New Delhi,                                                                                                    | Costing,      |
| 3    | Dr.S.N. Maheswari, Principles of Cost Accounting, Sultan Chand<br>Publications, New Delhi                                                                                                    |               |
| 4    | T.S. Reddy and Y. Hari Prasad Reddy, Cost Accounting, Marghan publications, Chennai                                                                                                    | n             |
| 5    | S.P. Iyengar, Cost Accounting, Sultan Chand Publications, New D                                                                                                    | elhi          |
|      | Reference Books                                                                                                    |               |
| 1    | Polimeni, Cost Accounting: Concepts and Applications for Manag<br>Decision Making, 1991, McGraw–Hill, New York.                                                                                                    | gerial        |
| 2    | Jain S.P. and Narang K.L. Cost Accounting, Latest Edition.2013, Publishers, New Delhi,                                                                                                    | Kalyani       |
| 3    | V.K.Saxena and C.D.Vashist, Cost Accounting, Sultan Chand publications, New Delhi                                                                                                    |               |
| 4    | Murthy A &GurusamyS,CostAccounting,Vijay Nicole Imprints Po                                                                                                    | vt. Ltd.      |
| 5    | Prasad.N.K and Prasad.V.K, Cost Accounting, Book Syndicate, K                                                                                                    | olkata        |
| NOTE | : Latest Edition of Textbooks May be Used                                                                                                    |               |
|      | Web Resources                                                                                                    |               |
| 1    | https://study.com/learn/lesson/cost-accounting-principles-example                                                                                                    | es-what-      |
|      | is-cost-accounting.html                                                                                                    | 1, 1          |
| 2    | https://www.accountingtools.com/articles/what-is-material-costing                                                                                                    | <u>g.html</u> |

|         | PO1 | PO2 | PO3 | PO4 | PO5 | PO6 | PO7 | PO8 | PSO1 | PSO2 | PSO3 | PSO4 | PSO5 |
|---------|-----|-----|-----|-----|-----|-----|-----|-----|------|------|------|------|------|
| CO1     | 3   | 2   | 3   | 2   | 2   | 2   | 2   | 2   | 3    | 2    | 2    | 3    | 3    |
| CO2     | 3   | 2   | 2   | 2   | 2   | 2   | 2   | 2   | 3    | 2    | 2    | 3    | 3    |
| CO3     | 3   | 2   | 3   | 2   | 2   | 2   | 2   | 2   | 3    | 2    | 2    | 3    | 3    |
| CO4     | 3   | 2   | 2   | 2   | 2   | 2   | 2   | 2   | 3    | 2    | 2    | 3    | 3    |
| CO5     | 3   | 2   | 3   | 2   | 2   | 2   | 2   | 2   | 3    | 2    | 2    | 3    | 3    |
| TOTAL   | 15  | 10  | 13  | 10  | 10  | 10  | 10  | 10  | 15   | 10   | 10   | 15   | 15   |
| AVERAGE | 3   | 2   | 2.6 | 2   | 2   | 2   | 2   | 2   | 3    | 2    | 2    | 3    | 3    |

3 – Strong, 2- Medium, 1- Low

# **CORE - X: BANKING LAW AND PRACTICE**

| Subject |                 |            |                   |           |               | Inst.       |            | Mar           | ks                |
|---------|-----------------|------------|-------------------|-----------|---------------|-------------|------------|---------------|-------------------|
| Code    | L               | Т          | P                 | S         | Credits       | Hours       | CIA        | Externa<br>l  | Total             |
|         | 5               |            |                   |           | 4             | 5           | 25         | 75            | 100               |
|         |                 |            |                   |           | Learning      | Objectiv    | es         |               |                   |
| LO1     | To he           | lp the     | studen            | ts und    | erstand vari  | ious provi  | sion of B  | anking Regi   | ulation Act 1949  |
|         | applic          | able to    | bank              | ing co    | mpanies inc   | luding co   | operative  | banks         |                   |
| LO2     |                 |            | alent centra      | l banking |               |             |            |               |                   |
|         | systen          | n arou     | nd the            | world     | and their ro  | oles and fu | inction    |               |                   |
| LO3     |                 |            | nationalizing its |           |               |             |            |               |                   |
|         | -               |            |                   |           |               | _           | nment, ro  | ole in promo  | oting agriculture |
|         | and in          | dustry     | , role            | ın fına   | ncial inclus  | ion         |            |               |                   |
| LO4     | Толи            | dorete     | nd ho             | w oon     | ital fund of  | Commoro     | ial hanle  | higativa      | and process of    |
| LO4     |                 |            | na no<br>tizatio  | -         | itai iuiiu oi | Commerc     | iai banks  | s, objectives | s and process of  |
| LO5     |                 |            |                   |           | anking eyet   | tems relat  | ionshin    | of hankers    | and customers,    |
|         |                 | _          | _                 |           | orsement et   |             | Jonship    | or bunkers    | and customers,    |
| Unit    |                 | 6          | 1                 |           | Conten        |             |            |               | No. of Hours      |
|         | Intro           | ductio     | n to B            | ankin     | g             |             |            |               |                   |
|         | Histor          | y of B     | anking            | g- Pro    | visions of B  | Sanking Re  | egulations | s Act 1949    |                   |
|         | - Cor           | npone      | nts of            | India     | an Banking    | - Indian    | Bankin     | g System-     |                   |
| I       | Phase           | s of I     | Develo            | pment     | - Banking     | Structure   | in India   | a – Public    | 15                |
|         |                 |            |                   |           | Banks, F      | •           |            |               | 13                |
|         | •               |            |                   |           | nall Finance  |             | ·          | •             |                   |
|         |                 |            | king -            | - Unit    | Banking -     | Universal   | Banking-   | - Financial   |                   |
|         | Inclus          |            | ,                 | 1.0       |               | 1           |            |               |                   |
|         |                 |            |                   |           | mercial Ba    |             | C4         | 1 D1-1        |                   |
|         |                 |            | _                 |           | tion –Need    | -           |            | •             |                   |
| II      | Vs Co<br>Creati |            | k – Credit        | 15        |               |             |            |               |                   |
| 11      |                 | al Banking | 15                |           |               |             |            |               |                   |
|         |                 |            |                   | _         | Digital ban   |             |            | •             |                   |
|         |                 |            |                   |           | n Economic    |             |            | ing Dysteini  |                   |
|         | (020)           | , 101      | - OI D            |           |               | 20.cropii   |            |               |                   |

| III | Banking Practice  Types of Accounts CASA – Types of Deposits - Opening Bank Account- Jan Dhan Yojana - Account Statement vs Passbook vs e-statement - Banker Customer Relationship - Special Types of Customers –KYC norms.  Loans & Advances –Lending Sources- Lending Principles-Types of Loans - classification of assets and income recognition / provisioning (NPA) – Repo Rate & Reverse Repo Rate - securities of lending-Factors influencing bank lending.                                                                                                    | 15             |
|-----|----------------------------------------------------------------------------------------------------|----------------|
| IV  | Negotiable Instruments Act Negotiable Instruments – Meaning & Definition – Characteristics -Types of negotiable instruments.  Crossing of Cheques – Concept - Objectives – Types of Crossing - Consequences of Non-Crossing.  Endorsement - Meaning-Components-Kinds of Endorsements-Cheques payable to fictitious person Endorsement by legal representative –Negotiation bank-Effect of endorsement-Rules regarding Endorsement. Paying banker - Banker's duty - Dishonouring of Cheques - Discharge by paying banks - Payments of a crossed cheque - Refusal of cheques Payment. Duties of Collecting Banker-Statutory protection under section 131-Collecting bankers' duty –RBI instruction –Paying Banker Vs Collecting Banker- Customer Grievances-Grievance Redressal –Banking Ombudsman. | 15             |
| V   | Digital Banking Meaning- Services - e-banking and financial services- Initiatives- Opportunities - Internet banking Vs Traditional Banking Mobile banking-Anywhere Banking-Any Time Banking- Electronic Mobile Wallets. ATM – Concept - Features - Types Electronic money-Meaning-Categories-Merits of e-money - National Electronic Funds Transfer (NEFT), RTGS, IMPS, UPI and Digital currency – Differences - Safety and Security in Digital Banking.                                                                                                    | 15             |
|     | TOTAL                                                                                                    | 75             |
|     | Course Outcomes                                                                                                    |                |
| CO1 | Aware of various provision of Banking Regulation Act 1949 applicompanies including cooperative banks                                                                                                    |                |
| CO2 | Analyse the evolution of Central Banking concept and prevalent Consystem in India and their roles and function                                                                                                    | entral Banking |
| CO3 | Gain knowledge about the Central Bank in India, its formation, natorial organization structure, role of bank to government, role in promotion and industry, role in financial inclusion                                                                                                    | =              |

| 004      | Evaluate the role of capital fund of commercial banks, objectives and process of |
|----------|----------------------------------------------------------------------------------|
| CO4      | Asset securitization etc                                                         |
| COF      | Define the practical banking systems relationship of bankers and customers,      |
| CO5      | crossing of cheques, endorsement etc.                                            |
|          | Textbooks                                                                        |
| 1        | Gurusamy S, Banking Theory: Law and Practice, Vijay Nicole Publication,          |
| 1        | Chennai                                                                          |
| 2        | Muraleedharan, Modern Banking: Theory and Practice, Prentice Hall India          |
|          | Learning Private Ltd, New Delhi                                                  |
| 3        | Gupta P.K. Gordon E.Banking and Insurance, Himalaya publication, Kolkata         |
| 4        | Gajendra, A Text on Banking Theory Law & Practice, Vrinda Publication, Delhi     |
| 5        | K P Kandasami, S Natarajan & Parameswaran, Banking Law and Practice, S           |
| 3        | Chand publication, New Delhi                                                     |
|          | Reference Books                                                                  |
| 1        | B. Santhanam, Banking & Financial System, Margam Publication, Chennai            |
| 2        | KataitSanjay, Banking Theory and Practice, Lambert Academic Publishing,          |
| 3        | Henry Dunning Macleod, The Theory And Practice Of Banking, Hard Press            |
| 3        | Publishing, Old New Zealand                                                      |
| 4        | William Amasa Scott, Money And Banking: An Introduction To The Study Of          |
| <b>T</b> | Modern Currencies, Kesinger publication, USA                                     |
| 5        | NektariosMichail, Money, Credit, and Crises: Understanding the Modern Banking    |
|          | System, Palgrave Macmillan, London                                               |
| NOTE:    | Latest Edition of Textbooks May be Used                                          |
|          | Web Resources                                                                    |
| 1        | https://www.rbi.org.in/                                                          |
| 2        | https://businessjargons.com/e-banking.html                                       |
| 3        | https://www.wallstreetmojo.com/endorsement/                                      |

|         | PO1 | PO2 | PO3 | PO4 | PO5 | PO6 | PO7 | PO8 | PSO1 | PSO2 | PSO3 | PSO4 | PSO5 |
|---------|-----|-----|-----|-----|-----|-----|-----|-----|------|------|------|------|------|
| CO1     | 3   | 2   | 3   | 2   | 3   | 2   | 2   | 2   | 3    | 3    | 2    | 3    | 3    |
| CO2     | 3   | 2   | 2   | 2   | 3   | 2   | 2   | 2   | 3    | 3    | 2    | 3    | 3    |
| CO3     | 3   | 2   | 3   | 2   | 3   | 2   | 2   | 2   | 3    | 3    | 2    | 3    | 3    |
| CO4     | 3   | 2   | 2   | 2   | 3   | 2   | 2   | 2   | 3    | 3    | 2    | 3    | 3    |
| CO5     | 3   | 2   | 3   | 2   | 3   | 2   | 2   | 2   | 3    | 3    | 2    | 3    | 3    |
| TOTAL   | 15  | 10  | 13  | 10  | 15  | 10  | 10  | 10  | 15   | 15   | 10   | 15   | 15   |
| AVERAGE | 3   | 2   | 2.6 | 2   | 3   | 2   | 2   | 2   | 3    | 3    | 2    | 3    | 3    |

3 – Strong, 2- Medium, 1- Low

# CORE - XI: INCOME TAX LAW AND PRACTICE- I

| Subjec  | 4                                                                                                    |                                             |                                                       |                                          |                                                                                                    | Inst.                                                                                           |                                                        | Marks             |               |  |  |  |  |
|---------|----------------------------------------------------------------------------------------------------|---------------------------------------------|-------------------------------------------------------|------------------------------------------|----------------------------------------------------------------------------------------------------|-------------------------------------------------------------------------------------------------|--------------------------------------------------------|-------------------|---------------|--|--|--|--|
| Code    | L                                                                                                    | Т                                           | P                                                     | S                                        | Credits                                                                                                    | Hours                                                                                           | CIA                                                    | Extern<br>al      | Total         |  |  |  |  |
|         | 5                                                                                                    |                                             |                                                       |                                          | 4                                                                                                    | 5                                                                                               | 25                                                     | 75                | 100           |  |  |  |  |
|         |                                                                                                    |                                             |                                                       | Le                                       | arning Obj                                                                                                 | ectives                                                                                         |                                                        |                   |               |  |  |  |  |
| LO1     | To un                                                                                                    |                                             | nd the                                                | e basic                                  | concepts                                                                                                   | & definiti                                                                                      | ons under                                              | the Incor         | ne Tax        |  |  |  |  |
| LO2     | To compute the residential status of an assessee and the incidence of tax.                                      |                                             |                                                       |                                          |                                                                                                    |                                                                                                 |                                                        |                   |               |  |  |  |  |
| LO3     | To compute income under the head salaries.                                                                      |                                             |                                                       |                                          |                                                                                                    |                                                                                                 |                                                        |                   |               |  |  |  |  |
| LO4     | To learn the concepts of Annual value, associated deductions and the calculation of income from House property. |                                             |                                                       |                                          |                                                                                                    |                                                                                                 |                                                        |                   |               |  |  |  |  |
| LO5     | To compute the income from Business & Profession considering its basic principles & specific disallowances.     |                                             |                                                       |                                          |                                                                                                    |                                                                                                 |                                                        |                   |               |  |  |  |  |
| Prerequ | site: Sl                                                                                                    | hould l                                     | nave st                                               | tudied                                   | Commerce                                                                                                   | in XII Sto                                                                                      | 1                                                      |                   |               |  |  |  |  |
| Unit    |                                                                                                    |                                             |                                                       |                                          | Contents                                                                                                   |                                                                                                 |                                                        |                   | o. of<br>ours |  |  |  |  |
| I       | Introd<br>Taxati<br>Types<br>Types<br>Reside<br>Comp<br>Condi                                                   | ion - F - Imp of As ential ential any tions | to Infeature contant sessee Status Status - HU - Inci | ncome s of Ir Defin  Inco  Ref F - dence | Tax &  Tax - Hincome Tax -  itions Under  ome exempter  sidential State  Basic Cor  of Tax an  Status only | istory — (<br>— Meaning<br>or the Inco<br>ded under (<br>atus of an<br>additions —<br>d Resider | g of Incomme Tax Ad<br>Section 10  Individua  Addition | of<br>e –<br>ct – | 15            |  |  |  |  |

|       | Income from Salary                                                                                                    |          |
|-------|----------------------------------------------------------------------------------------------------|----------|
| II    | Salary Income - Definition - Allowances -Taxability - Perquisites - Kinds of Perquisites -Types of Provident Fund - Gratuity - Pension - Commutation of Pension - Deduction of Salary - Profits in Lieu of Salary - Computation of Salary Income . | 15       |
|       | Income from House Property                                                                                                    |          |
| III   | Income from House Property –Basis of Charge – Annual Value – Gross Annual Value, Net Annual Value - Let-out vs Deemed to be let out Self-Occupied Property – Deductions – Computation of Income from House Property.                               | 15       |
|       | Profits and Gains from Business or Profession                                                                                                    |          |
| IV    | Income from Business or Profession – Allowable Expenses – Expenses Disallowed - General Deductions – Depreciation and Investment Allowances– Undisclosed Income & Investments, – Computation of Income from Business or Profession.                | 15       |
|       | Capital Gains                                                                                                    |          |
| V     | Capital Assets – Transfer – Short term vs Long term capital assets - Computation of Capital Gains – Exemption under Section 54, 54B, 54D, 54EC, 54F, 54GA.                                                                                         | 15       |
|       | Income From Other Sources                                                                                                    |          |
|       | Chargeability - Computation of Income from Other<br>Sources - Deductions Allowed                                                                                                    |          |
|       | TOTAL                                                                                                    | 75       |
|       | Course Outcomes                                                                                                    |          |
| THEOI | RY 20% & PROBLEMS 80%                                                                                                    |          |
| CO1   | Demonstrate the understanding of the basic concepts and defunder the Income Tax Act.                                                                                                    | initions |
| CO2   | Assess the residential status of an assessee& the incidence of                                                                                                    | tax.     |
| CO3   | Compute income of an individual under the head salaries.                                                                                                    |          |

| CO4  | Ability to compute income from house property.                                                             |
|------|----------------------------------------------------------------------------------------------------|
| CO5  | Evaluate income from a business carried on or from the practice of a Profession.                           |
|      | Textbooks                                                                                                  |
| 1    | V.P. Gaur, Narang, Puja Gaur and Rajeev Puri - Income Tax Law and Practice, Kalyani Publishers, New Delhi. |
| 2    | T.S. Reddy and Hariprasad Reddy, Income Tax Law and Practice,<br>Margham Publications, Chennai.            |
| 3    | DinkarPagare, Income Tax Law and Practice, Sultan & Chand Sons, New Delhi.                                 |
| 4    | H.C. Mehrotra, Dr.Goyal S.P, Income Tax Law and Accounts, SahityaBhavan Publications, Agra.                |
| 5    | T. Srinivasan – Income Tax & Practice –Vijay Nicole Imprints Private Limited, Chennai.                     |
|      | Reference Books                                                                                            |
| 1    | Hariharan N, Income Tax Law & Practice, Vijay Nicole Imprints Pvt.<br>Ltd. Chennai                         |
| 2    | Bhagwati Prasad, Income Tax Law and Practice, VishwaPrakasan. New Delhi.                                   |
| 3    | Vinod K. Singhania, Students Guide to Income Tax.,U.K.Bharghava Taxman.                                    |
| 4    | Dr. Vinod K Singhania, Dr. Monica Singhania, Taxmann's Students'<br>Guide to Income Tax, New Delhi.        |
| 5    | Mittal Preethi Rani and BansalAnshika, Income Tax Law and Practice, Sultan & Chand Sons, New Delhi.        |
| NOTE | : Latest Edition of Textbooks May be Used                                                                  |
|      | Web Resources                                                                                              |
|      |                                                                                                    |
| 1    | https://cleartax.in/s/residential-status/                                                                  |

| 3 | https://taxguru.in/income-tax/income-house-properties.html |
|---|------------------------------------------------------------|
|---|------------------------------------------------------------|

|         | PO1 | PO2 | PO3 | PO4 | PO5 | PO6 | PO7 | PO8 | PSO1 | PSO2 | PSO3 | PSO4 | PSO5 |
|---------|-----|-----|-----|-----|-----|-----|-----|-----|------|------|------|------|------|
| CO1     | 3   | 2   | 3   | 2   | 3   | 2   | 2   | 2   | 3    | 3    | 2    | 3    | 3    |
| CO2     | 3   | 2   | 2   | 2   | 2   | 2   | 2   | 2   | 3    | 2    | 2    | 3    | 3    |
| CO3     | 3   | 3   | 3   | 2   | 3   | 2   | 2   | 2   | 3    | 3    | 2    | 3    | 3    |
| CO4     | 3   | 2   | 2   | 2   | 2   | 2   | 2   | 2   | 3    | 3    | 2    | 3    | 3    |
| CO5     | 3   | 3   | 3   | 2   | 3   | 2   | 2   | 2   | 3    | 2    | 2    | 3    | 3    |
| TOTAL   | 15  | 12  | 13  | 10  | 13  | 10  | 10  | 10  | 15   | 13   | 10   | 15   | 15   |
| AVERAGE | 3   | 2.2 | 2.6 | 2   | 2.6 | 2   | 2   | 2   | 3    | 2.6  | 2    | 3    | 3    |

3 – Strong, 2- Medium, 1- Low

### CORE - XII: PROJECT [INDIVIDUAL]

| Subject         |   |   |   |   |         | Inst. |     |        |       |
|-----------------|---|---|---|---|---------|-------|-----|--------|-------|
| Subject<br>Code | L | T | P | S | Credits | Hours | CIA | Extern | Total |
| Couc            |   |   |   |   |         | Hours | CIA | al     | 10tai |
|                 | 5 |   |   |   | 4       | 5     | 25  | 75     | 100   |

### **Preamble:**

The course aim to impart research skill in the application of various theoretical concepts and develop the ability of the students to prepare a project report. The course also aims to strengthen and enhance the research skill of the learners.

## **Evaluation Method for Project Report:**

| Tiller (to be awarded by the Saide | Internal | (to be awarded | by the Guide) |
|------------------------------------|----------|----------------|---------------|
|------------------------------------|----------|----------------|---------------|

Topic Selection : 10
Data Processing : 10
Regularity : 5
Total 25

**External** (to be awarded by the External Examiner)

 Report
 : 50

 Viva-Voce
 : 25

 Total
 75

The Project Report must be in the prescribed form. It should be typed neatly in MS word. The font size of the letter should be 13 point with 1.5space. The format of the Project Reports should have the following components.

## First page should contain:

- 1. Title of Project Report
- 2. Name of the candidate.
- 3.Register number.
- 4. Name of the supervisor.
- 5. Address of the institution.
- 6.Month& year of submission.

#### Contents.

- 1)Declaration by candidate
- 2)Certificate by supervisor.
- 3)Acknowledgement.
- 4)List of tables
- 5)List of figures
- 6)Chapters
- 7)Bibliography
- 8)Appendix

# **DISCIPLINE SPECIFIC ELECTIVE – 1/2: INDIRECT TAXATION**

| Crabia          | .4                                                                                                    |                                       |        |        |        |              | Inst.       |         | Marl   | KS    |       |  |  |
|-----------------|----------------------------------------------------------------------------------------------------|---------------------------------------|--------|--------|--------|--------------|-------------|---------|--------|-------|-------|--|--|
| Subject<br>Code |                                                                                                    | L                                     | Т      | P      | S      | Credits      | Hours       | CIA     | Exteri | na    | Total |  |  |
|                 |                                                                                                    | 4                                     |        |        |        | 3            | 4           | 25      | 75     | 75 1  |       |  |  |
|                 |                                                                                                    |                                       |        |        | I      | earning Ob   | jectives    |         |        |       |       |  |  |
| LO1             | То                                                                                                    | get i                                 | ntroc  | luced  | to in  | direct taxes |             |         |        |       |       |  |  |
| LO2             | To l                                                                                                    | To have an overview of Indirect taxes |        |        |        |              |             |         |        |       |       |  |  |
| LO3             | Tol                                                                                                    | To be familiar the CGST and IGST Act  |        |        |        |              |             |         |        |       |       |  |  |
| LO4             | To l                                                                                                    | learr                                 | n pro  | cedur  | es un  | der GST      |             |         |        |       |       |  |  |
| LO5             | То я                                                                                                    | gain                                  | knov   | wledg  | ge abo | out Customs  | Duty.       |         |        |       |       |  |  |
| Prerequ         | uisite                                                                                                    | : Sh                                  | ould   | hav    | e stu  | died Commo   | erce in XII | Std     |        |       |       |  |  |
| Unit            |                                                                                                    | No. of                                |        |        |        |              |             |         |        |       |       |  |  |
| Cilit           |                                                                                                    |                                       |        |        |        |              |             |         |        | Hours |       |  |  |
|                 | Introduction to Indirect Tax                                                                               |                                       |        |        |        |              |             |         |        |       |       |  |  |
|                 |                                                                                                    | rence                                 |        |        |        |              |             |         |        |       |       |  |  |
|                 | between Direct and Indirect Taxes –Special Feature of                                                      |                                       |        |        |        |              |             |         |        |       |       |  |  |
| I               | Indirect Tax Levies – Contribution to Government                                                           |                                       |        |        |        |              |             |         |        |       | 12    |  |  |
|                 | Revenues – Role of Indirect Taxation – Merits and Demerits                                                 |                                       |        |        |        |              |             |         |        |       |       |  |  |
|                 | of Indirect Taxation – Reforms in Indirect Taxation –                                                      |                                       |        |        |        |              |             |         |        |       |       |  |  |
|                 | Introduction to Foreign Trade Policy (FTP) 2023  An Overview of Goods & Service Tax (GST)                  |                                       |        |        |        |              |             |         |        |       |       |  |  |
|                 |                                                                                                    | 7 11                                  |        |        |        |              |             |         |        |       |       |  |  |
|                 |                                                                                                    |                                       |        |        |        | and Servic   |             |         |        |       |       |  |  |
|                 |                                                                                                    |                                       |        |        |        | utional Am   |             |         |        |       |       |  |  |
| II              | Service Tax: Concepts, Meaning, Significance, Features and                                                 |                                       |        |        |        |              |             |         |        |       | 12    |  |  |
|                 | Benefits - Important GST Common Portals – Taxes and                                                        |                                       |        |        |        |              |             |         |        |       |       |  |  |
|                 | Duties not Subsumed in GST – Rates of GST in India - Role of GSTN in Implementation of GST - Challenges in |                                       |        |        |        |              |             |         |        |       |       |  |  |
|                 |                                                                                                    |                                       |        |        | -      |              | G21 - (     | Chaneng | es in  |       |       |  |  |
|                 | шр                                                                                                    | nem                                   | ciiial | 1011 0 | f GS   | 1.           |             |         |        |       |       |  |  |

|     | CGST & IGST Act 2017                                          |           |  |  |  |  |  |  |  |
|-----|---------------------------------------------------------------|-----------|--|--|--|--|--|--|--|
|     | Supply – Meaning – Classification – Time of Supply –          |           |  |  |  |  |  |  |  |
|     | Valuation – Voluntary – Compulsory – Input Tax Credit –       |           |  |  |  |  |  |  |  |
|     | Eligibility – Reversal – Reverse charge Mechanism – E–        |           |  |  |  |  |  |  |  |
| III | Way Bill - Various Provisions Regarding E-way Bill in         | 12        |  |  |  |  |  |  |  |
|     | GST - IGST Act - Export and Import of Goods and               |           |  |  |  |  |  |  |  |
|     | Services- Inter State Vs Intra State Supply - Place of        |           |  |  |  |  |  |  |  |
|     | Supply Anti Profiteering Rules - Doctrine of Unjust           |           |  |  |  |  |  |  |  |
|     | Enrichment                                                    |           |  |  |  |  |  |  |  |
|     | Procedures under GST                                          |           |  |  |  |  |  |  |  |
|     | Registration under GST Law, Tax Invoice Credit and Debit      |           |  |  |  |  |  |  |  |
|     | Notes, Different GST Returns, Electronic Liability Ledger,    |           |  |  |  |  |  |  |  |
| IV  | Electronic Credit Ledger, Electronic Cash Ledger, Different   | 12        |  |  |  |  |  |  |  |
|     | Assessment under GST, Interest Penalty under GST,             |           |  |  |  |  |  |  |  |
|     | Mechanism of Tax Deducted at Source (TDS) and Tax             |           |  |  |  |  |  |  |  |
|     | Collected at Source (TCS), Audit under GST.                   |           |  |  |  |  |  |  |  |
|     | Customs Act 1962                                              |           |  |  |  |  |  |  |  |
|     | Custom Duty: Concepts; Territorial Waters - High Seas -       |           |  |  |  |  |  |  |  |
| V   | Levy of Customs Duty, Types of Custom Duties – Valuation      |           |  |  |  |  |  |  |  |
|     | - Baggage Rules &Exemptions.                                  |           |  |  |  |  |  |  |  |
|     | TOTAL                                                         | 60        |  |  |  |  |  |  |  |
|     | Course Outcomes                                               |           |  |  |  |  |  |  |  |
| CO1 | Acquaintance with Indirect tax laws                           |           |  |  |  |  |  |  |  |
| CO2 | Exposed to the overview of GST.                               |           |  |  |  |  |  |  |  |
| CO3 | Apply provisions of CGST and IGST                             |           |  |  |  |  |  |  |  |
| CO4 | Summarise procedures of GST                                   |           |  |  |  |  |  |  |  |
| CO5 | Discuss aspects of Customs Duty in India                      |           |  |  |  |  |  |  |  |
|     | Textbooks                                                     |           |  |  |  |  |  |  |  |
| 1   | Vinod K Singhania, Indirect Taxes, Taxman's Publications, No. | ew Delhi. |  |  |  |  |  |  |  |
| 2   | Dr. H.C. Mehrotra & Prof . V.P Agarwal, Goods and Services T  | ax (GST), |  |  |  |  |  |  |  |
| 2   | Sahitya Bhawan Publications, Agra.                            |           |  |  |  |  |  |  |  |
| 2   | Rajat Mohan, Goods & Services Tax, Bharat Law Publications    | House,    |  |  |  |  |  |  |  |
| 3   | New Delhi.                                                    |           |  |  |  |  |  |  |  |
| 4   | CA. Pushpendra Sisodia, Indirect Tax Laws, Bharat Publicatio  | ns, New   |  |  |  |  |  |  |  |
| 4   | Delhi.                                                        |           |  |  |  |  |  |  |  |
|     | Reference Books                                               |           |  |  |  |  |  |  |  |
| 1   | V.S.Datey, All About GST, Taxmann Publications, New Delhi     | •         |  |  |  |  |  |  |  |
| 2   | T.S. Reddy&Y.Hariprasad Reddy, Business Taxation, Margha      | m         |  |  |  |  |  |  |  |
|     | Publications, Chennai.                                        |           |  |  |  |  |  |  |  |
|     | Publications, Chennai.                                        |           |  |  |  |  |  |  |  |

| 3             | Study Material on GST - The Institute of Chartered Accountants of India /The Institute of Cost Accountants of India, Chennai. |  |  |  |  |  |  |  |  |  |
|---------------|----------------------------------------------------------------------------------------------------|--|--|--|--|--|--|--|--|--|
| 4             | Guidance material on GST issued by CBIC, Government of India.                                                                 |  |  |  |  |  |  |  |  |  |
| NOTE:         | NOTE: Latest Edition of Textbooks May be Used                                                                                 |  |  |  |  |  |  |  |  |  |
| Web Resources |                                                                                                    |  |  |  |  |  |  |  |  |  |
|               | https://iimskills.com/goods-and-services-tax/#:~:text=GST-                                                                    |  |  |  |  |  |  |  |  |  |
| 1             | %20an%20acronym%20for%20Goods%20and%20Services%20Tax-                                                                         |  |  |  |  |  |  |  |  |  |
|               | ,etc.%2C%20to%20stand%20as%20a%20unified%20tax%20regime.                                                                      |  |  |  |  |  |  |  |  |  |
| 2             | https://tax2win.in/guide/gst-procedure                                                                                        |  |  |  |  |  |  |  |  |  |
| 3             | https://www.cbic.gov.in/htdocs-cbec/customs/cs-act/cs-act-ch9                                                                 |  |  |  |  |  |  |  |  |  |

|         | PO1 | PO2 | PO3 | PO4 | PO5 | PO6 | PO7 | PO8 | PSO1 | PSO2 | PSO3 | PSO4 | PSO5 |
|---------|-----|-----|-----|-----|-----|-----|-----|-----|------|------|------|------|------|
| CO1     | 3   | 2   | 3   | 2   | 3   | 2   | 3   | 3   | 3    | 2    | 2    | 3    | 3    |
| CO2     | 3   | 2   | 2   | 2   | 2   | 2   | 2   | 2   | 3    | 2    | 3    | 3    | 3    |
| CO3     | 3   | 3   | 3   | 2   | 3   | 2   | 3   | 3   | 3    | 2    | 2    | 3    | 3    |
| CO4     | 3   | 2   | 2   | 2   | 2   | 2   | 2   | 2   | 3    | 2    | 2    | 3    | 3    |
| CO5     | 3   | 3   | 3   | 2   | 3   | 2   | 3   | 3   | 3    | 2    | 3    | 3    | 3    |
| TOTAL   | 15  | 12  | 13  | 10  | 13  | 10  | 13  | 13  | 15   | 10   | 12   | 15   | 15   |
| AVERAGE | 3   | 2.2 | 2.6 | 2   | 2.6 | 2   | 2.6 | 2.6 | 3    | 2    | 2.4  | 3    | 3    |

3 – Strong, 2- Medium, 1- Low

# <u>THIRD YEAR – SEMESTER – V</u> <u>DISCIPLINE SPECIFIC ELECTIVE – 2 / 2 : FINANCIAL MANAGEMENT</u>

| Subjec  | et                                                                                                    | L                                                                                                    | T    | P     | S     | Credits      | Inst.       |          | Mark    | S      |  |  |
|---------|----------------------------------------------------------------------------------------------------|----------------------------------------------------------------------------------------------------|------|-------|-------|--------------|-------------|----------|---------|--------|--|--|
| Code    | ;                                                                                                    |                                                                                                    | 1    | 1     | 3     |              | Hours       | CIA      | Externa | +      |  |  |
|         |                                                                                                    | 4                                                                                                    |      |       |       | 3            | 4           | 25       | 75      | 100    |  |  |
|         |                                                                                                    |                                                                                                    |      |       | ]     | Learning C   | Objectives  |          |         |        |  |  |
| LO1     | To                                                                                                    | intro                                                                                                    | duce | the c | once  | pt of financ | cial manage | ment.    |         |        |  |  |
| LO2     |                                                                                                    | To learn the capital structure theories.                                                                                                    |      |       |       |              |             |          |         |        |  |  |
| LO3     |                                                                                                    |                                                                                                    |      |       |       | out techniqu |             | al budge | ting    |        |  |  |
| LO4     |                                                                                                    |                                                                                                    |      |       |       | d payment    |             |          |         |        |  |  |
| LO5     |                                                                                                    | To understand the needs and calculation of working capital in an organization.                                                                                                    |      |       |       |              |             |          |         |        |  |  |
| Prerequ | ıisit                                                                                                    | es: S                                                                                                    | houl | d hav | e stu | idied Comi   | merce in X  | II Std   |         |        |  |  |
| Unit    |                                                                                                    |                                                                                                    |      |       |       | Conten       | ts          |          |         | No. of |  |  |
|         |                                                                                                    |                                                                                                    |      |       |       |              |             |          |         | Hours  |  |  |
| I       | Me<br>Fun<br>Fin<br>ma<br>Va<br>Ma                                                                                                    | Introduction  Meaning and Objectives of Financial Management – Functions of Financial Management. Finance - Sources of Finance-Role of Financial Manager - Financial Goals- Profit maximization Vs. Wealth Maximization – Concept of Time Value Money –Risk and Return – Components of Financial Management.     |      |       |       |              |             |          |         |        |  |  |
| II      | Financial Decision  Capital Structure – Definition - Meaning- Theories- Factors determining Capital Structure – Various approaches of Capital structure  Cost of Capital – Meaning – Factors determining cost of capital - Methods - Cost of Equity Capital – Cost of Preference Capital – Cost of Debt – Cost of Retained Earnings – Weighted Average (or) Composite Cost of Capital (WACC) Leverage – Concept – Operating and Financial Leverage |                                                                                                    |      |       |       |              |             |          |         | 12     |  |  |
| Ш       | Inv<br>Cap<br>Est<br>Me<br>(Al<br>Dis                                                                                                    | Leverage  Investment Decision  Capital Budgeting - Meaning - Process - Cash Flow Estimation Capital Budgeting Appraisal Methods: Traditional Methods - Payback Period - Accounting Rate of Return (ARR).  Discounted Cash-flow Methods: Net Present Value (NPV) - Internal Rate of Return - Profitability Index. |      |       |       |              |             |          |         |        |  |  |

| IV   | Dividend Decision  Meaning – Dividend Policies – Factors Affecting Dividend Payment – Provisions on Dividend Payment in Company Law – Dividend Models - Walter's Model - Gordon's Model – M&M Model.                                                       | 12         |
|------|----------------------------------------------------------------------------------------------------|------------|
| V    | Working Capital Decision Working Capital - Meaning and Importance - Classification - Working Capital Cycle - Factors Influencing Working Capital - Determining Working Capital - Management of Current Assets: Inventories, Accounts Receivables and Cash. | 12         |
| THEO | TOTAL                                                                                                    | 60         |
| THEO | RY 40% & PROBLEMS 60%  Course Outcomes                                                                                                    |            |
| CO1  | Recall the concepts in financial management.                                                                                                    |            |
| CO2  | Apply the various capital structure theories.                                                                                                    |            |
| CO3  | Apply capital budgeting techniques to evaluate investment prop                                                                                                    | oosals.    |
| CO4  | Determine dividend pay-outs.                                                                                                    |            |
| CO5  | Estimate the working capital of an organization.                                                                                                    |            |
|      | Textbooks                                                                                                    |            |
| 1    | R.K. Sharma, Shashi K Gupta, Financial Management, Kalyani Publications, New Delhi.                                                                                                    |            |
| 2    | M.Y. Khan and P.K.Jain, Financial Management, McGraw Hill Noida.                                                                                                    | Education, |
| 3    | I.M. Pandey, Financial Management, Vikas Publications, Noida                                                                                                    | l.         |
| 4    | Dr.S.N. Maheshwari, Elements of Financial Management, Sulta Sons, New Delhi.                                                                                                    | nn Chand & |
| 5    | Dr.Kulkarni and Dr. Sathya Prasad, Financial Management, Hir Publishing House, Mumbai.                                                                                                    | nalaya     |
|      | Reference Books                                                                                                    |            |
| 1    | Prasana Chandra, Financial Management, Tata McGraw Hill, N                                                                                                    | lewDelhi.  |
| 2    | I.M. Pandey, Financial Management, Vikas Publishing, Noida.                                                                                                    |            |
| 3    | Khan & Jain, Financial Management, Sultan Chand &Sons, New                                                                                                    | w Delhi.   |
| 4.   | A.Murthy, Financial Management, ,Margham Publications, Che                                                                                                    | ennai.     |
| 5.   | J. Srinivasan and P. Periyasamy, Financial Management, Vijay Publishers, Chennai.                                                                                                    | Nicole     |
| NOTE | : Latest Edition of Textbooks May be Used                                                                                                    |            |

|   | Web Resources                                                                    |
|---|----------------------------------------------------------------------------------|
| 1 | https://efinancemanagement.com/financial-management/types-of-financial-decisions |
| 2 | https://efinancemanagement.com/dividend-decisions                                |
| 3 | https://www.investopedia.com/terms/w/workingcapital.asp                          |

|         | PO1 | PO2 | PO3 | PO4 | PO5 | PO6 | PO7 | PO8 | PSO1 | PSO2 | PSO3 | PSO4 | PSO5 |
|---------|-----|-----|-----|-----|-----|-----|-----|-----|------|------|------|------|------|
| CO1     | 3   | 2   | 3   | 2   | 3   | 2   | 3   | 3   | 3    | 2    | 2    | 3    | 3    |
| CO2     | 3   | 2   | 2   | 2   | 3   | 2   | 2   | 2   | 3    | 2    | 3    | 3    | 3    |
| CO3     | 3   | 3   | 3   | 2   | 3   | 2   | 3   | 3   | 3    | 2    | 2    | 3    | 3    |
| CO4     | 3   | 2   | 2   | 2   | 3   | 2   | 2   | 2   | 3    | 2    | 2    | 3    | 3    |
| CO5     | 3   | 3   | 3   | 2   | 3   | 2   | 3   | 3   | 3    | 2    | 2    | 3    | 3    |
| TOTAL   | 15  | 12  | 13  | 10  | 15  | 10  | 13  | 13  | 15   | 10   | 11   | 15   | 15   |
| AVERAGE | 3   | 2.2 | 2.6 | 2   | 3   | 2   | 2.6 | 2.6 | 3    | 2    | 2.1  | 3    | 3    |

3 – Strong, 2- Medium, 1- Low

# <u>DISCIPLINE SPECIFIC ELECTIVE IV – 1 /2 :</u> SOFTWARE ENGINEERING AND UML LAB

| Subje  |                                                                                                    | L              | Т              | P      | S               | S Credits Inst.                      |              |           | Marks       |          |
|--------|----------------------------------------------------------------------------------------------------|----------------|----------------|--------|-----------------|--------------------------------------|--------------|-----------|-------------|----------|
| Cod    | e                                                                                                    | L              | -              | _      |                 | Cicuits                              | Hours        | CIA       | External    | Total    |
|        |                                                                                                    | 2              |                | 2      |                 | 3                                    | 4            | 25        | 75          | 100      |
|        |                                                                                                    |                |                |        | Ι               | Learning O                           | bjectives    |           |             |          |
| LO1    | To                                                                                                    | intr           | oduc           | e the  | softw           | are develop                          | oment life o | cycles    |             |          |
| LO2    | LO2 To introduce concepts related to structured and objected oriented analysis & design co                                                                                                    |                |                |        |                 |                                      |              |           | analysis    |          |
| LO3    | LO3 To provide an insight into UML and software testing techniques                                                                                                    |                |                |        |                 |                                      |              |           |             |          |
| Prereg | uisit                                                                                                    | e: Sl          | nould          | l hav  | e stu           | died Comn                            | nerce in X   | II Std    |             |          |
| Unit   | Contents No. of Hours                                                                                                    |                |                |        |                 |                                      |              |           |             |          |
| I      | Introduction – Evolution – Software Development projects – Emergence of Software Engineering. Software Life cycle models – Waterfall model – Rapid Application Development – Agile Model – Spiral Model                                      |                |                |        |                 |                                      |              | 9         |             |          |
| II     | -                                                                                                    |                |                |        | -               | and Spe                              |              |           | ering and   | 9        |
| III    | Analysis – SRS – Formal System Specification  Software Design – Overview – Characteristics – Cohesion &  Coupling – Layered design – Approaches  Function Oriented Design – Structured Analysis – DFD –  Structured Design – Detailed design |                |                |        |                 |                                      |              | 9         |             |          |
| IV     | Obje                                                                                                    | ect N<br>se ca | Model<br>se, C | ling u | ising<br>Intera | UML – OCaction, Acti                 | concepts     | – UML –   | - Diagrams  | 9        |
| V      | – B1                                                                                                    | lack-          | box,           | _      | e-box           | ling – Revi<br>x, Integratio<br>ing. |              | mentation | n – Testing | 9        |
|        |                                                                                                    |                |                |        |                 | TOTA                                 | L            |           |             | 45       |
|        |                                                                                                    |                |                |        |                 | Course Ou                            | itcomes      |           |             | <u>I</u> |

| CO1   | The students should be able to specify software requirements, design the software using tools                 |  |  |  |  |  |  |  |  |
|-------|----------------------------------------------------------------------------------------------------|--|--|--|--|--|--|--|--|
| CO2   | CO2 Represent of the Requirement Analysis and Specification                                                   |  |  |  |  |  |  |  |  |
| CO3   | Develop the Software design and Function oriented design.                                                     |  |  |  |  |  |  |  |  |
| CO4   | Understand the UML Concepts                                                                                   |  |  |  |  |  |  |  |  |
| CO5   | Implement the Test cases using different testing techniques.                                                  |  |  |  |  |  |  |  |  |
|       | Textbooks                                                                                                    |  |  |  |  |  |  |  |  |
| 1     | Rajib Mall, "Fundamentals of Software Engineering", PHI 2018, 5th Edition.                                    |  |  |  |  |  |  |  |  |
| 2     | Roger S. Pressman, "Software Engineering - A Practitioner's Approach", McGraw Hill 2010, 7thEdition.          |  |  |  |  |  |  |  |  |
|       | Reference Books                                                                                               |  |  |  |  |  |  |  |  |
| 1     | Pankaj Jalote, "An Integrated Approach to Software Engineering",<br>Narosa Publishing House 2011,3rd Edition. |  |  |  |  |  |  |  |  |
| NOTE: | Latest Edition of Textbooks May be Used                                                                       |  |  |  |  |  |  |  |  |
|       | Web Resources                                                                                                 |  |  |  |  |  |  |  |  |
| 1     | NPTEL online course – Software Engineering - https://nptel.ac.in/courses/106105182/                           |  |  |  |  |  |  |  |  |

|         | PO<br>1 | PO<br>2 | PO<br>3 | PO<br>4 | PO<br>5 | PO<br>6 | PO<br>7 | PO<br>8 | PSO<br>1 | PSO<br>2 | PSO<br>3 | PSO<br>4 | PSO 5 |
|---------|---------|---------|---------|---------|---------|---------|---------|---------|----------|----------|----------|----------|-------|
| CO1     | 3       | 2       | 3       | 2       | 2       | 2       | 2       | 2       | 3        | 2        | 3        | 3        | 3     |
| CO2     | 3       | 2       | 3       | 2       | 2       | 2       | 2       | 2       | 3        | 2        | 2        | 3        | 3     |
| CO3     | 3       | 2       | 3       | 2       | 2       | 2       | 2       | 2       | 3        | 2        | 2        | 3        | 3     |
| CO4     | 3       | 2       | 3       | 2       | 2       | 2       | 2       | 2       | 3        | 2        | 2        | 3        | 3     |
| CO5     | 3       | 2       | 3       | 2       | 2       | 2       | 2       | 2       | 3        | 2        | 2        | 3        | 3     |
| TOTAL   | 15      | 10      | 15      | 10      | 10      | 10      | 10      | 10      | 15       | 10       | 11       | 15       | 15    |
| AVERAGE | 3       | 2       | 3       | 2       | 2       | 2       | 2       | 2       | 3        | 2        | 2.2      | 3        | 3     |

3 – Strong, 2- Medium, 1- Low

| UML Lab                                 | Core - Core -S5EC1/2L    |
|-----------------------------------------|--------------------------|
| Common for both Electives in semester V |                          |
| Credits 4                               | Lecture Hours:5 per week |

**Learning Objectives:** (for teachers: what they have to do in the class/lab/field)

- To get familiarized to the usage of UML tool kit.
- To understand the requirements of the software and to map them appropriately to subsequent phases of the software development
- To develop the ability to verify and validate their designs

**Course Outcomes:** (for students: To know what they are going to learn)

CO1: Students must be able to analyse and design the problem at hand.

CO2: Students should be able to use UML tools for the designing the software and test thecorrectness and soundness of their software through testing tools.

### LIST OF PRACTICALS

Using UML tools produce analysis and design models for

- a. Library Management System
- b. Automatic Teller Machine
- c. Student Information Management
- d. Matrimony Service
- e. Stock Management System

| Extended        | Questions related to the above topics, from various competitive |  |  |  |  |  |  |  |  |  |
|-----------------|-----------------------------------------------------------------|--|--|--|--|--|--|--|--|--|
| Professional    | examinations UPSC / TRB / NET / UGC –                           |  |  |  |  |  |  |  |  |  |
| Component       | CSIR / GATE / TNPSC / others to be solved (To be discussed      |  |  |  |  |  |  |  |  |  |
|                 | luring the Tutorial hour)                                       |  |  |  |  |  |  |  |  |  |
| Skills acquired | Knowledge, Problem Solving, Analytical ability, Professional    |  |  |  |  |  |  |  |  |  |
| from the        | Competency, Professional Communication and Transferrable Skill  |  |  |  |  |  |  |  |  |  |
| Course          |                                                                 |  |  |  |  |  |  |  |  |  |

| Extended Professional | Questions related to the above topics, from various     |  |  |  |  |  |  |  |  |  |
|-----------------------|---------------------------------------------------------|--|--|--|--|--|--|--|--|--|
| Component             | competitive examinations UPSC / TRB / NET / UGC –       |  |  |  |  |  |  |  |  |  |
|                       | CSIR / GATE / TNPSC / others to be solved (To be        |  |  |  |  |  |  |  |  |  |
|                       | discussed during the Tutorial hour)                     |  |  |  |  |  |  |  |  |  |
| Skills acquired from  | Knowledge, Problem Solving, Analytical ability,         |  |  |  |  |  |  |  |  |  |
| the                   | Professional Competency, Professional Communication and |  |  |  |  |  |  |  |  |  |
| Course                | Transferrable Skill                                     |  |  |  |  |  |  |  |  |  |

## **Learning Resources:**

## **Recommended Texts**

- 1. Roger D. Peng," R Programming for Data Science ", 2012
- 2. Norman Matloff,"The Art of R Programming- A Tour of Statistical Software Design", 2011

## Reference Books

- 1. Garrett Grolemund, Hadley Wickham,"Hands-On Programming with R: Write Your Own Functions and Simulations", 1st Edition, 2014
- 2. Venables, W.N., and Ripley, "S programming", Springer, 2000.

# <u>DISCIPLINE SPECIFIC ELECTIVE VI – 2/2 :</u> OBJECT ORIENTED ANALYSIS AND DESIGN AND UML LAB

| Subje               |                                                                                                    | L    | Т           | P     | S                                                  | Credits                                                                          | Inst.      |        | Marks    |       |  |  |  |
|---------------------|----------------------------------------------------------------------------------------------------|------|-------------|-------|----------------------------------------------------|----------------------------------------------------------------------------------|------------|--------|----------|-------|--|--|--|
| Cod                 | e                                                                                                    |      | _           | _     |                                                    | 0100100                                                                          | Hours      | CIA    | External | Total |  |  |  |
|                     |                                                                                                    | 2    |             | 2     |                                                    | 3                                                                                | 4          | 25     | 75       | 100   |  |  |  |
| Learning Objectives |                                                                                                    |      |             |       |                                                    |                                                                                  |            |        |          |       |  |  |  |
| LO1                 | LO1 To make aware of the software requirements, design the software using tools                                                                                                    |      |             |       |                                                    |                                                                                  |            |        |          |       |  |  |  |
| LO2                 | LO2 To be acquainted with the writing of test cases using different testing techniques.                                                                                                    |      |             |       |                                                    |                                                                                  |            |        |          |       |  |  |  |
| Prereg              |                                                                                                    |      | •           | l hav | e stu                                              | died Comn                                                                        | nerce in X | II Std |          |       |  |  |  |
| Unit                | Contents No. of Hours                                                                                                    |      |             |       |                                                    |                                                                                  |            |        |          |       |  |  |  |
| I                   | Object Orientation – System development – Review of objects - inheritance - Object relationship – Dynamic binding – OOSD life cycle – Process – Analysis – Design – prototyping – Implementation – Testing- Overview of Methodologies                                     |      |             |       |                                                    |                                                                                  |            |        | 9        |       |  |  |  |
| II                  | met                                                                                                    | hodo | logy        | - pa  | attern                                             | y, OMT – i<br>s – Unifie<br>delling.                                             |            |        |          | 9     |  |  |  |
| III                 | diagram – Dynamic modelling.  Introduction - UML – Meta model - Analysis and design - more information. Outline  Development Process: Overview of the process-Inception - Elaboration-construction- refactoring patterns transmission- iterative development - use cases. |      |             |       |                                                    |                                                                                  |            |        |          |       |  |  |  |
| IV                  | OO<br>Met                                                                                                    | Des  | sign<br>-Ac | axior | ns –                                               | - Class visibility – refining attributes – ayer – OODBMS – Table – class mapping |            |        |          |       |  |  |  |
| V                   | diag                                                                                                    |      | -depl       | oyme  | gram-package diagram-state diagram-activity nent 9 |                                                                                  |            |        |          |       |  |  |  |

|      | TOTAL                                                                                                | 45   |  |  |  |  |  |  |  |  |
|------|----------------------------------------------------------------------------------------------------|------|--|--|--|--|--|--|--|--|
| I.   | Course Outcomes                                                                                      |      |  |  |  |  |  |  |  |  |
| CO1  | CO1 The students should be able to specify software requirements, design the software using tools    |      |  |  |  |  |  |  |  |  |
| CO2  | Understand Booch methodology.                                                                        |      |  |  |  |  |  |  |  |  |
| CO3  | Develop UML and Dynamic modelling                                                                    |      |  |  |  |  |  |  |  |  |
| CO4  | Understand OO Design axioms and concepts                                                             |      |  |  |  |  |  |  |  |  |
| CO5  | Write test cases using different testing techniques                                                  |      |  |  |  |  |  |  |  |  |
|      | Textbooks                                                                                            |      |  |  |  |  |  |  |  |  |
| 1    | Ali Bahrami, "Object Oriented System Development", McGraw-Finternational Edition 2017.               | Till |  |  |  |  |  |  |  |  |
| 2    | Martin Fowler, Kendall Scott, "UML Distilled", Addision Wesley                                       |      |  |  |  |  |  |  |  |  |
| 3    | Eriksson, "UML Tool Kit", Addison Wesley                                                             |      |  |  |  |  |  |  |  |  |
|      | Reference Books                                                                                      |      |  |  |  |  |  |  |  |  |
| 1    | Booch G., "Object oriented analysis and design", Addison- Wesle Publishing Company 3 rd edition.     | у    |  |  |  |  |  |  |  |  |
| 2    | Rambaugh J, Blaha.M. Premeriani, W., Eddy F and Loresen W., "ObjectOrientedModeling and Design", PHI |      |  |  |  |  |  |  |  |  |
| NOTE | : Latest Edition of Textbooks May be Used                                                            |      |  |  |  |  |  |  |  |  |

|         | PO1 | PO2 | PO3 | PO4 | PO5 | PO6 | PO7 | PO8 | PSO1 | PSO2 | PSO3 | PSO4 | PSO5 |
|---------|-----|-----|-----|-----|-----|-----|-----|-----|------|------|------|------|------|
| CO1     | 3   | 2   | 3   | 2   | 2   | 2   | 2   | 2   | 3    | 2    | 3    | 3    | 3    |
| CO2     | 3   | 2   | 3   | 2   | 2   | 2   | 2   | 2   | 3    | 2    | 2    | 3    | 3    |
| CO3     | 3   | 2   | 3   | 2   | 2   | 2   | 2   | 2   | 3    | 2    | 2    | 3    | 3    |
| CO4     | 3   | 2   | 3   | 2   | 2   | 2   | 2   | 2   | 3    | 2    | 2    | 3    | 3    |
| CO5     | 3   | 2   | 3   | 2   | 2   | 2   | 2   | 2   | 3    | 2    | 2    | 3    | 3    |
| TOTAL   | 15  | 10  | 15  | 10  | 10  | 10  | 10  | 10  | 15   | 10   | 11   | 15   | 15   |
| AVERAGE | 3   | 2   | 3   | 2   | 2   | 2   | 2   | 2   | 3    | 2    | 2.2  | 3    | 3    |

3 – Strong, 2- Medium, 1- Low

| UML Lab                                 | Core - Core -S5EC1/2L    |
|-----------------------------------------|--------------------------|
| Common for both Electives in semester V |                          |
| Credits 4                               | Lecture Hours:5 per week |

**Learning Objectives:** (for teachers: what they have to do in the class/lab/field)

- To get familiarized to the usage of UML tool kit.
- To understand the requirements of the software and to map them appropriately to subsequent phases of the software development
- To develop the ability to verify and validate their designs

**Course Outcomes:** (for students: To know what they are going to learn)

CO1: Students must be able to analyse and design the problem at hand.

CO2: Students should be able to use UML tools for the designing the software and test thecorrectness and soundness of their software through testing tools.

## LIST OF PRACTICALS

Using UML tools produce analysis and design models for

- a. Library Management System
- b. Automatic Teller Machine
- c. Student Information Management
- d. Matrimony Service
- e. Stock Management System

| Extended        | Questions related to the above topics, from various competitive |  |  |  |  |  |  |  |  |  |  |  |
|-----------------|-----------------------------------------------------------------|--|--|--|--|--|--|--|--|--|--|--|
| Professional    | examinations UPSC / TRB / NET / UGC –                           |  |  |  |  |  |  |  |  |  |  |  |
| Component       | CSIR / GATE / TNPSC / others to be solved (To be discussed      |  |  |  |  |  |  |  |  |  |  |  |
|                 | during the Tutorial hour)                                       |  |  |  |  |  |  |  |  |  |  |  |
| Skills acquired | Knowledge, Problem Solving, Analytical ability, Professional    |  |  |  |  |  |  |  |  |  |  |  |
| from the        | Competency, Professional Communication and Transferrable Skill  |  |  |  |  |  |  |  |  |  |  |  |
| Course          |                                                                 |  |  |  |  |  |  |  |  |  |  |  |

| Extended Professional | Questions related to the above topics, from various     |  |  |  |  |  |  |  |  |
|-----------------------|---------------------------------------------------------|--|--|--|--|--|--|--|--|
| Component             | competitive examinations UPSC / TRB / NET / UGC –       |  |  |  |  |  |  |  |  |
|                       | CSIR / GATE / TNPSC / others to be solved (To be        |  |  |  |  |  |  |  |  |
|                       | discussed during the Tutorial hour)                     |  |  |  |  |  |  |  |  |
| Skills acquired from  | Knowledge, Problem Solving, Analytical ability,         |  |  |  |  |  |  |  |  |
| the                   | Professional Competency, Professional Communication and |  |  |  |  |  |  |  |  |
| Course                | Transferrable Skill                                     |  |  |  |  |  |  |  |  |

# **Learning Resources:**

## **Recommended Texts**

- 3. Roger D. Peng," R Programming for Data Science ", 2012
- 4. Norman Matloff,"The Art of R Programming- A Tour of Statistical Software Design", 2011

## Reference Books

- 3. Garrett Grolemund, Hadley Wickham,"Hands-On Programming with R: Write Your Own Functions and Simulations", 1st Edition, 2014
- 4. Venables, W.N., and Ripley, "S programming", Springer, 2000.

### **PART IV - VALUE EDUCATION**

| Subject<br>Code | L | Т | P | S | Credits | Inst.   |     | Marks    |       |  |
|-----------------|---|---|---|---|---------|---------|-----|----------|-------|--|
| Code            |   |   |   |   |         | Hours - | CIA | External | Total |  |
|                 | 2 |   |   |   | 2       | 2       |     |          | 100   |  |

### **Learning Objectives:**

This course aims to

- LO1 build physical and mental strength of the learners
- LO2 strengthen the emotional and spiritual aspects of the learners.
- LO1 make the learners responsible and cooperative citizens
- LO3 develop democratic way of thinking and inculcate spirit of national integration
- LO4 develop the practice of paying respect for dignity of individual and diversity in society

#### **COURSE CONTENT**

#### Unit I - Yoga and Physical Health

- a. Physical Structure Three Bodies Five Limitations
- b. Simplified Physical Exercises Hand Exercises Leg Exercises Breathing Exercises – Eye Exercises – Kapalapathi
- c. Maharasanas 1-2 Massages Acu-puncture Relaxation
- d. Yogasanas Padmasana Vajrasanas Chakrasanas(Side) Viruchasanas Yoga
   Muthra Patchimothasanas Ustrasanas Vakkarasanas Salabasanas

#### Unit II - Art of Nurturing the life force and Mind

- 2.1 Maintaining the youthfulness Postponing the ageing process
- 2.2 Sex and Spirituality Significance of sexual vital fluid Married life-Chastity
- 2.3 Ten stages of Mind
- 2.4 Mental frequency Methods for concentration

#### **Unit III-Sublimation**

- 3.1 Purpose and Philosophy of life
- 3.2 Introspection Analysis of Thought
- 3.3 Moralization of Desires
- 3.4 Neutralization of Anger

#### **Unit IV - Human Resources Development**

- 4.1 Eradication of Worries
- 4.2 Benefits of Blessings
- 4.3 Greatness of Friendship
- 4.4 Individual Peace and World Peace

#### **Unit V-Law of Nature**

- 5.1 Unified force- Cause and Effect system
- 5.2 Purity of Thought and Deed and Genetic Centre

- 5.3 Love and Compassion
- 5.4 Cultural Education-Fivefold Culture

## 1. NahfKk; cly;eyKk;

- 1.1 clyikg;G 3 cly;fs; le;jpy; msTKiw
- 1.2 vspaKiw clw;gapw;rp ifg;gapw;rp fhy; gapw;rp %r;Rgapw;rp fz; gapw;rp fghygjp
- 1.3 kfuhrdk; 1-2 cly; Nja;j;jy; mf;Fgpu~u; gapw;rp cly; jsu;j;jy;
- 1.4 Nahfhrdq;fs;: gj;khrdk; t[;uhrdk; rf;fuhrdk; (gf;fthl;by;) tpUr;rhrdk; Nahf Kj;uh gr;rp Nkhj;jhrdk; c];l;uhrdk; tf;fuhrdk; ryghrdk;.

#### 2. capu;tsKk; kdtsKk;

- 2.1,sik fhj;jy; KJikiaj; js;spg;NghLjy;
- 2.2ghYzu;Tk; Md;kPfKk; tpj;jpd; kfpik ,y;yw tho;T fw;Gnewp
- 2.3kdjpd; gj;J gbepiyfs;
- 2.4kd miyr;Roy; kd Xu;ikf;fhd gapw;rpfs;

## 3. Fzeyg;NgW

- 3.1 tho;tpd; Nehf;fk; tho;f;ifj; jj;Jtk;
- 3.2 mfj;jha;T vz;zk; Muha;jy;
- 3.3 Mir rPuikj;jy;
- 3.4 rpdk; ftpu;f;fy;

## 4. kdpjts Nkk;ghL

- 4.1 ftiy xopj;jy;
- 4.2 tho;j;Jk; gaDk;
- 4.3 el;G eyk;
- 4.4 jdpkdpj mikjp cyf mikjp

#### 5. ,aw;if epajp

- 5.1 xUq;fpizg;G Mw;wy; nray;tpisTj; jj;Jtk;
- 5.2 kdj;J}a;ik> tpidj;J}a;ik fUikak;
- 5.3 md;Gk; fUizAk;
- 5.4 gz;ghl;Lf; fy;tp le;njhOf;fg; gz;ghL

#### **Reference Book:**

Manavalakalai Yoga, Vethathri Publications, Tamil Nadu, 2008.

#### **Evaluation Pattern:**

Practical [Performing Yoga & Meditation] – 25 marks

Theory [End-Semester Examination] – 75 marks

### **Question Pattern:**

Section – A:

Ten objective type questions with multiple answers are to be given. (10 x 1=10)

Section – B:

Five short essay type questions in 'Either – Or' pattern are to be given. (5 x 7=35)

Section – C:

Five long essay type questions are to be given. Three questions are to be answered.  $(3 \times 10=30)$ 

### PART IV - SUMMER INTERNSHIP / INDUSTRIAL TRAINING

|   | Subject<br>Code | L | L T | P | S | Credits | Inst.<br>Hours |     | Marks    |       |
|---|-----------------|---|-----|---|---|---------|----------------|-----|----------|-------|
|   |                 |   |     |   |   |         |                | CIA | External | Total |
| Ī |                 |   |     |   |   | 2       |                | 25  | 75       | 100   |

### **Learning Objectives:**

| LO1 | To offer a hands-on-learning experience, that allows the learners to maximize the outcome      |
|-----|------------------------------------------------------------------------------------------------|
|     | and benefits of their theoretical knowledge through practical implementation.                  |
| LO2 | By adding technical skills, accounting skills, marketing skills and professional experience to |
|     | the learners' resume, they can enhance their chances of securing the job they desire           |
| LO3 | To provide the learners an experience of the real corporate world and thus help them to        |
|     | understand the expectations and requirements of the industry                                   |
| LO4 | To enable the learners build their network and professional relationships, which turns them    |
|     | into confident future professionals.                                                           |

## **Duration of the Training:**

\* The learners of all the Under-Graduation Programmes are to undergo the Internship / Industrial Training during the summer vacation, after completion of the IV Semester examinations. The students undergo training for a period of minimum 15 days / 2weeks.

#### **Evaluation:**

- \* After completion of the training, the evaluation of the performance of the learners will be done in the V semester.
- \* Two credits will be awarded for the students who complete the training successfully.
- \* Viva-voce examination will be conducted and the learners have to appear for the Viva-voce individually.

# CORE -XIII: COST ACCOUNTING - II

| Cubica              | Subject                                                                                                    |                                                                                                    |         |        |            | Inst.    | Marks    |              |   |               |  |  |  |
|---------------------|----------------------------------------------------------------------------------------------------|----------------------------------------------------------------------------------------------------|---------|--------|------------|----------|----------|--------------|---|---------------|--|--|--|
| Subject<br>Code     |                                                                                                    | LT                                                                                                    |         | S      | Credits    | Hours    | CIA      | Extern<br>al |   | Total         |  |  |  |
|                     | 6                                                                                                    |                                                                                                    |         |        | 4          | 6        | 25       | 7:           | 5 | 100           |  |  |  |
| Learning Objectives |                                                                                                    |                                                                                                    |         |        |            |          |          |              |   |               |  |  |  |
| LO1                 | To un                                                                                                    | To understand the standards in Cost Accounting                                                                                                    |         |        |            |          |          |              |   |               |  |  |  |
| LO2                 | To kn                                                                                                    | To know the concepts of contract costing.                                                                                                    |         |        |            |          |          |              |   |               |  |  |  |
| LO3                 | To be                                                                                                    | To be familiar with the concept of process costing.                                                                                                    |         |        |            |          |          |              |   |               |  |  |  |
| LO4                 | To lea                                                                                                    | arn abo                                                                                                    | out ope | ration | costing.   |          |          |              |   |               |  |  |  |
| LO5                 | To ga                                                                                                    | To gain insights into standard costing.                                                                                                    |         |        |            |          |          |              |   |               |  |  |  |
| Prerequ             | uisite: S                                                                                                    | Should                                                                                                    | d have  | studi  | ed Cost Ac | counting | in V Sem | 1            |   |               |  |  |  |
| Unit                |                                                                                                    |                                                                                                    |         |        | Contents   |          |          |              |   | o. of<br>ours |  |  |  |
| I                   | An In<br>CAS<br>Differ<br>Stand                                                                                                    | Cost Accounting Standards  An Introduction to CAS – Purpose of CAS – Advantages of CAS – Difference between CAS and FAR Regulations – Different Degrees of CAS Coverage – Cost Accounting Standards - Responsibility Accounting and Divisional Performance Measurement. |         |        |            |          |          |              |   |               |  |  |  |
| II                  | Defin<br>Profit                                                                                                    | Job Costing, Batch Costing and Contract Costing  Definitions - Features - A Comparison - Calculation of Profit on Contracts - Cost Plus Contract - Preparation of Contract A/c.                                                                                         |         |        |            |          |          |              |   |               |  |  |  |
| III                 | Process Costing  Process Costing – Meaning – Features of Process  Costing – Application of Process Costing –  Fundamental Principles of Process Costing –  Preparation of Process Accounts - Treatment of Loss and Gain : Normal and Abnormal Loss - Abnormal  Gain - Concept of Equivalent Production - Joint  Products and By Products. |                                                                                                    |         |        |            |          |          |              |   | 18            |  |  |  |

| IV   | Operation Costing Operation Costing – Meaning – Preparation of Operating Cost Sheet – Transport Costing – Power Supply Costing Hospital Costing–Simple Problems.                                                                                            | 18            |  |  |  |  |  |  |  |  |
|------|----------------------------------------------------------------------------------------------------|---------------|--|--|--|--|--|--|--|--|
| V    | Standard Costing and Variance Analysis  Definition – Objectives – Advantages – Standard Cost and Estimated Cost – Installation of Standard Costing System – Variance Analysis – Material, Labour, Overhead, and Sales Variances – Calculation of Variances. |               |  |  |  |  |  |  |  |  |
|      | TOTAL                                                                                                    | 90            |  |  |  |  |  |  |  |  |
| THEO | ORY 20% & PROBLEMS 80%                                                                                                    |               |  |  |  |  |  |  |  |  |
|      | Course Outcomes                                                                                                    |               |  |  |  |  |  |  |  |  |
| CO1  | Remember and recall standards in cost accounting                                                                                                    |               |  |  |  |  |  |  |  |  |
| CO2  | Apply the knowledge in contract costing                                                                                                    |               |  |  |  |  |  |  |  |  |
| CO3  | Analyze and assimilate concepts in process costing                                                                                                    |               |  |  |  |  |  |  |  |  |
| CO4  | Understand various bases of classification cost and prepare operating cost                                                                                                    |               |  |  |  |  |  |  |  |  |
| CO5  |                                                                                                    |               |  |  |  |  |  |  |  |  |
|      | Textbooks                                                                                                    |               |  |  |  |  |  |  |  |  |
| 1    | Jain S.P. and Narang K.L. Cost Accounting. Kalyani Publishers Delhi.                                                                                                    | s. New        |  |  |  |  |  |  |  |  |
| 2    | Khanna B.S., Pandey I.M., Ahuja G.K., and Arora M.N., Practi Costing, S Chand & Co, New Delhi.                                                                                                    | cal           |  |  |  |  |  |  |  |  |
| 3    | Dr.S.N. Maheswari, Principles of Cost Accounting, Sultan Charpublications, New Delhi.                                                                                                    | nd            |  |  |  |  |  |  |  |  |
| 4    | T.S. Reddy and Y. Hari Prasad Reddy, Cost Accounting, Margl publications, Chennai.                                                                                                    | nam           |  |  |  |  |  |  |  |  |
| 5    | S.P. Iyengar, Cost Accounting, Sultan Chand Publications, New                                                                                                    | v Delhi.      |  |  |  |  |  |  |  |  |
|      | Reference Books                                                                                                    |               |  |  |  |  |  |  |  |  |
| 1    | Polimeni, Cost Accounting: Concepts and Applications for Mar<br>Decision Making, New York, McGraw–Hill, Noida.                                                                                                    | nagerial      |  |  |  |  |  |  |  |  |
| 2    | Jain S.P. and Narang K.L. Cost Accounting, Kalyani Publishers Delhi.                                                                                                    | s, New        |  |  |  |  |  |  |  |  |
| 3    | V.K.Saxena and C.D. Vashist, Cost Accounting, Sultan Chand publications, New Delhi.                                                                                                    |               |  |  |  |  |  |  |  |  |
| 4    | Murthy A &Gurusamy S, Cost Accounting, Vijay Nicole Imprir Chennai.                                                                                                    | nts Pvt. Ltd. |  |  |  |  |  |  |  |  |
| 5    | Prasad. N.K and Prasad.V.K, Cost Accounting, Book Syndicate Bangladesh.                                                                                                    | <b>&gt;</b> , |  |  |  |  |  |  |  |  |
| NOTE | : Latest Edition of Textbooks May be Used                                                                                                    |               |  |  |  |  |  |  |  |  |
| NOIL | . Latest Euthon of Texthooks May be Used                                                                                                    |               |  |  |  |  |  |  |  |  |

|   | Web Resources                                                              |
|---|----------------------------------------------------------------------------|
| 1 | https://www.economicsdiscussion.net/cost-accounting/contract-costing/32597 |
| 2 | https://www.wallstreetmojo.com/process-costing/                            |
| 3 | https://www.accountingnotes.net/cost-accounting/operating-costing/17755    |

|         | PO1 | PO2 | PO3 | PO4 | PO5 | PO6 | PO7 | PO8 | PSO1 | PSO2 | PSO3 | PSO3 | PSO3 |
|---------|-----|-----|-----|-----|-----|-----|-----|-----|------|------|------|------|------|
| CO1     | 3   | 3   | 3   | 2   | 3   | 3   | 3   | 3   | 3    | 2    | 2    | 3    | 3    |
| CO2     | 3   | 3   | 3   | 2   | 2   | 3   | 2   | 2   | 3    | 2    | 3    | 3    | 3    |
| CO3     | 3   | 3   | 3   | 2   | 3   | 3   | 3   | 3   | 3    | 2    | 2    | 3    | 3    |
| CO4     | 3   | 3   | 3   | 2   | 2   | 3   | 2   | 2   | 3    | 2    | 2    | 3    | 3    |
| CO5     | 3   | 3   | 3   | 2   | 3   | 3   | 3   | 3   | 3    | 2    | 3    | 3    | 3    |
| TOTAL   | 15  | 15  | 15  | 10  | 13  | 15  | 13  | 13  | 15   | 10   | 12   | 15   | 15   |
| AVERAGE | 3   | 3   | 3   | 2   | 2.6 | 3   | 2.6 | 2.6 | 3    | 2    | 2.4  | 3    | 3    |

3 – Strong, 2- Medium, 1- Low

## THIRD YEAR – SEMESTER – VI

# **CORE - XIV: MANAGEMENT ACCOUNTING**

| Cubic         | <b>a4</b>                             |                                                                                                    |                                          |                                                     |                                            |                                                                               | Inst.                                    |                                                   | Mark       | S   |               |  |  |
|---------------|---------------------------------------|----------------------------------------------------------------------------------------------------|------------------------------------------|-----------------------------------------------------|--------------------------------------------|-------------------------------------------------------------------------------|------------------------------------------|---------------------------------------------------|------------|-----|---------------|--|--|
| Subje<br>Code |                                       | L                                                                                                    | T                                        | P                                                   | S                                          | Credits                                                                       | Hours                                    | CIA                                               | Exte       | rna | Total         |  |  |
|               |                                       | 6                                                                                                    |                                          |                                                     |                                            | 4                                                                             | 6                                        | 25                                                | 75         | 5   | 100           |  |  |
|               |                                       |                                                                                                    |                                          |                                                     | Le                                         | arning Obj                                                                    | ectives                                  |                                                   |            |     |               |  |  |
| LO1           | To                                    | o uno                                                                                                    | dersta                                   | nd bas                                              | ics ma                                     | nagement a                                                                    | ccounting                                |                                                   |            |     |               |  |  |
| LO2           | To                                    | o kno                                                                                                    | ow the                                   | aspec                                               | ts of I                                    | Financial Sta                                                                 | atement A                                | nalysis                                           |            |     |               |  |  |
| LO3           | To                                    | o fan                                                                                                    | niliari                                  | ze witl                                             | n fund                                     | flow and ca                                                                   | ash flow a                               | nalysis                                           |            |     |               |  |  |
| LO4           | To                                    | To learn about budgetary control                                                                                                    |                                          |                                                     |                                            |                                                                               |                                          |                                                   |            |     |               |  |  |
| LO5           | To                                    | To gain insights into marginal costing.                                                                                                    |                                          |                                                     |                                            |                                                                               |                                          |                                                   |            |     |               |  |  |
| Prereq        | uisi                                  | te: S                                                                                                    | Should                                   | l have                                              | studi                                      | ed Financia                                                                   | al Accoun                                | ting in I S                                       | Semest     | er. |               |  |  |
| Unit          | Unit Contents                         |                                                                                                    |                                          |                                                     |                                            |                                                                               |                                          |                                                   |            |     | o. of<br>ours |  |  |
|               | Int                                   | rodi                                                                                                    |                                          |                                                     | 0415                                       |                                                                               |                                          |                                                   |            |     |               |  |  |
| Ι             | Lin<br>Ma<br>And<br>and<br>And<br>Sta | nitat<br>nage<br>alysi<br>I Sig<br>alysi<br>teme                                                                                                    | ance-<br>ing –<br>ature<br>ls of<br>Size | 18                                                  |                                            |                                                                               |                                          |                                                   |            |     |               |  |  |
| II            | Rat<br>of I                           | Ratio Analysis Ratio Analysis: Ratio Analysis: Meaning – Advantages – Limitations – Types of Ratios – Liquidity Ratios – Profitability Ratios - Turnover Ratios – Solvency Ratios – Leverage Ratios - Preparation of Financial Statements from Ratios. |                                          |                                                     |                                            |                                                                               |                                          |                                                   |            |     |               |  |  |
| III           | Into<br>Aso<br>Pre<br>Cas<br>– F      | roducerta<br>orkin<br>para<br>sh F<br>Prepa                                                                                                    | ction, inmer g Ca tion o low Saration    | Meant of F<br>apital-A<br>f Fund<br>tatem<br>n of C | aning Flow of Adjust Is Flow ent: N Fash F | w Analysis of Funds - ed Profit v Statement Meaning — A low Statem ancing and | Schedule and Los . Advantages ent as per | of Change<br>s Accounts<br>s – Limita<br>r AS 3 – | es in nt - |     | 18            |  |  |

| IV        | Budget and Budgetary Control  Meaning – Preparation of Various Budgets – Cash Budget - Flexible Budget – Production Budget – Sales Budget – Master Budget – Budgetary Control – Benefits                                                                                                    | 18        |  |  |  |  |  |  |  |  |
|-----------|----------------------------------------------------------------------------------------------------|-----------|--|--|--|--|--|--|--|--|
| V         | Marginal Costing: Meaning - Features - Marginal Costing vs Absorption Costing - Fixed Cost, Variable Cost and Semi Variable Cost- Contribution- Marginal Cost Equation- P/V Ratio - Break Even Point - Margin of Safety - Cost- Volume Profits Analysis.  Decision Making: Selection of a Product Mix - Make or Buy Decision - Discontinuance of a product line - Change or Status quo - Limiting Factor or Key Factor. | 18        |  |  |  |  |  |  |  |  |
|           | TOTAL                                                                                                    | 90        |  |  |  |  |  |  |  |  |
|           | PRY 20% & PROBLEMS 80%                                                                                                    |           |  |  |  |  |  |  |  |  |
| CO        | Course Outcomes                                                                                                    |           |  |  |  |  |  |  |  |  |
| CO1       | Remember and recall basics in management accounting                                                                                                    |           |  |  |  |  |  |  |  |  |
| CO2       | Apply the knowledge of preparation of Financial Statements                                                                                                    |           |  |  |  |  |  |  |  |  |
| CO3       | Analyse the concepts relating to fund flow and cash flow                                                                                                    |           |  |  |  |  |  |  |  |  |
| CO4       | Evaluate techniques of budgetary control  Formulate criteria for decision making using principles of marginal                                                                                                    |           |  |  |  |  |  |  |  |  |
| CO5       | Formulate criteria for decision making using principles of marginal costing.                                                                                                    |           |  |  |  |  |  |  |  |  |
| Textbooks |                                                                                                    |           |  |  |  |  |  |  |  |  |
| 1         | Jain S.P. & Narang K.L. (2018) Cost and Management Accounting,                                                                                                    |           |  |  |  |  |  |  |  |  |
|           | Kalyani Publications,                                                                                                    |           |  |  |  |  |  |  |  |  |
| 2         | Rds. Maheswari, Cost and Management Accounting, Sultan Ch                                                                                                    | nand Sons |  |  |  |  |  |  |  |  |
|           | Publications, New Delhi.                                                                                                    |           |  |  |  |  |  |  |  |  |
| 3         | Sharma and Shashi K. Gupta, Management Accounting, Kalyar Publishers, Chennai.                                                                                                    | 11        |  |  |  |  |  |  |  |  |
|           | Jenitra L Mervin ,Daslton L Cecil, Management Accounting, L                                                                                                    | erantec   |  |  |  |  |  |  |  |  |
| 4         | Press, Chennai.                                                                                                    | Cranicc   |  |  |  |  |  |  |  |  |
| _         | T.S.Reddy& Y. Hari Prasad Reddy, Management Accounting,                                                                                                    |           |  |  |  |  |  |  |  |  |
| 5         | MarghamPublications, Chennai.                                                                                                    |           |  |  |  |  |  |  |  |  |
|           | Reference Books                                                                                                    |           |  |  |  |  |  |  |  |  |
|           | Chadwick - The Essence of Management Accounting, Financia                                                                                                    | al Times  |  |  |  |  |  |  |  |  |
| 1         | Publications, England.                                                                                                    |           |  |  |  |  |  |  |  |  |
| 2         | Charles T.Horngren and Gary N. Sundem-Introduction to Mana                                                                                                    | agement   |  |  |  |  |  |  |  |  |
| <i>L</i>  | Accounting, Pearson, Chennai.                                                                                                    |           |  |  |  |  |  |  |  |  |
| 3         | Murthy A and GurusamyS ,Management Accounting- Theory &                                                                                                    | Practice, |  |  |  |  |  |  |  |  |
|           | Vijay Nicole Imprints Pvt. Ltd .Chennai.                                                                                                    |           |  |  |  |  |  |  |  |  |
| 4         | Hansen - Mowen, Cost Management Accounting and Control, S                                                                                                    | South     |  |  |  |  |  |  |  |  |
|           | Western College, India.                                                                                                    |           |  |  |  |  |  |  |  |  |

| 5                                             | N.P. Srinivasan, Management Accounting, New Age publishers, Chennai.    |  |  |  |  |  |  |  |  |  |  |
|-----------------------------------------------|-------------------------------------------------------------------------|--|--|--|--|--|--|--|--|--|--|
| NOTE: Latest Edition of Textbooks May be Used |                                                                         |  |  |  |  |  |  |  |  |  |  |
|                                               |                                                                         |  |  |  |  |  |  |  |  |  |  |
|                                               | Web Resources                                                           |  |  |  |  |  |  |  |  |  |  |
| 1                                             | https://www.accountingnotes.net/companies/fund-flow-analysis/fund-flow- |  |  |  |  |  |  |  |  |  |  |
| 1                                             | analysis-accounting/13300                                               |  |  |  |  |  |  |  |  |  |  |
| 2                                             | https://accountingshare.com/budgetary-control/                          |  |  |  |  |  |  |  |  |  |  |
| 3                                             | https://www.investopedia.com/terms/m/marginalcostofproduction.asp       |  |  |  |  |  |  |  |  |  |  |

|         | PO1 | PO2 | PO3 | PO4 | PO5 | PO6 | PO7 | PO8 | PSO1 | PSO2 | PSO3 | PSO4 | PSO5 |
|---------|-----|-----|-----|-----|-----|-----|-----|-----|------|------|------|------|------|
| CO1     | 3   | 2   | 3   | 2   | 3   | 2   | 3   | 3   | 3    | 2    | 2    | 3    | 3    |
| CO2     | 3   | 2   | 2   | 2   | 3   | 2   | 2   | 2   | 3    | 2    | 3    | 3    | 3    |
| CO3     | 3   | 2   | 3   | 2   | 3   | 2   | 3   | 3   | 3    | 2    | 2    | 3    | 3    |
| CO4     | 3   | 2   | 2   | 2   | 3   | 2   | 2   | 2   | 3    | 2    | 2    | 3    | 3    |
| CO5     | 3   | 3   | 3   | 2   | 3   | 2   | 3   | 3   | 3    | 2    | 3    | 3    | 3    |
| TOTAL   | 15  | 11  | 13  | 10  | 15  | 10  | 13  | 13  | 15   | 10   | 12   | 15   | 15   |
| AVERAGE | 3   | 2.1 | 2.6 | 2   | 2   | 2   | 2.6 | 2.6 | 3    | 2    | 2.4  | 3    | 3    |

3 – Strong, 2- Medium, 1- Low

## THIRD YEAR – SEMESTER – VI

# **CORE - XIV: MANAGEMENT ACCOUNTING**

| Subje         | ot                                                                                                    |     |         |         |        |            | Inst.     |     | Marks  |                 |  |  |
|---------------|----------------------------------------------------------------------------------------------------|-----|---------|---------|--------|------------|-----------|-----|--------|-----------------|--|--|
| Code          |                                                                                                    | L   | T       | P       | S      | Credits    | Hours     | CIA | Extern | Tota            |  |  |
|               |                                                                                                    | 6   |         |         |        | 4          | 6         | 25  | 75     | 100             |  |  |
|               |                                                                                                    |     |         |         | Le     | arning Obj | ectives   |     | 1      |                 |  |  |
| LO1           | То                                                                                                    | unc | derstai | nd basi | ics ma | nagement a | ccounting |     |        |                 |  |  |
| LO2           | To know the aspects of Financial Statement Analysis                                                                                                    |     |         |         |        |            |           |     |        |                 |  |  |
| LO3           | LO3 To familiarize with fund flow and cash flow analysis                                                                                                    |     |         |         |        |            |           |     |        |                 |  |  |
| LO4           | 4 To learn about budgetary control                                                                                                    |     |         |         |        |            |           |     |        |                 |  |  |
| LO5           | To gain insights into marginal costing.                                                                                                    |     |         |         |        |            |           |     |        |                 |  |  |
| Prereq        | Prerequisite: Should have studied Financial Accounting in I Semester.                                                                                                    |     |         |         |        |            |           |     |        |                 |  |  |
| Unit Contents |                                                                                                    |     |         |         |        |            |           |     |        | No. of<br>Hours |  |  |
| Ι             | Introduction to Management Accounting  Management Accounting – Meaning – Scope – Importance- Limitations - Management Accounting Vs Cost Accounting –  Management Accounting Vs Financial Accounting.  Analysis and Interpretation of Financial Statements – Nature and Significance – Types of Financial Analysis – Tools of Analysis – Comparative Statements – Common Size Statement – Trend Analysis. |     |         |         |        |            |           |     | ature  | 18              |  |  |
| II            | Ratio Analysis  Ratio Analysis: Meaning – Advantages – Limitations – Types of Ratios – Liquidity Ratios – Profitability Ratios - Turnover Ratios – Solvency Ratios – Leverage Ratios - Preparation of Financial Statements from Ratios.                                                                                                    |     |         |         |        |            |           |     |        |                 |  |  |

|      | Funds Flow & Cash Flow Analysis                                                                                                    |      |  |  |  |  |  |  |  |
|------|----------------------------------------------------------------------------------------------------|------|--|--|--|--|--|--|--|
| III  | Introduction, Meaning of Funds Flow Statement-Ascertainment of Flow of Funds - Schedule of Changes in Working Capital-Adjusted Profit and Loss Account - Preparation of Funds Flow Statement.                                                            | 18   |  |  |  |  |  |  |  |
|      | Cash Flow Statement: Meaning – Advantages – Limitations – Preparation of Cash Flow Statement as per AS 3 –Cash Flow from Operating, Financing and Investing activities                                                                                   |      |  |  |  |  |  |  |  |
|      | Budget and Budgetary Control                                                                                                    |      |  |  |  |  |  |  |  |
| IV   | Meaning – Preparation of Various Budgets – Cash Budget -<br>Flexible Budget – Production Budget – Sales Budget – Master<br>Budget – Budgetary Control – Benefits                                                                                         | 18   |  |  |  |  |  |  |  |
| V    | Marginal Costing: Meaning - Features - Marginal Costing vs Absorption Costing - Fixed Cost, Variable Cost and Semi Variable Cost- Contribution- Marginal Cost Equation- P/V Ratio - Break Even Point - Margin of Safety - Cost- Volume Profits Analysis. | 18   |  |  |  |  |  |  |  |
|      | Decision Making: Selection of a Product Mix – Make or Buy Decision – Discontinuance of a product line – Change or Status quo – Limiting Factor or Key Factor.                                                                                            |      |  |  |  |  |  |  |  |
|      | TOTAL                                                                                                    | 90   |  |  |  |  |  |  |  |
| THEC | ORY 20% & PROBLEMS 80%                                                                                                    |      |  |  |  |  |  |  |  |
| CO   | Course Outcomes                                                                                                    |      |  |  |  |  |  |  |  |
| CO1  | Remember and recall basics in management accounting                                                                                                    |      |  |  |  |  |  |  |  |
| CO2  | Apply the knowledge of preparation of Financial Statements                                                                                                    |      |  |  |  |  |  |  |  |
| CO3  | Analyse the concepts relating to fund flow and cash flow                                                                                                    |      |  |  |  |  |  |  |  |
| CO4  | Evaluate techniques of budgetary control                                                                                                    |      |  |  |  |  |  |  |  |
| CO5  | Formulate criteria for decision making using principles of marginal                                                                                                    |      |  |  |  |  |  |  |  |
|      | Textbooks                                                                                                    |      |  |  |  |  |  |  |  |
| 1    | Jain S.P. &Narang K.L. (2018) Cost and Management Account Kalyani Publications,                                                                                                    | ing, |  |  |  |  |  |  |  |

| 2    | Rds. Maheswari, Cost and Management Accounting, Sultan Chand Sons Publications, New Delhi.                |
|------|----------------------------------------------------------------------------------------------------|
| 3    | Sharma and Shashi K. Gupta, Management Accounting, Kalyani Publishers, Chennai.                           |
| 4    | Jenitra L Mervin ,Daslton L Cecil, Management Accounting, Lerantec Press, Chennai.                        |
| 5    | T.S.Reddy& Y. Hari Prasad Reddy, Management Accounting, MarghamPublications, Chennai.                     |
|      | Reference Books                                                                                           |
| 1    | Chadwick – The Essence of Management Accounting, Financial Times Publications, England.                   |
| 2    | Charles T.Horngren and Gary N. Sundem–Introduction to Management Accounting, Pearson, Chennai.            |
| 3    | Murthy A and GurusamyS ,Management Accounting- Theory &Practice, Vijay Nicole Imprints Pvt. Ltd .Chennai. |
| 4    | Hansen - Mowen, Cost Management Accounting and Control, South Western College, India.                     |
| 5    | N.P. Srinivasan, Management Accounting, New Age publishers, Chennai.                                      |
| NOTE | E: Latest Edition of Textbooks May be Used                                                                |
|      | Web Resources                                                                                             |
| 1    | https://www.accountingnotes.net/companies/fund-flow-analysis/fund-flow-analysis-accounting/13300          |
| 2    | https://accountingshare.com/budgetary-control/                                                            |
| 3    | https://www.investopedia.com/terms/m/marginalcostofproduction.asp                                         |

|         | PO1 | PO2 | PO3 | PO4 | PO5 | PO6 | PO7 | PO8 | PSO1 | PSO2 | PSO3 | PSO4 | PSO5 |
|---------|-----|-----|-----|-----|-----|-----|-----|-----|------|------|------|------|------|
| CO1     | 3   | 2   | 3   | 2   | 3   | 2   | 3   | 3   | 3    | 2    | 2    | 3    | 3    |
| CO2     | 3   | 2   | 2   | 2   | 2   | 2   | 2   | 2   | 3    | 2    | 3    | 3    | 3    |
| CO3     | 3   | 3   | 3   | 2   | 3   | 2   | 3   | 3   | 3    | 2    | 2    | 3    | 3    |
| CO4     | 3   | 2   | 2   | 2   | 2   | 2   | 2   | 2   | 3    | 2    | 2    | 3    | 3    |
| CO5     | 3   | 3   | 3   | 2   | 3   | 2   | 3   | 3   | 3    | 2    | 3    | 3    | 3    |
| TOTAL   | 15  | 12  | 13  | 10  | 13  | 10  | 13  | 13  | 15   | 10   | 12   | 15   | 15   |
| AVERAGE | 3   | 2.2 | 2.6 | 2   | 2.6 | 2   | 2.6 | 2.6 | 3    | 2    | 2.2  | 3    | 3    |

3 – Strong, 2- Medium, 1- Low

# THIRD YEAR – SEMESTER – VI

## DISCIPLINE SPECIFIC ELECTIVE 5/6 ENTREPRENEURIAL DEVELOPMENT

| Subject   |                                                                                                    | L     | Т      | P      | S      | Credits        | Inst.                      |           | Marks      |                 |  |
|-----------|----------------------------------------------------------------------------------------------------|-------|--------|--------|--------|----------------|----------------------------|-----------|------------|-----------------|--|
| Code      |                                                                                                    | L     | 1      | 1      | 3      | Cicuits        | Hours                      | CIA       | Externa    | al Total        |  |
|           |                                                                                                    | 5     |        |        |        | 3              | 5                          | 25        | 75         | 100             |  |
|           |                                                                                                    |       |        |        | Le     | arning Obj     | ectives                    |           |            |                 |  |
| LO1       | To                                                                                                    | kno   | w the  | e mea  | ning   | and characte   | eristics of e              | entreprer | eurship    |                 |  |
| LO2       | To                                                                                                    | ide1  | ntify  | the va | arious | s business op  | portunitie                 | s         |            |                 |  |
| LO3       | To                                                                                                    | und   | lersta | nd th  | e Pro  | cess of settir | ng up an er                | terprise  |            |                 |  |
| LO4       | To                                                                                                    | gai   | n kno  | wled   | ge in  | the aspects    | of legal C                 | omplian   | ce of sett | ing up of       |  |
|           | an                                                                                                    | ente  | erpris | e      |        |                |                            |           |            |                 |  |
| LO5       | To                                                                                                    | dev   | elop   | an un  | derst  | anding of the  | e role of M                | ISME in   | economi    | c growth        |  |
| Prerequis | site:                                                                                                    | : Sho | ould l | have   | studi  | ed Commer      | ce in XII                  | Std       |            |                 |  |
| Unit      |                                                                                                    |       |        |        |        | Content        | S                          |           |            | No. of<br>Hours |  |
|           |                                                                                                    |       |        |        |        |                |                            |           |            |                 |  |
|           |                                                                                                    |       |        |        |        | epreneur       |                            | _         |            |                 |  |
|           | Meaning of Entrepreneurship – Characteristics of                                                                   |       |        |        |        |                |                            |           |            |                 |  |
| _         | Entrepreneurship – Types of Entrepreneurship – Self                                                                |       |        |        |        |                |                            |           | 4.5        |                 |  |
| I         | Employment – Difference between Entrepreneurship and                                                               |       |        |        |        |                |                            |           | 15         |                 |  |
|           | Employment – Meaning of Entrepreneur – Traits –  Classification European Entrepreneurial Scangillaria in           |       |        |        |        |                |                            |           |            |                 |  |
|           | Classification – Functions – Entrepreneurial Scenario in India.                                                    |       |        |        |        |                |                            |           |            |                 |  |
|           |                                                                                                    |       | Thi    | nking  |        |                |                            |           |            |                 |  |
|           |                                                                                                    | U     |        |        | ,      | ntification o  | of Rusines                 | s Oppor   | tunitias   |                 |  |
|           | Idea Generation – Identification of Business Opportunities<br>– Design Thinking Process – Creativity – Invention – |       |        |        |        |                |                            |           |            |                 |  |
| II        |                                                                                                    |       | _      |        | _      |                | •                          |           |            | 15              |  |
|           | Innovation – Differences – Value Addition – Concept and Types – Tools and Techniques of Generating an Idea –       |       |        |        |        |                |                            |           |            |                 |  |
|           |                                                                                                    | -     |        |        |        | iness Opport   |                            |           |            |                 |  |
|           |                                                                                                    |       |        |        |        | erprise        | <u> </u>                   |           |            |                 |  |
|           |                                                                                                    | _     | _      |        |        | Up an Ent      | erprise –                  | Forms     | of an      |                 |  |
|           | En                                                                                                    | nterp | rise - | - Sol  | e Pro  | oprietorship   | <ul><li>Partners</li></ul> | ship – I  | Limited    |                 |  |
| III       | Li                                                                                                    | abili | ty Pa  | rtner  | ship   | Firm – Join    | t Stock C                  | ompany    | - One      | 15              |  |
|           | M                                                                                                    | an p  | artne  | rship  | - (    | Choice of F    | form of a                  | n Enterj  | prise –    |                 |  |
|           | Fe                                                                                                    | asibi | ility  | Stud   | ly –   | Marketing      | g, Technic                 | cal, Fir  | nancial,   |                 |  |
|           | Co                                                                                                    | omm   | ercia  | l and  | Econ   | omical.        |                            |           |            |                 |  |

| IV  | Business Model Canvas and Formulation of Project Report Introduction – Contents of Project Report – Project Description – Market Survey – Fund Requirement – Legal Compliance of setting Up of an Enterprise – Registration – Source of Funds – Modern Sources of Funds.                                                                                                    | 15       |
|-----|----------------------------------------------------------------------------------------------------|----------|
| V   | MSME's and Support Institutions Government Schemes and Women Entrepreneurship – Importance of MSME for Economic Growth – MSME – Definition – Role of Government Organizations in Entrepreneurship Development – MSME DI – DIC – Khadi and Village Industries Commission – NSIC – NABARD, SICVI, SFC, SDC, EDII, EPCCB. Industrial Estates – Government Schemes – Prime Minister Employment Generation Programme – Women Entrepreneurship in India. | 15       |
|     | TOTAL Course Outcomes                                                                                                    | 75       |
| CO1 | Identify the various traits of an entrepreneur                                                                                                    |          |
| CO2 |                                                                                                    |          |
|     | Turn ideas into business opportunities                                                                                                    |          |
| CO3 | Do feasibility study before starting a project                                                                                                    |          |
| CO4 | Identify the sources of funds for funding a project                                                                                                    | 1-1 - C  |
| CO5 | Develop an understanding about the Government schemes availar women entrepreneurs                                                                                                    | ible for |
|     | Textbooks                                                                                                    |          |
| 1   | Jayashree Suresh, (Reprint 2017) Entrepreneurial Development, Margham Publications. Chennai.                                                                                                    |          |
| 2   | Dr. C.B. Gupta &Dr. S.S. Khanka (Reprint 2014). Entrepreneurs Small Business Management, Sultan Chand & Sons, New Delhi.                                                                                                    | -        |
| 3   | Charantimath Poornima, (Reprint 2014.), Entrepreneurship deve<br>Small, Pearson Education, India.                                                                                                    | lopment- |
| 4   | RajShankar,(Reprint2016),EntrepreneurshipTheoryandPractice,VoleandImprints Pvt. Ltd, Chennai.                                                                                                    | VijayNic |
| 5   | Vasant Desai, (Reprint 2017). Dynamics of Entrepreneurial Deve & Management Twenty Fourth Edition. Himalaya Publishing Ho Mumbai.                                                                                                    | -        |

|     | Reference Books                                                         |  |  |  |  |  |  |  |  |
|-----|-------------------------------------------------------------------------|--|--|--|--|--|--|--|--|
| 1   | Anil kumar, Poornima, Principles of Entrepreneurial development, Newage |  |  |  |  |  |  |  |  |
| 1   | publication, Chennai.                                                   |  |  |  |  |  |  |  |  |
| 2   | Dr.A.K.singh, Entreprenuerial development and management, Laxmi         |  |  |  |  |  |  |  |  |
| 2   | publications, Chennai.                                                  |  |  |  |  |  |  |  |  |
| 3   | Dr. R.K. Singal, Entreprenuerial development and management,            |  |  |  |  |  |  |  |  |
| 3   | S.K.Kataria publishers, New Delhi.                                      |  |  |  |  |  |  |  |  |
| 4   | Dr. M.C. Garg, Entrepreneurial Development, New Delhi.                  |  |  |  |  |  |  |  |  |
| 5   | E.Gordon, K.Natrajan, Entreprenuerial development, Himalaya publishing, |  |  |  |  |  |  |  |  |
| 3   | Mumbai.                                                                 |  |  |  |  |  |  |  |  |
| NOT | E: Latest Edition of Textbooks May be Used                              |  |  |  |  |  |  |  |  |
| Web | Resources                                                               |  |  |  |  |  |  |  |  |
| 1.  | https://www.interaction-design.org/literature/topics/design-thinking    |  |  |  |  |  |  |  |  |
| 2.  | https://www.bms.co.in/steps-involved-in-setting-up-of-an-enterprise/    |  |  |  |  |  |  |  |  |
| 3.  | http://www.msme.gov.in/                                                 |  |  |  |  |  |  |  |  |

|         | PO1 | PO2 | PO3 | PO4 | PO5 | PO6 | PO7 | PO8 | PSO1 | PSO2 | PSO3 | PSO4 | PSO5 |
|---------|-----|-----|-----|-----|-----|-----|-----|-----|------|------|------|------|------|
| CO1     | 3   | 2   | 3   | 2   | 3   | 2   | 3   | 3   | 3    | 2    | 2    | 3    | 3    |
| CO2     | 3   | 2   | 2   | 2   | 2   | 2   | 2   | 2   | 3    | 2    | 3    | 3    | 3    |
| CO3     | 3   | 3   | 3   | 2   | 3   | 2   | 3   | 3   | 3    | 2    | 2    | 3    | 3    |
| CO4     | 3   | 2   | 2   | 2   | 2   | 2   | 2   | 2   | 3    | 2    | 2    | 3    | 3    |
| CO5     | 3   | 3   | 3   | 2   | 3   | 2   | 3   | 3   | 3    | 2    | 3    | 3    | 3    |
| TOTAL   | 15  | 12  | 13  | 10  | 13  | 10  | 13  | 13  | 15   | 10   | 12   | 15   | 15   |
| AVERAGE | 3   | 2.2 | 2.6 | 2   | 2.6 | 2   | 2.6 | 2.6 | 3    | 2    | 2.4  | 3    | 3    |

3 – Strong, 2- Medium, 1- Low

## THIRD YEAR – SEMESTER – VI

# <u>DISCIPLINE SPECIFIC ELECTIVE – 6/6: HUMAN RESOURCE MANAGEMENT</u>

| Subjec              |                                                                    |        |        |        |              | Inst.       |           | Marks        |         |  |  |
|---------------------|--------------------------------------------------------------------|--------|--------|--------|--------------|-------------|-----------|--------------|---------|--|--|
| Code                |                                                                    | T      | P      | S      | Credits      | Hours       | CIA       | Extern       | Total   |  |  |
|                     |                                                                    |        |        |        | 2            | _           | 25        | al           | 100     |  |  |
|                     | 5                                                                  |        |        |        | 3            | 5           | 25        | 75           | 100     |  |  |
| Learning Objectives |                                                                    |        |        |        |              |             |           |              |         |  |  |
| C1                  | C1 To explore to the aspects relating of Human resource management |        |        |        |              |             |           |              |         |  |  |
| C2                  | Toequi                                                             | o with | the    | vario  | us processes | of Recruiti | nent and  | Selection    |         |  |  |
| С3                  | To be a                                                            | -      | inted  | with   | Training me  | ethods and  | the conce | ept of Perfo | ormance |  |  |
| C4                  | To lear                                                            | n abo  | ut Ind | dustri | al Relations |             |           |              |         |  |  |
| C5                  | To assi                                                            | milate | kno    | wled   | ge on employ | yee welfare | •         |              |         |  |  |
| Prerequ             | iisite: Sl                                                         | ould   | have   | e stud | died Comme   | erce in XII | Std       |              |         |  |  |

| Unit  | Contents                                                                                                    | No. of |
|-------|----------------------------------------------------------------------------------------------------|--------|
| Cilit | Contents                                                                                                    | Hours  |
| I     | Introduction to HRM  Definition of HRM, Objectives – Importance – Nature- Scope, Role and Qualities of a HR Manager - Human Resource Planning - Meaning, Definition, Importance, Factors Affecting HRP, Process Involved in Human Resource Planning. Human Resource Information System (HRIS) - Job Analysis, Need for Job Analysis, Steps in Job Analysis, Job Description and Specification. | 12     |
| П     | RECRUITMENT AND SELECTION  Definition – Objectives – Factors affecting recruitment – internal and external source of recruitment – Selection Process – Curriculum Vitae –Test- types– Kinds of employment interview – Medical Screening – Appointment Order.                                                                                                    | 12     |
| III   | TRAINING AND DEVELOPMENT  Induction – Training – Methods – Techniques –  Identification of the training needs – Training and  Development – Performance appraisal – Transfer –  Promotion and termination of services – Career  Development.                                                                                                    | 12     |

| IV  | INDUSTRIAL RELATIONS Industrial Disputes and Settlements (Laws Excluded) – Settling Industrial Disputes in India – Arbitration – Adjudication – SettlementLabour Relation – Functions of | 12                                              |  |  |  |  |  |  |  |  |
|-----|----------------------------------------------------------------------------------------------------|-------------------------------------------------|--|--|--|--|--|--|--|--|
|     | Trade Unions – Forms of collective bargaining-Workers' participation in management – Types and effectiveness.                                                                            |                                                 |  |  |  |  |  |  |  |  |
|     | EMPLOYEE WELFARE Employee Welfare: Meaning, Objectives, Philosophy, Scope,                                                                                                    |                                                 |  |  |  |  |  |  |  |  |
| V   | Limitations, Types of Employee Welfare, Statutory and Non-Statutory Welfare Measures, and Labour Welfare Theories-                                                                       |                                                 |  |  |  |  |  |  |  |  |
| •   | Social Security, Health, Retirement &Other Benefits-                                                                                                    | 12                                              |  |  |  |  |  |  |  |  |
|     | Remuneration – Components of remuneration – Incentives – Benefits                                                                                                    |                                                 |  |  |  |  |  |  |  |  |
|     | TOTAL                                                                                                    | 60                                              |  |  |  |  |  |  |  |  |
| CO  | Course Outcomes                                                                                                    |                                                 |  |  |  |  |  |  |  |  |
| CO1 | Examine the role of HRM in the new ageorganisation and plan a power requirements and implement techniques of job design.                                                                 | man                                             |  |  |  |  |  |  |  |  |
| CO2 | Formulate action plans for employee Recruitment and Selection                                                                                                    | •                                               |  |  |  |  |  |  |  |  |
| CO3 | Choose appropriate methods of Trainning                                                                                                    |                                                 |  |  |  |  |  |  |  |  |
|     | Estimate, defend and handle legal compliance in                                                                                                    |                                                 |  |  |  |  |  |  |  |  |
| CO4 | HRM involving trade union disputes and employee retention.                                                                                                    | HRM involving trade union disputes and employee |  |  |  |  |  |  |  |  |
| CO5 | Formulate strategies for employee welfare.                                                                                                    |                                                 |  |  |  |  |  |  |  |  |
|     | Textbooks                                                                                                    |                                                 |  |  |  |  |  |  |  |  |
| 1   | Ashwathappa, Human Resource Management, Tata McGraw-Hi<br>Education, Noida.                                                                                                    | ill                                             |  |  |  |  |  |  |  |  |
| 2   | Mamoria, C.B. and Gaonkar, S.V, Personnel Management, Him Publishing House, Mumbai.                                                                                                    | alaya                                           |  |  |  |  |  |  |  |  |
| 3   | Sunil Lalla and Neha Shukla, Human Resource Management, N<br>Prakashan Publishers, Pune.                                                                                                 | irali                                           |  |  |  |  |  |  |  |  |
| 4   | P.Subba Rao, Personnel and Human Resource Management, His Publishing House, Mumbai.                                                                                                    | malaya                                          |  |  |  |  |  |  |  |  |
|     | Reference Books                                                                                                    |                                                 |  |  |  |  |  |  |  |  |
| 1   | L.M. Prasad, Human Resource Management, Sultan and Chand                                                                                                    | sons                                            |  |  |  |  |  |  |  |  |
| 1   | Publications, New Delhi.                                                                                                    |                                                 |  |  |  |  |  |  |  |  |
| 2   | DeCenzo, D.A. and Robbins, S.P Human Resource Managemen                                                                                                    | t, Wiley,                                       |  |  |  |  |  |  |  |  |
|     | India.  Dr.K.Sundar and Dr.J Srinivasan, Human Resource Development                                                                                                    | nt                                              |  |  |  |  |  |  |  |  |
| 3   | Margham Publications, Chennai.                                                                                                    | ,                                               |  |  |  |  |  |  |  |  |
|     |                                                                                                    |                                                 |  |  |  |  |  |  |  |  |

| 4    | Jane Weightman, Human Resource Management, VMP Publishers, Mumbai.                                         |
|------|----------------------------------------------------------------------------------------------------|
| NOTE | Latest Edition of Textbooks May be Used                                                                    |
|      | Web Resources                                                                                              |
| 1    | https://hr.university/shrm/strategic-human-resource-management/                                            |
| 2    | https://www.investopedia.com/terms/c/collective-bargaining.asp                                             |
| 3    | https://www.yourarticlelibrary.com/human-resource-management-<br>2/employee-welfare/employee-welfare/99778 |

|         | PO1 | PO2 | PO3 | PO4 | PO5 | PO6 | PO7 | PO8 | PSO1 | PSO2 | PSO3 | PSO4 | PSO5 |
|---------|-----|-----|-----|-----|-----|-----|-----|-----|------|------|------|------|------|
| CO1     | 3   | 2   | 3   | 2   | 3   | 2   | 3   | 3   | 3    | 2    | 2    | 3    | 3    |
| CO2     | 3   | 2   | 2   | 2   | 2   | 2   | 2   | 2   | 3    | 2    | 3    | 3    | 3    |
| CO3     | 3   | 3   | 3   | 2   | 3   | 2   | 3   | 3   | 3    | 2    | 2    | 3    | 3    |
| CO4     | 3   | 2   | 2   | 2   | 2   | 2   | 2   | 2   | 3    | 2    | 2    | 3    | 3    |
| CO5     | 3   | 3   | 3   | 2   | 3   | 2   | 3   | 3   | 3    | 2    | 3    | 3    | 3    |
| TOTAL   | 15  | 12  | 13  | 10  | 13  | 10  | 13  | 13  | 15   | 10   | 12   | 15   | 15   |
| AVERAGE | 3   | 2.2 | 2.6 | 2   | 2.6 | 2   | 2.6 | 2.6 | 3    | 2    | 2.2  | 3    | 3    |

3 – Strong, 2- Medium, 1- Low

# THIRD YEAR – SEMESTER - VI

# **DISCIPLINE SPECIFIC ELECTIVE - 7/8: R LANGUAGE**

| Subject   | L                                                | T      | P      | S     | Credits      | Inst.       |          | Marks      |         |  |  |
|-----------|--------------------------------------------------|--------|--------|-------|--------------|-------------|----------|------------|---------|--|--|
| Code      |                                                  |        |        |       |              | Hours       | CIA      | External   | Total   |  |  |
|           |                                                  | 2      | 3      |       | 3            | 5           | 25 75    |            | 100     |  |  |
|           | •                                                |        |        | Le    | arning Obj   | ectives     |          |            |         |  |  |
| LO1       | Acquire programming skills in core R Programming |        |        |       |              |             |          |            |         |  |  |
| LO2       | Acquii                                           | e Ob   | ject-c | rient | ed programn  | ning skills | in R Pro | gramming.  |         |  |  |
| LO3       | Develo                                           | p th   | e ski  | ll of | designing g  | graphical-u | ser inte | rfaces (GU | I) in R |  |  |
|           | Progra                                           | mmiı   | ng     |       |              |             |          |            |         |  |  |
| LO4       | Acquii                                           | e R I  | Progra | ammi  | ng skills to | move into   | specific | branches   |         |  |  |
| Prerequis | site: Sho                                        | ould 1 | have   | studi | ed Comme     | ce in XII   | Std      |            |         |  |  |

|     | List of Exercises                                                                                |     |  |  |  |  |  |  |  |  |  |
|-----|--------------------------------------------------------------------------------------------------|-----|--|--|--|--|--|--|--|--|--|
|     | 1. Data In R                                                                                     |     |  |  |  |  |  |  |  |  |  |
|     | 2. Reading And Writing Data                                                                      |     |  |  |  |  |  |  |  |  |  |
|     | 3. R And Databases                                                                               |     |  |  |  |  |  |  |  |  |  |
|     | 4. Dates                                                                                         |     |  |  |  |  |  |  |  |  |  |
|     | 5. Factors                                                                                       |     |  |  |  |  |  |  |  |  |  |
|     | 6. Subscribing                                                                                   |     |  |  |  |  |  |  |  |  |  |
|     | 7. Character Manipulation                                                                        |     |  |  |  |  |  |  |  |  |  |
|     | 8. Data Aggregation                                                                              |     |  |  |  |  |  |  |  |  |  |
|     | 9. Reshaping DataBasics                                                                          |     |  |  |  |  |  |  |  |  |  |
|     | 10. The R Environment                                                                            |     |  |  |  |  |  |  |  |  |  |
|     | 11. Probability And Distributions                                                                |     |  |  |  |  |  |  |  |  |  |
|     | 12. Descriptive Statistics and Graphics                                                          |     |  |  |  |  |  |  |  |  |  |
|     | 13. One- And Two-Sample Tests                                                                    |     |  |  |  |  |  |  |  |  |  |
|     | 14. Regression And Correlation                                                                   |     |  |  |  |  |  |  |  |  |  |
|     | 15. Analysis Of Variance And The Kruskal–Wallis Test                                             |     |  |  |  |  |  |  |  |  |  |
|     | 16. Tabular Data                                                                                 |     |  |  |  |  |  |  |  |  |  |
|     | 17. Power And The Computation Of Sample Size                                                     |     |  |  |  |  |  |  |  |  |  |
|     | 18. Advanced Data Handling                                                                       |     |  |  |  |  |  |  |  |  |  |
|     | 19. Multiple Regression                                                                          |     |  |  |  |  |  |  |  |  |  |
|     | 20. Linear Models                                                                                |     |  |  |  |  |  |  |  |  |  |
|     | 21. Logistic Regression                                                                          |     |  |  |  |  |  |  |  |  |  |
|     | 22. Survival Analysis                                                                            |     |  |  |  |  |  |  |  |  |  |
|     | 23. Rates And Poisson Regression                                                                 |     |  |  |  |  |  |  |  |  |  |
|     | 24. Nonlinear Curve Fitting                                                                      |     |  |  |  |  |  |  |  |  |  |
|     | TOTAL                                                                                            |     |  |  |  |  |  |  |  |  |  |
|     | Course Outcomes                                                                                  |     |  |  |  |  |  |  |  |  |  |
| CO1 | To understand the problem solving approaches                                                     |     |  |  |  |  |  |  |  |  |  |
| CO2 | To learn the basic programming constructs in R Programming                                       |     |  |  |  |  |  |  |  |  |  |
|     |                                                                                                  |     |  |  |  |  |  |  |  |  |  |
| CO3 | To practice various computing strategies for R Programming -bas solutions to real world problems | sed |  |  |  |  |  |  |  |  |  |
| CO4 | To use R Programming data structures - lists, tuples, dictionaries.                              | •   |  |  |  |  |  |  |  |  |  |
| CO5 | To do input/output with files in R Programming                                                   |     |  |  |  |  |  |  |  |  |  |

|         | PO1 | PO2 | PO3 | PO4 | PO5 | PO6 | PO7 | PO8 | PSO1 | PSO2 | PSO3 | PSO4 | PSO5 |
|---------|-----|-----|-----|-----|-----|-----|-----|-----|------|------|------|------|------|
| CO1     | 3   | 2   | 3   | 3   | 2   | 3   | 2   | 2   | 3    | 2    | 2    | 3    | 3    |
| CO2     | 3   | 2   | 3   | 3   | 3   | 2   | 2   | 2   | 3    | 2    | 2    | 3    | 3    |
| CO3     | 3   | 2   | 3   | 3   | 3   | 2   | 2   | 2   | 3    | 2    | 2    | 3    | 3    |
| CO4     | 3   | 2   | 3   | 3   | 2   | 2   | 2   | 2   | 3    | 2    | 2    | 3    | 3    |
| CO5     | 3   | 2   | 3   | 3   | 3   | 2   | 2   | 2   | 3    | 2    | 2    | 3    | 3    |
| TOTAL   | 15  | 10  | 15  | 15  | 13  | 11  | 10  | 10  | 15   | 10   | 10   | 15   | 15   |
| AVERAGE | 3   | 2   | 3   | 3   | 2.6 | 2.2 | 2   | 2   | 3    | 2    | 2    | 3    | 3    |

3 – Strong, 2- Medium, 1- Low

# <u>THIRD YEAR – SEMESTER - VI</u> <u>DISCIPLINE SPECIFIC ELECTIVE – 8/8: PRACTICAL TALLY</u>

|            |                                                                                                    |        |        |       |       |             |                | Marks |          |               |  |  |  |
|------------|----------------------------------------------------------------------------------------------------|--------|--------|-------|-------|-------------|----------------|-------|----------|---------------|--|--|--|
| Subject Co | ode                                                                                                    | L      | Т      | P     | S     | Credits     | Inst.<br>Hours | CIA   | External | T<br>ot<br>al |  |  |  |
|            |                                                                                                    |        | 2      | 3     |       | 3           | 5              | 25    | 75       | 10<br>0       |  |  |  |
|            | Learning Objectives                                                                                                    |        |        |       |       |             |                |       |          |               |  |  |  |
| LO1        | LO1 Examination of general accounting applications as they apply to computerized financial records for each step of the accounting cycle to the completion of financial statements, as well as management accounting applications. |        |        |       |       |             |                |       |          |               |  |  |  |
| Prerequisi | te: S                                                                                                    | Should | l have | studi | ed Co | mmerce in X | II Std         |       |          |               |  |  |  |
|            | Li                                                                                                    | st of  | Exerc  | ises  |       |             |                |       |          |               |  |  |  |

|     | 1. Preparation of Trial Balance - preparation of profit and loss                |    |  |  |  |  |
|-----|---------------------------------------------------------------------------------|----|--|--|--|--|
|     | accounts, Balance sheet                                                         |    |  |  |  |  |
|     | 2. Interest simple, compound interest calculation. Setting ledger               |    |  |  |  |  |
|     | master, Interest report.                                                        |    |  |  |  |  |
|     | 3. Receivable and payable management, meaning activating bill                   |    |  |  |  |  |
|     | wise details, all types of entries                                              |    |  |  |  |  |
|     | 4. Cost Centres and Category summary, cost centre breakup ledgers               |    |  |  |  |  |
|     | and group breakup outstanding receivable and payable, interest                  |    |  |  |  |  |
|     | receivable and payable, statistics, cash and fund flow daybook list             |    |  |  |  |  |
|     | of account reversing journals, optional vouchers.                               |    |  |  |  |  |
|     | 5. Budget Budgetary control creation of budget, group budget                    |    |  |  |  |  |
|     | Budgetary ledger creation alteration of budget deletion of budget.              |    |  |  |  |  |
|     | 6. Introduction to GST, Getting started with GST, Transferring                  |    |  |  |  |  |
|     | Input tax to GST, Interest supply of goods, GST reports                         |    |  |  |  |  |
|     | 7. Recording advance entries, Exports, Imports, Exempted Goods,                 |    |  |  |  |  |
|     | Adjustment and Return filing, GST tax payments                                  |    |  |  |  |  |
|     | 8. Electronic Commerce Introduction, Tax Collected at Source                    |    |  |  |  |  |
|     | (TCS), Procedures for E-commerce Operator, Input Tax Credit: -                  |    |  |  |  |  |
|     | Introduction, Important Points, Input Service Distributors                      |    |  |  |  |  |
|     | 9. Matching of Input Tax Credit, Returns, GSTR-2, Other Taxable                 |    |  |  |  |  |
|     | Persons, Annual Return, Overview of the IGST Act, Overview,                     |    |  |  |  |  |
|     | Other Provisions.                                                               |    |  |  |  |  |
|     | 10. GST Portal, Introduction, GST Eco-system, GST Suvidha                       |    |  |  |  |  |
|     | Provider (GSP), Uploading Invoices                                              |    |  |  |  |  |
|     | TOTAL                                                                           | 60 |  |  |  |  |
|     | Course Outcomes                                                                 |    |  |  |  |  |
| CO1 | Prepare Journal entries, adjust entries                                         |    |  |  |  |  |
| CO2 | CO2 Prepare Bill wise details and Cash flow statement                           |    |  |  |  |  |
|     | •                                                                               |    |  |  |  |  |
| CO3 | CO3 Prepare Financial statements for cash and accrual-based businesses          |    |  |  |  |  |
|     | Prepare record vendor, customer, and inventory transactions essential for       |    |  |  |  |  |
| CO4 | CO4 maintaining accounts payable, accounts receivable, and inventory subsidiary |    |  |  |  |  |
|     | ledgers                                                                         |    |  |  |  |  |
| CO5 | Prepare TCS and GST and upload invoices                                         |    |  |  |  |  |
|     | Trepart 200 and 001 and aprove involves                                         |    |  |  |  |  |

|         | PO1 | PO2 | PO3 | PO4 | PO5 | PO6 | PO7 | PO8 | PSO1 | PSO2 | PSO3 | PSO4 | PSO5 |
|---------|-----|-----|-----|-----|-----|-----|-----|-----|------|------|------|------|------|
| CO1     | 3   | 2   | 3   | 3   | 2   | 3   | 2   | 2   | 3    | 2    | 2    | 3    | 3    |
| CO2     | 3   | 2   | 3   | 3   | 3   | 2   | 2   | 2   | 3    | 2    | 2    | 3    | 3    |
| CO3     | 3   | 2   | 3   | 3   | 3   | 2   | 2   | 2   | 3    | 2    | 2    | 3    | 3    |
| CO4     | 3   | 2   | 3   | 3   | 2   | 2   | 2   | 2   | 3    | 2    | 2    | 3    | 3    |
| CO5     | 3   | 2   | 3   | 3   | 3   | 2   | 2   | 2   | 3    | 2    | 2    | 3    | 3    |
| TOTAL   | 15  | 10  | 15  | 15  | 13  | 11  | 10  | 10  | 15   | 10   | 10   | 15   | 15   |
| AVERAGE | 3   | 2   | 3   | 3   | 2.6 | 2.2 | 2   | 2   | 3    | 2    | 2    | 3    | 3    |

3 – Strong, 2- Medium, 1- Low

## THIRD YEAR – SEMESTER - VI

# PROFESSIONAL COMPETENCY SKILL GENERAL AWARENESS FOR COMPETITIVE EXAMINATION

| Ch:         | <del>-</del>                                                                                                    |        |        |       |        |               | Tracet         |                | Marl         | KS     |
|-------------|----------------------------------------------------------------------------------------------------|--------|--------|-------|--------|---------------|----------------|----------------|--------------|--------|
| Subj<br>Cod |                                                                                                    | L      | Т      | P     | S      | Credits       | Inst.<br>Hours | CIA            | Extern<br>al | Total  |
|             |                                                                                                    | 2      |        |       |        | 2             | 2              | 25             | 75           | 100    |
|             | Learning Objectives                                                                                                    |        |        |       |        |               |                |                |              |        |
| LO1         | 1 To create the opportunity for learning across different disciplines and build                                                                                                    |        |        |       |        |               |                | nes and builds |              |        |
|             | exp                                                                                                    | erien  | ce foi | stud  | ents   | as they grow  | into lifelor   | ng learne      | rs.          |        |
| LO2         |                                                                                                    |        | _      |       |        | r students as |                |                | ong learner  | s.     |
| LO3         | To l                                                                                                    | know   | the b  | asic  | conc   | epts of vario | us disciplin   | ie             |              |        |
| Prerec      | quisit                                                                                                    | tes: S | houl   | d hav | ve stu | idied Comm    | ierce in XI    | I Std          |              |        |
| UNI         |                                                                                                    |        |        |       |        | Detail        | S              |                |              | No. of |
| T           |                                                                                                    |        |        |       |        |               |                |                |              | Hours  |
| I           | Indian Polity Basics concepts- Three organs of Indian government (Executives, Legislature, Judiciary), Introduction to Indian Constitution – Salient features of constitution, Preamble, Fundamental rights, Fundamental duties, Directive Principles of State policy, Types of Majority, Amendments to the Constitution, Basic structure Doctrine, Division of subjects between the union and the states local Governance, Elections in India and Election Commission, CAG.          |        |        |       |        |               |                |                |              |        |
| II          | Geography  Major oceans of the world –Important Canals – Gulfs – Straits and passes – Indian Rivers and its Tributaries – Climatology – Atmosphere, Wind systems, Clouds systems, World climatic classification – Indian climate – Indian Monsoon – Indian's physical features, Indian Soil types and Distribution – Importance Trade routes and projects, Indian naturals vegetation – Indian agriculture- Major crops and its distribution, Indian Industries and its Distribution. |        |        |       |        |               |                |                |              |        |

| III | Economy  National Income – Inflation – Money and Banking - Agriculture in India – Union Budget – Planning in India – Poverty – Unemployment – Inclusive Development and Development issues – Industrial polices – Financial Markets.                                                                                                    | 6  |  |  |  |  |
|-----|----------------------------------------------------------------------------------------------------|----|--|--|--|--|
| IV  | History  Modern India – formation of Indian National Congress – Morley Minto Reforms, Revolutionary activities – World War I and India's Response – Home Rule league – Montague Chelmsford reforms – Rowlett Act – Non –Cooperation Movement – Simon commission and Nehru Report – Civil Disobedience Movement and Round Table conferences – Quit India Movement and Demand for Pakistan – Cabinet Mission – Formation of Constituents Assembly and partition of India. | 6  |  |  |  |  |
| V   | Environment and Ecology  Basic concepts – Ecology, Biodiversity- Food chain and food web  Bio Geo Chemical Cycles – International Bio Diversity organisations- International Conventions – Conferences and Protocol – Indian Environmental laws and Environment Related organisation                                                                                                    | 6  |  |  |  |  |
|     | TOTAL                                                                                                    | 30 |  |  |  |  |
|     | Course Outcomes                                                                                                    |    |  |  |  |  |
| CO1 | CO1 Develop board knowledge of the different components in polity                                                                                                    |    |  |  |  |  |
| CO2 | Understand the Geographical features across countries and in India                                                                                                    |    |  |  |  |  |
| CO3 | Acquire knowledge on the aspects of Indian Economy                                                                                                    |    |  |  |  |  |
| CO4 | 4 Understand the significance of India's Freedom Struggle                                                                                                    |    |  |  |  |  |
| CO5 | Gain knowledge on Ecology and Environment                                                                                                    |    |  |  |  |  |

|   | Textbooks                                                        |  |  |  |  |  |  |  |
|---|------------------------------------------------------------------|--|--|--|--|--|--|--|
| 1 | Class XI and XII NCERT Geography                                 |  |  |  |  |  |  |  |
| 2 | History – Old NCERT'S Class XI and XII                           |  |  |  |  |  |  |  |
|   | Reference Books                                                  |  |  |  |  |  |  |  |
| 1 | M. Laxmi Kant (2019), Indian polity, McGraw- Hill                |  |  |  |  |  |  |  |
| 2 | Ramesh Singh (2022), Indian Economy, McGraw - Hill               |  |  |  |  |  |  |  |
| 3 | G.C Leong, Physical and Human Geography, Oxford University Press |  |  |  |  |  |  |  |

| 4     | Majid Hussain- India Map Entries in Geography, GK Publications Pvt, Ltd.                  |  |  |  |  |  |  |
|-------|-------------------------------------------------------------------------------------------|--|--|--|--|--|--|
| NOTE: | NOTE: Latest Edition of Textbooks May be Used                                             |  |  |  |  |  |  |
|       | Web Resources                                                                             |  |  |  |  |  |  |
| 1     | https://www.freebookkeepingaccounting.com/using-excel-in-accounts                         |  |  |  |  |  |  |
| 2     | https://courses.corporatefinanceinstitute.com/courses/free-excel-crash-course-for-finance |  |  |  |  |  |  |
| 3     | https://www.youtube.com/watch?v=Nv_Nnw01FaU                                               |  |  |  |  |  |  |

|         | PO1 | PO2 | PO3 | PO4 | PO5 | PO6 | PO7 | PO8 | PSO1 | PSO2 | PSO3 | PSO4 | PSO5 |
|---------|-----|-----|-----|-----|-----|-----|-----|-----|------|------|------|------|------|
| CO1     | 3   | 2   | 3   | 3   | 2   | 3   | 2   | 2   | 3    | 2    | 2    | 3    | 3    |
| CO2     | 3   | 2   | 3   | 3   | 3   | 2   | 2   | 2   | 3    | 2    | 2    | 3    | 3    |
| CO3     | 3   | 2   | 3   | 3   | 3   | 2   | 2   | 2   | 3    | 2    | 2    | 3    | 3    |
| CO4     | 3   | 2   | 3   | 3   | 2   | 2   | 2   | 2   | 3    | 2    | 2    | 3    | 3    |
| CO5     | 3   | 2   | 3   | 3   | 3   | 2   | 2   | 2   | 3    | 2    | 2    | 3    | 3    |
| TOTAL   | 15  | 10  | 15  | 15  | 13  | 11  | 10  | 10  | 15   | 10   | 10   | 15   | 15   |
| AVERAGE | 3   | 2   | 3   | 3   | 2.6 | 2.2 | 2   | 2   | 3    | 2    | 2    | 3    | 3    |

3 – Strong, 2- Medium, 1- Low

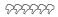

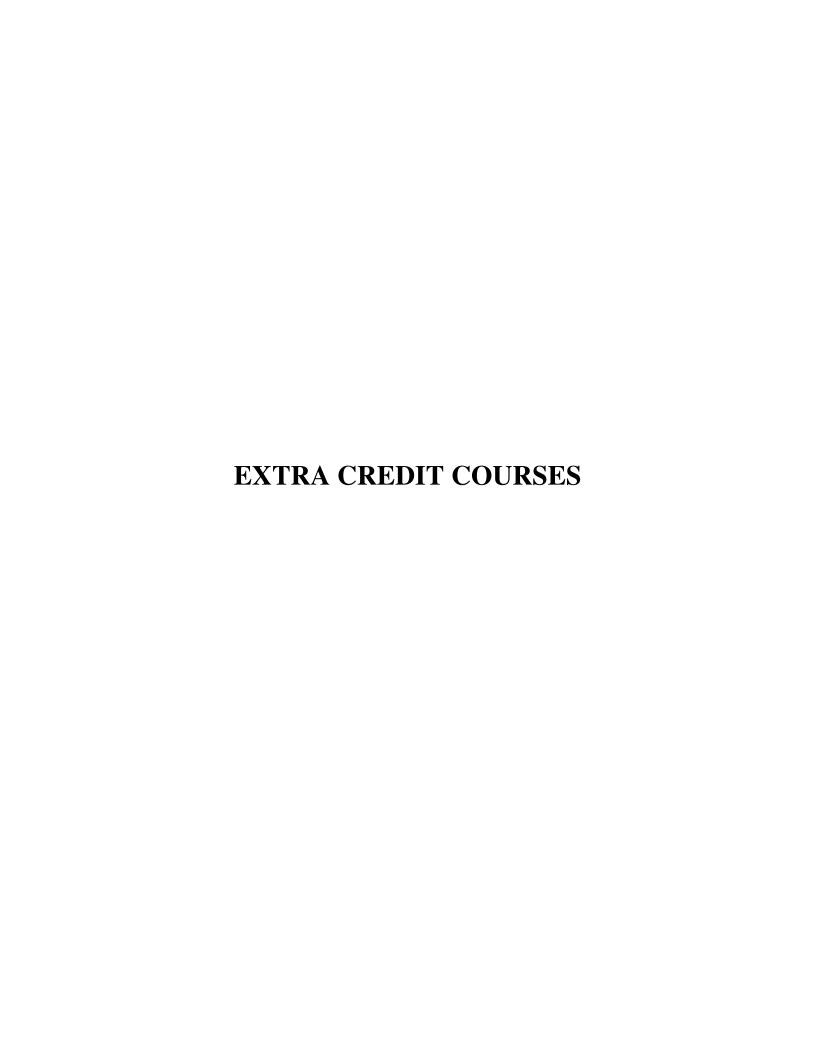

#### **HUMAN RIGHTS AND DUTIES**

Course Code: Year: First (I Semester)

Batch : Credit:

#### Unit I

Concepts of Human rights – Meaning – Definition – Nature and scope of human rights

#### **Unit II**

Constitutional Perspective and Mechanism – Fundamental Rights, Fundamental Duties and their Co-relation – Enforcement of Human Rights: Legislative – Executive – Judiciary.

#### **Unit III**

Statutory Mechanism for Enforcement of Human Rights – Composition and Role of National Human Rights Commission - State Human Rights Commission, Committee for SC/ST, Women's commission.

#### **Unit IV**

Environment and Human Rights – Rights to Clean Environment its Content and scope - Rights to Environment Vs Rights to development.

#### Unit V

National regime for Environment Protection – Constitutional Rights and Duties, Statutory Rights and Duties.

### **BOOK FOR REFERENCE**

- 1. Human Rights under the Indian Constitution Mehta .P.L Neena and Verma
- 2. Human Rights and law Dikshit. R.C

#### **DISASTER MANAGEMENT**

| Course Co | ie: | Year: Second (III |
|-----------|-----|-------------------|
| Semester) |     |                   |
| Batch     | :   | Credit:           |

#### Unit-I

Introduction to Disaster- Meaning, Definition- Difference between Hazards and Vulnerability- Disaster management-Meaning- Goals.

#### Unit-II

Types of Disasters.

#### **Unit-III**

Do's and Don't during various types of Disaster.

#### **Unit-IV**

Concept of Risk Management and Crisis Management.

#### Unit-V

Hazard and Vulnerability Profile of India.

#### **BOOKS FOR REFERENCE:**

- 1. Disaster Management- R. Ruthra, P.Sri .Balaji, S.Banupriya Suchitra Publications.
- 2. Disaster Management- Arun Kumar, S.K.Kataria& Sons Publications.
- 3. Disaster Management- R.Subramanian, Vikas Publishing House.
- 4. Disaster Management A.K. Srivastava, Scientific Publishers.
- 5. An Introduction to Disaster Management- S. Vaidyanathan, CBS Publishers and Distributors.

#### HUMAN RESOURCE DEVELOPMENT

Course Code: Year: Third (V Semester)

Batch : Credit:

#### Unit I

HRD – Meaning – Definition – Objectives – Features – Need – Methods – Processes – Outcomes – HRD Vs Personnel function.

#### **Unit II**

Career Planning and Development: Concept of Career – Career Stages – Career Planning – Definition – Objectives – Process – Benefits – Career development - Career Development Programme – CDP benefits to employees.

#### Unit III

Recruitment: Concept – Purpose – Importance – Recruitment Policy - Factors Affecting Recruitment Policy – Recruitment Process – Selection – Concept - Process

#### **Unit IV**

Training and Development – Concept – Role – Need – Methods – Organising Training and Development Programmes – Developing Inter-Personal Relationship.

#### Unit V

Performance Appraisal – Objectives - Appraisal Methods – Process – Problems of Performance Appraisal.

## **BOOKS FOR PREFERENCE**

- 1. Human Resource Management: S.S. Khanka, S. Chand, New Delhi.
- 2. Human Resource Development: A.C. Tripathi, Sultan Chand &Sons, New Delhi.
- 3. Human Resource Management: L.M. Prasad Sultan Chand & Sons, New Delhi.
- 4. Human Resource and Personnel Management : K. Aswathappa, Tata McGraw Hill Publishing Co Ltd, New Delhi
- 5. Personnel Management and Human Resources: C.S VenkataRatnam and B.K. Srivastava, Tata McGraw Hill Publishing Co Ltd,New Delhi

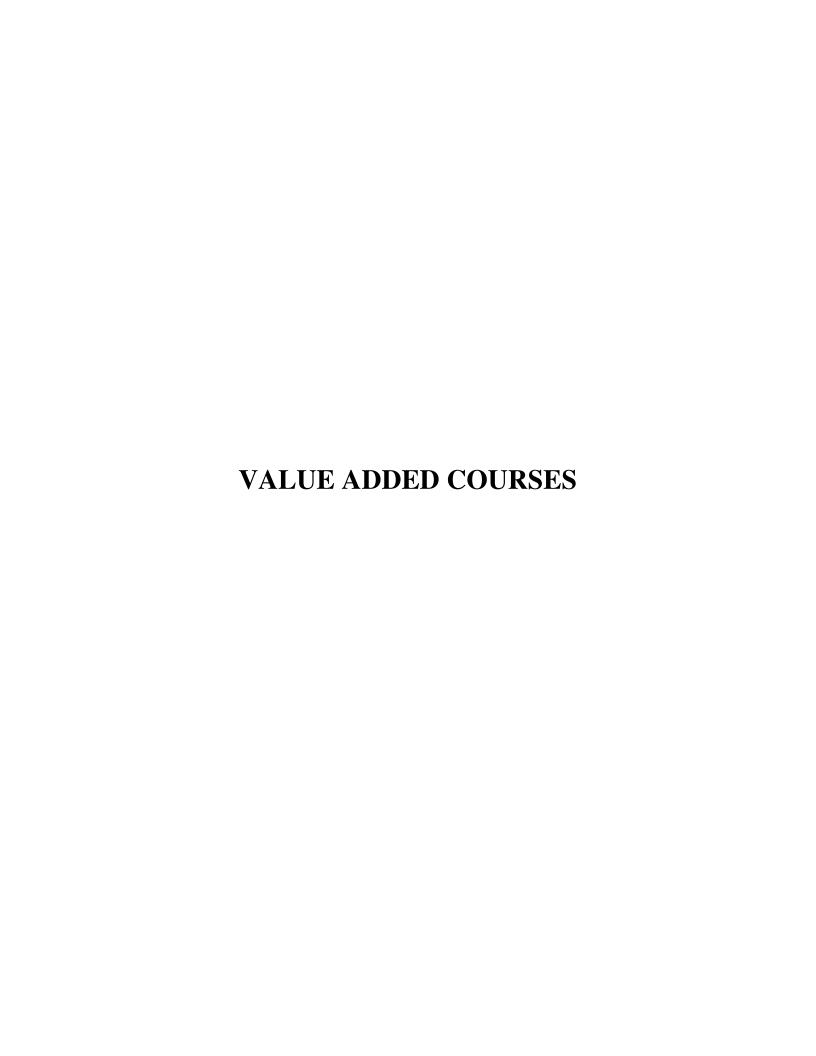

| <b>Course Code</b> |    | Course Title           | Batch:    |
|--------------------|----|------------------------|-----------|
| Hrs / Week         | 30 | Value Added Course - I | Semester: |
|                    | 30 | Retail Marketing       | Credits:  |

#### **Course Outcomes**

| COs | Description                                                                                 | Blooms' Taxonomy<br>Level |
|-----|---------------------------------------------------------------------------------------------|---------------------------|
| CO1 | To understand the meaning, functions, Characteristics, and benefits of Retail marketing     | Knowledge [Level 1 & 2]   |
| CO2 | To know about retail marketing mix, retail pricing, and factors influencing retail pricing. | Knowledge [Level 1 & 2]   |
| CO3 | To acquire knowledge about retail promotion mix and retailing in India.                     | Knowledge [Level 3]       |

#### **SYLLABUS**

#### **UNIT-I**

Retail marketing-Meaning, Introduction-Functions of retail marketing-Characteristics of retail marketing-Benefits of retail marketing.

#### **UNIT-II**

Retail marketing mix and its types-Product, Price, Place, Promotion.

#### **UNIT-III**

Retail Pricing-Factors Influencing retail pricing-Internal and External Factors.

### **UNIT-IV**

Retail promotion mix-Components of Retail promotion mix.

## **UNIT-V**

Retailing in India-FDI in retail sector-Future trends of Retail in India.

### **Books for Reference:**

• Retail marketing - Dr.L.Natarajan, Margham Publications , Year of Publication 2019.

## **Question Pattern:** Section- A

Twenty questions will be given. Each Questions carry 5 marks 20 \* 5 = 100 marks

| <b>Course Code</b> |    | Course Title            | Batch:    |  |  |
|--------------------|----|-------------------------|-----------|--|--|
| Hrs / Week         | 30 | Value Added Course - II | Semester: |  |  |
|                    | 30 | Aptitude Skills         | Credits:  |  |  |

#### **Preamble**

This course aims to improve the analytical and reasoning skills of the students which will help them to face competitive examinations.

#### **Course Outcome**

On the successful completion of the course, the students will be able to

| CO<br>Number | CO Statement                                                                    | Blooms' Taxonomy<br>Level |
|--------------|---------------------------------------------------------------------------------|---------------------------|
| CO1          | Understand and apply the shortcut techniques of mathematics in problem solving. | Knowledge (level 1)       |
|              | in problem sorving.                                                             | Comprehension (Level 2)   |
| CO2          | Recollect and apply the basic concepts of reasoning in real life situations.    | Application (Level 3)     |
| CO3          | Solve the complex problems with speed, accuracy and presence of mind.           | Analysis (Level 4)        |

## UNIT – I

Logical Reasoning: Number series – Coding and Decoding – Day sequence

### UNIT - II

Data Interpretation: Line Graph – Bar Graph – Pie Chart – Tabular Data

#### UNIT - III

Quantitative Aptitude: Time and Distance – Time and Work

#### UNIT - IV

Quantitative Aptitude: Profit & Loss problems - Age Problems - HCF and LCM

Calculations

#### UNIT - V

Quantitative Aptitude: Ratio and Proportion

## **TEXT BOOK**

 Quantitative Aptitude for Competitive Examination – R.S. Aggarwal, S. Chand & Company Ltd , New Delhi.

### **Question Pattern:** Section- A

Twenty questions will be given. Each Questions carry 5 marks 20 \* 5 = 100 marks

Total Marks =100

| <b>Course Code</b> |    | Course Title                             | Batch:    |
|--------------------|----|------------------------------------------|-----------|
| Hrs / Week         | 30 | Value Added Course -III                  | Semester: |
|                    |    | <b>Business Analytics using Ms-Excel</b> | Credits:  |

#### **Course Outcomes:**

| Cos | Description                                                                                                    | Blooms' Taxonomy Level  |
|-----|----------------------------------------------------------------------------------------------------|-------------------------|
| CO1 | Gaining knowledge of the use of Excel and Excel add-ins to solve business problems                                                     | Knowledge (level 1)     |
| CO2 | Comprehending the methodologies in business analytics to formulate and solve business problems and support managerial decision making. | Comprehension (Level 2) |
| СОЗ | Applying the gained knowledge to solve business problems.                                                                              | Application (Level 3)   |
| CO4 | Becoming familiar with the processes needed to develop, report and analyze business data.                                              | Synthesis (Level 6)     |

#### Unit – I

Introduction to Ms-Excel – Worksheet - Moving and Copying, Inserting and Deleting Rows and Columns - Creating Charts - Functions: Date and Time, Mathematical and Statistics - Formatting a Cell - Conditional formatting - Sort-Filter - Auto Filter - Advanced Filter.

### Unit - II

- 1. Entering data with the given fields:
  - a) Serial No
  - b) Name
  - c) Address
  - d) City
  - e) Date of joining
  - f) Salary
  - g) Course
  - h) Duration
  - i) No of students
  - j) Total fees
- 2. Performing the following:
  - a) Change font as bold
  - b) Arrange the alignment as center
  - c) Rename the sheet
  - d) Insert a new sheet
  - e) Move a sheet
  - f) Delete a sheet
  - g) Hide/unhide column

- h) Change Column width
- 3. Entering the semester marks and calculating total auto-sum and average, result, class using function wizard and inserting a chart.
- 4. Designing the Electricity Bill in Ms-Excel by considering the following conditions:

|                   | •                  |
|-------------------|--------------------|
| Unit Consumed     | Rate Per Unit (RS) |
| Upto to 100 Units | 1.00               |
| 101 to 200 Units  | 1.50               |
| Above 200 Units   | 2.00               |
|                   |                    |

Minimum Rate Rs.40

#### Unit – III

- 1. Creating Pivot Table to analyze Sales report.
- 2. Creation of trend line to estimate share price using the functions Graph and Trend Setting.

#### Unit - IV

- 1. Calculation of Current Ratio, Liquid Ratio, Stock Turnover Ratio and Operating Ratio.
- 2. Calculate the Simple and Compound Interest.
- 3. Computation of Mean, Median and Mode.

#### Unit - V

- 1. Preparing Employee Payroll with following details
  - a) Dearness Allowance-40% on Basic Pay
  - b) House Rent Allowance-Rs.400
  - c) Medical Allowance-Rs.100
  - d) Provident Fund-12% on Basic Pay+ Dearness Allowance
- 2. Preparing Inventory List Creation.
- 3. Advanced Filtering with Multi Criteria-including vlookup, hlookup.

#### **Books for Reference:**

- R.K. (2008) PC Software Windows Made Simple, NewDelhi: Tata McGraw Hill Publishing co.Ltd.
- ♣ Russell Stultz,A, (2000)Learn Microsoft Office.
- ♣ Sanjay Saxeena. (2002).Ms Office 2000.New Delhi: Kalyani Publication.

| <b>Course Code</b> |    | Course Title                                         | Batch:    |
|--------------------|----|------------------------------------------------------|-----------|
| Hrs / Week         | 30 | Value Added Course -IV  Digital Fluency for Business | Semester: |

#### **Course Outcomes**

| COs | Description                                                                                                    | Blooms' Taxonomy Level                    |
|-----|----------------------------------------------------------------------------------------------------|-------------------------------------------|
| CO1 | Creating the documents and tables and formatting tools and Designing the flow chart and creating Word Art and Mail ID in MS.Word.                      | Knowledge (level 1)                       |
| CO2 | Gaining knowledge of the use of business applications to solve business problems                                                                       | Comprehension (Level 2)                   |
| СОЗ | Comprehending the methodologies in business analytics to formulate and solve business problems and support managerial decision making.                 | Comprehension (Level 2)                   |
| CO4 | Applying the gained knowledge to solve business problems and Becoming familiar with the processes needed to develop, report and analyze business data. | Application (Level 3) Synthesis (Level 6) |
| CO5 | Gaining the knowledge about Ledger, Day Book, trail balance, inventory, cost centre, purchase &s ales order and employee payroll                       | Application (Level 3) Synthesis (Level 6) |

#### Unit - I

Introduction to Ms-Word- formatting text: Bold, Italic, Underline – Alignment: center, right, left, justified- Font style and size- change case- Mail merge- page layouts- Print documents.

### Unit - II

Introduction to Ms-Excel – Worksheet - Moving and Copying, Inserting and Deleting Rows and Columns - Creating Charts.

#### Unit - III

Entering data – Performance of data- Formatting a Cell - Conditional formatting - Sort-Filter - Auto Filter - Advanced Filter - function wizard and inserting a chart

## Unit - IV

Functions: Date and Time, Mathematical and Statistics - Pivot Table - functions Graph and Trend Setting-ratio analysis-Inventory List Creation-Advanced Filtering with Multi Criteria-including vlookup, hlookup.

#### Unit - V

Introduction of accounting software - Starting Tally - Company Creation - Single , Multiple, Voucher entry - Stock Group Creation - Godown - Unit of Measurement - - Accounting Voucher with Inventory details - Debit Note - Credit Note - Bills Registers - Sales, Purchase Summary- Employee payroll - Inventory Voucher Entry - Receipt Note - Delivery Note - Rejection In, Rejection Out

#### **Books for Reference:**

- R.K. (2008) PC Software Windows Made Simple, NewDelhi: Tata McGraw Hill Publishing co.Ltd.
- ♣ Russell Stultz,A, (2000)Learn Microsoft Office.
- ♣ Sanjay Saxeena. (2002).Ms Office 2000.New Delhi: Kalyani Publication.
- ♣ Official Guide to Financial Accounting using Tally.ERP 9 with GST

Learn Tally.ERP 9 with GST .SoumyaRajanBehera